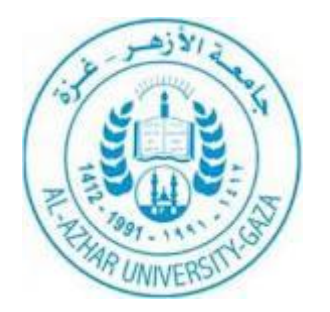

**جامعـــة الأزهـــر - غـــزة عمادة الدراسات العليا والبحث العلمي كليـــــــة التربيـــــــة ماجستير المناهج وطـرق التـدريس** 

# **" فاعليـة استخدام ملف الإنجاز الإلكتروني لتنمية بعض الكفايات التدريسية لدى الطالبات المعلمات ّ بكليـة التربية في جامعة الأقصى بغـزة "**

 **.**

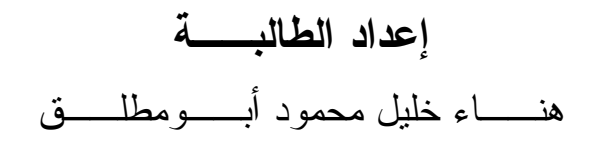

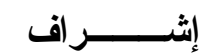

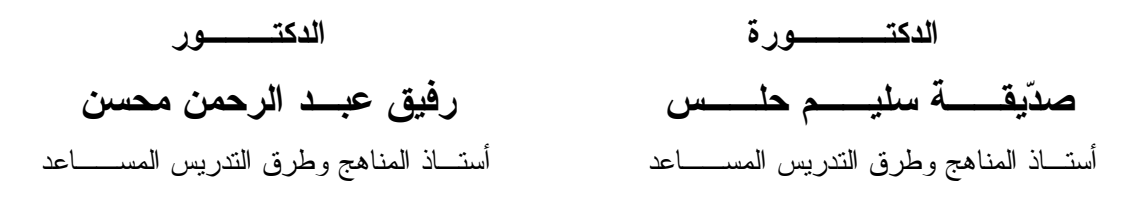

**قدمت ھذه الدراسة استكمالاً لمتطلبات الحصول على درجة الماجستیر في المناھج وطرق التدریس** 

 **2012/1433**

 $\hat{\zeta}$ **لَمون ين لا يع ذ وال لَمون ين يع ذ ي ال و تيس هل "قُل َّ َّ ِ َ ْ ْ " باب وا الأَ ُ أُو ر ك ذ إِنَّما يتِ ْ ل ل َّ َ**

**صدق ا العظيم** 

**{الزمر: 9}** 

**الإهـــداء**  يسعدني ويسرني أن أهدي هذا العمل المتواضع إلى والدي الغالي العزيز أطال االله عمره. إلى والدتي الفاضلة الغالية العزيزة أطال الله عمر ها . إلى عمي وعمتي رحمهم االله . إلى الغالي ورفيق دربي الذي أمدني بالعزيمة وتحمل معي مشاق الدراسة وساندني بكل حب

زوجـي العزيز.

إلى حاضري الباسم ومستقبلي المشرق وقرة عيني ونور حياتي وقلبي، رأس مالي في هذه الحياة الذين ضحوا بوقتهم في سبيل مواصلة دراستي حفظهم االله ورعاهم أبنائي الأعزاء .

> إلى كل من لـه الفضل بعد االله عز وجل في الأخذ بيدي إلى طريق العلم والمعرفة.

أشقائي وشقيقاتي وذريتهم وكل من وقف بجانبي وشجعني. ثم لكل طالب علم ومعرفة.

**الباحثة** 

#### **شكر وتقدير**

الحمد الله الذي بنعمته تتم الصالحات، أحمده سبحانه وتعالى حمـداً يليـق بجـلال وجهـه وعظيم سلطانه على ما أتاني من فضله وتوفيقه لإنجاز هذه الدراسة.

والصلاة والسلام على سيد الخلق أجمعين سيدنا محمد وعلى آله وصحبه أجمعين ومن سار على نهجه إلى يوم الدين وبعــد ،،،

إقراراً بالفضل فإنه ما كان لهذه الدراسة أن ترى النور لولا فضل االله، ثم جهـود أولئـك الذين كان لهم أكبر الأثر في إنجازها.

لذلك أقدم امتناني وشكري الجزيل إلى جامعة الأزهر ممثلة في إدارتها وعمادة الدراسـات العليا على إتاحة الفرصة لي لنيل درجة الماجستير من خلال برنامج الدراسات العليا، وللجهود التي بذلت من أجل تسهيل مهمة الباحثة في جميع مراحل الدراسة.

كما وأقدم امتناني وشكري الجزيل لسعادة **الدكتورة صديقة حلّس** التي تكرمت بالإشـراف والرعاية والاهتمام بي وبرسالتي، والتي أعطتني من وقتها وجهدها الشيء الكثير، كمـا أمـدتني بعميق شكري وتقديري وعظيم امتناني إلى من تكرم وتبناني بالإشراف والرعايـة والاهتمـام بـي وبرسالتي حيث سخر جهده ووقته من أجل ظهورها إلى النور سعادة **الدكتور الفاضل رفيق محسن** أطال االله عمره .

كما أتوجه بجزيل الشكر إلى الأساتذة أعضاء لجنة المناقشة **الدكتور علي نصار** ، و **الدكتور حاتم أبوسالم** على ما بذلوه من جهد ثمين في تنقيح وتقييم هذه الرسالة كي تصبح على أكمل وجه.

كما لا يفوتني أن أتقدم بالشكر والتقدير إلى الأساتذة المحكمين الذين ساهموا في إنجاز هـذا العمل في مراحله المختلفة .

كما أخص بالـشكر مـن أعمـاق قلبـي صـاحب الكـرم الجزيـل والعطـاء العظـيم سعادة **الدكتور الفاضل محمود خلف االله**، لما قدمه لي من تسهيلات لإخراج هذا العمل إلى النـور، وتشجيع الطالبات المعلمات وحثهم على الالتزام، والتغلب على كثير من الصعوبات التي واجهتنـي، وإذا كان الاعتراف بالفضل تصفه الكلمات، فإنها تتضاءل أمـام مـا قدمـه لـي مـن مـساعدة فجزاه االله عني خير الجزاء.

كم ـا أتوج ـه بالــشكر إلــى كــل مــن ســعادة **الــدكتورة عط ـاف أبوغــالي**، **وسعادة الدكتورة نجاح السميري**، اللتين قامتا بمساعدتي، وتوجيهي وتشجيعي، أطال االله بعمرهمـا وجزاهما االله عني خير الجزاء.

كما أتوجه بشكري وتقديري وعظيم امتناني إلى سعادة **الدكتورة الفاضـلة رحمـة عـودة وسعادة الدكتورة الفاضلة مها الشقرة** على ما قـدمتاه لـي مـن مـساعدة فجزاهمـا االله عنـي خير الجزاء.

كما أتوجه بأسمى آيات الشكر والتقدير لمكتبة القطان وموظفيها والعاملين فيها لما قدموه لي من تسهيلات، كل التقدير والاحترام على جهودهم الطيبة.

وأشكر المسؤولين على المدارس الحكومية التابعة لمديريتي خان يونس (الشرقية، والغربية) لما بذلوه من جهد من أجل تطبيق أداة الدراسة .

وفي الختام أرجو من االله تعالى أن يكون لهذا الجهد المتواضع فائدة ترجى ونفـع يتحقـق، وأن يجعله خالصاً لوجهه الكريم، وباالله التوفيق.

**الباحثة** 

**فهرس الموضوعات** 

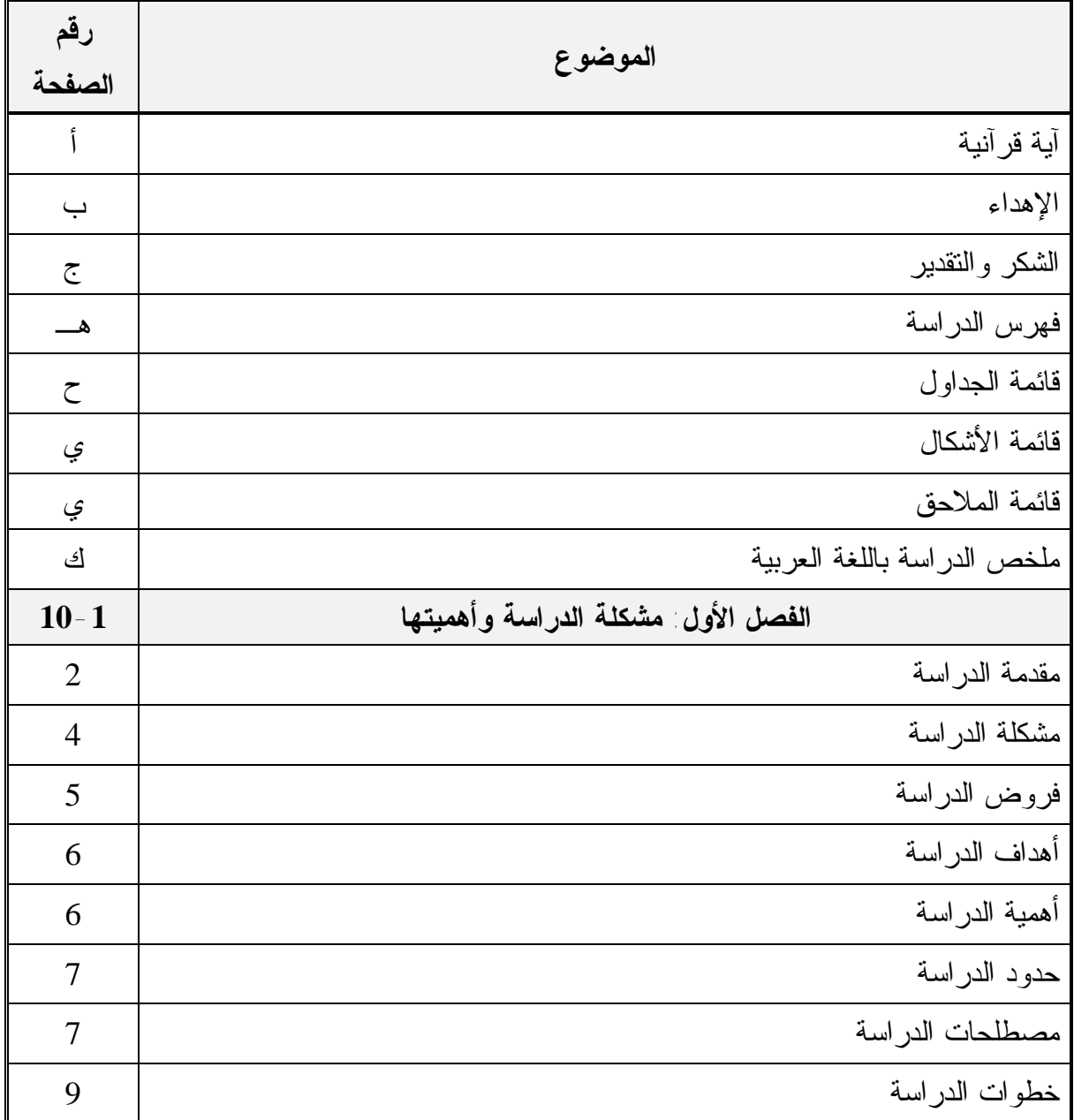

**ه**

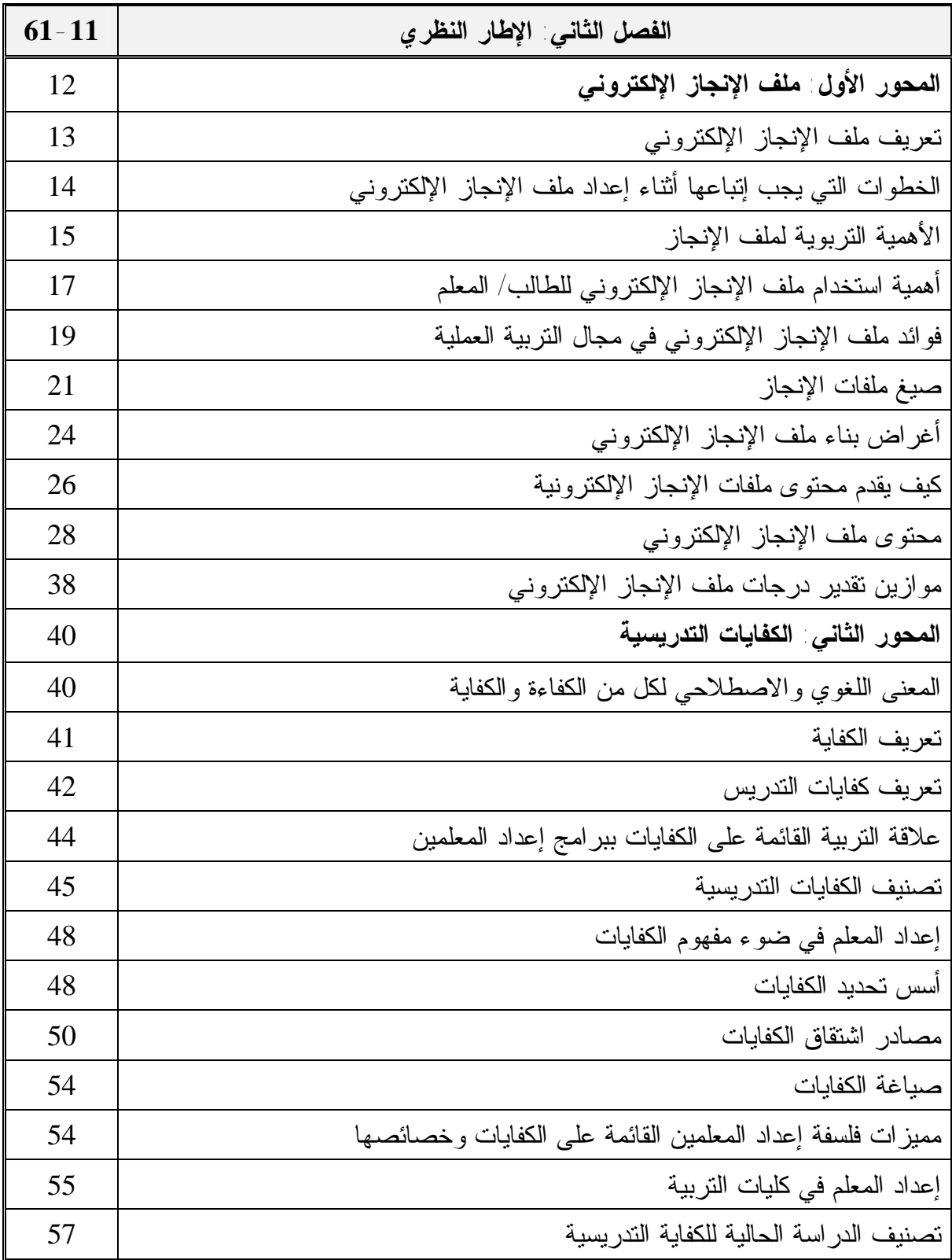

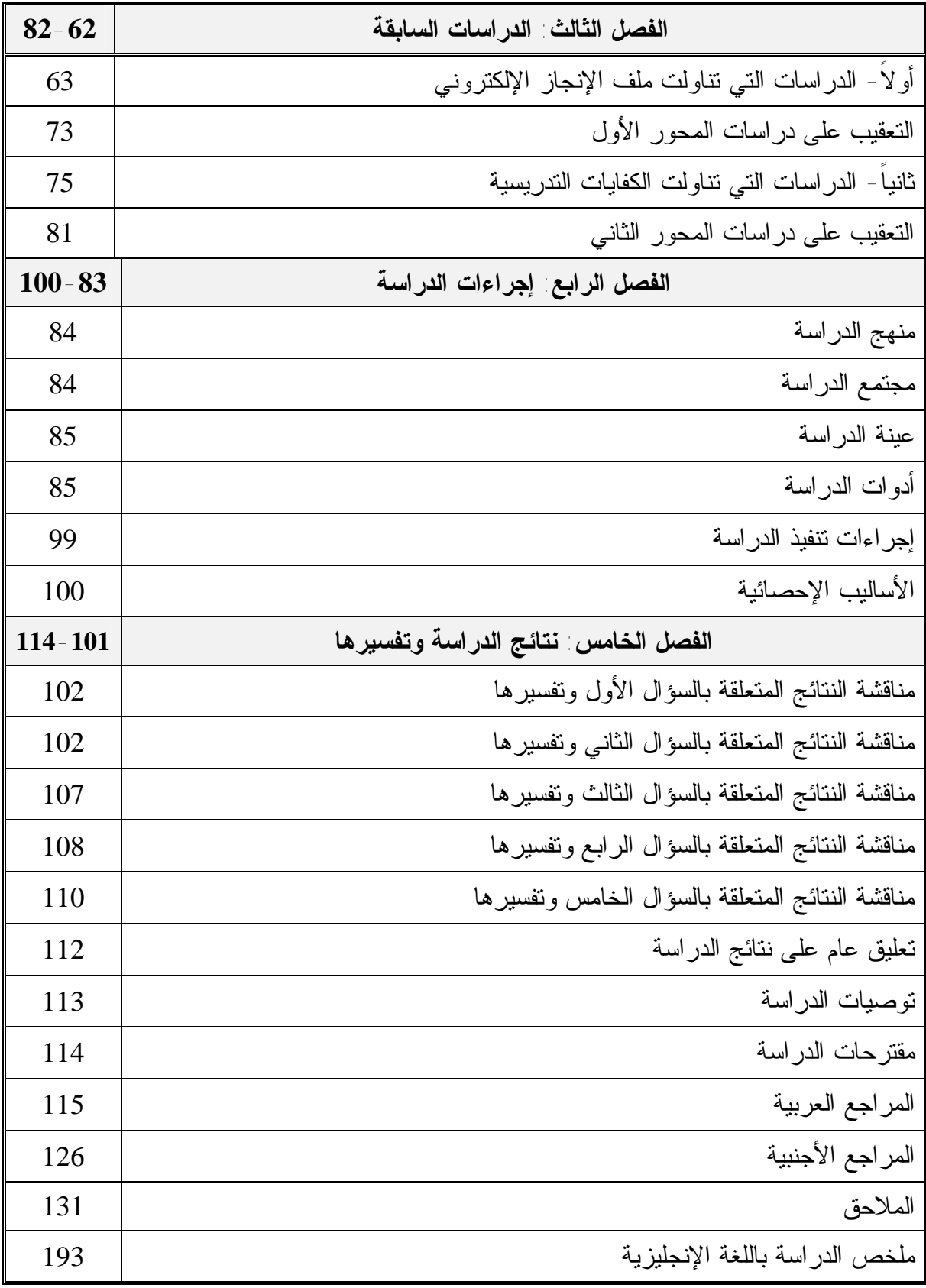

| رقم    | عنــــوان الجــــــــــدول                                                                                                    | رقم الجدول |
|--------|----------------------------------------------------------------------------------------------------|------------|
| الصفحة |                                                                                                    |            |
| 39     | ميزان تقدير وصفي لملف الإنجاز ككل                                                                                                    | 2.1        |
| 85     | نوزيع عينة الدراسة حسب (التخصص) .                                                                                                    | 4.1        |
| 87     | نوزيع فقرات بطاقة الملاحظة على مجالات الكفايات                                                                                                    | 4.2        |
| 88     | معاملات ارتباط كل فقرة من فقرات كفايات التخطيط مع الدرجة<br>الكلية له                                                                                                    | 4.3        |
| 89     | معاملات ارتباط كل فقرة من فقرات كفايات الإدارة الصفية مع<br>الدر جة الكلية له ِ                                                                                                    | 4.4        |
| 90     | معاملات ارتباط كل فقرة من فقرات كفايات استخدام طرائق<br>التدريس مع الدرجة الكلية له                                                                                                    | 4.5        |
| 90     | معاملات ارتباط كل فقرة من فقرات كفايات استخدام الوسائل<br>التعليمية مع الدرجة الكلية له                                                                                                | 4.6        |
| 91     | معاملات ارتباط كل فقرة من فقرات كفايات النقويم مع الدرجة الكلية<br>Ъ                                                                                                    | 4.7        |
| 92     | مصفوفة معاملات ارتباط كل مجال في البطاقة مع المجالات<br>الأخرى وكذلك مع الدرجة الكلية                                                                                                  | 4.8        |
| 93     | نقاط الاتفاق والاختلاف لكل بعد من أبعاد بطاقة الملاحظة والبطاقة<br>ككل                                                                                                    | 4.9        |
| 97     | ثبات التحليل لبطاقة تقييم ملف الإنجاز الإلكتروني                                                                                                    | 4.10       |
| 103    | اختبار (ت) لمجموعة واحدة، لمقارنة متوســـط درجـــات الطالبـــات<br>المعلمات (عينة الدراسة) لبطاقة نقييم ملف الإنجاز الإلكتروني لقائمة<br>مراجعة تجميع الخبرات، والقيمة المختارة (75%). | 5.1        |
| 104    | اختبار (ت) لمجموعة واحدة، لمقارنة متوسط درجــات الطالبــات<br>المعلمات (عينة الدراسة) لبطاقة نقييم ملف الإنجاز الإلكتروني لقائمة<br>مراجعة أفضل الأعمال، والقيمة المختارة (75%)        | 5.2        |
| 105    | اختبار (ت) لمجموعة واحدة، لمقارنة متوسط درجــات الطالبــات<br>المعلمات (عينة الدراسة) لبطاقة نقييم ملف الإنجاز الإلكتروني لقائمة<br>مراجعة نقاط الضعف والقوة، والقيمة المختارة (75%).  | 5.3        |

**قائمة الجداول** 

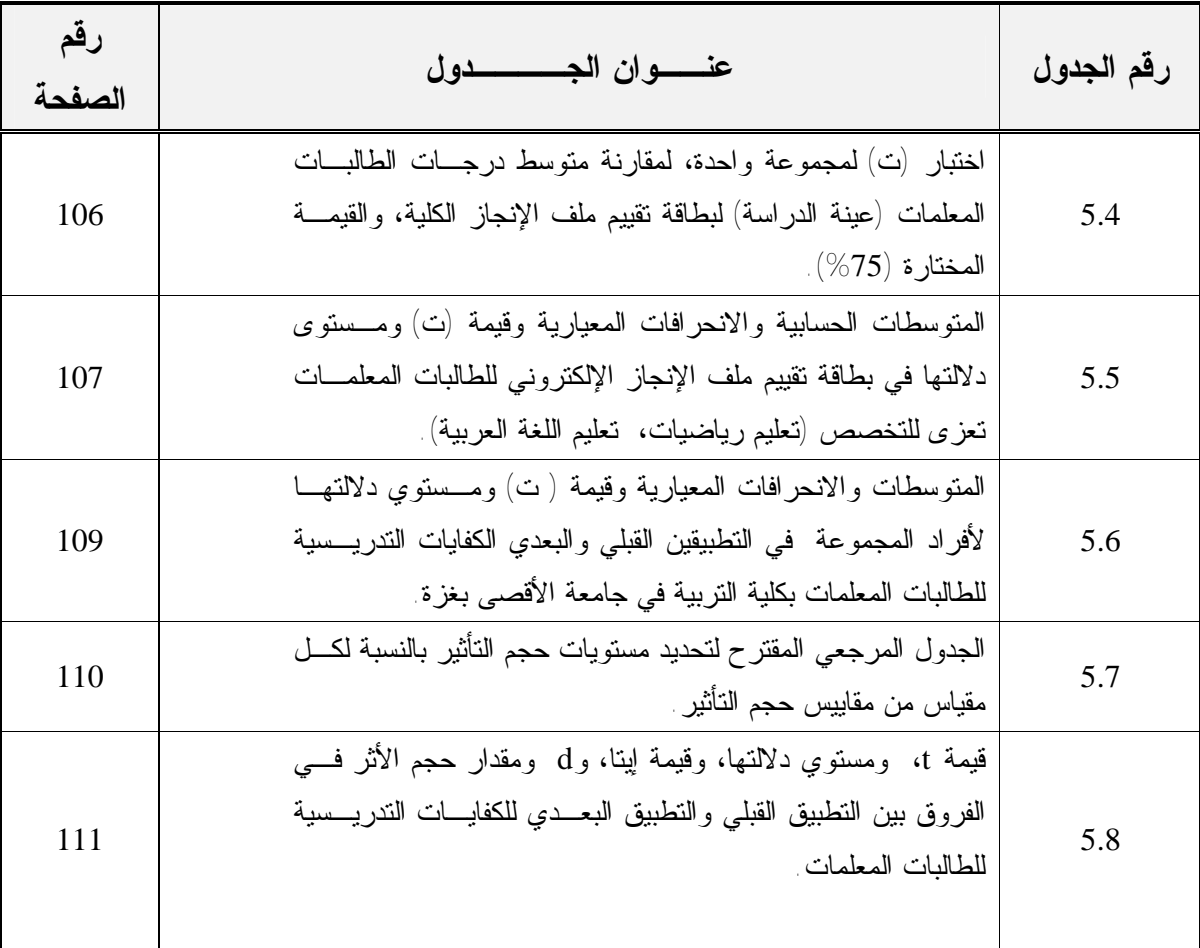

**قائمة الأشكال** 

| الصفحة | عنوان الشكل                             | رقم الشكل |
|--------|-----------------------------------------|-----------|
|        | يوضح أشكال تخزين ملف الإنجاز الإلكتروني | 2.1       |

# **قائمة الملاحق**

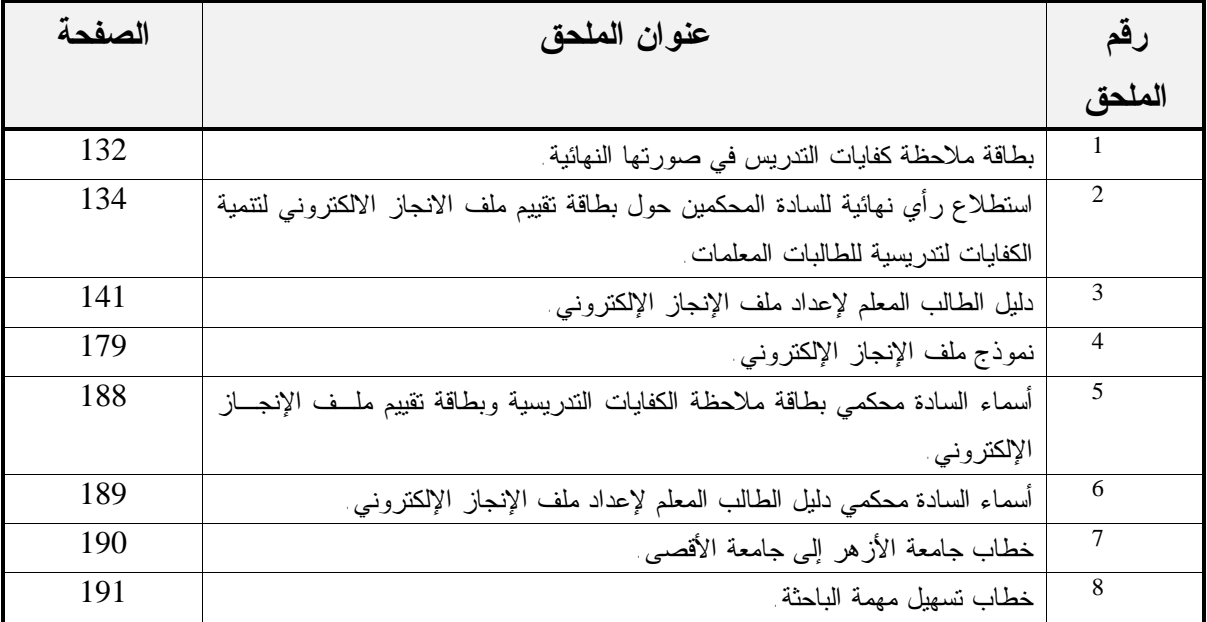

#### **ملخص الدراسة**

**ملخص الدراسة باللغة العربية:** 

هدفت هذه الدراسة إلى التعرف على فاعلية استخدام ملف الإنجاز الإلكتروني لتنمية بعض الكفايات التدريسية لدى الطالبات المعلّمات بكليـة التربيـة فـي جامعـة الأقصـي بغزة، و قــد اتبعــت الباحثة المنهج شبه التجريبي حيث تم اختيار عينة الدراسة بالطريقة العشوائية الطبقية والبالغ عددهم (30) طالبة معلمة في التخصصين(تعليم رياضيات، تعليم اللغة العربية)،ولتحقيق أهداف الدراسة تم إعداد بطاقة ملاحظة الكفايات التدريسية، وبطاقة تقييم ملف الإنجاز الإلكترونـي (قائمـة مراجعـة تجميع الخبرات، قائمة مراجعة أفضل الأعمال، وقائمة مراجعة نقاط الضعف والقوة)، ودليل الطالبة المعلمة لإعداد ملف الإنجاز الإلكتروني، وقد أسفرت النتائج عن:

- -1 وجود فروق دالة إحصائياً عند مستوى دلالة (α ≥ 0.05 (بين درجات عينـة البحـث والقيمة المختارة (درجة الإتقان التـي تـساوي %75 مـن الدرجـة الكليـة للبطاقـة) طبقاً لبطاقة تقييم ملف الإنجاز الإلكتروني للطالبات المعلمات بكلية التربية فـي جامعـة الأقصى بغزة.
- -2 وجود فروق ذات دلالة إحصائية عند مستوى دلالة (α ≥ 0.05 (في بطاقة تقييم ملـف الإنجاز الإلكتروني تعزى للتخصص تعليم رياضيات.
- -3 وجود فروق ذات دلالة إحصائية عند مـستوى دلالـة (α ≥ 0.05 (بـين متوسـطات درجات الطالبات المعلمات في بطاقة ملاحظة الكفايات التدريسية للطالبـات المعلمـات بكلية التربية في جامعة الأقصى بغزة بين التطبيقين القبلي والبعدي.

وفي ضوء ما أسفرت عنه الدراسة من نتائج أوصت الباحثة وزارة التربية والتعلـيم العـالي بضرورة استخدام ملفات الإنجاز الإلكترونية في كل من المدارس،المعاهد، والجامعات الفلـسطينية ،بالإضافة إلى الاستفادة منها لطلبة الطب في الجامعات الفلسطينية في استخدامها لزيـادة خبـرتهم وتوسيع مداركهم بشكل أفضل، خاصةً في ظل الأوضاع الراهنة التي يعيشها الشعب الفلسطيني من حصار في مختلف المجالات.

# **الفصل الأول مشكلة الدراسة وأهميتها**

- **مقدمة الدراسة**
- **مشكلة الدراسة**
- **فروض الدراسة**
- **أهداف الدراسة**
- **أهمية الدراسة**
- **حدود الدراسة**
- **مصطلحات الدراسة**
- **الطريقة والإجراءات**

## **الفصل الأول**

# **مشكلة الدراسة وأهميتها**

## **مقدمة الدراسة:**

في ظل التطور الهائل في مجال التكنولوجيا، اهتم التربويون في اسـتخدام المـستحدثات التكنولوجية في برامج إعداد ا+لمعلمين على نطاق واسع في مختلف أنحاء العالم، لما لهـا مـن أهمية كبيرة في تيسير الاتصال والتواصل بين المعلمين لتبادل الخبرات، بالإضافة إلـى دعمهـا لفكرة التعلم النشط والتي تدفع بالمتعلم إلى البحث عن المعرفة باستمرار وليس مجرد وعاء يـتم تعبئته .

ويعد ملف الانجاز أداة من أدوات التقييم الحقيقي في الفكر البنائي كنموذج قوي جداً في بناء المعرفة لدى المتعلمين، ويعتمد الفكر البنائي على التقييم الذاتي، ويعتبر طلب المعرفة تعلم دائم، وكذلك يسهم الفكر البنائي في بناء المعرفة المبعثرة لدى الفرد في قالب معرفي متماسك . .(Gordon,2009: 39 )

ولأن توظيف المستجدات التكنولوجية في برامج إعداد المعلّم أصبح مطلباَ ملحاً له ما يبرره كطبيعة العصر الذي نعيش فيه من ناحية ، ومتطلبات تربية العصر من جهة أخرى ، فقد وضعت المستجدات التكنولوجية بصمات واضحة على منظومة التعليم بعامة ، وعلى برامج إعداد المعلم بخاصة باعتبارها قوة يصعب إيقافها تؤثر بالسلب أو الإيجاب في كل جانب من جوانب العملية التعليمية .(قطيط :2009، 378).

ويساعد توظيف ملف الإنجاز الإلكتروني متابعة أعمال الطالب المعلم ضمن معايير محددة مسبقاً وتقويم هذه الأعمال من قبل المشرفين وإعطاء التغذية الراجعة له حسب ما يحتويه ملف إنجازه من تقارير أو تحضير لمادة علمية أو أنشطة أو الوسائل التعليمية التي يستعين بها في شرح المادة العلمية ...إلخ ، حيث يعد تطوراَ واضحاَ لملف الإنجاز تستخدمه الكثير من الجامعات وكليات التربية والمدارس في العالم كأداة لتقويم التدريس، حتى أنه أصبح عنصراً رئيسياً ضمن الخطوات التي تستخدمها الهيئة الدولية لمعايير مهنة التدريس ترى كما National Board for Professional Teaching Standards(NBPTS) The American Association of Higher العالي للتعليم الأمريكية المنظمة (AAHE(Education، أن الملف الإلكتروني يستخدم كأداة لتحسين التدريس في كليات

التربية والجامعات، وأصبح شرطاً من شروط الحصول على رخصة لممارسة مهنة التدريس.(قطيط :2009 379).

 وكان السعي وراء تلبية حاجات المجتمع في توفير المعلمين الأكفاء والقادرين على تحقيق أهداف التربية، المتمثلة في إعداد النشء إعداداً شاملاً متكاملاً في جوانب متعددة يتطلب زيادةً في الاهتمام ببرامج إعداد المعلمين قبل الخدمة وأثناءها لتقدم الخبرات والأساليب التعليمية وكل ما يكسب المعلم كفاءات عامة وأخرى نوعية خاصة تتناسب مع هذه الأدوار، ومع متطلبات التطورات الحديثة في أهداف التعليم ومحتواه ومصادره، ويتطلب كل ذلك النظر إلى عملية إعداد المعلم على أنها عملية مستمرة لا تتوقف بتخرجه من الكلية  $(828, 1994, \ldots)$ 

فمهنة المعلم لم تعد عملية ميكانيكية تقتصر على نقل المعرفة إلى التلاميذ كما كانت فـي السابق، بل أصبحت عملية تربوية شاملة تهدف إلى الارتقاء بقدرات التلاميذ وجعلهـم عنـصراً فاعلاً، نشطاً، للسعي وراء المعرفة وليس تلقيها فقط، لذا فإن الاهتمام ببـرامج وطـرق إعـداد المعلم قبل الخدمة أو أثناءها تعد من الأمور الـضرورية لـضمان نجـاح العمليـة التعليميـة (الملا، 2002).

وقد حظي إعداد المعلم وتهيئته لمطالب المهنة ولمقتضيات العصر باهتمام مستمر في جميع النظم التعليمية .فالمعلم حجر الأساس في العملية التعليمية، وله دوره القيادي في العملية التربوية، فهو مصدر المعرفة العلمية والذي يزودهم بالمهارات والخبرات التربويـة داخـل الصفوف وخارجها(أبودلبوح، :2009 233).

إن إعداد المعلم بأساليب حديثة يعد استثماراً بشرياً فعالاً، ليس في مجال التربية فحسب بل تنعكس آثاره على مختلف مجالات الحياة، حيث إن من يتعامل معه في العملية التعليمية هم الذين سيقودون التغيير في المستقبل لهذه المجالات. (الرنتيسي، :2010 84).

وساهمت برامج التربية العملية والتدريب الميداني والتي تعد بمثابة أوعية للخبـرات التربوية في إعداد الطلبة المعلمين وتدريبهم على عملية التدريس أثناء دراسـتهم الجامعيـة، والتي تعتبر مكملاً لإعدادهم مهنياً كمعلمين لمهنة التعليم (المـلا، 2004 77:). و هـذا مـا أكدت عليه العديد من الدراسات بضرورة الاهتمام بإعداد الطلبة المعلمـين لتنميـة كفايـاتهم التدريسية منها دراسة أبوصواوين(2010م)، والمخلافي(2004)، والغزيوات (2002).

وتعتبر الكفايات التدريسية إحدى الجوانب المهمة في إعداد معلم المستقبل، فمعرفتـه لهذه الكفايات، والتي تتمثل بعضها في كفايات التخطيط، وتنفيذ الدرس، وكفايـات اسـتخدام الوسائل التعليمية، وإدارة الصف، والتقويم، وغيرها من الكفايات الأخرى تزيد من كفاءته في العمل.

ولأن النظرة الشمولية لعملية التعليم والتعلّم تتطلب نظرة شـمولية لعمليـة التقـويم التربوي، من أجل تقديم معلومات شاملة عن مستوى تعلّم التلاميذ، ومساعدتهم فـي تحديـد جوانب القوة والضعف في تعلّمهم، فلم تعد عمليات التعلّم داخل الفصل تركز على التحـصيل الأكاديمي فقط، فالنظرة الحقيقية للتعليم والتعلّم أصبحت تدفع التربويين إلى تبنـي مخرجـات تعليمية عالية المستوى، كتخريج متعلّم مطّلع على ما يحيط به، ومفكر جيد، وشخص معـالج للمعلومات بمهارة. وشخص لديه مهارة اتصال جيدة ومتعاون ولديه القدرة على التعلّم بنفـسه (الدوسري، 2004 44:).

ويتطلب تقويم أداء المعلم أن يتم النظر إلى الأداء التدريسي في سـياقاته المتعـددة وبطريقة ديناميكية، وإن تعددت مصادر جمع المعلومات عنه، لأن أسلوب الملاحظة بمفـرده لا يعطي صورة كاملة لما يفعله المعلم (خليل، 2002 313:).

ومن هنا ظهرت الحاجة إلى تقويم أصيل حقيقي يساعد على معرفـة مـدى إتقـان الطالب لمهارات ومعارف معينة تقوم على أداء الطلاب لمهام محددة ينفذها بشكل عملي.

**مشكلة الدراسة:** 

أتت هذه الدراسة في إطار السعي لتوظيف المستحدثات التكنولوجية في التعلـيم الجـامعي، واقتراح أداة للمشرف التربوي تمكنه من متابعة طلبته المعلمين، وتقويمهم، وإعطـاءهم التغذيـة الراجعة المناسبة بصورة مستمرة لتحسين أدائهم، ونتمية كفاياتهم التدريسية، ويمكن في ضـــوئها الحكم على مدى تقدمهم، بالإضافة إلى أنها أداة مهمة في يد الطلبة المعلمـين تـساعدهم علـى تجميع خبراتهم، وتوثيق أفضل أعمالهم و الاستفادة منها عند الحاجة لها، وقد تحـددت مـشكلة الدراسة في الإجابة عن السؤال الرئيس التالي:

**ما فاعلية استخدام ملف الإنجاز الإلكتروني لتنمية بعض الكفايـات التدريـسية لـدى الطالبات المعلّمات بكلية التربية في جامعة الأقصى بغزة؟** 

**ويتفرع من السؤال الرئيس الأسئلة الفرعية التالية:** 

- -1 ما محتوى ملف الإنجاز الإلكتروني لتنمية بعض الكفايات التدريـسية لـدى الطالبـات المعلّمات بكلية التربية في جامعة الأقصى بغزة؟
	- -2 ما مستوى إتقان الطالبات المعلمات لاستخدام ملف الإنجاز الإلكتروني؟
- -3 هل توجد فروق ذات دلالة إحصائية عند مستوى دلالة (α ≥ 0.05 (في بطاقـة تقيـيم ملف الإنجاز الإلكتروني تعزى للتخصص (تعليم رياضيات، تعليم اللغة العربية)؟
- -4 هل توجد فروق ذات دلالة إحصائية عند مستوى دلالة (α ≥ 0.05 (بـين متوسـطات درجات الطالبات المعلمات في بطاقة ملاحظة الكفايات التدريسية للطالبـات المعلمـات بكلية التربية في جامعة الأقصى بغزة بين التطبيقين القبلي و البعدي ؟
- -5 ما فاعلية استخدام ملف الإنجاز الإلكتروني لتنمية بعـض الكفايـات التدريـسية لـدى الطالبات المعلّمات بكلية التربية في جامعة الأقصى بغزة ؟

**فروض الدراسة:** 

- لا توجد فروق ذات دلالة إحصائية عند مستوى دلالة  $\alpha \geq 0.05 \geq 0$  بين درجــات عينـــة " الدراسة والقيمة المختارة (درجة الإتقان التي تساوي %75 من الدرجة الكلية للبطاقـة ) طبقاً لبطاقة تقييم ملف الإنجاز الإلكتروني للطالبات المعلمات بكلية التربية فـي جامعـة الأقصى بغزة.
- لا توجد فروق ذات دلالة إحصائية عند مستوى دلالة  $\alpha ) \geq 0.05 \geq 0$  في بطاقة تقييم ملف  $-2$ الإنجاز الإلكتروني تعزى للتخصص (تعليم رياضيات، تعليم اللغة العربية).
- لا توجد فروق ذات دلالة إحصائية عند مستوى دلالــة  $\alpha \geq 0.05 \geq 0$  بـــين متوســـطات  $-3$ درجات الطالبات المعلمات في بطاقة ملاحظة الكفايات التدريسية للطالبـات المعلمـات بكلية التربية في جامعة الأقصى بغزة بين التطبيقين القبلي والبعدي .

**أهداف الدراسة:** 

تهدف الدراسة الحالية إلى:

- -1 تحديد محتوى ملف الإنجاز الإلكتروني لتنمية بعض الكفايات التدريسية لـدى الطالبـات المعلّمات بكلية التربية في جامعة الأقصى بغزة.
	- -2 تعرف مستوى إتقان الطالبات المعلمات لاستخدام ملف الإنجاز الإلكتروني.
- -3 معرفة إذا كان هناك فروق ذات دلالة إحـصائية عنـد مـستوى دلالـة (α ≥ 0.05 ( في بطاقة تقييم ملف الإنجـاز الإلكترونـي تعـزى للتخـصص (تعلـيم رياضـيات، تعليم اللغة العربية).
- -4 معرفة إذا كان هناك فروق ذات دلالة إحصائية عند مستوى دلالـة (α ≥ 0.05 (بـين متوسطات درجات الطالبات المعلمات في بطاقة ملاحظة الكفايات التدريـسية للطالبـات المعلمات بكلية التربية في جامعة الأقصى بغزة بين التطبيقين القبلي و البعدي.
- -5 التعرف على فاعلية استخدام ملف الإنجاز الإلكتروني لتنمية بعض الكفايات التدريـسية لدى الطالبات المعلّمات بكلية التربية في جامعة الأقصى بغزة.

**أهمية الدراسة:** 

- -1 قد تسهم هذه الدراسة في وضع دليل لملف الإنجاز الإلكترونـي يخـدم عـضو هيئـة التدريس والطالب في مقرر التربية العملي للجامعات الفلسطينية بغزة.
- -2 قد تفيد هذه الدراسة المسئولين في وزارة التربية والتعليم العالي في تأصيل ثقافة ملـف الإنجاز في مجتمعنا الفلسطيني.
- -3 قد تسهم هذه الدراسة في تقديم الفائدة للأكاديميين في توظيف ملف الإنجاز الإلكترونـي لتقييم الطالب في مختلف المواد تقييماً حقيقياً.
- -4 قد تسهم هذه الدراسة في تقديم الفائدة للطلاب في تفريد التعليم وتنمية المهارات المختلفة حسب طبيعة المادة واهتمامات الطالب، وتعزيز التقييم الـذاتي بمعرفـة نقـاط القـوة والضعف لديهم.
- -5 قد تفتح مجال أمام دراسات أخرى ذات علاقة بهدف استخدام ملف الإنجاز الإلكترونـي واستخدامه كمعيار لاختيار المعلمين لمهنة التدريس.
- -6 قد تفيد نتائج الدراسة الحالية في تبني أساليب جديدة للتقويم في مجـال إعـداد الطالـب المعلم بصفة خاصة، والطالب الجامعي بصفة عامة.

**حدود الدراسة:** 

- **الحدود المكانية :** تقتصر هذه الدراسة على جامعة الأقصى بغزة فرع خـان يونس .
- **الحدود الزمانية:** طبقت هذه الدراسة بين الفصلين الأول والثـاني مـن العـام الدراسي-2011 .2012
- **الحدود البشرية :** طبقت هذه الدراسة على عينة من طلبة التـدريب الميـداني المستوى الرابع تخصص (تعليم رياضيات، تعليم اللغة العربية)، والمتدربات في مدارس الحكومة الأساسية، وعددهم (120) طالبة معلمة.
- **الحدود الموضوعية :** اقتصرت الدراسة على بعض الكفايـات التدريـسية فـي المجالات التالية (التخطيط، الإدارة الصفية، طرائق التدريس، الوسائل التعليمية، التقويم) لدى الطالبات المعلمات بكليات التربية في جامعة الأقـصى بغـزة فـي التخصصات التالية (تعليم رياضيات، تعليم اللغة العربية).

**مصطلحات الدراسة:** 

**-1 فاعليـــة:** 

عرفها السعيد بأنها "مدى الأثر الذي يمكن أن تحدثه المعالجة التجريبية باعتبارها متغيراً مستقلاً في أحد المتغيرات التابعة "(السعيد، 1997 17:).

وعرفها الصوفي بأنها " قياس مدى تحقيق أي نشاط لأهدافه"(الصوفي، :1997 192).

**وتعرفها الباحثة إجرائياً** "بمدى الأثر الذي يمكن أن يحدثه استخدام ملفات الإنجاز لتنمية الكفايات التدريسية لدى الطالبات المعلمات" .

**-2 ملف الإنجاز الإلكتروني:** 

يعرفه خليل بأنه "البيان الموثق المادي لنمو الطالب وتقدمـه فـي التعلـيم، ويتـضمن مجموعة هادفة من أداءاته التي تمثل أفضل ما أنجزه، وتوضح جهوده، وتـروي قـصة تقدمـه خلال فترة دراسية محددة، لربط عمليتي التعلم والتقويم بتتبع ما يعرفه وما يمكن إنجازه، وتقديم بيان عنه، ليتسنى تقويم أداء الطالب بناء على معايير محددة سلفاً "(خليل، 2002 644:).

ويعرفه كل من راشد ومحمود بأنه" تجميع شامل لكل أداءات الطالب المعلـم وقدراتـه وعلاقاته، لذا فإن هذه المحفظة تعد توثيقاً حقيقياً لكافة إنجازاته إلى حد كبير، مما يزيد من تعود الطالب المعلم بصدق تقريره، الأمر الذي يمده بعزيمة قوية ودافعية أداء نابعة من ذاته، ويصبح قادراً علـى تقـويم نفـسه تقويمـاً ذاتيـاً يـؤدي إلـى تحـسين أدائـه وتـصحيح مـساره"  $(142, 2003, \ldots)$ ر اشد، محمود،

**وقد تبنت الباحثة تعريف قطيط** بأنه "سجل أو حافظة أو ملف لتجميع أفـضل الأعمـال المميزة للمتعلم أو المعلّم من دروس ومحاضرات ومشاريع وتمارين في مقرر دراسـي مـا أو مجموعة من المقررات الدراسية، ويعتمد في عرض هذه الأعمـال علـى الوسـائط المتعـددة (صوت، نص، مقاطع فيديو، صور ثابتة، رسوم بيانية، عروض تقديميـة) ويـتم التنقـل بـين مكونات الملف باستخدام روابط إلكترونية Links، ويمكن نشره على شبكة الإنترنـت أو علـى أسطوانة مدمجة CDs) "قطيط، :2009 382).

**-3 الكفايات التدريسية:** 

عرفها عبد الباري بأنها "تلك المقدرة المتكاملة التي تـشمل مجمـل مفـردات المعرفـة والمهارات والاتجاهات اللازمة لأداء مهمة ما أو جملة مترابطة من المهـام المحـددة بنجـاح وفاعلية " (دره، :1988 271).

وعرفت الفتلاوي الكفاية إجرائياً على أنها "قدرات نعبر عنها بعبارات سـلوكية تـشمل مجموعة مهام (معرفية، مهارية، ووجدانية) تكون الأداء النهائي المتوقع إنجازه بمستوى معـين مرض من ناحية الفاعلية، والتي يمكن ملاحظتهـا وتقويمهـا بوسـائل الملاحظـة المختلفـة " (الفتلاوي، 1995 42:).

وتعرفها الباحثة إجرائياَ بأنها " تلك المقدرة المتكاملة التي تشمل مجمل مفردات المعرفـة والمهارات والاتجاهات اللازمة لأداء مهمة ما أو جملة مترابطة من المهـام المحـددة بنجـاح وفاعلية، والتي يمكن ملاحظتها وتقويمها بوسائل الملاحظة المختلفة.

**-4 الطالبات المعلّمات:** 

يعرف طعيمة الطالب المعلّم بأنهم "طلاب المعاهد والكليات التربويـة الـذين يدرسـون بعض المواد المؤهلـة للتـدريس سـواء كانـت نظريـة فـي قاعـات الجامعـة أم ميدانيـة في فصول المدرسة" (طعيمة، :1986 99).

ويعرف حمدان الطالب المعلّم بأنه " الطالب الذي يدرس بالكلية وأنهـى غالبـاً دراسـة جميع المقررات الدراسية النظرية، وسجل مقرر التربية الميدانية، وعليه القيام بالتدريس الفعلـي في مدرسة التطبيق" (حمدان، :2002 157).

**وتعرف الباحثة الطالبات المعلمات إجرائياً** بأنهن "الطالبات المعلمات تخـصص (تعلـيم رياضيات، تعليم اللغة العربية) المستوى الرابع، المسجلات لمساق التدريب الميداني بكلية التربية في جامعة الأقصى بخان يونس، ويتدربن في مدارس الحكومة".

#### **خطوات الدراسة:**

للإجابة عن تساؤلات الدراسة، والتزاماً بحدودها، تم اتباع الخطوات التالية:

- -1 الاطلاع على الأدب التربوي والدراسات السابقة، والتي تناولت متغيري الدراسة، وسردها، والتعقيب عليها .
	- -2 إعداد أدوات الدراسة.
	- -3 إعداد دليل إعداد ملف الإنجاز الإلكتروني للطالبات المعلمات.
- -4 توجيه كتاب تسهيل مهمة باحث من عمادة الدراسات العليا بكلية التربية بجامعـة الأزهر بغزة إلى الشؤون الأكاديمية بجامعة الأقصى، ومن ثـم إلـى مـديريتي التربية والتعليم (شرق-غرب) خان يونس .
- -5 تطبيق أداة الدراسة (بطاقة ملاحظة الكفايات التدريسية) على عينـة اسـتطلاعية بواقع (15) طالبة معلمة خلال الفصل الأول من العـام الجـامعي 2012/2011 للتأكد من صدق وثبات بطاقة ملاحظة الكفايات التدريسية.
- -6 اختيار العينة الأساسية بطريقة طبقية عشوائية في بداية الفـصل الدراسـي الأول للعام الجامعي .2012/2011
- -7 ملاحظة أفراد عينة الدراسة قبلياً في بدايـة التـدريب الميـداني المتـصل مـن 2012/2/4 إلى .2012/2/8
- -8 تدريب الطالبات المعلمات على إعداد ملف الإنجـاز الإلكترونـي خـلال فتـرة التدريب الميداني المتصل موزعة على حصتين أسبوعياً بواقع 5 ساعات يوميـاً، يفصل بينهم استراحة لمدة نصف ساعة، وذلك في مختبـرات الحاسـوب كـون الباحثة محاضرة بقسم الحاسوب من 2012/2/9 إلى 2012/3/8
- -9 ملاحظة أفراد عينة الدراسة بعدياً بعد نهاية التـدريب الميـداني المتـصل مـن 2012/3/10 إلى .2012/3/15
	- -10 تحليل ملفات الإنجاز الإلكترونية الخاصة بأفراد عينة الدراسة.
		- -11 معالجة البيانات إحصائياً.
		- -12 الإجابة عن تساؤلات الدراسة .
	- -13 تحليل النتائج وتفسيرها، ثم التوصل إلى التوصيات والمقترحات.

## **الفصل الثاني**

## **الإطــار النظــري**

- **المحور الأول: ملف الإنجاز الإلكتروني:** تعريف ملف الإنجاز الإلكتروني، الخطوات التي يجب إتباعها أثناء إعداد ملف الإنجاز الإلكتروني، الأهمية التربوية لملف الإنجاز، أهمية استخدام ملف الإنجاز الإلكتروني للطالب/ المعلم، فوائد ملف الإنجاز الإلكتروني في مجال التربية العملية، صيغ ملفات الإنجاز، أغراض بناء ملف الإنجاز الإلكتروني، كيف يقدم محتوى ملفات الإنجاز الإلكترونية، محتوى ملف الإنجاز الإلكتروني، موازين تقدير درجات ملف الإنجاز الإلكتروني.
- **المحور الثاني: الكفايات التدريسية:** المعنى اللغوي والاصطلاحي لكل من الكفاءة والكفاية، علاقة التربية القائمة على الكفايات ببرامج إعداد المعلمين (النظرة التاريخية)، تصنيف الكفايات التدريسية، إعداد المعلم في ضوء مفهوم الكفايات، أسس تحديد الكفايات، مصادر اشتقاق الكفايات، صياغة الكفايات، مميزات فلسفة إعداد المعلمين القائمة على الكفايات وخصائصها، إعداد المعلم في كليات التربية، تصنيف الدراسة الحالية للكفاية التدريسية.

## **الفصل الثاني**

**الإطار النظري** 

#### **مقدمــة:**

سعت الدراسة الحالية إلى تقصي فاعلية استخدام ملـف الإنجـاز الإلكترونـي لتنميـة الكفايات التدريسية لدى الطالبات المعلمات بكلية التربية في جامعة الأقصى بغزة، ولذلك قامـت الباحثة بمراجعة ما ورد في أدبيات العلوم التربوية ذات الصلة بمتغيري الدراسة، وهما :ملـف الإنجاز الإلكتروني، والكفايات التدريسية، ولذلك تم تصنيف الإطار النظري إلى محـورين همـا ملف الإنجاز الإلكتروني، والكفايات التدريسية.

وفيما يلي تفصيل بذلك:

#### **المحور الأول- ملف الإنجاز الإلكتروني:**

لقد أدى الانفجار المعرفي الهائل في مجال التكنولوجيا، إلى تنافس العديد مـن البـاحثين التربويين في البحث والتنقيب المستمر عن كل ما هو جديد والذي يخدم العملية التربوية، وازداد الاهتمام بالحاسوب كونه يتيح للمتعلم تجميع أعماله وتنظيمها وتقديمها في شكل وسائط متعـددة مثل النصوص والرسومات والأصوات ومشاهد الفيديو، والتي يستعان بها لتحقيق أهداف معينة، وقد تعددت مسميات ملف الإنجاز الإلكتروني(Portfolio-E (أو ملف الإنجاز الرقمي أو ملـف إنجاز الوسائل المتعددة، أو الورقة الإلكترونية، أو ورقة ويب، أو حقيبة إلكترونيـة. وجميعهـا مسميات تعني استخدام روابط تشعبيه لتنظيم الأعمال وربطها، مما يسهل التجول فيها وتحريرها وتحديثها ويتم نشر هذه الأعمال وتقديمها على شبكة الإنترنـت، أو أسـطوانة CDs) الـشريف و الدسوقي، 2010: 83).

ويحتوي ملف الإنجاز الإلكتروني على وسائط إلكترونية، وتشمل مواد صوتية، مقـاطع فيديو، مصورات مواد كتابية، دروس، محاضرات على شكل عروض تقديمية، وعادة ما يكـون الربط بين ملف الإنجاز الإلكتروني باستخدام الروابط الإلكترونية Links، وهذه الـروابط تقـوم بتنظيم التنقل بين محتويات الملف. بمعنى التنقل بين الأعمال، بحيث تقوم هذه الـروابط بوصـل كل مشروع بالأيقونة الخاصة به (27 ,2000:Barrett(. كما يوضح شكل رقم (2.1).

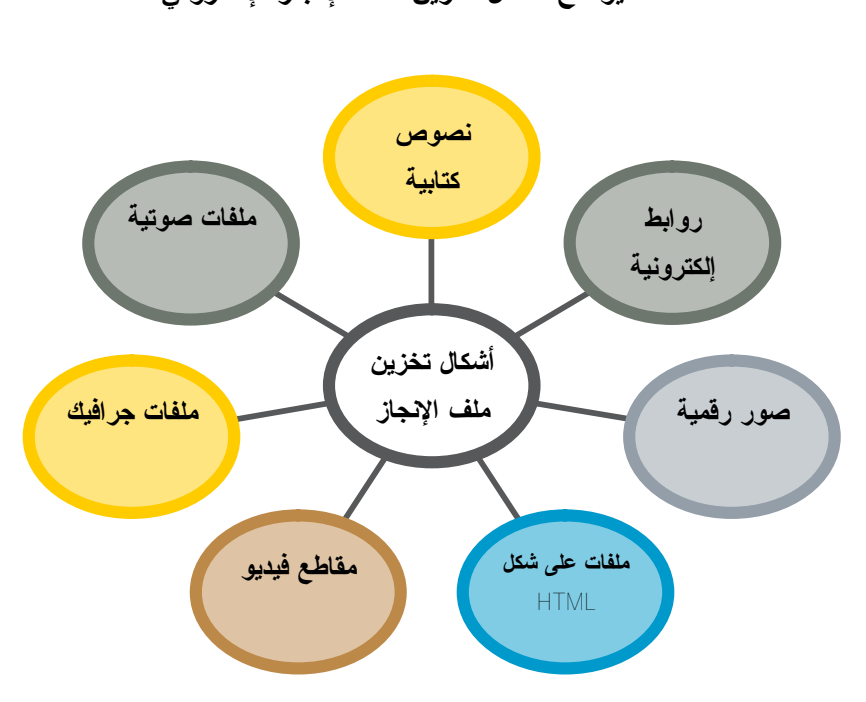

**شكل (2.1) يوضح أشكال تخزين ملف الإنجاز الإلكتروني** 

# **أولاً: تعريف ملف الإنجاز الإلكتروني:**

يعرفه محمد بأنه سجل أو حافظة لتجميع أفضل الأعمال المتميزة للمـتعلم مـن دروس ومحاضرات ومشاريع وتمارين، في مقرر دراسي ما أو مجموعة من المقـررات الدراسـية، ويعتمد في عرض هذه الأعمال على الوسائط المتعددة من نصوص وأصوات ومـشاهد فيـديو، وصور ثابتة ورسومات بيانية وعروض تقديمية، ويتم التنقل بين مكونـات الملـف باسـتخدام روابط، ويمكن نشره على شبكة الانترنت أو على أسطوانات مدمجة، وهي تظهر قدرة المـتعلم على استخدام المعارف وتطبيقها في مواقف حياتية حقيقية(محمد، :2005 36).

ويشير( ,2006H,Tinmaz&.Y,Gulbahar (لملف الإنجـاز الإلكترونـي علـى أنـه مجموعة من أعمال وانعكاسات المتعلم التي تظهر نموه على مدار العملية التعليمية تخـزن فـي أشكال الكترونية والفكرة الأساسية وراء استخدامه هي جعل المتعلم يركز على عملية التعلم أكثر من المنتج فملفات الإنجاز الإلكترونية جزء من عملية التعلم وليست نتيجة له.

وتبنت (شاهين، 2007 6) تعريف (Barrett,2000) بأنه يمكن تعريف ملف الإنجــاز الإلكتروني على أنه سجل أو حافظة لتجميع أفـضل الأعمـال المميـزة للمعلـم مـن دروس ومحاضرات ومشاريع وتمارين في مقرر دراسي ما أو مجموعة مـن المقـررات الدراسـية، وتختلف مكونات الملف من معلم لآخر حسب فلسفته التربوية في تنظيم الملـف، ويعتمـد فـي عرض هذه الأعمال على الوسائط المتعددة من صوت ونص ومقاطع فيديو وصور ثابتة ورسوم بيانية وعروض تقديمية، ويتم التنقل بين مكونات الملف باستخدام روابط إلكترونية، ويمكن نشره على شبكة الإنترنت أو على أسطوانات مدمجة.

وترى الباحثة مما سبق أن ملف الإنجاز الإلكتروني عبارة عن حافظة لتجميـع أفـضل الأعمال المتميزة للمتعلم وإنجازاته، بصيغ مختلفة (صور، نصوص كتابية، عـروض تقديميـة، فيديو، رسوم بيانية)، حيث تختلف محتوياته حسب الهدف من استخدامه، ويتم التنقل بين هـذه المحتويات باستخدام روابط .

> **ثانياً: الخطوات التي يجب اتباعها أثناء إعداد ملف الإنجاز الإلكتروني: -1 مرحلة القرار/الاختيار:**

وهذه المرحلة تعتبر من أهم وأول المراحل الخاصة بإنشاء أي ملف إلكترونـي، حيـث يقوم الطالب بتحديد هدف استخدام هذا الملف، جمهور الملف، نوعية محتواه، طريقـة عرضـه (ونعني هنا هل هو على أقراص، أم عن طريق تحميله على الإنترنت).

**-2 مرحلة التخطيط /التصميم :** 

وفيها يقوم الطالب باختيار الوسائل المناسبة لنوعية الملف، طريقـة تـصميم الـصفحة الرئيسية، وهذا يتم على أساس معايير معينة وهي :طريقة تنظيم الـصفحة، التتـابع والتنـاغم المريح بين الصفحة الرئيسية والصفحات المتتالية: مدى توافقها مع احتياجات مستخدميها، شكل التصميم والألوان المستخدمة، الخط بجميع مواصفاته، كما يجـب أن تكـون ملفـات الـصوت والفيديو بجودة عالية .

#### **-3 مرحلة الإنتاج:**

ويتم في هذه المرحلة تجميع المواد اللازمة لإنتاج الملف الإلكترونـي وتجميعهـا فـي الصفحة الرئيسية للملف باستخدام إحدى البرامج المستخدمة في إنشاء صفحات الانترنت، مثـل فرونــت بــيج (FrontPage (فــلاش (Flash(، دايريكتــور(Director( ، فوتوشــوب (photoShop(. ولإدراج الصوت والفيديو على مواد ومحتويات ملف الإنجاز هناك برامج مثل (Clearspage (تسمح بإنشاء ملف الإنجاز الإلكتروني على الإنترنت. واسـتخدمت الطالبـات المعلمات برنامج (NOTE ONE.MS(، لتجميع المواد اللازمة لإنتاج الملف الإلكتروني.

**-4 مرحلة العرض:** 

حيث يقوم الطالب بعرض هذا الملف على المعنيين.

#### **-5 مرحلة التقييم:**

وهي المرحلة النهائية حيث يتم تقييم الملف الإلكتروني من قبل الجمهور المعنـي بتقييمـه، حيث يقوم المقيمون بوضع وجهات نظرهم لنقاط القوة والضعف في هذا الملف، وهـل يحتـاج لأي تعديلات (شاهين، :2007 9).

### **ثالثاً: الأهمية التربوية لملف الإنجاز:**

إن إعداد ملف الإنجاز واستخدامه في المجتمع المدرسي، أصبح جزءاً لا يتجزأ من ثقافة المدرسة المعاصرة، باعتباره أداة تربوية هامة لتفعيل وتجديد عمليات التعليم والتعلم؛ وذلك لأن ملف الإنجاز المهني يعكس بطرق مختلفة الرؤى التربوية للمعلمـين وفلـسفاتهم ومعتقـداتهم ومهاراتهم وطرق تفكيرهم، وهي عمليات ضرورية لبناء وعمق التعلم (9 : ,1999 Winsor ( وفيما يلي عرض للأهمية التربوية لملف الإنجاز:

**-1 ملف الإنجاز ونمو المعلم:** 

يحتل النمو المهني للمعلم موقعا محوريا في سلم أولويات المنظمات التعليمية، وأصـبح يمثل جزءا أساسيا من الممارسات اليومية في المدارس، ويوفر ملف الإنجاز مدخلاً هاما لـدعم النمو المهني للمعلم، ورفع مستوى أدائه، تجديد معلوماته ومعارفه، ومساعدته علـى امـتلاك مهارات البحث والاستقصاء، وتدريبه على عمليات التفكر المتأمـل وتحمـل مـسئولية عملـه وتعلمه. (215 , Klenowski 2000) .

ويتحقق ذلك من خلال انشغال المعلم ببناء ملف الإنجاز الذي يتطلب بعـض الوثـائق والأدلة المرتبطة بممارسة الأنشطة وإجراء البحوث، وإعداد المهام الواقعية لإشغال التلاميذ في التعلم، وكتابة فلسفته التربوية، وتوثيق مشاركاته على مستوي المدرسة أو المجتمع، واستخدامه لمعايير التقويم القائم على الأداء، ومداخله المختلفة، هذا فضلاً عن أساليب تدريسه، وتفاعلاتـه الصفية، وإدارته لسلوك التلاميذ، ومدى استيعابه للتنوع والتعامل على أساسـه فـي حجـرات الدراسة، ويعرض كل ذلك من خلال أشرطة مصورة ووثائق مكتوبة، الأمر الـذي يؤكـد دور وأهمية ملف الإنجاز في دعم وتعزيز النمو المهني للمعلم(89 : 2002 ,Wright (

**-2 ملف الإنجاز والتدريس:** 

يرتبط ملف الإنجاز ارتباطًا وثيقًا بعملية التدريس، حيث يعرض المعلـم مـن خلالـه أساليب التدريس التي يستخدمها لمساعدة التلاميذ على التعلم، كما يعمل المعلـم علـى توثيـق نشاطاته وجمع الأدلة التي تصف مداخل التعلم وطرق بنائه، هذا فضلاً عـن تـضمين الملـف ملاحظات المعلم على تلاميذه، وهي ترتبط بمدى نموهم، وما حققوه من أهداف، وغيـره مـن الملاحظات التي تعد من أقوى الأدوات التي تساعد المعلم على تحسين أدائه التدريسي والوفـاء بمسئولياته المهنية تجاه تلاميذه. (583 2002: , Others & Coleman(.

كما يتطلب إعداد ملف الإنجاز من المعلم أن يكتب فلسفته في التدريس وأن يتفكر فيهـا، ومن ثم النظر وبعمق في ممارساته المهنية، وربطها بفلسفته التربوية، الأمر الذي يساعده على أن يصبح أكثر ثقة في نفسه وفي آرائه التربوية، ويجعله أكثر قدرة على تبني أفـضل نمـوذج للتدريس والتقويم يتوافق وقناعاته واهتماماته (590 2000: ,Labosky( .

**-3 ملف الإنجاز وتقويم الأداء:** 

يستخدم ملف الإنجاز في تقويم أداء المعلم، نظرا لأنه يتضمن مدى ما أحرزه المعلم من إنجازات، وما حققه من مخرجات، وذلك من خلال وثائق وأدلة مكتوبـة ومـصورة ومـسجلة وواقعية عن المتعلم وأساليبه، وعن الخبرات والأنشطة والمهارات والمشاركات، وكذلك إدارتـه لسلوك التلاميذ وللإجراءات الصفية، وغيره مما يقدم صورة متكاملة عن ممارسات المعلم وأدائه لأدواره، ومن ثم يتيح له إمكانية التقييم الذاتي، والتعرف على جوانب القـوة والـضعف فـي أدائه.( 217 , Klenowski)

ولا يقتصر دور ملف الإنجاز على تقويم أداء المعلم فحسب، بل يستخدم فـي تقـويم الأداء المدرسي ككل، نظرا لأنه يشتمل على الجوانب الأساسية المرتبطة بالتعلم والتدريس والتنظـيم والمخرجات والمعايير والبحث وغيره مما يدعم رؤية ورسالة المدرسة .الأمر الذي يجعل من ملف الإنجاز أداة تربوية هامة للتقويم السنوي في المدارس(139 2003: , Fleak(.

**-4 ملف الإنجاز والتفكير الناقد:** 

يعد التفكير الناقد أحد أسس التغيير والتطوير في مدرسة القـرن الحـادي والعـشرين، ويعرف على أنه استقصاء منظم يعتمد على قراءة متعمقة للفروض والمعايير يؤدي إلى تحسين الأداء، واتخاذ القرار المناسب، ويوفر ملف الإنجاز المهني فرصاً عديـدة لاكتـساب مهـارات التفكير بشكل عام، ومهارات التفكير الناقد بشكل خاص (Coleman& Others, 2002: 586)

إن شروع المعلم في إعداد ملف الإنجاز المهني، يتطلب منه منهجية علمية، يعرض من خلالها أعماله، ويقدم نفسه للآخرين، وهي تعتمد على مهارات المعلم فـي الاختيـار والتنظـيم والوعي بالمعايير، وجمع المعلومات، والتحليل والاستنباط والتقويم، وهي تمثـل فـي جوهرهـا مهارات التفكير.

**-5 ملف الإنجاز والمعايير:** 

أصبحت المعايير جزءاً أساسياً ومقوماً رئيسياً من مقومات معظم المنظمات المعاصـرة، حيث تحظى معايير السلامة والأمن والأداء والصحة وغيرهـا، باهتمـام بـالغ فـي مختلـف المجتمعات، وهي تشير في مجملها إلى مقاييس تساعد الأفراد أو المنظمات على إنجـاز المهـام وأداء الأدوار بأفضل ما يمكن، حيث توضح هذه المعايير وبدقة المستويات المختلفة للأداء، ومن ثم ترسم للفرد أو المنظمة الطريق الـصحيح الـذي يمكـن انتهاجـه للوصـول إلـى التميـز (الصغير، :2003 18).

وعليه فإن إعداد المعلم لملف الإنجاز يتطلب منه الوعي ببعض المعايير المتمثلـة فـي واقعية ملف الإنجاز ومصداقيته.وذلك من خلال تضمينه وثائق و أعمال حقيقية وأصيلة، وكذلك وجود لغة مشتركة وإطار مفاهيمي يعطي رؤية واضحة يمكن من خلالها الإعلان عـن ملـف الإنجاز وتقديمه للآخرين، هذا فضلاً عن معايير أخرى كالمرونة والتنظيم والتـصنيف، وغيـره مما يجعل المعلم أكثـر إدراكـاً لمـا ينبغـي أن يكـون عليـه ملـف الإنجـاز (قـسطنطينو ولورينز، :2004 13).

**-6 ملف الإنجاز و الحاسوب:** 

إن إعداد ملف الإنجاز الإلكتروني يتطلب مـن المعلـم الإلمـام بأساسـيات اسـتخدام الحاسوب، كما يتطلب معرفة استخدام بعض البرامج المساعدة فـي عمليـة التوثيـق وإدخـال الرسومات وعرض الصور وغيره مما يساهم في إكمال صورة ملف الإنجاز الإلكتروني للمعلم. الأمر الذي يؤكد أن إعداد ملف الإنجاز يقدم للمعلم فرصة أو فرصاً للتعلم في مجـال اسـتخدام الحاسوب ودمجه في العملية التربوية.

**رابعاً: أهمية استخدام ملف الإنجاز الإلكتروني للطالب/ المعلم**:

لقد تعددت وتنوعت أهمية ملفات الإنجاز سواء الورقية أم الإلكترونية حسب الغرض من استخدامها، وتناولت العديد من الدراسات هذه الأهمية من جوانب متعددة، حيث أشارت دراسـة أبا حسين (2007) إلى أهمية استخدام ملفات الإنجاز كأداة بديلة لتقييم التلاميذ ذوي صــــعوبات التعلم، حيث أظهرت دراسة فلمبان (2010) أهمية استخدام ملف الإنجاز في تقويم الأداء اللغوي

لدى التلميذات بدرجة عالية، ودراسة الشريف والدسوقي (2010) التي أوصت بضرورة تفعيـل استخدام ملفات الإنجاز الإلكترونية في التعليم والتقييم في المقررات المختلفة، بالإضـافة إلـى دراسة عباس وواصف (2010) التي أظهرت أهمية استخدام ملفات البورتفوليـو فـي تحـسين الأداء الأكاديمي والاتجاه نحو التعلم الذاتي.

وبناء على ما سبق ترى الباحثة أن استخدام ملفات الإنجاز الإلكترونية له أهمية خاصة في:

- -1 تعزيز التقويم الذاتي للطالبات المعلمات وتعزيز الثقـة بـالنفس لـديهن فـي إظهـار إنجازاتهن وتطورهن في إعداد أنفسهن لمهنة المستقبل باستمرار.
- -2 تعزيز التفكير التأملي حيث توضح الطالبة المعلمة السبب في اختيارها وانتقائها لأعمالها وتوضح نقاط القوة والضعف في بعض أعمالها ومدى استفادتها من هذه التجربة.
	- -3 تعزز لدى الطالبة المعلمة التعلم النشط حيث تبحث عن المعرفة ولا تتلقاها فقط .
- -4 تعزز لدى الطالبة المعلمة حب التعاون والمشاركة في تبادل الخبـرات مـع زميلاتهـا والاستفادة منها من خلال التغذية الراجعة التي تتلقاها من المقوم أو الزميلات.
- -5 توفر ملفات الإنجاز مصادر متعددة لتقديم دليل تنوع الكفايـات التدريـسية لا توفرهـا الطرائق التقليدية الأخرى للتقويم، حيث يظهر التوثيق النظرة الكلية للإنجاز الذي حققتـه الطالبة المعلمة من خلال محتويات ملفها.
- -6 تزيد من اهتمام الطالبات المعلمات للتقنيات التكنولوجية الحديثة في استخدام الحاسـوب وبرامجه المتعددة لإظهار ملفهن بأحسن صورة وأكثر تنوعاً لاستخدام الوسائط المتعددة.
- -7 يعد ملف الإنجاز الإلكتروني مصدراً مهماً لتوفير أدوات امتلاك القوة والتمكن المهنـي للطالبات المعلمات.
- -8 تتيح للطالبات المعلمات تنظيم وعرض مهامهن بشكل جمالي منظم وتوظيف التكنولوجيا بما يناسب مواقف التعلم.
- -9 يعد ملف الإنجاز الإلكتروني مخزناً ومستودعاً للوثائق عبر الإنترنت أو ملفات التخزين المختلفة تستخدمه الطالبة المعلمة متى شاءت وفي أي وقت .

## **خامساً: فوائد ملف الإنجاز الإلكتروني في مجال التربية العملية:**

وذكر (مازن:2009، 415) عدة فوائد لملف الإنجاز الإلكتروني منها:

**-1 تعزيز التقويم الذاتي والتفكير التأملي:**

يرى كل من بارتون وكولينز (,1993Collins,Barton (بأن ملفـات الإنجـاز تعـزز تطوير التقويم الذاتي والتفكير التأملي.فعملية الشروع في ملف الإنجاز تتطلب من المعلم أن يحدد بعض الوقائع أو الأحداث التعليمية، ويحلل ما حدث ويقوم أدائه التعليمي ونواتج تعلـم التلاميـذ وهكـــذا يغـــدو المعلمـــون بـــاحثين فـــي ممارســـتهم التعليميـــة الخاصـــة، ويشير ولف ودايتز(,1998Deitz, Wolf (أنه اعتماداً على الهدف المحدد فإن لملفات الإنجـاز القدرة على تحفيز التفكّر والممارسة لدى المعلم كما أنها توفّر تقويماً شاملاً وموثّقاً لأداء المعلم.

وترى الباحثة أن تسجيلات الفيديو، والتسجيلات الصوتية لـبعض المواقـف التعليميـة للطالب المعلم ، توفر صورة صادقة عن أدائه في حجرة الدراسة، حيث تعطيه فرصـة بإعـادة مشاهدة الأحداث؛ مما يزيد من فرصة التعمق والتفكير والتحليل لهذه المواقف، وهذا مـن شـأنه تعزيز التقويم الذاتي، والتفكير التأملي لديه.

**-2 تحقيق الرضا الشخصي وتعكس التجديد:**

يعتبر ملف الإنجاز ثمرةً لجهود صاحبها من خلال التجميع الهادف لأفضل أعمالـه خـلال فترة زمنية محددة، وتدلل على تقدم صاحبها في مجالات مختلفة؛ مما يعطيه الـشعور بالرضـا الشخصي وتعزيز الثقة بالنفس نتيجة لما تعلمه، فهو مرآة تعكس شخصية صاحبها، وتعكس مدى تقدمه وتطوره.

**-3 توفير أدوات امتلاك القوة و التمكن المهني:**

يمكن لملفات الإنجاز أن تكون مصدراً لتملك أدوات القوة والتمكن فهي تشجع المعلمين على تحمل قدر أكبر من المسؤولية، وتجعلهم متمكنين من تعلمهم ونموهم المهني، ويمكـن للمعلمـين في أثناء الخدمة أن يوجهوا أنفسهم في تحديد أهدافهم، وخططهم للنمو المهني المستمر بدلاً مـن الاعتماد على أحد الإداريين لتحديد كفاءة تعلمهم من خلال عملية أو عمليتين تقـويميتين تنفـذان على مدار العــام .ووجــد أندرســون ودي ميــولي(1988:24Demulle and Demulle ) أن معلمي ما قبل الخدمة الذين يستخدمون ملفات الإنجاز أكثر اطلاعاً ومعرفة في موضـوعات تتعلق بصعوبة مهنة التعليم والتقويم الذاتي وفي فهم استمرارية عملية الـتعلم .كمـا وجـدا أن المعلمين المرشحين واثقون من أنفسهم إزاء إبداء آرائهم حول تعلمهم .فتعلم التدريس لا يحـدده

عدد المساقات الدراسية فقط بل الخبرات المتنوعة والمتعددة والمقررات الدراسـية والخبـرات الميدانية الإكلينيكية والبحث وحلقات البحث والأنشطة التربوية الأخرى التي تسهم فـي نمـوهم المهني .وقد أصبح المعلمون المرشحون مسئولين عن دمج المعرفة والاتجاهات والمهارات التي تعلموها من خلال هذه التجارب وتوثيقها في ملفهم المهني.إن عملية التفكّـر بمـا يعرفونـه أو يقدرون على فعله وتوثيقه يمنحهم قوة فائقة، ويسهم في بناء ثقتهم بأنفسهم كمعلمين جدد.

#### **-4 تحقيق التعاون العلمي:**

يعد استخدام ملف الإنجاز أسلوباً في تقويم الأداء التعليمي يعطي المعلم الفرصة للمـشاركة في النقاش التعاوني مع المقوم من خلال التغذية الراجعة والتوجيه على أسس منتظمـة.فالحـدث التعاوني يتحول إلى تجربة شخصية بهدف دعم التفكير الذاتي وتحسين مهارات التعليم، ويمكـن أن يقود إلى تحديد مشترك للأهداف لتحقيق النمو المهني المستمر.

وترى الباحثة أن استخدام ملف الإنجاز الإلكتروني يسمح بمـشاركة هـذه الملفـات علـى الانترنت؛ بالتالي إمكانية تحقيق التغذية الراجعة ليس فقط من خلال المشرف، بل يتعـداه لأبعـد من ذلك، لعدة مشرفين، الأقران، الموجهين، المعلمين المتعاونين، أولياء الأمور.

### **-5 تحقيق فكرة المنحنى التكاملي في تقويم برامج التربية العملية:**

توفر ملفات الإنجاز مصادر متعددة لتقديم الدليل على كيفية الأداء لا تظهر فـي الطرائـق التقليدية للتقويم، لذلك فإن ملف الإنجاز يعد أداة أكثـر توثيقـاً لتقـويم تعلـم المعلـم ونمـوه (Barton,Collins,1993) فالكثير من الأفراد لا يحققون نتائج جيدة في الاختبارات المعياريـــة .فالبنود التي يشتمل عليها ملف الإنجاز مثل الخطط الدراسية الأصلية، والدليل على تعلم التلاميذ والتغذية الراجعة المكتوبة والمأخوذة من الملاحظات الصفية والتقويمـات ومـدخلات صـحف التفكّر، كلها تقدم نظرة كلية للإنجاز الذي يحققه أي فرد بالمقارنة بما تقدمه كـشوفات درجـات التخرج ونتائج الامتحانات ومحتويات السيرة الذاتية . فملفات الإنجاز هي أدوات تقويمية هامـة؛ لأنها تضيف الحياة والعمق إلى أساليب التقويم التقليدية.

وترى الباحثة أن الاختبارات أصبحت في عصر التطور غير كافية لإظهـار الجوانـب المختلفة لأداء الطلبة، وأن استخدام ملفات الإنجاز الإلكترونية يعد بيئة غنية تمكن صاحبها مـن توثيق جهوده خلال فترة زمنية محددة تظهر تقدمه ونموه المستمر، وتعكس مدى التطـور فـي أدائه من جوانب متعددة لا تستطيع الاختبارات أن تقيسها أحياناً.

**سادساً: صيغ ملفات الإنجاز:** 

لملفات الإنجاز الإلكترونية أنواع أو صيغ متعددة حسب الهدف منها، وقد تختلـف هـذه الصيغ حسب المؤسسة التعليمية تبعاً لنوع المرحلة التعليمية، و التخصص، وسـن المتعلمـين، ويضيف (زيتون، :2001 120) أن هذه الملفات تتنوع وفق الوظيفة المنوط تحقيقها، فيمكن أن يطوع كيفما يراد استخدامه، فأحياناً يستخدم للكشف عن ذوي صعوبات التعلم-خاصة إذا احتوى على موقف الأداء المؤشر على صعوبات التعلم، وأحياناً أخـرى يقـدم الـدليل علـى التميـز والموهبة-خاصة إذا احتوى على موقف الأداء المثالي والمتميز في مجال موهبة بعينهـا. مـع العلم أن هذا التنوع يعطي إمكانية غير محدودة لاستخدامه في مجال التعليم فضلاً عن استخدامه في شتى المجالات لأغراض مختلفة. وقد تأخذ أشكالاً مختلفة مثل: ملفات الكفاءة Proficiency Portfolios، وملفات مهارات التعيين والاختيار المهنـــ Employment Skills Portfolios، الملفات الوثائقية Portfolios Documentation، وأشكالاً أخرى، ولكنها جميعاً تكون تحت هذه الصيغ أو الأنواع، ومنها:

**-1 صيغة العرض Format Showcase:** 

 يــسميها الــبعض ملفــات العــرض Portfolios Showcase، أو ملفــات العروض Portfolios Presentation، وتعد هذه الملفات لتقـدم عرضـاً مناسـباً، وتخـزن العروض عن طريق شريط فيديو، أو قرص كمبيوتر صلب، أو القرص المدمج، أو من خـلال خوادم الشبكة، ويعد هذا الملف شخصياً، حيث يعتمد على تخزين أعمال التلميـذ، وتعطـي لـه فرصة التبادل مع أقرانه ليقيم كل منهم أعمال الآخر؛ وذلك لتـشجيع التعـاون بيـنهم، والنمـو المهني، والتعلم المستمر (،2001 Clio(.

ويرى (علام، 2006 : 180) أنه بالإضافة إلى هذه الصيغة تشمل عينات مـن أعمـال المتعلمين المكتملة (النموذجية) والتي اختيرت وتجمعت خلال مدة دراسية معينـة، أيـضاً تعـد وثيقة لأفضل أعمال المتعلم، بل ويفضلها أكثر من غيرها، ويختارها بنفسه لعرضها على الآبـاء وهيئة التدريس والمسئولين وأرباب العمل. ومن الأمور المهمة انعكاسات المتعلم حـول سـبب اختياره لهذه العينات . مع العلم أنه نظراً للسماح للمتعلمين باختيار أعمالهم فإنه يـصعب تقنـين محتويات الملف لجميع المتعلمين.

 وترى الباحثة أنه يمكن الاستفادة من استخدام هذه الصيغة من ملفات الإنجاز في عرض إنجازات الطلبة خلال فصل دراسي أو سنة دراسية، والتي يمكن أن تضم عينات مـن أفـضل الأعمال، والاختبارات (الشهرية، النصفية، النهائية)، عينات توضح مدى التقـدم الـذي حـدث

للطالب خلال فترة زمنية محددة، ولا تنحصر استخدامات هذا النوع من الملفات على فئة الطلبة فقط بل تتعداه إلى فئات مختلفة من معلمين، ومشرفين تربويين، وموجهين، ومـدراء مـدارس، وأعضاء هيئة التدريس في الجامعات بالإضافة إلى أنه يمكن أن يستفاد منهـا فـي المؤسـسات لعرض أهم إنجازاتها ومدى مراعاتها لبرامج الاعتماد والجـودة مثـل (المـدارس، الكليـات، الجامعات، الوزارات ...إلخ).

**-2 الصيغة المثالية Format Ideal:**

يرى (سكاوينسكي، 2002) أن هذا الملف يعتبر خير مثال لبراعة المتعلمين فـي شـتى المراحل التعليمية وبصفة خاصة الذين أوشكوا على الدخول في مهنتهم المختارة، مع العلم أنـه يحتوي على عدد من القوائم مثل قائمة العرض (Category Showcase (وقائمـة العمليـات (Portfolio Process ( حيث تقدم المحتويات التي تمثل العمليات للنمو المعرفي أو الإدراكـي، التقويم الذاتي مهام التعلم من واقع العمل، وهذه البرامج تتطلب ملف للعرض يجب أن يكون بـه أمثلة لأعمال محددة والتي من المتوقع أن تثير انتباه أرباب الأعمال وهذه المهام تكـون بدايـة لمطلع المهنة بالإضافة إلى التوقعات والمعايير الأفضل للممارسات الأفـضل والتـي يجـب أن يعرضها المتعلمين بوضوح للالتزام بها.

ويضيف علام أنه يمكن تسمية هذا الملف بـالملف النمـوذجي Portfolios Typically أو Portfolios Hybrids، حيث يهدف لمعاونة الطالب على أن يصبح قادراً على تقيـيم سـيرة دراسية تقييماً واعياً، وذلك لإثراء نوعية تعلمه وتعرف نموه، وتشمل هذه الصيغة سيرة أعمـال الطالب، وانعكاساته التي تكون مؤشراً على تحليل وتقييم أعماله.(علام، :2004 180)

وترى الباحثة أنه يمكن الاستفادة من هذا النوع من الملفات في مجال التربية والتعليم في تحديد الطلبة الموهوبين، وكذلك في اختيار المعلمين الجدد حيث يطلب منهم إعداد ملفاتهم وفـق معايير معينة، بالإضافة إلى إمكانية استخدامه في المسابقات علـى مـستوى الدولـة لأفـضل الممارسات لاختيار الطالب المتميز لكل المستويات ومختلف التخصـصات، أو اختيـار المعلـم المتميز، المشرف المتميز، المدراء المميزين، المدارس المميزة ...إلخ .

**-3 صيغة التقويم Format Evaluation:** 

ذكر (كورتيز، 1992) أن هذا النوع من الملفات يتطلب التحليل الـيقظ الـدقيق لأهـداف البرنامج والأهداف الموضوعية للدروس، وكيف أن هذه هي نقطة التحول إلى أنـشطة المقـرر والمهام المقدمة للمتعلمين بحيث أن هذه المهام والأنشطة تكون مرآة للأهداف، ووضـوح هـذا جيداً يجعل تقويم هذه الصيغة أسهل وأيسر . وملف التقويم يمكن أن يـصنف كغطـاء يتـرجم

الخبرات ويسجل عمليات التعلم، ويمثل أفضل الأعمال الموثقة التي وصل إليهـا مـن خبـرات وتحليل وتقويم.

وأضاف علام أن هذه الصيغة تهدف لتقويم تقرير مقنن عن تحصيل الطالب وإنتاجه لـولي الأمر وللمسئولين في المدرسة، وتشتمل على مجموعة من أعمال الطالب التي يختارها المعلم أو المسئولين في المدرسة أو الإدارة التعليمية وفقاً لمحكات محددة مسبقاً (علام، :2004 180)

وأضاف أيضا أن هذه الصيغة تشتمل على عينات من أعمال المتعلمين، ولكن هذا المحتـوى التقويمي التقييمي يكون مقنناً، وكذلك إجراءات تقدير درجاته، وقد يختار المحتوى الأخيـر مـن قبل المتعلم والمعلم والمسئولين في المدرسة بغرض التقييم الختامي للمتعلم ووفق محكات محددة مسبقاً. وتستخدم هذه الصيغة في التقويم البنائي من أجل تحسين نوعية أداء المتعلمـين، وإثـراء تعلمهم، وتعزيز انعكاساتهم الذاتية، وانتقائهم لأعمالهم الجيدة .

وقد أشار (نوفل، :2007 28) إلى أن هذه الصيغة تهدف إلى تقديم تقرير مفصل ومقنن عن نتاجات المتعلم وتحصيله للمسئولين والآباء من أجل اتخاذ قرارات معينة لها مـن التـأثير على المتعلم .وأيضاً تستخدم في تقويم البرامج التربوية المستخدمة، والمساءلة، والتقويم واسـع النطاق حيث إن هذه الملفات تعد مصدراً رئيسياً للمعلومات في هذه الحالة.

وترى الباحثة أنه يمكن الاستفادة من هذا النوع من الملفات فـي المقـررات الدراسـية، لمختلف التخصصات، وذلك لتحقيق أهداف المقرر من خلال الأنشطة والمهام المقدمة للمتعلمين من أجل تحسين نوعية أدائهم، بالإضافة إلى أن استخدام هذا النوع من الملفات يسهم في تقـويم البرامج التعليمية المختلفة، حيث توضح نتائج أعمال المتعلمين نقاط الضعف، ونقاط القوة لديهم**. -4 صيغة التوثيق Format Documentation:** 

وتهدف لتقديم سجل منظم لإنتاج الطالب ونتائج التقـويم الكمـي أو الكيفـي لأعمالـه، وتشتمل على سجل منظم مستمر لتقدم الطالب إلى جانب بعض انعكاسات الطالب وتقويم المعلم، ونتـائج الملاحظـات، وقـوائم المراجعـة، والــسجلات القصــصية ، واختبـارات الأداء. (علام، :2004 180).

ومن خلال العرض السابق لأنواع ملفات الإنجاز تجمل الباحثة القـول بوجـود صـيغ مختلفـة لملفـات الإنجـاز حــسب الهـدف المـراد تحقيقـه، والفئـة المـستفيدة منـه، والأغراض التي يحققها. **سابعاً: أغراض بناء ملف الإنجاز الإلكتروني:** 

ذكرت الأحمد بأن بناء ملف الإنجاز يحقق ثلاثة أغراض هي تجميع الخبرات، واختيـار أفضل الأعمال، ورصد النمو والتقدم عبر فترات زمنية متتابعة.

والغرض الأول يجعل من الحقيبة مخزناً للخبرة، تتجمع فيه كل ما يكتسبه المعلـم مـن خبرات خلال فترة تدريبه وخلال عمله. وهكذا يكون لدى المعلم سجل ذاتـي لخبراتـه يمكنـه الرجوع إليه وقتما يحتاج إلى ذلك. وبإجادة استخدام هذا المخزون يتقن المعلم عمله، ولا يكـرر أخطاءه، ويستخلص من الخبرات الجديدة ما هو جديد حقًا؛ ليضيفه إلى خبراته السابقة.

أما اختيار أفضل الأعمال فهو حافز للتأمل الفكري، وأما رصد النمو والتقدم فهو تقيـيم مستمر، وأساس للتقييم أو تصحيح المسار وتعديله خلال الزمن(الأحمد، :2003 142).

**-1 مفهوم التفكر Reflection:** 

يعتقد البعض أن التفكر مفهوم تعـود بدايتـه إلـى كتابـات كـل مـن جـون ديـوي Dewey John، وشون Schon، وزيكنر وليستون Liston & Zeichner في العقد الأخير من القرن العشرين، والحقيقة أن الدعوة للتفكر دعوة قديمة جـاءت بـصورة مفـصلة فـي الـدين الإسلامي، حيث يقول عز وجل"**الَّذين يذْكُرون اللّه قياما وقُعودا وعلَى جنُوبِهِم ويتَفَكَّرون فـي خَلْق السماوات والأَرضِ**...)(آل عمران، 191)،

ويقول عز وجل **"لَو أَنزلْنَا هذَا الْقُرآن علَى جبلٍ لَّرأَيتَه خَاشعا متَصدعا من خَشْية اللَّه وتلْك َ الأمثَالُ نَضرِبها لِلنَّاسِ لَعلَّهم يتَفَكَّرون**) **"**الحشر، 21)، إن ممارسة التفكر أسـلوب حيـاة للأفراد، يحتمها الضمير الأخلاقي للمهنة من ناحية، وضرورة عصرية تفرضها حضارة القـرن الحادي والعشرين من ناحية أخرى، حيث أصبحت الممارسة التفكرية سمة أساسـية للممـارس المهني تساعده على تطوير أدائه.

لقد تناول المفكرون في كتاباتهم موضوع التفكر، حيـث قـدم المفكـر جـون ديـوي Dewey John رؤية عن التفكر، فعرفه بأنه عملية إمعان النظر والتدبير الواعي لأي معتقد أو ممارسة، وهو لا يتضمن خطوات معينة للاستخدام، وإنما هو عملية كلية يستجيب مـن خلالهـا الف ـرد لحــل المــشكلات، كمــا أن التفك ـر يتــضمن جوانــب انفعاليــة وعاطفيــة . (Zeichner & Liston,1996:9)

ثم جاء شون Shon بأفكاره عن ممارسة التفكر في التربية من خلال كتابه "الممـارس المتفكر"Practioner Reflective The، فيعرف التفكر بأنه عملية معالجة الخبرة وإعادة تقويم
المعرفة، بما يساعد على تحويلها إلى معرفة جديدة وإلى اتخاذ قرار لإجراء لاحـق، ويـرى أن عملية التفكر تتم على مرحلتين، المرحلة الأولى يمكن أن يتم فيهـا التفكـر إمـا قبـل أو بعـد التدريس، وأطلق عليها مرحلة التفكر في الفعل Action on Reflection، أما المرحلة الثانيـة فهي التي يتم فيها التفكر أثناء العمل وسماها التفكـر خـلال العمـل Action in Reflection  $(15:2004 \cdot \overline{\phantom{a}})$ 

# **-2 التفكّر وتحسين أداء المعلم:**

ويشتمل التفكر في التدريس على التفكير الذي يعقب أي حدث تدريسي، ومن خلال هـذا التفكير يتساءل المعلمون ما إذا كانت أهدافهم قد تحققت، وما إذا كان الدرس ناجحاً ،ويـستطيع المعلمون من خلال إحساسهم بانشغال التلاميذ في الدرس كماً وكيفاً أن يعرفوا إلى أي مدى كان أسلوب التدريس مناسباً، وما إذا كان اختيار أحد البدائل الأخرى في التـدريس أكثـر جـدوى، وبطبيعة الحال، فإن الحكم على فعالية التدريس مرتبط أيضاً بنوعية المشاركة اللاحقة للتلاميـذ ونجاحهم في التقويم الذي يمكن تطبيقه.

ويستطيع المعلمون من خلال خبرتهم أن يكونوا أكثر مقـدرة علـى تقيـيم نجاحـاتهم وأخطائهم، ودقة الحكم هذه تساعد المعلمين على صقل أساليبهم للمرة القادمة، وكـذلك تحـسين ممارساتهم.هذا التحسن المتواصل هو الفائدة الحقيقية للتفكر الذي يساعد المعلمين على التركيـز على الجوانب التي تحتاج إلى تقوية في ممارساتهم التعليمية.

وبالإضافة إلى استخدام التفكر من أجل إصدار الأحكام الدقيقة، ينبغي علـى المعلمـين استخدام التفكر أيضا في إثراء الممارسات التعليمية، وفي معظم الأحيان تتاح للمعلمين الفرصة كي يقوموا بتدريس الموضوع سنة أخرى أو القيام بتدريس الحصة مرة أخرى في اليوم ذاتـه . ومن خلال الجوانب الإيجابية التي تحققت خلال الدرس، وكذلك الجوانب التي تحتاج إلى تحسين يستطيع هؤلاء المعلمون أن يعملوا على تحسين أدائهم لاحقاً، وبما أن الكثير من الأسس التـي يتعلمونها من خلال التفكر تنطبق على مواقف تدريسية عديدة، فإن أدائهم التدريسي بشكل عـام سوف يتحسن(دانيلسون، :2003 167).

إن عملية التعليم/ التدريس تعنى اتخاذ مئات القرارات يوميا، وبعض هـذه القـرارات بسيطة للغاية، أما البعض الآخر فهو معقد، وأكثر القرارات أهمية تلك المتعلقة بتعـديل خطـة الدرس أثناء التدريس، حين يتبين أن ذلك التعديل سوف يثري خبرات التلاميذ. فقد تكون إحدى الأنشطة مربكة للتلاميذ أو تتطلب فهما أعمق مما يستطيعونه، وقد يكون النشاط المبرمج مناسبا لبعضهم وغير مناسب للبعض الآخر، وبذلك يتطلب التعديل.

وتعتبر مرونة المعلمين مؤشرا على خبرتهم الطويلة، فالمعلمون المبتدئون قد لا يمتلكون الخلفية التدريسية أو الثقة التي تجعلهم يخرجون عن خطة الدرس في منتصف الطريق والـسير في اتجاه جديد. مثل هذه الاستجابة تتطلب شجاعة وثقة لا تأتي إلا من خلال الخبرة، ويظهـر المعلمون افتقاراً للمرونة والاستجابة حينما يظلون متمسكين بالخطة المدرسية حتى لو تبين لهم أن خطتهم غير فعالة، أو حينما يتغاضون عن تعليق أو سؤال يصدر عن أحد التلاميـذ بحجـة الاستمرار في الدرس. أو ربما يظل المعلمون متمسكين بأحد الأساليب حتى عندما يتبين لهم أن هذا الأسلوب لا يناسب بعض التلاميذ. (دانيلسون، :2003 163).

وهكذا يمكن التأكيد على أن التفكر في التدريس، يقدم فرصا ثمينة للمعلمين كي يتفكـروا في دروسهم ويقرروا ما إذا كانت أهدافهم التدريسية قد تحققـت، وكيـف يمكـن أن يدرسـوا الموضوع نفسه أو المفهوم ذاته مرة أخـرى، وهـذا التفكـر بمثابـة إطـار للتقيـيم الـذاتي الواعي للمعلم.

# **ثامناً: كيف يقدم محتوى ملفات الإنجاز الإلكترونية:**

يمكن تقديم محتويات ملف الإنجاز الإلكتر ونية بأشكال متعددة كالتالي:

**-1 النص المكتوب Text:** 

على الرغم من قدرة الكمبيوتر وشبكات الإنترنت على حمل وتخزين وتداول العديـد مـن الوسائط إلا أن الكلمة المكتوبة مازالت تحتل قيمة عالية، فلا يمكن تخيل شاشة عـرض بـدون كلمة واحدة، ويقصد بالنص المكتوب كل ما تحتويه الملفات من مهام مكتوبـة، يعـرض لـه أو يكتبها أثناء تفاعله مع الملف، أو داخل الملف (,2006Fatani(. وقد تتحول النصوص العاديـة إلى نصوص تفاعلية عندما تعطى للمتعلم بعض التحكم فيما يعرض علـى الـشاشة، وتتحـول النصوص التفاعلية إلى نصوص فائقة عندما تقدم للمتعلم تركيباً هرمياً أو شبكياً بين عناصـرها بحيث يمكن للمتعلم أن يتجول بينها ويتفاعل معها.(عبد الحميد، :2005 237).

**-2 الصوت Sound:**

من أهم عناصر الوسائط المتعددة ويتنوع الصوت إلـى اللغـة المنطوقـة، الموسـيقى، والمؤثرات الصوتية (مصطفى، :2006 152).

تعتبر الصورة أسهل فهماً من الكلمة فهي توضح معنى الكلمة، وتحوي خطوطـاً تـشبه الشكل العام ذاته، ودورها في عملية الاتصال والتفاهم يصل إلى أداء معاني يصعب أن تؤديهـا الكلمة.(عبد الحميد، :2005 240).

وتضيف (مصطفى، 2006: 153) أن الصور الثابتة تأخذ في صورة رقميــة لأشــياء حقيقية بحيث تكسب محتوى الملف المزيد من الواقعية، فالصورة تمد المتعلم باتصال دقيق مـــع الواقع وفقاً لأهداف الدرس، فمن الممكن أن تكبر الصغير من الأشياء أو تصغّر الكبيـر حتـى يمكن فهم الواقع ودراسته وأيضاً تساعد على فهم المجـردات وتوضـيح المفـاهيم والأفكـار والصورة الجيدة أكثر فهماً من النص المكتوب وأسرع في توصيل المعلومة وتتعـدد مـصادر الحصول على الصور الرقمية.

**-4 الرسوم الخطية Graphics:** 

يذكر(سيد، 2005) أنها تعبيرات تكوينية بالخطوط والأشكال ويمكن إتباع هذه الرسـوم باستخدام برامج الصور أو إدخالها باستخدام الماسح الـضوئي، ثـم معالجتهـا وتخزينهـا، أو باستخدام برنامج Excel، أو غيره من البرامج.

وتستخدم هذه الرسوم في توضيح وشرح المفاهيم والمبادئ والقواعد وتبسيط المعلومات الصعبة فهي تعبير بصري للأشياء والكلمات والأرقام، وتمثيل للعلاقات بين الأشـياء والواقـع باستخدام الخطوط والرموز البصرية، وقد تظهر في صورة :

- خطوط بيانية خطية أو دائرية أو بالأعمدة وغيرها من أشكال الرسوم البيانية.
	- لوحات أو خرائط أو رموز مجردة أو رسوم توضيحية.
- الرسوم ثنائية الأبعاد (D2 (أو ثلاثية الأبعاد (D3 (التي تنتج باستخدام برامج الصور

**-5 الرسوم المتحركة Animation:**

وهي مجموعة من الرسوم الثابتة المتسلسلة التي تعرض متتابعة وبسرعة معينـة؛ ممـا يعطي الإيحاء بالحركة، فتظهر عند عرضها متحركة.

ويضيف (عبد الحميد، 2005: 244) أن الرسوم المتحركة هي أكثر من مجرد مؤثرات حركية مثل تأثيرات المسح والتقريب، وكلها تعطي إحساسا بوجـود حركـة، ولكـن الرسـوم المتحركة قد تكون عبارة عن زر يتحرك على امتداد الشاشة، أو كرة أرضية تدور حول نفسها، أو سيارة تتحرك على امتداد طريق مرسوم على الشاشة .

ولعل الوسائط المتعددة تستخدم من قبل مصممي الملفات لعرض المهام على الطلاب أو العكس، فقد يستخدمها المتعلم لكي يعبر عن ممارسته للمهام ولعرض جوانب تعلمـه المختلفـة، وهذه الوسائط المتعددة يحدث بينها تكامل لتحقيق الهدف التعليمي المرغوب بحيث تخرج بمهمة تعليمية يمكن عرضها على المتعلّم أو المقيمين للملف .

**تاسعاً: محتوى ملف الإنجاز الإلكتروني:** 

إن محتوى ملف الإنجاز يجب أن ينظم بحيث يكون من السهل على الآخـرين متابعتـه والاطلاع عليه بسهولة، وينظم محتوى ملف الإنجاز بطرق متعددة منها تنظيم المحتـوى طبقـاً للترتيب الزمني لكل مادة، ومنها تنظيم المحتوى طبقاً للموضوعات التي يتضمنها.

وفيما يلي عرض لأهم محتويات ملف الإنجاز ل (دانيلسون، :2003 105):

- -1 **معلومات تمهيدية:** يتضمن هذا الجزء غلاف يمد القارئ باسم صاحب الملف وعنوانه ورقم تليفونه، وقائمة بمحتويات الملف وأهدافه.
- -2 **خلفية معرفية:** يتضمن هذا القسم معلومات عن صاحب الملف، كالسيرة الذاتية والشهادات، والخبرات المهنية.
	- -3 **الفلسفة التربوية:** يحتوي هذا القسم على فلسفة المعلم التربوية، وكيفية تحقيقها في الميدان.
- -4 **خبرات العمل الميداني:** يتضمن هذا القسم وصف لخبرات المعلـم الميدانيـة ومـسئولياته المهنية، وكذلك ملاحظات المعلم وتأملاته المرتبطة بالميدان و الأنشطة التي أنجزها.
- -5 **مهارات التقويم التربوي:** وهنا يعرض المعلم مداخل وأدوات التقويم التي يستخدمها، فيقـدم أدلة حول التقويم من خلال تقارير تتضمن ملاحظات المدرسـة والأسـرة والتلاميـذ، وكذلك أمثلة من تقييمات متنوعة، ونماذج تبين التنوع في تقويم التلاميذ.
- -6 **المهارات التعليمية:** يتضمن هذا القسم مواد وعينات تبين أساليب التعلم وطـرق التـدريس المستخدمة وذلك من خلال أشرطة فيديو، وعينات من أعمال التلاميذ، وبرامج طورهـا المعلم، وتسجيلات تبين أساليب التعلم التي يستخدمها المعلم كالتعلم النشط والتعلم البنائي وغيره.
- -7 **مهارات إدارة الصف:** يقدم المعلم في هذا القسم أدلة تبين قدرة المعلم على إدارة الإجراءات الصفية وإدارة سلوك التلاميذ.
- -8 **مهارات الشراكة:** يحتوي هذا القسم مواد ووثائق تدلل على تفعيل المعلم لعمليات الـشراكة مع الأسر والمهنيين الآخرين.
- -9 **النمو المهني للمعلم:** يتضمن هذا القسم أدلة متعددة تبين مدى النمو المهني للمعلم، وذلـك من خلال بحوث المعلم والمؤتمرات التي شارك فيها، والكتب التي ألفها، والتدريب الذي تلقاه وخطته المستقبلية للنمو المهني.
- -10 **مهارات التفكير التأملي:** ولكي تكتمل صورة ملف الإنجاز المهني للمعلم، فهو فـي حاجـة إلى أدلة تبين التفكير التأملي للمعلم، كأن يقوم ببناء تفكر ذاتي في ملف الإنجاز، وكتابـة صحف التفكر التي تبين إسهام ملف الإنجاز في نمو المعلم وتطوير مهاراته وإبداعاته.

واقترحت الأحمد (2003) محتويات لملف إنجاز الطالب المعلم في التربية العملية كالتالي: **أولاً- تجميع الخبرات:** 

- -1 **المقدمة:**
- وتضم الفهرست(المحتوى وتنظيمه).
	- السيرة الذاتية.
- مقدمة (توضح الغرض، الإطار الزمني، الأهداف).

# **-2 الاهتمام بالمتعلم وتعلمه:**

- أهداف خطة التدريس.
- نشاطات منزلية تضع في الاعتبار الفروق الفردية.
	- تشجيع التفكير الإبداعي.

ربط خبرات التعلم بالحياة الواقعية خارج المدرسة.

## **-3 المنهج، وطرق التدريس، والتقييم:**

- خطط الوحدات.
- خطط للدروس.
- شرائط فيديو عن التعلم التعاوني والاستقراء والاستقصاء.
	- أدوات تقييم حديثة للطلاب.

#### **-4 المعلم (تعلم نشط):**

- وتتضمن حضور مؤتمر.
- نقد بحث أو كتاب أو مقال.
- مقال عن المهنة أو عن المدارس عموماً.
	- إنجاز على الحاسب الآلي.

# **-5 فلسفة ومهنة التدريس:**

- جمل من فلسفة التربية.
- جمل من أهداف التعليم.
- جمل من أهداف المادة.
- جمل من أهداف المعلم.
	- **-6 أخلاقيات وقيم المهنة :**
- وتضم تقييم من قبل المشرفة.
	- تقييم من قبل زميلة.
- تقييم من قبل أولياء الأمور.
- تحليل لسياسة التعليم له علاقة بالأنشطة.
	- دراسة حالة.
	- **-7 التعاون والمشاركة:**
- مخطط لوحدة أو درس خطط بمشاركة من زميلات.
- شريط فيديو لطالبة ترأس مجموعة زميلات في موضوع تربوي أو درس أو مؤتمر.
	- مراسلات مع تربوي على الانترنت .
	- أعمال تطوعية متصلة بالمنهج أو بالمجتمع عموماً.

## **ثانياً- أفضل الأعمال:**

وتضم أربعة مجالات:

- العلم والتقنية.
- استراتيجيات التدريس.
	- مهنة التدريس.
	- التعاون والمشاركة.

وتقاس أفضل الأعمال بواسطة التأمل الفكري من جانـب الطالبـة المعلمـة، وهـي أن تتحدث عن الأهمية لهذا العمل، وتربط (تبين سبب الاختيار)، وتتأمل (تستنتج )، وتكتـب بلغـة صحيحة.

## **ثالثاً- النمو:**

وتضم ثلاثة مجالات :

- مهارات التفكير .
- التطبيق المعرفي.
	- مهنة التدريس.

ويقاس النمو بواسطة تحديد نقاط الضعف والقوة .

وذكر كل من (قسطنطينو، ولورينز، :2004 161-160) مثالاً عن محتويـات ملـف التخرج لكلية فيلا جولي، ستيفنسون، ميرالاند وهي كالتالي:

- **-1 الأوراق:**
- سيرة ذاتية.
- المراجع الأكاديمية.
	- كشف الدرجات.
- درجات الامتحان القومي للمعلمين(NTE (.
	- معدل الدرجات العام.
- التقويمات النهائية للمدرسين المشرفين الموجهين الأكاديميين.
- **-2 التنمية المهنية:**
- خطط التنمية المهنية.
- الأهداف التعليمية القصيرة والطويلة الأمد.
- التقويم الذاتي للأهداف الموضوعة والمنجزة .
- معلومات محددة عن المدارس التي تدرب فيها المعلم.
- قائمة بالأنشطة ذات الصلة بالموضوع والمسئوليات والملاحظات المتعلقة بالمدارس.
	- ملخص عن ورش عمل النمو المهني التي أعطيت أو حضرت.
		- تقويم/تأـمل للجهود التنموية المهنية الأخرى.
			- المنظمات والمسؤوليات المهنية.
				- المكافآت وجوائز الشرف.
					- **-3 الفلسفة والتأمل:**
	- إجابات تأملية تؤدي إلى فهم معرفة المعلم ومهاراته وفلسفته ومفاهيمه المهنية.
	- سجلات الأداء الشخصية أو التقويمات الذاتية الأسبوعية المستمدة من الميدان.
		- **-4 استراتيجيات التعليم وأساليب التدريس/التخطيط/التنفيذ/وتقويم التدريس:** 
			- عينات من الخطط الدراسية اليومية المكتوبة.
- الأساليب والاستراتيجيات المستخدمة لربط مفاهيم الثقافة المتعددة، الاحتـواء، معوقـات التعلم، تنوع أساليب التعلم، الإدارة الصفية والمشكلات السلوكية، استخدام التكنولوجيا.
	- عينات من الواجبات والتعيينات والمشاريع التي أعدت للأطفال.
	- تقويمات مكتوبة صادرة عن المعلم المشرف، والمشرف الجامعي، أو المدرب الزميل.
		- وحدة الانضباط المتداخلة.
		- صور عن أية أنشطة خاصة أو مشاريع بما في ذلك التعليقات والشروح بالصور.
			- عينات من المجلات الجدارية.
			- شريط فيديو يعرض تسجيل درس من الدروس مرفقاً بتعليقات نقدية.

#### **-5 مهارات التواصل والعلاقات الإنسانية:**

- عينات من التواصل مع أولياء الأمور.
	- مشاركة أولياء الأمور.
	- خبرات التدريب بين الزملاء.
- قصاصات ومقالات حول التدريس في الصفوف التي درسها المعلـم وعـن المدرسـة مستمدة من النشرات الإخبارية المدرسية ومن الصحيفة المحلية.
	- رسائل التقدير والثناء.
		- **-6 المهارات الشخصية:** 
			- التطوعية .
	- مهارات ومواهب خاصة.

وأضافا مثالاً آخر عن محتويات ملف إنجاز التنمية المهنية الذي يعتبر أحـد متطلبـات الحصول على ترخيص ممارسة مهنة التعليم في جامعة جورج ماسون، وهي:

- **-1 التوثيق المهني:**
- السيرة الذاتية.
- الفلسفة التربوية**.**
- **-2 محتوى أصول التدريس والتخطيط( معاييرINTASC لتقويم ومساندة المعلم الجديـد مـن :(7-1**
	- خطط دراسية.
	- خطط الوحدة التدريسية.
	- أفضل الأعمال مع أعمال الطلاب.
	- المواد التدريسية التي أعدها المعلم المتدرب.
		- صور من الأنشطة الصفية.

**-3 تعلم ونمو الطالب:** 

تقديم الدليل على أن المعلم يستطيع تقويم أداء الطالب لتصميم تـدريس مناسـب للنمـو الاجتماعي و المعرفي والانفعالي.

مواد يمكن ضمها :

- أمثلة عن التصميم التدريسي المناسب لمراحل نمو الطلاب والأساليب التعليمية، ومفاهيم القوة والاحتياجات .
	- دليل على استراتيجيات تعليم وتعلم متعددة تستخدم حاجات متعلمين مختلفين.
- دليل على معرفة المعلم بالخدمات والمصادر المتوفرة، والتي تـستخدم لتلبيـة حاجـات ذوي الحاجات الاستثنائية عند الحاجة إليها.

#### **-4 الدافعية والإدارة الصفية:**

أي كيف يوجد المعلم البيئة الصفية الغنية والداعمة لعمله مع متعلمين من ذوي الأساليب والحاجات التعليمية المختلفة.

- قائمة بالاستراتيجيات الناجحة المستخدمة في الصف.
	- وصف أو رسم بياني للصف مع الشرح.
	- صور عن المجلات الجدارية والبيئة التعليمية.

#### **-5 التواصل والتكنولوجيا:**

تبين كيف يصوغ معلم ما قبل الخدمة استراتيجيات التواصل الفعالة فـي نقـل الأفكـار والمعلومات، ويستخدم مجموعة مختلفة من أدوات وسائل الاتصال لإغنـاء، وإثـراء الفـرص التعليمية.

- أمثلة من نماذج مختلفة من التكنولوجيا المستخدمة في الـصف(البحـث علـى الـشبكة العنكبوتية، قوائم بمواقع الانترنت كالبرمجيات، الفيديو).
	- منتوجات الطلاب .
	- مجموعة من مواقع الانترنت المستخدمة للبحث عن ما يطور التعليم أو إعداد الصف.

**-6 استراتيجيات التقويم:** 

مجموعة أساليب التقويم المستخدمة في التقويم القائم على ملاحظـة الأداء دليـل علـى استراتيجيات التقويم التي استخدمتها في الصف.

**-7 الممارسة التأملية: التنمية المهنية.** 

تقدم الدليل على أن المعلم يستخدم أسلوب الملاحظـة الـصفية والمعلومـات الخاصـة بالطلاب والبحث كمصادر لتقويم نواتج التعلم، ويعتمد على أدبيات الموضوع المهنية والـزملاء والمصادر الأخرى لدعم التنمية الذاتية كمتعلم ومعلم.

- تقارير المشاهدة المعدة من قبل المشرف الجامعي أو المعلم المدرس.
	- تقارير التقدم والتحسن التي تصدر مرتين في الأسبوع.
- دليل على تطور الممارسة التأملية(التأملات حول درس من الدروس).
	- شريط فيديو أو تقرير عن المشاهدة الذاتية لدرس نفذ.
		- **-8 مشاركة المجتمع والمدرسة:**

يقدم المعلومات والدليل عن التواصل / التعاون مع أوليـاء الأمـور و/أو الأخـصائيين الآخرين ضمن المدرسة ومع أولياء الأمور.

- دليل التواصل مع أولياء الأمور.
- دليل الحضور والمشاركة في لقاءات الفريق أو القسم (أخذ الملاحظات) دليل المـشاركة في الأنشطة الجامعية المعدة لتشجيع بيئة التعلم المنتجة في المجتمع المدرسي.

بعد اطلاع الباحثة على العديد من الدراسة السابقة المنتمية للمجال، والأخذ برأي الخبراء **تم تحديد محتوى ملف الإنجاز الإلكتروني للطالبة المعلمة كالتالي:** 

**أولاً - قائمة المراجعة:** 

**-1 المقدمة:** 

**واجهة الملف:** تصمم الطالبة صفحة العنوان وتكون معبرة عن مكونات الملف**.** 

**قائمة المحتويات**: تقوم الطالبة بإعداد فهرسة لمكونات ملف الإنجاز الإلكتروني بطريقة مرتبـة ومنظمة**.**  **ملخص السيرة الذاتية:** وتحتوي على العناصر التالية:

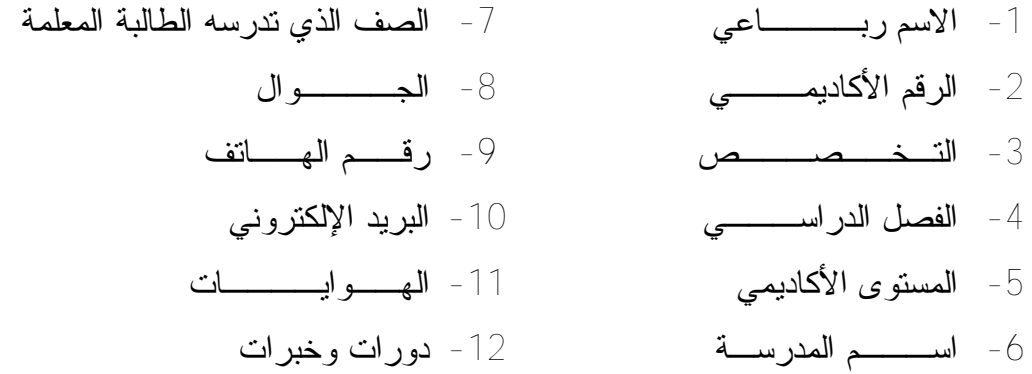

**الأهداف:** تصف الطالبة محتوى الملف، مع ذكر الأهداف التي حققتها الطالبة المعلمة من خلال استخدام ملف الإنجاز الإلكتروني.

- **-2 مجال التخطيط:**
- خطة زمنية لتوزيع المقرر الدراسي.
- جدول الحصص الخاص بالمعلم المتعاون .
- تحليل محتوى الدرس حسب الخطة اليومية للدرس.
	- الخطط اليومية للدروس.
		- **-3 مجال الإدارة الصفية:**
- تأملات عن مشاهدة صفية لزميلة في الإدارة الصفية .
	- ملخص لنقاشات مع زميلات في الإدارة الصفية .
		- تسجيلات صوتية للأداء الصفي.
			- لائحة بقواعد الصف وأنظمته.
		- صور فوتوغرافية للبيئة الصفية الغنية.

#### **-4 مجال استخدام طرائق التدريس:**

- إنجاز على الحاسب الآلي .
- تأملات عن مشاهدات صفية لزميلة في طريقة التدريس.
	- ملخص لقراءات في طرائق التدريس.
- فيديو يعرض طرق التدريس المتنوعة.
	- تسجيلات صوتية وبالصور لحصة .
		- **-5 مجال استخدام الوسائل التعليمية**
- نبذة عن كل وسيلة تعليمية (إنتاجها، توظيفها، حفظها).
- صور للوسائل التعليمية المختلفة التي استعانت بها الطالبة المعلمة في التدريس.

## **-6 مجال التقويم:**

يضم أساليب متنوعة في التقويم استعانت بها الطالبة المعلمة مثل :

- نماذج من اختبارات أعدتها الطالبة المعلمة .
	- أوراق عمل.
	- أنشطة صفية.
	- أنشطة مصاحبة للمنهاج.
		- تأملات ذاتية للأداء .

## **ثانياً- اختيار أفضل الأعمال:**

ويضم هذا القسم اختيار أفضل الأعمال في المجالات التالية:

- خطط الدروس.
- تجربتك في الإدارة الصفية.
- الوسائل التعليمية المستخدمة.
	- طرائق التدريس المتنوعة.
		- التقويم.

وسيتم تقييم صحيفة التفكر لكل قسم منها: حسب العمليات الآتية:

- تكتب مقالا عن أهمية العمل، وسبب اختياره .
	- تربط الأهمية التي تتحدث عنها بالدليل.
		- تتأمل العمل لنقد استنتاجاتها منه.
			- تكتب بلغة صحيحة.

**ثالثاً- نقاط القوة والضعف:** ويضم هذا القسم تحديد نقاط القوة والضعف فـي إعـداد الطالبـة المعلمة لكل من:

- خطط الدروس.
- الإدارة الصفية .
- الوسائل التعليمية المستخدمة.
	- طرائق التدريس المتنوعة.
		- التقويــــم**.**

وسيتم تقييم صحيفة التفكر لكل قسم منها: حسب العمليات الآتية:

- − وصف نقاط الضعف في أداء العمل ورصد الأسباب في المجالات التاليـة: (التخطـيط، الإدارة الصفية، الوسائل التعليمية، طرائق التدريس، التقويم).
	- − وصف التقدم الذي حدث في أداء العمل أو الخبرة وتحديد عوامله في المجالات التالية: (التخطيط، الإدارة الصفية، الوسائل التعليمية، طرائق التدريس، التقويم).
		- − تكتب بلغة صحيحة .
		- − مراجعة تدوين التواريخ على مراحل العمل.

**عاشراً: موازين تقدير درجات ملف الإنجاز الإلكتروني:** 

تستخدم موازين التقدير بأنواعها المختلفة في تقييم درجة جودة أعمال الطالبات المعلمات المتضمنة في ملف إنجازها، ولكن تقويم ملف الإنجاز الإلكتروني، وتقدير درجاته يتطلب إعـداد محكات يستند إليها في الحكم على كفاءة الطالبة المعلمات في توظيفها للكفايات المرجوة، وفيمـا يلي بعض المحكات التي يمكن الاسترشاد بها في تقييم ملف الإنجاز:

> -1 اكتمال وثراء المعلومات المتضمنة في الملف. -2 عمق التفكير والأعمال. -3 تنوع المحتويات. -4 الإبداع في تكوين المحتويات. -5 أدلة على نمو معارف الطالبات عبر الزمن . -6 تقويم الطلبة لأعمالها.

كما توجد طرق متعددة لتقييم ملف الإنجاز الإلكتروني، وتقدير درجاته وفقاَ للغرض من الملف، فيمكن أن تقدر درجة لكل محتوى من محتويات الملـف، ويوجـد متوسـط الـدرجات للتوصل إلى تقدير عام، ويمكن وضع تقدير عام لملف الإنجاز ككل إذا كان الهدف تعرف فاعلية عملية التعليم، ويمكن أن يكون ميزان تقدير الدرجات وصفي، أو رقمي لتقييم ملـف الإنجـاز ككل (فلمبان، :2010 58).

وذكر (علام، 2004: 207-208) مثال لميزان تقدير وصفي لملف الإنجاز ككل:

#### **جدول رقم (2.1)**

#### **يوضح ميزان تقدير وصفي لملف الإنجاز ككل**

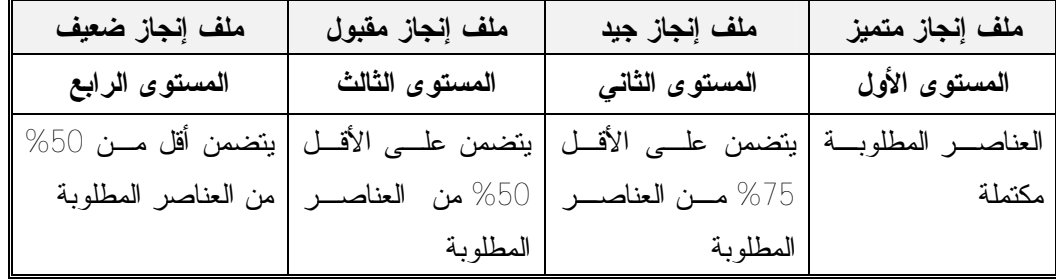

ويمكن تقدير درجات كل من محتويات ملف الإنجـاز علـى حـدا، مثـل: التقـارير، والتسجيلات الـصوتية، والمرئيـة، والقـصص، باسـتخدام قـوائم المراجعـة، أو مـوازين التقدير(الرقمية، أو البيانية، أو الوصفية) التي تنظم محكات الأداء وفق مستويات معينة.

ومن الضروري أن تبنى هذه المحكات وفقاً لأهداف الملف، وأن تكون واصـفة لـلأداء المراد في مستويات متتابعة بحيث تظهر تعلم الفئة المستهدفة .

ومن خلال كل ما سبق تجمل الباحثة القول أن ملف الإنجاز الإلكترونـي هـو أسـلوب شمولي للتقويم، لشموله لنواتج التعلم (المعرفية، المهارية، الوجدانية)، ويعد أحـد المـستحدثات التكنولوجية في مجال التعليم، حيث يعطي رؤية واضحة عن إنجازات المتعلم، وتجعله ينـشغل في اختيار ما يمكن تضمينه بالملف باستخدام معايير محددة مسبقاً، ويعد بيئة غنية تظهر مـدى التقدم والتطور لصاحب الملف في مجالات مختلفة ومن خلال استخدام ملف الإنجاز الإلكتروني في مجال التعليم يمكن كشف المواهب، ومن ثم توجيهها التوجيه الصحيح، بالإضافة أنه يـسلط الضوء على نقاط الضعف؛ مما يساهم في تطوير البرامج لتحسينها.

# **المحور الثاني- الكفايات التدريسية:**

**مقدمــة:** 

 حظي الطالب المعلم باهتمام العديد من التربويين من خلال برامج إعداد المعلمين القائمة على الكفايات، وقد عرفتها الفتلاوي بأنها" تلك البرامج التي تحدد أهدافًا دقيقة لتدريب المعلمـين، وتحدد الكفايات المطلوبة بشكل واضح، ثم تلزم المعلمين بالمسؤولية عن بلوغ هذه المـستويات، ويكون القائمون بتدريبهم مسئولين عن التأكد من تحقيق الأهداف المحددة" (الفتلاوي، :2003 ص32). وأضافت أن ظهور حركة تربية المعلمين كان نتيجة لتضافر عدد من العوامل وهذا ما أكده أيضا الأزرق (2000) وهي :

- فشل التربية التقليدية في تحقيق أهدافها بشكل إجرائي، وقصورها في إعداد المعلم وتدريبه، حيث أن مردودها التربوي لا يؤهل المعلم للقيام بعملية التـدريس بـشكل مرضٍ، فهي تركز على الجانب النظري التقليدي في إعداد المعلمين، الـذي يهـتم بإمداد المعلم بالمعلومات والمعارف النظرية من خلال دراسة مقـررات تربويـة تجعله معلما قادرا على تحمل أعباء المهنة ومسئولياتها.
	- ظهور مبدأ المحاسبة أو المسؤولية.
		- ظهور مبدأ إتقان التعلم.
		- ظهور مبدأ تفريد التعليم.

وأشار المخلافي (2004) إلى ضرورة التركيز على التقويم الجمعي والتغذية الراجعـة الفورية أثنـاء تـدريب الطلبـة المعلمـين علـى المهـارات والكفايـات التدريـسية، وذكـر الخطابي(2004) ضرورة توفير قوائم للكفايات المهنية التي من شأنها أن تـسهم فـي تحقيـق الكفايات لدى الطلبة المعلمين، الذي يمثل طموحات القائمين على إعداد المعلم قبل وأثناء الخدمة، و أوصى أبو صواوين (2010) ضرورة الاهتمام بإعداد الطالب المعلم باستخدام أساليب متنوعة أثناء التدريب العملي.

# **أولاً: المعنى اللغوي والإصطلاحي لكل من الكفاءة والكفاية:**

هناك خلط كبير بين مصطلحي الكفاءة والكفاية، وستتعرض الدراسة للمعنى اللغوي ثـم الاصطلاحي لكل من المفهومين:

− **الكفاية لغةً:** كفى يكفي كفاية؛ إذا قام بالأمر، يقال كفاه الأمر إذا قام فيه مقامـه، وفـي الحديث الشريف من قرأ الآيتين من سورة البقرة في ليلة كفتاه .أي أغنتاه عن قيام الليل،

وقيل إنهما أقل ما يجزئ من القراءة في قيام الليل، وقيل تكفيان الشر وتقيان المكـروه. (ابن منظور، د.ت 3908-3907:)

- − **والكفاية اصطلاحاً:** مجموعة المعارف، والمفاهيم، والمهارات، والاتجاهات التي توجـه السلوك، وتساعد على أداء العمل بمستوى معين من التمكن (محمد، 1984 149:).
- − **أما الكفاءة لغةً:** (الكفئ): النظير، وكذا( الكفء)و(الكفؤ) بسكون الفاء وضمها بـوزن فُعل وفُعل، والمصدر" الكفاءة"، وفي حديث العقيقة: "شاتان متكافئتان" بكـسر الفـاء أي متساويتان، وكل شيء ساوى شيئًا فهو مكـافئ لـه .(الـرازي، د.ت 572: - 573)، وقال تعالى:"ولم يكن له كفواً أحد " أي ولم يكن له مساوياً أو نظيراً.

**1.1 تعريف الكفاية:** 

 عند مراجعة الباحثة للأدب التربوي المتعلق بالموضوع، لاحظت تعـدد التعريفـات التـي أعطيت لمصطلح الكفاية ورغم وجود هذا الاختلاف بين التعريفات، فـإن هنـاك عـدداً مـن الخصائص التي تتفق حولها معظم هذه التعريفات وهذا عرض لبعضها:

عرفتها (1981 ,Kay (أنها :"الأهداف السلوكية المحددة تحديداً دقيقاً، والتي تصف كـل المعارف والمهارات والاتجاهات التي يعتقد أنها ضرورية للمعلم إذا أراد أن يعلم تعليماً فعـالاً، أو أنها الأهداف العامة التي تعكس الوظائف المختلفة التي على المعلم أن يكـون قـادراً علـى أدائها" (مرعي، 1983 23:).

عرفها هوستون وآخرون (1972 , Houston (الكفاية على أنها "القدرة علـى عمـل شيء أو إحداث نتاج متوقع" (مرعي، 1983 21:).

وعرفها اللقاني وآخرون بأنها:" مجموعة المعارف والمفاهيم والمهـارات والاتجاهـات التي توجه سلوك التدريس لدى المعلم وتساعده في أداء عمله داخل الفصل أو خارجه بمـستوى معين من التمكن، ويمكن قياسه بمعايير خاصة متفق عليها "(اللقانـي وأخرون، 1994: 84).

 وعرفتها (الفتلاوي، :1995 42) بأنها: "قدرات نعبر عنها بعبارات سلوكية تشكل مجموعة مهام (معرفية، مهارية، وجدانية) تكون الأداء النهائي المتوقع إنجازه بمستوى معين مرضي من ناحية الفاعلية، والتي يمكن تقويمها بوسائل الملاحظة المختلفة .

وأشار الناقة بأنها في شكلها الكامن هي القدرة التي تتضمن مجموعـة مـن المهـارات والمعارف والمفاهيم والاتجاهات التي يتطلبها عمل ما بحيث يؤدي أداء مثاليـاً، وهـذه القـدرة تصاغ في شكل أهداف تصف السلوك المطلوب بحيث تحدد هذه الأهداف مطالـب الأداء التـي ينبغي أن يؤديها الفرد، أما في شكلها الظاهر فهي :"الأداء الذي يمكن ملاحظته وتحليله وتفسيره وقياسه، أي أنها مقدار ما يحصله الفرد في عمله"(الناقة، 1997: 12).

وعرفها كرم بقوله: "هي مقدار ما يحرزه الشخص من معرفة، وقناعات، ومهارات، تمكنه من أداء مرتبط بمهمة منوطة به "(كرم، 2002 12: ).

وأضاف الدريج أنها : " قدرات مكتسبة تسمح بالسلوك والعمل في سياق معين، ويتكون محتواها من معارف ومهارات وقدرات واتجاهات مندمجة بشكل مركب، كما يقوم الفرد الذي اكتسبها بتوظيفها قصد مواجهة مشكلة ما وحلها في وضعية محددة "(الدريج، 2003 16:).

وعرفها التومي بأنها: "عبارة عن مجموعة من الموارد الذاتيـة (معـارف، مهـارات، قدرات، سلوكات، استراتيجيات، تقويمات ...)، والتي تنتظم في شـكل بنـاء مركـب(نـسق) يتيح القدرة على تعبئتها ودمجها وتحويلها في وضعيات محـددة وفـي وقـت مناسـب إلـى إنجاز ملائم".(التومي، 36:2005).

 مما سبق يتضح أن البعض ربط بين مفهوم الكفاية والمهارات والمعارف والاتجاهات بينما البعض الآخر ربطها بالمعارف والاتجاهات وبالقدرة على الأداء المتوقع، وتتفق هذه التعريفات على أن الكفاية لا يمكن ملاحظتها ولا قياسها، لكن يستدل على وجودها من خلال مجموعة أنشطة.

**2.1 تعريف كفايات التدريس:** 

يعرفها محمد بأنها: "مجموعة المعارف، والمفاهيم، والمهارات، والاتجاهات التي توجـه السلوك، وتساعد على أداء العمل بمستوى معين من التمكن"(محمد، :1984 149).

ويعرفها حمدان بأنها : "عبارة أو جملة تصف نوع القدرة أو المهارة التـي سيحـصل عليها المعلم ولها تأثير مباشر على تعلم التلاميذ، أو هي قدرة المعلم على استعمال مهارة خاصة أو عدة مهارات استجابة لمتطلبات موقف تربوي محدد" (حمدان، :1985 160)

وعرف درة الكفاية في التدريس على أنها: " تلك المقدرات المتكاملة التي تشمل مجمـل مفردات المعرفة والمهارات والاتجاهات اللازمة لأداء مهمة ما أو جملة مترابطـة مـن المهام المحددة بنجاح وفاعلية" (درة، 1988 271:).

وهي مجموعة السلوكيات والمهارات التدريسية التـي ينبغـي علـى المعلـم اكتـسابها وإظهارها ليتمكن من خلالها القيام بمهماته بنجاح وبكفاءة بما يضمن له تحقيق الأهداف التعليمية المرجوة، ويظهر في هذا الأداء السلوكي للمعلم الفعالية التي تتناسـب مـع الموقـف التعليمـي (Siedentop,1991)

ويرى الأزرق أنها: "امتلاك المعلم لقدر كاف من المعارف والمهـارات والاتجاهـات الايجابية المتصلة بأدواره ومهامه المهنية، والتي تظهر في أداءاته وتوجه سلوكه فـي المواقـف التعليمية المدرسية بمستوى محدد من الإتقان، ويمكـن ملاحظتهـا وقياسـها بـأدوات معـدة لهذا الغرض" (الأزرق، :2000 19).

ويعرفها المسلم بأنها: "مجموعة من القدرات وما يرتبط بها من مهـارات يفتـرض أن المعلم يمتلكها، تمكنه من أداء مهامه وأدواره ومسئولياته خير أداء، مما ينعكس علـى العمليـة التعليمية ككل، وخصوصاً من ناحية نجاح وقدرة المعلم على نقل المعلومات إلى تلاميذه، وقـد يقوم المعلم بذلك عن طريق التخطيط والإعداد للدرس وغيره من الأنشطة التدريـسية اليوميـة والتطبيقية، مما يتضح في الـسلوك والإعـداد التعليمـي للمعلـم داخـل الفـصل وخارجـه" (كرم، 130:2002).

ويعرفها الأسطل والرشيد بأنها: "قدرة المعلم وتمكنه من أداء عمل معين يرتبط بمهامه التعليمية ويساعده في ذلك ما لديه من مهارات ومعلومات" (الأسطل والرشيد، :2003 16).

وعرفها نشوان والشعوان بأنها : "القدرة على تنفيذ النشاط التعليمي، التي تـستند إلـى مجموعة الحقائق والمفاهيم والتعميمات والمبادئ، وتتضح من خلال السلوك التعليمي الذي يصل إلى درجة المهارة" (عيد، :2004 97) .

مما سبق يتضح أن الكفايات التدريسية هي حصيلة من المعارف، والمفاهيم، والمهارات، والاتجاهات تتجلى في قدرة المتعلم على تحقيق إنجازات محددة، في مجالات مختلفـة بمـستوى معين من التمكن، وتظهر الكفاية التدريسية في سلوكيات المعلم التدريسية داخل الفصل، و يمكن قياسها بعدة طرق .

واعتماداً على ما سبق يمكن تعريف الكفاية التدريسية بأنها تتمثل في قدرة المعلم علـى أداء السلوك التعليمي بمستوى معين من الإتقان وبأقل جهد وفي أقصر وقت ممكن، وذلك مـن خلال مجموع المعارف والمهارات والاتجاهات التي اكتسبها في إطار عمليات الإعداد والتكوين. **ثانياً: علاقة التربية القائمة على الكفايات ببرامج إعداد المعلمين:** 

يعود أول ظهور لقوائم الكفايات في برامج إعداد المعلمين من خلال ما قام بـه دودول (1973:194 ,Dodle (والذي أشار أن أول من أستخدم هذه القوائم هو كيني (Kinney (عـام 1952 من خلال تعاونه مع مجلس كاليفورنيا لإعداد المعلمـين، وذلـك لمتابعـة وتقـويم أداء المعلمين في مراحل التعليم العام. ولقد مرت قوائم الكفايات في برامج إعداد المعلمين بعدد مـن التعديلات منذ ظهورها، ففي الستينات من القرن الماضي ظهر اتجاه في برامج إعداد المعلمـين عـرف باسـم التربيـة القائمـة علـى الكفايـات (Education Based - Competency ( حيث انتشر هذا الاتجاه انتشاراً كبيراً في الولايات المتحدة الأمريكية وأخذت به العديد من كليات ومعاهد إعداد المعلم. ولاسيما إنه حظي بتأييد الكثير من البحـوث التجريبيـة، مثـل دراسـات (ستانفورد 1976، ويونج ويونج 1969، وويليمز 1977، وجامع 1983) حيث ركــزت هــذه الدراسات على أهمية هذا الاتجاه في تنمية الكفايـات التدريـسية المرغوبـة فـي أداء المعلـم (جامع، 1984 67:).

وقد حدد دودل (:496 ,1973Dodle (ثلاثة أهداف رئيسية لقـوائم الكفايـات: تحـدد نوعية البرنامج، وصياغة أهداف البرامج التدريسي، ووضع الأسس اللازمـة لتقـويم المـتعلم. وتوجه هذه القوائم أداء المعلم لتطوير مخرجات تعليم المتعلمين مـن خـلال تحقيـق الأهـداف التربوية وتطبيق أفضل طرق وأساليب للتدريس. وعلى ضوء ما سبق يتضح أن إعـداد المعلـم على أساس الكفايات قد حاز على أهمية وأفضلية من الأساليب التقليديـة والتـي تركـز علـى المحتوى (الجسار:1991، 200)

وتمثل التربية القائمة على الكفايات أهمية قصوى لفعالية التدريس وقدرة المعلم على أداء عمله بأحسن وجه، وذلك من خلال التأكيد على الأدوار الرئيسية للأهداف السلوكية في التخطيط والتنفيذ والتقويم، وتحديد المهارات التعليمية الأساسية اللازمة لإعداد المعلم الجيد، إلـى جانـب تطوير الأداء الوظيفي للمعلم لممارسة مهنة التدريس بفاعلية.

وأوضح (جامع، 70:1984) أن التربية القائمة على الكفايات قد انفردت بعدد من السمات منها:

- اتباع خطة منهجية في تحديد الكفايات ووضع برامج التدريب عليها.
- معيار سرعة ونمو الطالب يتضح في سلوكه وليس بالوقت المخصص له.
- تنمي قدرات وكفايات خاصة لدى المعلم مما يؤدي إلى انعكاس معارفه انعكاسـاً وظيفياً على أدائه.
- تقترب بالمعلم إلى أقصى درجة ممكنة من متطلبات عمله الميداني وذلـك مـن حيث المستوى الأكاديمي والمهارة في الأداء.
- تركز على العديد من الاتجاهات التربوية والنفسية المعاصرة في مجالات التربية وعلم النفس كالتعليم الذاتي وتفريد التعليم.
	- الاهتمام بالاتجاهات المعمول بها في مجال تكنولوجيا التعليم.
	- استخدام التقويم بأنواعه المختلفة : تشخيصي، القبلي، البنائي.

**ثالثاً: تصنيف الكفايات التدريسية:** 

ويقصد بالتصنيف تحديد المحاور الرئيسية التي تدور حولها الكفايات ثـم تحويـل كـل محور إلى مجموعة من الكفايات الثانوية، ويصنف التربويون الكفايات التدريسية في المجمل إلى أربعة أنواع( الكفايات المعرفية، الكفايات الأدائية، الكفايات الإنتاجيـة، الكفايـات الوجدانيـة)، ووضحها طعيمة (1986)، وجرادات (1998)، كالتالي:

**-1 الكفايات المعرفية "Competencies Cognitive":** 

وهي التي تحدد المفاهيم المعرفية التي يظهرها المعلم أي معرفة المعلم مجموعـة مـن المعارف والحقائق النظرية والحقائق المتصلة بالمتعلم، والمعرفة الثقافية الواسعة في المجـالات الأخرى، وتمتد هذه المعرفة إلى كفايات التعليم المستمر، واسـتخدام أدوات المعرفـة وطـرق استخدامها في المبادئ المعرفية.

**-2 الكفايات الأدائية "Competencies Performance":** 

والتي تشير إلى قدرة المعلم على إظهار سلوك واضح في المواقف الـصفية التدريبيـة والحقيقية أي أنها تحدد المهارات والعمليات التدريسية التي يتوقع أن يظهرها المعلم، ونظرا لأن الكفايات الأدائية تعالج العمليات التي تمارس في حجرة الصف، فان أسلوب التقويم الملائم لهـا هو ملاحظة ما يحدث من المعلم داخل الصف.

 **:"Consequence of product Competencies" الإنتاجية الكفايات -3**

وهي ترتبط بالكفايات المعرفية والأدائية والتي تؤدي إلى كفاية الإنتاج أي القدرة علـى الوصول إلى النتائج مثل قدرة المعلم على زيادة سرعة الطلاب على الـتعلم، أي تـشير إلـى مخرجات التلميذ(تحصيله، مهاراته، اتجاهاته) والتي تنتج من خلال استخدام المعلم لعدد كبيـر من الكفايات المعرفية والأدائية، ويمكن أن تكون على شكل سلوكيات محتوى أو عمليـات ويـتم قياسها باستخدام الاختبارات التحصيلية المقننة. **-4 الكفايات الوجدانية "Competencies Affective":** 

تتمثل في الاتجاهات التي يجب أن يتبناها المعلم، والقيم التي يجب أن يؤمن بها، وأشكال التذوق التي يفضل أن يتمتع بها (طعيمة، :1986 94)، (جرادات وآخرون، :1998 52-51).

بينما يصنفها آخرون إلى مجالات أو محاور رئيسية والتي تضم بدورها كفايات فرعيـة، وقد عرض كليبر(Kliber,2002) قائمة بالكفايات التعليمية اللازمة لمدرسي التاريخ في مدارس نيفادا الابتدائية كالتالي:

- الكفايات الإنسانية.
	- كفايات التخطيط.
		- كفايات التنفيذ.
- كفايات الخبرات التدريسية.
	- كفايات إدارة الصف.
		- كفايات التقويم.

 وبينت الفتلاوي (2003) أن هناك عدة مجالات أو أبعاد ينبغي توافرها في المعلم الفعال، وهي كالآتي:

- البعد الأخلاقي.
- البعد الأكاديمي (العلمي).
	- البعد التربوي.
- الكفايات السابقة للتدريس.
	- كفايات التدريس.
- كفايات تقويم نتائج التدريس.
- بعد التفاعل والعلاقات الاجتماعية والإنسانية.

كما عرض عبد الله (2007) استبانة للتعرف على الكفايات التدريسية للمعلمين، والتي قسمت إلى 52 كفاية تدريسية موزعة على ستة محاور:

- الكفايات المعرفية.
- كفايات الالتزام بأخلاقيات المهنة.
	- كفايات مهارات الاتصال.
- كفايات التدريس وإدارة الصف.
	- كفايات التخطيط للدرس.
		- كفايات التقويم .

وحدد أبو صواوين (2010) عدد من الكفايات والتي قسمها إلى ثمانية محاور:

- كفايات التخطيط.
- كفايات الأهداف السلوكية.
- كفايات استثارة انتباه التلاميذ.
	- كفايات عرض الدرس.
- كفايات استخدام وبناء الوسائل التعليمية.
	- كفايات إدارة الصف وحفظ النظام.
		- كفايات غلق الدرس.
			- كفايات التقويم.

من خلال العرض السابق لتصنيفات الكفايات التدريسية يتضح أنه على الرغم من تعـدد هذه التصنيفات إلا أن هناك اتفاقاً على أن هذه التصنيفات تخدم الهدف أو الغاية المراد تحقيقهـا في الدراسة. **رابعاً: إعداد المعلم في ضوء مفهوم الكفايات:** 

يعتبر هذا الاتجاه من أهم الاتجاهات الحديثة لإعـداد المعلـم فـي ظـل المـستحدثات التكنولوجية في المجال التربوي والتطور الهائل في استخدام الكمبيوتر والانترنت؛ مما أدى إلـى إعادة النظر في برامج إعداد المعلمين؛ وذلك لتمكينهم من إتقان الكفايات الجديدة قبل انخـراطهم في العمل المهني.

وقد أشار عبد السميع وحوالة إلى أن إعداد المعلم في ضوء الكفايات يعني:

- تحديد الكفايات المطلوبة من المعلم في برنامج الإعداد بـشكل واضـح حتـى نـضمن تحقق المعلم لها.
- تدريب المعلم على الأداء والممارسة على عكس ما هو معروف فـي بـرامج الإعـداد التقليدية المبنية على أساس المعارف النظرية.
- تزويد برنامج الإعداد بخبرات تعليمية في شكل كفايات محددة تساعد المعلم علـى أداء أدواره التعليمية الجديدة.
- تزويد برنامج الإعداد بالمعيار الذي سيتم بموجبه تقويم كفايات المعلـم .(عبـد الـسميع  $(26:2005:2)$

## **خامساً: أسس تحديد الكفايات:**

تُعد عملية تحديد الكفايات، واختيار مصادر اشتقاقها من الأهمية بمكان، حيث إنها تعتمد بدرجة كبيرة على بعض الأسس التي ينبغي أن يتم هذا التحديد، أو الاختيار في ضـوئها، وقـد حدد كوبر (17-20 1973: ,Cooper (هذه الأسس في أربعة محاور هي:

**-1 الأساس الفلسفي :** 

 يعد هذا الأساس بمثابة الأساس الحاكم الذي يتم في ضوئه وضـع الغايـات والأهـداف والمنطلقات التي تتفق مع قيم المجتمع وفلسفته، ومن خلاله تتحدد النتاجات المرغوبـة لعلميـة التربية، أضف إلى ذلك كونه يلعب دوراً كبيراً في تحديد مفهوم معين لدور المعلم، أو المـشرف التربوي تتحدد في ضوئه الكفايات التعليمية اللازمة لأداء هذا الـدور بأسـلوب علمـي سـليم، ويواكب تطور العصر. **-2 الأساس الأمبريقي Base Empirical** 

 يركز هذا الأساس على بعض المفاهيم الأمبريقية التي يمكن أن تشكل أساساً علمياً تقـوم الأمبريقية عليه عمليات اشتقاق العبارات المتعلقة بالكفايات التعليمية اللازمة باعتبار أن العلـوم الإنسانية الاجتماعية والسلوكية، وما ينتج عنها من مدخلات يمكن أن تسمح باشـتقاق أو وضـع نموذج أمبريقي لدور المعلم، أو المشرف التربوي وفي ضوء هذا الأساس يمكن تحديـد نوعيـة الكفايات المعرفية أو الأدائية .

**-3 أساس المادة الدراسية Base Matter Subject** 

 تعد المادة الدراسية من أهم مكونات الموقف التعليمي – المعلم والتلميذ والمادة العلميـة، ولا يمكن أن تتم العملية التعليمية بدون وجود خبرات ومعارف تقدم للمتعلم، ومن هذا المنطلـق فإن أساس المادة الدراسية، يعد أحد منطلقات تحديد الكفايات التعليمية اللازمة من خـلال البنـاء المعرفي، وتنظيماته المتنوعة في مجال المادة الدراسية، وعادة ما تركز الكفايات التي تحدد فـي ضوء هذا الأساس على الكفايات التخصصية التي تقوم على المعرفة بصفة أساسية، فمـثلاً فـي مواد اللغة العربية فإنه يتوقع من المعلم أو المشرف التربوي أن يظهر كفاية معرفية معينة فـي بعض فروع اللغة العربية كالقراءة والأدب والنصوص والنحو والبلاغة والنقد الأدبي والتعبير ، وغيرها من الفروع الأخرى، كما يتوقع أن يكون هذا الأساس مصدراً لتحديد بعـض الكفايـات الأدائية في مجال المادة الدراسية التي تعتبر مكملة للكفايات المعرفية في هذا المجال .

**-4 أساس الممارسة Base Practitioner :** 

تعد ممارسة العملية التعليمية من الجوانب المهمة في صقل شخصية المعلم، أو المشرف التربوي وتزويده بالخبرات التي تعجز البرامج التقليدية لإعداده في تزويده بها، ومن هذا الجانب فإن أساس الممارس يقوم على مفهوم مفاده: أن الكفايات التعليمية اللازمة للمعلـم أو المـشرف التربوي في مجال اللغة العربية، أو أي مجال يمكن تحديدها من خلال التحليل الدقيق لما يفعلـه المعلمون الأكفاء في أثناء ممارستهم لعملية التدريس، فـالمعلم أو المـشرف التربـوي الجيـد والمقتدر من خلال أدائه لمهامه التدريسية المحددة مثل: إدارة المناقـشة والحـوار، ومـشاركة التلاميذ في العملية التعليمية، وإدارة الفصل وتوجيه أسئلة والتعزيز وغيرها من المهام الأخـرى يمكن أن يعطي نموذجاً جيداً للأداء المتميز وربما الفعال، وهذا بدوره يتـيح الفرصـة لتحديـد الكفايات المرغوبة في ضوء هذا الأساس.

**سادساً: مصادر اشتقاق الكفايات:** 

يعرف الاشتقاق بأنه تلك العملية التي يتم بها الانتقال من مستوى عام إلى مستوى أقـل عمومية، ويقصد بمصادر اشتقاق الكفاية التدريسية الخلفيات النظرية التي تعتمد كأسس ينطلـق منها في تحديد كفايات التدريس.

هذا وتختلف مصادر اشتقاق الكفايات باختلاف الدراسات، فقد يلجأ البعض إلـى توجيـه استبانات لذوي الخبرة والتخصص، أو إلى المعلمين، وقد يستقيها البعض من الدراسات الـسابقة والأدب التربوي، أو من خلال ترجمة محتوى المقررات الدراسية إلى كفايات، و البعض الآخـر من تحليل أدوار المعلم ومتطلبات التعليم لاشتقاقها، وذكر (جرادات وآخرون، :1984 49-47) وسائل متعددة لتحديد الكفايات اللازمة للمعلمين وهي:

- − **التخمين :** حيث يفكر المربي فيما يراه من كفايات لازمة لعمـل المعلـم أو المـشرف التربوي ويسجل هذه الكفايات .
- − **الملاحظة :** وتكون بملاحظة المعلمين أو المشرفين التربويين وهم يؤدون مهماتهم التعليمية ويسجل الكفايات التي يمارسونها، والكفايات التي يحتاجونها إليها في ضوء الملاحظة الدقيقة للموقف، وفي ضوء تأثيرهم على تغيير أداء من يشرفون عليهم .

والملاحظ أن التخمين ليـس طريقة علمية، ولكنه وجهة نظر فردية ينقصـها الصدق ، وكذلك الملاحظة على الرغم من كونها أسلوباً علمياً إلا أنها ترتبط بقدرة الباحث وباتجاهاته .

ومن هنا بدأ المربون يبحثون عن منهج علمي متكامـل ، لتحديـد كفايـات المعلمـات والمشرفات التربويات دون أن تربط بأسلوب أو مصدر معين ، بل تـستند إلـى اشـتقاق هـذه الكفايات من مصادرها المتعددة والتي من أهمها كما ذكرتها الشامي في المصادر التالية:

**-1 اعتماد نظرية تربوية معينة:** 

حيث تحدد الكفايات اللازمة للمعلم من خلال المبادئ والمفاهيم الأساسية التي تقوم عليها نظرية تربوية معينة، بمعنى أن تكون الكفايات التي يتم اعتمادها متفقة مع أسس هذه النظريـة التربوية، ومع الإطار التي تعتمده تلك النظرية للعملية التعليمية، سواء كانت تقليدية أم حديثـة، وبالتالي تختلف الكفايات تبعاً لاختلاف الطريقة ، وبذلك يمكن اعتبار النظرية التربوية مـصدراً سليماً لاشتقاق الكفايات.

**-2 ترجمة محتوى المقررات الدراسية :**

ترجمة محتوى المقررات الدراسية الموجودة إلى كفايات ينبغي أن تتوفر عنـد المعلـم الذي يقوم بتدريسها. وتعد المقررات الدراسية إحدى المصادر التي يمكن مـن خلالهـا تحديـد الكفايات اللازمة. وفيها يتم إعادة تشكيل المقررات الموجودة وتحويلها إلى عبارات تقـوم علـى الكفاية . ويذكر هول وجونز(:46 ,1976 Jonse& Hall ( أن ترجمة المحتوى تعني تحويـل محتوى مقرر ما والتدرج من الأهداف العامة إلى الأهداف الخاصة مروراً بالكفايات، وذلك فـي

خط متصل يمكن تصويره على النحو التالي:

**المقرر الأهداف العام الكفايات العامة الكفايات الفرعية الأهداف التعليمية والمهارات** 

**-3 تصنيف المجالات في عناقيد:** 

بحيث يضم كل منها عدداً من المجالات ذات الموضوع المشترك مستخلصاً منهـا مـا يشترك بينها من أمور تترجم بعد ذلك إلى كفايات للمعلمين.

**-4 البرامج الحالية لإعداد المعلم:** 

حيث يتم تحديد كفايات التدريس عن طريق تحليل محتوى المقـررات، وتحويلهـا إلـى نواتج سلوكية محددة وصياغتها في شكل كفايات، واتخاذها محاوراً لإعادة بناء البرامج التقليدية، ويتم ذلك بإعادة صياغة المقررات الدراسية المعتمدة في البرنامج التقليدي وفـق فلـسفة تربيـة المعلمين القائمة على الكفايات، وبمقتضى أسسها وأهدافها.

**-5 مراجعة قوائم تصنيف الكفايات:** 

وفيها يتم تحديد الكفايات عن طريق الرجوع إلى الدراسات التي أجريت فـي هـذا المجـال والتي كان لها دور كبير في تحديد الكفايات اللازمة للمعلم، حيث قدمت مجموعة مـن القـوائم يمكن الاستعانة بها عند تحديد الكفايات الخاصة ببرنامج إعداد معين، وتعـد القـوائم الجـاهزة للكفايات أحد المصادر لاشتقاقها، وذلك لاعتمادها على عـدد كبيـر مـن الكفايـات التربويـة والتعليمية، بما يتيح إمكانية الاختيار فيها، وذلك بعد المراجعة الشاملة لتلـك القـوائم المتعـددة والمتنـوعة التي سبـق إعدادها وتطـويرها.

**-6 استطلاع آراء الخبراء في المجال:** 

وهنا يجتمع عدد من خبراء التربية أو الأشخاص ذوي أكبر قدر من المعلومات عن الكفايات لتحديد الواجبات والمهام التي تتصل بمهنة التدريس، وتضمين ما يرونه ضـرورياً منهـا فـي برامج تربية المعلم باعتبار أن العاملين في أي ميدان هم أقدر من يحدد الكفايات اللازمـة لهـذا الميدان، ولهذا فإن هذا المصدر يعد من المصادر الهامة والأساسية لتحديد الكفايات، حيـث إنـه يعتمد على الآراء الموضوعية النابعة من الدافع الميداني بكل مشكلاته واحتياجاته.

**-7 تحليل الدوريات والبحوث العلمية والميدانية:** 

ويعد تحليل الدوريات والبحوث العلمية والميدانيـة التـي أجريـت فـي مجـال الكفايـات والاسترشاد بقوائم الكفايات التي أعدتها وبتحليل الدراسات العلميـة والميدانيـة التـي تنـشرها المجالات المهنية والرسائل العلمية أحد المصادر المهمة لاشتقاق الكفايات، حيث تزودنـا هـذه الأبحاث والدراسات التربوية بمعلومات وبيانات تساعد المربين على اكتشاف معايير أو صـفات التعليم الجيد، وبالتالي تسهم في تحديد الكفايات التي يفترض توفرها عند المعلمات أو المـشرفات التربويات، لأنها تعطي صورة متكاملة عن مكونات الموقف التعليمي.

**-8 تحليل العمل أو المهمة:** 

ويهدف إلى تعريف المهام والواجبات التي يقوم بها المعلم والمهارات والـصفات المتطلبـة بنجاح في هذا العمل، ثم ترجمتها إلى كفايات يتدرب عليها. إن مهام المعلم أو المشرف التربوي من المصادر الأساسية لاشتقاق الكفايات المطلوبة منه، وتتم دراسة مهامهم من خلال ملاحظـة عدد منهم وهم يعملون، وتسجل النشاطات التي يقومون بها، واشتقاق الكفايات المتضمنة فيهـا، ولا يكون ذلك إلا بتحليل نشاطات المعلم والمـشرف التربـوي ومهامهـا العقليـة والانفعاليـة والأدائية، ووضع معايير لتوضيح درجة الإتقان المطلوبة لكل نشاط ثم ترجمتها إلـى أهـداف، وأخيراً تحديد النشاطات التي يقوم بها المعلم أو المشرف تخطيطـاً أو أداء أو تجريبـاً أو إدارة صف أو أسئلة أو تقويم، ومن ثم تحليل كل نشاط، لاكتشاف المهارات الأساسية التي تمكننا مـن القيام بالنشاط بصورة فعالة، وبهذا نصل إلى قائمة الكفايات المطلوبة.

**-9 تحليل مهارات التدريس:** 

على اعتبار أن العملية التعليمية تتضمن مجموعة مـن الأنـشطة المتنوعـة، وتحديـد خصائص التعليم الجيد والمهارات التي تحدده، حيث يتضمن أنواعا من النشاط كالشرح وطرح الأسئلة والعروض التوضيحية والتجارب العملية وغيرها من الأنشطة التي تهدف إلـى تحقيـق وظائف معينة في العملية التعليمية، كالكشف عن الاستعداد للتعلم، وتنظيم الخبـرات التعليميـة الملائمة، وحفز التلاميذ للتعلم. إن تحليل هذه الأنشطة يسمح باكتشاف مهارات أساسية لازمـة لأدائها بصورة مرضية.

**-10 ملاحظة أداء المعلم وتحليله:** 

وهنا يقوم الباحث بملاحظة المعلم أثناء تأدية عمله ويدون ملاحظاته بالنـسبة للكفايـات الرئيسية والفرعية في الوظيفة، وكذلك بالنسبة للعادات الحسنة والسيئة التي يمارسها المعلم أثناء عمله ومدى حماسه أو توانيه في الأفعال على أداء مهام وظيفته . ويتم ذلك من خـلال تحليـل المهام التدريسية للمعلم، ووضع معايير مرغوبة لأداء كل مهمة، ثم ترجمة هذه المعـايير إلـى أهداف تفصيلية يهتدي بها في تقرير المحتويات والخبرات التدريسية وأساليب التقويم الملائمـة لكل هدف، أي أن وصف المهام ما هو إلاَّ تحويل الأهداف النهائية إلى أهداف ممكنة.

**-11 الرجوع إلى الطلاب:** 

وهم الطلاب الذين أتموا برنامج إعدادهم في كلياتهم أو في معاهد إعدادهم وتوجه إلـيهم استبانه مفتوحة يكتب فيها كل طالب الحاجات التي كان يود أن يتعلمها ثم تصاغ الحاجـات فـي صورة كفايات.

**-12 تحديد حاجات المتعلمين في المدرسة:** 

تركز هذه الطريقة على تحديد حاجات المتعلمين في المدرسة وترجمتهـا إلـى كفايـات يجب أن تتوفر عند المعلم الذي يتصل بهم (الشامي، :1999 67-64).

مما سبق نلاحظ أن مصادر اشتقاق الكفايات التدريسية متنوعة وواسعة، ويمكن الرجوع إلى أي منها حسب هدف الدراسة لاختيار الأنسب .

**سابعاً: صياغة الكفايات:** 

تصاغ الكفايات في البنود والفقرات لقوائم الكفايات بطرق مختلفة ذكرها الناقة كالتالي:

- -1 قد تكتب الكفاية على شكل صياغة عامة للهدف مع تحديد واسـع لمـستوى التحـصيل المتوقع، حيث تغطي الكفاية العامة عدداً من السلوكيات الخاصة، ويخضع تقويم هـذه الكفاية إلى الذاتية لعدم تحديدها بشكل دقيق.
- -2 قد تكتب الكفاية على شكل صياغة سلوكية للأهداف الأدائية المشتقة من عبارة الكفايـة، وهي سلوك ينبغي أن يظهر كدليل على أن الفرد قد اكتسب المهارة التـي حـددها كـل هدف، تحقيقاً للكفاية التـي اشـتقت منهـا، ويكـون تقـويم الكفايـة بهـذه الـصياغة أكثر دقة (الناقة، :1997 29).

#### **ثامناً: مميزات فلسفة إعداد المعلمين القائمة على الكفايات وخصائصها:**

- -1 تقوم على تحديد الكفايات التي يحتاجها المعلم بشكل واضح دقيق، مما يجعـل الطالـب المعلم أكثر إحساساً بأهميتها ومعناها بالنسبة إليه.
- -2 تساعد الطالب المعلم على مشاهدة تقدمه وملاحظته والإحساس به، في ضـوء معـايير مستوى الأداء المقبول المحدد بدقة.
- -3 تركز على الطالب المعلم مما يجعل المشرف أكثر اهتماماً بالكفايات الفردية لكل طالـب معلم، وأكثر حرصاً على توفير فرص اكتسابها وإظهارها في سلوكه المستقبلي.
	- -4 تجعل برامج التدريب وعملياته والتقويم أكثر وضوحاً وتحديداً وأكثر فاعلية.
- -5 تطور فكرة تعزيز التدريب، وتتيح أمام الطالب المعلم العديد من الفرص المتنوعة لبلوغ الكفايات المقررة باستخدام الوسائل والأساليب المختلفة المتوفرة فـي أنـشطة التـدريب (الخميسي، 2003 178:).

مما سبق يتضح أن تحديد الكفايات المتوقع إكسابها للطالب المعلم، ووعيه بهذه الكفايات، يساعده على أداء عمله بشكل أفضل وتطوير أدائه بشكل مستمر.

**تاسعاً:إعداد المعلم في كليات التربية:**

تكاد تجمع جميع الدراسات التربوية العلمية التي بحثت في برامج إعداد المعلـم علـى وجوب وجود جوانب رئيسة يجب أن تقوم بها عمليه إعداد المعلمين، وهي: الجانب التخصصي، الجانب الثقافي، والجانب المهني وبشكل متوازن يتناسـب مـع المرحلـة التعليمية وطبيعة التخصص مما يحقق أهداف كل منها:

**-1 الجانب الأكاديمي (التخصصي):**

يهدف إلى تزويد الطالب المعلم بالمواد التعليمية العامة والتخصصية والمواد الاختيارية، لكي يستطيع التقدم في تكوين شخصيته وقدراته، والتعرف على الحقائق العلمية الحديثة ومتابعه كل جديد، وإكسابه القدرة على التفكير العلمي، وإعدادهم إعدادا جيدا في أساسيات المادة التـي سيقوم بتدريسها مستقبلا (البعداني، 2005 11-10:)، و يحتل الجزء الأكبر من برامج الدراسة بكليات التربية، حيث يهتم بإعداد المعلم في المادة أو المواد التخصصية التي سيقوم بتدريـسها، وإعداده في ماده تخصصية شرط ضروري لنجاحه كمعلم، خاصة أن الانفجار المعرفي أدى إلى زيادة المعرفة زيادة كبيرة من حيث الكم و الكيف، والإعداد الأكاديمي يجب أن يركـز علـى المفاهيم والتعميمات والمهارات التي تبنى عليها مادة تخصصه، بحيث يدرك المعلـم القـوانين والنظريات الأساسية في العلوم بدلاً من التركيز على الحقائق المنفصلة ، إذ إن هـذه الحقـائق سرعان ما تنسى، كما أن كمية الحقائق التي تكشف عنها البحوث العلمية المستمرة تزداد بدرجة كبيرة (عبد السلام، 2006 : 420).

**-2 الجانب الثقافي:**

يقصد به تزويد الطالب المعلم بقدر من الثقافة الإنسانية عامة وثقافـة العـصر بـصفة خاصة؛ وللتعرف على ثقافة مجتمعه، ويهتم بتزويد المعلم بثقافة علمه، تتيح له التعـرف علـى علوم أخرى غير تخصصه، فالثقافة شرط أساسي لمهنة التدريس، وكلمـا زادت المعلومـات العامة للمعلم والتي ترتبط بصورة مباشرة أو غير مباشرة بمادة تخصصه كان أقدر على احترام التلاميذ له وثقتهم به وعلى مواجه المواقف العملية المختلفة التي تدعو المعلـم لإبـداء الـرأي فيها.كما تساعد الثقافة العامة على نضج شخصيته واتساع أفقه، وعلى القيام بدوره الاجتمـاعي في التعرف على مشكلات البيئة المحلية التي يعيش فيها. (عبد السلام، 2006 : 420).

**-3 الجانب المهني (التربوي):**

يعد البعد المهني أحد الجوانب الرئيسية في برنامج إعداد المعلم، ويتم من خلاله إعـداد المعلم؛ ليكون عضواً في مهنة التعلـيم لـه مـن الكفـاءة الفنيـة والالتـزام بـالقيم المهنيـة ما يؤهله لهذه العضوية.

- وعلى هذا فإن الإعداد المهني للمعلم يتضمن التدريب العملي على:
- − معرفة الأهداف التربوية العامة التي تسعى التربية إلى تحقيقها.
- − معرفة طبيعة المتعلمين الذين سيتعامل المعلم معهم في المـستقبل مـن حيـث دراسـة خصائص نموهم وميولهم واهتماماتهم وحاجاتهم واتجاهاتهم ودوافعهم.
	- − الإلمام بالأساليب التربوية الحديثة. (عبد السميع وحوالة، 2005 : 23).

#### **-4 جانب الإعداد الشخصي:**

أشار كل من (عبد السميع وحوالة، 2005 : 24) أنه يجب على مؤسسات إعداد المعلـم أن تهتم بهذا الجانب من الإعداد، وذلك الاهتمام يبدأ من مرحلة الاختيار لانتقاء أفضل العناصـر للعمل في مجال مهنة التعليم، بحيث يراعي فيمن يتم اختيارهم عدداً من السمات الشخصية، مثل: المظهر المقبول والشكل الحسن، الثقافة العامة، الميل نحو مهنة التدريس، والشخـصية الـسوية، وغير ذلك.ثم بعد ذلك يأتي دور المرحلة الأخرى، والتي تتمثل بأساليب الإعداد الشخصي لهـذا الطالب، ويتم ذلك من خلال دراسة بعض المقررات الدراسية التـي تعـرف الطالـب المعلـم بالسمات الشخصية اللازمة للمعلم الناجح، وكذلك من خلال ممارسة الأنشطة الطلابية الرياضية، والثقافية، والفنيـة، والدينيـة، وكـذلك مـن خـلال أسـاليب التعزيـز المختلفـة كـالجوائز وشهادات التقدير وغيرها.

ويهتم هذا الجانب بإنماء المعلم من الناحية النفسية والاجتماعية بما يتفق منـع متطلبـات العمل في مهنة التدريس من ناحية، ومتطلبات القيام بدور قيادي إيجابي فـي تطـور مجتمعـة والإسهام في حل مشكلاته من ناحية أخرى، حيث إن الفرد الذي يعد لمهنة التدريس هو إنـسان ومواطن قبل أن يكون معلماً، فإنه لن يستطيع ممارسة عمله على نحو مقبول ما لم يكن متمتعـا بصحة نفسية جيدة، وتتاح له فرص إنماء علاقته مع الآخرين علـى أسـاس اجتمـاعي سـليم (عبد السلام، 2006 : 420).

#### **-5 الجانب العلمي:**

وفي هذا الجانب يتم تزويد الطالب المعلم بجميع الخبرات التي تساعده علـى ممارسـة التعليم الصفي بنجاح ملحوظ، ويعد هذا الجانب أهم الجوانب إعداد المعلم، وهو المعيار الأساس في مقدرة الطالب المعلم أن يكون معلماً أو لا. مع العلم بأن كل الجوانب الثلاثة السابقة تـصب في هذا الجانب . إذ ما فائدة نجاح الطالب المعلم في جميع المقررات الدراسية وفشله في إعطاء الدرس في غرفة الصف للمتعلمين المنتسبين إلى هذا الصف . وتدخل مقررات طرائق التدريس الخاصة عنصراً مهماً في هذا المجال إلى جانب تقنيات التعلم، والتعلـيم المـصغر وممارسـة التربية العلمية بمراحلها المختلفة (عبد السلام، 2006 : 421).

**عاشراً: تصنيف الدراسة الحالية للكفاية التدريسية:** 

بناء على طبيعة الهدف من الدراسة الحالية، المتمثل في قياس الكفايات التدريسية لـدى الطالبات المعلمات، وفي ضوء التصنيفات النظرية سالفة الذكر، فإن الباحثة تقتـرح تـصنيف الكفايات التدريسية إلى:

- كفايات التخطيط.
- كفايات الإدارة الصفية .
- كفايات استخدام الوسائل التعليمية .
	- كفايات طرائق التدريس.
		- كفايات التقويم .
			- **-1 كفايات التخطيط**:

يعرفها (الأزرق، 2000: 200) بقدرة المعلم على الإعداد المسبق والمــنظم للموقــف التعليمي بدقة وعناية، محددا الخطوات والمراحل المطلوبة، وما يقتضيه من موازنة بين اختيـار الوسائل والأنشطة المناسبة وبين الأهداف المرسومة.

والتخطيط -كما تعرفه الفتلاوي- هو تصور المعلم المـسبق للموقـف والإجـراءات التدريسية التي يضطلع بها والمتعلمـين لتحقيـق الأهـداف التربويـة والتعليميـة المنـشودة (الفتلاوي، :2003 40) .

ويؤكد الباحثين مثل عبد الله(2007)، وأبوصواوين(2010) على أهمية كفاية التخطيط وضرورتها في نجاح المعلم في مهنته، حيث إنه يجعل المعلم أوضح فهمـا للأهـداف التربيـة، ويقلل من العشوائية في التدريس، بالإضافة إلى ما يلي:

- -1 يتيح للمعلم فرصة لمراجعة مادته وتنميتها بمطالعة مصادر أخرى خاصـة فـي ظـل الانفجار المعرفي الكبير وتوفر المصادر المطلوبة التي يمكن الاستفادة منها عن طريـق شبكات الانترنت وما توفره من محركات البحث المتنوعة.
- -2 يعطي التخطيط المسبق للدرس فرصة للمعلم لاختيار أسلوب التفاعل المناسـب لطبيعـة المادة موضوع الدرس.
- -3 يعطي التخطيط المسبق للدرس فرصة للمعلم لتهذيب مادة الدرس وتبويبهـا؛ لاسـتنباط الأهداف الوجدانية منها بدقة، وتيسير سبل إفادة التلميذ منها.
- -4 يمكنه من إعداد الوسائل الضرورية التي سيحتاج إليها أثناء الحصة، ويساعد الاطـلاع الواسع للمعلم وسعيه للبحث عن كل جديد والتعرف على خبرات المعلمين فـي بلـدان مختلفة، حيث أصبح العالم قرية صغيرة، إلى اختيار وإعداد وسائل فاعلة تخدم أهـداف الدرس وتحققها . بالإضافة إلى التفكير في أفضل الوسائل لربط موضوع الدرس بغيـره من الموضوعات التي درسها التلميذ، وربط ذلك كله بالمواقف الحياتية التي تناسبها.
	- -5 يمكّنه من تحقيق الأهداف المقررة في الزمن المحدد.
	- -6 يجعله عالماً بالقدر الذي أنجزه من الأهداف، وفيما إذا كان هذا القدر كافياً أم لا.
- **-7** يعطي التخطيط المـسبق للـدرس فرصـة للمعلـم لإعـداد أسـئلة تحفـز التفكيـر الناقد والإبداعي**.** 
	- -2 **كفايات الإدارة الصفية:**

وهي مجموعة من الأنشطة التي يستخدمها المعلم لتنمية الأنماط السلوكية المناسبة لـدى طلبته، وحذف الأنماط غير المناسبة، وتنمية العلاقات الإنسانية الجيدة بينهم، وخلق جو اجتماعي فعّال ومنتج داخل الصف والمحافظة على استمراريته (الحيلة، 2002: 275).

ويعرفها دحلان بأنها: "هي مجموعة من الأنشطة والعلاقـات الإنـسانية الجيـدة بـين المدرس والمتعلم التي تساعد على إيجاد جو تعليمي واجتماعي فعال أو هي مجموعـة الجهـود والممارسات المنهجية واللامنهجية التي يؤديها المدرس والمتعلّم داخل غرفة الصف، وهي علـم له أسسه وقواعده وفي الوقت ذاته هي فن تطبيق هذا العلم (دحلان، :2010 48).

وتكمن أهمية الإدارة الصفية في:

- -1 حفظ النظام في الصف .
- -2 توفير المناخ العاطفي والاجتماعي الذي يشجع على التعلم .
	- -3 تنظيم البيئة المادية والنفسية للتعلم .
	- -4 توفير الخبرات التعليمية وتنظيمها وتوجيهها.
		- -5 ملاحظة الطلبة ومتابعة تقدمهم وتقويمهم .

وتُعد إدارة الصف فناً وعلماً، فمن الناحية الفنية تعتمد هذه الإدارة على شخصية المعلم وأسلوبه في التعامل مع الطلاب في داخل الفصل وخارجه، وتعـد إدارة الـصف علمـاً بذاتـه بقوانينه وإجراءاته. هذا ويساعد استخدام الانترنت على التعرف على تجارب مختلفـة للمعلمـين بمختلف الجنسيات في الإدارة الصفية الفاعلة، وهذا من شأنه أن يزيد المعلم عمقاً فـي تحـسين أدائه في هذا الجانب.

-3 **كفايات استخدام الوسائل التعليمية:**

ليست الوسائل التعليمية، كما يعتقد البعض، مساعدة على الشرح فحسب، إنهـا جـزء لا يتجزأ من العملية التعليمية، أي من المنهاج الدراسي.

يقصد بالوسائل التعليمية جميع أنواع الوسائط التي تستخدم في العملية التعليمية التعلمية، لتسهيل اكتساب المفاهيم والمعارف والمهارات وخلق المناخ الملائم لتنمية المواقف والاتجاهـات وغرس القيم، فالوسائل التعليمية هي كل ما يعين المدرس على تطوير منهجية عمله والزيادة في مردوديته التربوية، وكل ما يعين المتعلمين على إثراء خبراتهم وأساليب تعلمهم، وهـي تـضم : الكتب المدرسية والسبورات بأنواعها والنماذج والعينـات والمجـسمات والخـرائط الحائطيـة والشرائح (الشفافات) وأجهزة الإسقاط الخلفي وأجهزة التليسكوب والأفـلام والراديـو والتلفـاز وأشرطة الكاسيت وأشرطة الفيديو والحاسوب...كما يمكن اعتبـار تجهيـزات حجـرة الـدرس والحديقة المدرسية والبيئة المحلية من الوسائل التعليمية.

ومن الضروري أن ترتبط الوسائل التعليمية ارتباطاً وثيقاً بالمنهاج الدراسـي، وتتكامـل معه، بحيث تصبح إحدى مكوناته الأساسية.

وترى الباحثة أن التطور التقني والتكنولوجي المعاصر ساهم في دعم اتجـاه اسـتخدام الوسائل التعليمية بشكل عام. وهو ما أصبح يعرف في العالم اليوم بتكنولوجيـا التعلـيم، حيـث يساعد الانفتاح الكبير والواسع على العالم من خلال الانترنت إلى تنوع الوسائل التعليميـة التـي تخدم العملية التعليمية، وهذا من شأنه أن يساعد في اختيار الوسائل التعليمية الفاعلـة المناسـبة والملبية لاحتياجات المتعلمين، والتي تحقق أهداف الدرس في أقل وقت وجهد.

**-4 كفايات طرائق التدريس:** 

عرفها دحلان بأنها :" هي النهج الذي يتبعه المـدرس لتوصـيل مـا تـضمنه الكتـاب المدرسي أو من معارف ومهارات ونشاطات للمتعلم بيسر وسهولة مـن خـلال التفاعـل بـين ا**لطرفين** (**دحلان،** 2010: 69).

ويمكن إيجاز أهم الأسس والمميزات العامة للطرق الحديثة في التدريس فيما يلي:

- -1 استقلال نشاط المتعلم ومنحه الفرصة للتفكير والعمل والحصول على المعلومات بنفسه.
	- -2 تنويع الأنشطة لمواجهة الفروق الفردية بين المتعلمين في أثناء التدريس.
		- -3 تنمية قدرة المتعلمين على التفكير العلمي والتفكير الناقد.
	- -4 تدريب الحواس على الملاحظة كأساس لتنمية كافة قدرات العقل من تحليل وتعليل واستنتاج وإصدار أحكام عند معالجة القضايا المختلفة.
		- -5 تشجيع المتعلمين على الأخذ بروح العمل الجماعي والتعاوني.

وتتنوع طرق التدريس الحديثة تبعاً لتغير النظرة إلي طبيعة عملية التعليم، فبعد أن كانت تعتمد على الحفظ والتسميع اتسعت لتشمل المستويات الإدراكية المعرفية ممـا يتطلـب إيجابيـة المتعلم في التعليم، بهدف إظهار قدرات الطلبة الكامنة والارتقاء بها، ولم تعد الأساليب التقليديـة في التدريس تلائم الحياة المعاصرة، ولذلك ظهرت نظريات تربوية عديدة تساعد على اكتـساب العديد من المهارات العقلية والاجتماعية والحركية، وتتمثل مهمة المعلم الحديث وفقـاً للطـرق الحالية في إتاحة الفرصة للمتعلمين لتحصيل المعرفة بأنفسهم، والمشاركة بفاعلية في كافة أنشطة التعليم، والإقبال على ذلك برغبـة ونـشاط حتـى يعتـادوا الاسـتقلال فـي الفكـر والعمـل والاعتماد على الذات .

**-5 كفايات التقويم:** 

وهي مجموع الإجراءات التي يقوم بها المعلم قبل بداية عملية التدريس، وأثناءها وبعـد انتهائها، وتستهدف الحصول على بيانات كمية أو كيفية حول نتائج التعلم، بغية معرفـة مـدى التغير الذي طرأ على سلوك التلاميذ، وذلك باستخدام مجموعة أدوات (أسئلة شـفوية وكتابيـة، أو ملاحظة أداء سلوكي محدد).
ويعرف التقويم في مجال التربية بأنه "إصدار حكم على مدى نجاح العملية التربوية فـي تحقيق الأهداف العامة التي يتضمنها، وكذلك التعرف على نقاط القوة لتدعيمها ونقـاط الـضعف لعلاجها "(دحلان، 2010: 152).

وترى الباحثة أنه من المهم أن يقوم الطالب المعلم بالبحث والتنقيب على كل مـا يخـدم العملية التعليمية من مستحدثات جديدة تستخدم في مجال التقويم خاصة في ضوء التسارع الهائل للتكنولوجيا لتطوير ذاته، وتنمية كفايات التقويم لديه .

## **الفصل الثالث**

# **الدراســـات السابقــــة**

- **المحور الأول: الدراسات التي تناولت ملف الإنجاز الإلكتروني**
	- **التعقيب على دراسات المحور الأول**
	- **المحور الثاني: الدراسات التي تناولت الكفايات التدريسية**
		- **التعقيب على دراسات المحور الثاني**

## **الفصل الثالث**

## **الدراسات السابقة**

يهدف هذا الفصل من الدراسة إلى استعراض الدراسات والبحوث الـسابقة ذات الـصلة الوثيقة بموضوع الدراسة الحالية، لذا كان من الضروري الرجوع إلى ما هو متوفر من البحوث والدراسات التي أجريت في ملف الإنجاز والكفايات التدريسية على وجـه الخـصوص، وذلـك للإفادة من المنهج الذي اتبعته هذه البحوث والدراسات، والإجراءات التي اتبعـت للتحقـق مـن صحة الفرضيات، والأدوات التي اسـتخدمت فـي جمـع البيانـات للوصـول إلـى النتـائج والاستفادة منها .

وطبقاً لطبيعة الدراسة الحالية والهدف منها تم تصنيف مجموعة البحـوث والدراسـات المتعلقة بموضوع الدراسة الحالية في محورين تمثلا بالآتي:

- − **أولاً- البحوث والدراسات التي تناولت ملف الإنجاز.**
- − **ثانياً- البحوث والدراسات التي تناولت الكفايات التدريسية.**
- وقد استعرضت الباحثة الدراسات بطريقة مرتبة حسب الزمن من الحديث إلى القديم.
	- **أولاً -البحوث والدراسات التي تناولت ملف الإنجاز:** 
		- **-1 دراسة الشريف، والدسوقي(2010):**

هدفت الدراسة إلى التعرف على أثر البناء المتنامي لملف الإنجـاز الإلكترونـي علـى استراتيجيات التعلم المنظم ذاتياً وجوانب تعلم طلاب كلية التربية النوعية، وتكونت عينة الدراسة من (30) متعلماً من طلاب الفرقة الرابعة شعبة إعداد معلم الحاسب الآلي بكلية التربية النوعيـة –جامعة المنيا، ولتحقيق أهداف الدراسة تم إعداد مقياس اسـتراتيجيات الـتعلم المـنظم ذاتيـاً، وبطاقة تقييم ملف الإنجاز الإلكتروني، بالإضافة إلى مقياس اتجاه الطلاب نحو ملـف الإنجـاز الإلكتروني، وقد أظهرت نتائج الدراسة وجود فرق دال إحصائياً بين درجات عينة الدراسة طبقاً لبطاقة تقييم ملف الإنجاز الإلكتروني والقيمة المختبرة (درجة إتقان التـي تـساوي %80 مـن الدرجة الكلية للبطاقة) مما يعني بلوغ مجموعة الدراسة درجة الإتقان في إعداد ملف الإنجـاز الإلكتروني، وقد أوصت الباحثتان باستخدام ملفات الإنجاز الإلكترونية كأحد متطلبات التخــرج، وتضمين بر امج إعداد المعلم قبل وأثناء الخدمة مهار ات إعداد ملفات الإنجاز لإلكترونية

**-2 دراسة عباس، وواصف(2010):** 

هدفت الدراسة إلى التعرف على فاعلية استخدام ملفات (البورتفوليو) فـي تحـسين الأداء الأكاديمي والاتجاه نحو التعلم الذاتي لدى طلاب كليـة التربيـة النوعيـة – جامعـة المنصورة، واشتملت عينة الدراسة على (25) طالباً وطالبة للمجموعة التجريبية و(25) طالباً وطالبة للمجموعة الضابطة، ولتحقيق أهداف الدراسة تم إعداد قائمة المعـايير للحكـم علـى جودة ملفات البورتفوليو، بالإضافة إلى إعداد اختبار تحصيلي لقياس مستوى تحصيل طـلاب الفرقة الرابعة قسم الإعلام التربوي –كلية التربية النوعية في المحتوى العلمي لمادة المناهج، وقد أظهرت نتائج الدراسة فعالية استخدام ملفات البورتفوليو في تحـسين الأداء الأكـاديمي والاتجاه نحو التعلم الذاتي لدى طلاب كلية التربية النوعية جامعة المنصورة، وقـد أوصـت الباحثتان بالاهتمام باستخدام ملفات البورتفوليو لكافة تخصصات الطلاب المعلمـين بكليـات التربية النوعية، بالإضافة إلى تطوير تقييم طلاب الجامعـة مـن خـلال اسـتخدام ملفـات البورتفوليو بدلاً من طرق وأساليب التقويم الحالية .

**-3 دراسة فلمبان(2010) :** 

هدفت الدراسة إلى التعرف على واقع استخدام معلمات اللغة العربية ملف الإنجاز فـي تقويم الأداء اللغوي لدى تلميذات الصف السادس الابتدائي بمدينة مكة المكرمة، واشتملت العينـة على (53) معلمة لغة عربية، و(21) مشرفة تربوية واسـتخدمت الدراسـة المـنهج الوصـفي، ولتحقيق أهداف الدراسة أعدت الباحثة استبانه مكونة من ( 53) عبارة، حيث طبقت على عينـة طبقية عشوائية من معلمات اللغة العربية بالمرحلة الابتدائية والمشرفات التربويات، وقد أظهـرت نتائج الدراسة استجابات عينة الدراسة حول أهمية استخدام ملف الإنجاز في تقويم الأداء اللغـوي لدى تلميذات الصف السادس الابتدائي إيجابية بدرجة عالية، وحددت الدراسة الـصعوبات التـي تحول دون استخدام معلمات اللغة العربية ملف الإنجاز في تقويم الأداء اللغـوي لـدى تلميـذات الصف السادس الابتدائي كانت بدرجة عالية منها قصور وعي التلميذات، وأولياء الأمور بأهميـة ملف الإنجاز، كثرة الأعباء الإدارية على المعلمة، وكثرة نصابها من الحصص، إلى جانب ضعف اقتناع المعلمة بجدوى الملف، وزيادة عدد التلميذات في الصف الدراسي.

## **-4 دراسة كورانيكي(،2008 koraneekij(:**

هدفت الدراسة إلى التعرف على أثر مستويات القدرة علـى الـتعلم وأنـواع التغذيـة الراجعة في ملف الإنجاز الإلكتروني على التحصيل العلمـي للطـلاب فـي إنتـاج الوسـائط الإلكترونية لمادة تربوية، واشتملت عينة الدراسة على (113) طالباً مسجلين في مـساق إنتـاج الوسائط الإلكترونية التعليمية – اليابان، وقد قسمت العينة حسب مستويات القدرة على التعلم إلى ثلاث مجموعات ضابطة (عالية، متوسطة، منخفضة) تلقت تغذية راجعة،1 و ثلاث مجموعـات تجريبية (عالية، متوسطة، منخفضة) تلقت تغذية راجعة 2، ولتحقيق ذلك تم بناء اختبار القــدرة على التعلم، واختبار للتحصيل العلمي، وبناء نظام إدارة ملف الإنجاز الإلكتروني على الويـب، وقد أظهرت نتائج الدراسة تأثير مستويات من القدرة على التعلم وأنواع من التغذية الراجعة فـي ملف الإنجاز الإلكتروني على التحصيل العلمي للطلاب في إنتاج الوسـائط الإلكترونيـة لمـادة تربوية.

**-5 دراسة البركاتي (2008):** 

هدفت الدراسة إلى التعرف على فعالية اسـتخدام ملـف الإنجـاز علـى أداء طالبـات الرياضيات بمقرر تصميم النشاط في برنامج الإعداد التربوي بجامعة أم القرى على المهـارات التالية (الرسم، حل المشكلات، اتخاذ القرار، التخطيط، التنفيذ، التقويم )، واشتملت عينة الدراسة على جميع الطالبات المسجلات في برنامج الإعداد التربوي في الفصل الدراسي الثـاني للعـام 1429هـ بجامعة أم القرى تم اختيارهم بطريقة مقـصودة وعـددهم (34)، ولتحقيـق أهـداف الدراسة تم إعداد اختبار أداء لقياس أداء الطالبات في المقرر لمهارات (الرسم، خريطة ذهنيـة، التخطيط، التنفيذ، التقويم، اتخاذ القرار، حل المشكلات)، وبطاقة لتقويم محتويات ملف الإنجـاز المقدم من كل طالبة وفق المتطلبات للمحاور التالية ( بناء برنامج على الحاسب الآلي لنشاط فـي مادة الرياضيات، وضع خطة لنشاط لا صفي في مادة الرياضيات، تقـديم منـتج مـع الخطـة وتقويمها، رسم خريطة ذهنية لكل محاضرة، تقديم كراسة أنشطة وتطبيقـات للمقـرر، معـايير عامة لشكل الملف وتنظيم محتواه، وقد أظهرت نتائج الدراسة عدم وجود فروق بين تقييمات كلّ من الطالبات لذاتهن، وتقييم زميلاتهن، وتقييم الدكتورة لهن في ملف الإنجاز.

**-6 دراسة شاهين (2007):** 

هدفت الدراسة إلى التعرف على أثر التخصص الأكاديمي والأسـلوب المعرفـي علـى تصميم وإنتاج ملف الإنجاز الإلكتروني portfolio-E لدى الطلاب المعلمـين بكليـة التربيـة- مصر، واشتملت عينة الدراسة على (15) طالباً تخـصص علـوم ورياضـيات، و(20) طالبـاً تخصص اللغة العربية، ولتحقيق أهداف الدراسة أعدت الباحثة بطاقـة تقيـيم ملـف الإنجـاز الإلكتروني(تقييم الويب، تقييم العروض التقديمية، تقييم المنشور)، وقد أظهرت النتـائج وجـود فروق ذات دلالة إحصائية بين متوسطات رتب درجات عينة الدراسة في التخصص الأكـاديمي (علمي، أدبي)، وفي الأسلوب المعرفي(مستقل، معتمد إدراكيـاً) لـصالح التخـصص العلمـي والأسلوب المعرفي المستقل في تصميم كل من (موقع الويب، العروض التقديميـة، المطويـة)، وقد أوصت الدراسة بتزويد برامج إعداد المعلمين بمقررات عن التصميم التعليمي، وإنتاج ملفات الإنجاز الإلكترونية وإتاحة الفرصة للطلاب لتطبيق ملفات الإنجاز كل في مجال تخصصه.

**-7 دراسة أبا حسين (2007):** 

هدفت الدراسة إلى التعرف على استخدام ملفات الأعمال (البورتفوليو) كأداة بديلة لتقيـيم التلاميذ ذوي صعوبات التعلم-المملكة العربية السعودية، لتحديد ماهية التقييم الأصـيل وأهميتـه في العملية التربوية، وماهية ملفات الأعمال (البورتفوليو) والفرق بينها وبـين حـوافظ الطلبـة، ولذلك استخدمت الباحثة المنهج الوصفي التحليلي للإجابة عن تساؤلات الدراسة خلصت الدراسة إلى أن محتويات ملفات أعمال الطلبة يجب أن تعكس ما تؤكده المناهج التعليمية مـن مـستويات ونواتج تعليمية، وما تم تعلمه من هذه المناهج، تحديد خصائص البورتفوليو حيث يستخدم بعضها في التقويم البنائي من أجل تحسين نوعية أداء الطلبة، وإثراء تعلمهم، وتعزيز انعكاساتهم الذاتية، والبعض الآخر يستخدم في التقويم الختامي، والتي توضح منجزات الطلبة وكفـاءتهم للاسـتناد إليها في اتخاذ القرارات التربوية المختلفة، وقد أوصت الباحثة بضرورة اسـتخدام البورتفوليـو كأحد طرق التقويم البديل، وزيادة الاهتمام في مؤسسات إعداد المعلمـين وخريجـي الجامعـات ليمتلكوا المعرفة والكفاءة في مجال استخدام طـرق التقـويم البـديل والاهتمـام بـالبورتفوليو كأحد تلك الأساليب.

## **-8 دراسة عساس (2007):**

هدفت الدراسة إلى التعرف على معايير محتوى ملف الأعمال (البورتفوليو) لتقويم جودة أداء الطالبات المعلمات في التدريب الميداني-مصر، والتي في ضوئها يتم وضع تصور مقتـرح لمحتوى ملف الأعمال، وتكونت عينة الدراسة من مـشرفات التـدريب الميـداني الـداخليات، وعددهن (106) مشرفة، ومن مشرفات التدريب الميداني الخارجيات، وعددهن (115) مشرفة، اللاتي اشتركن في تقويم أداء الطالبات المعلمات، واعتمدت الدراسـة علـى المـنهج الوصـفي التحليلي ولتحقيق ذلك دراسة الباحثة بإجراء دراسة استطلاعية بهدف التعرف على الأعمال التي ينبغي أن يقمن بها عند الإعداد للتدريب الميداني، وإعداد قائمة معايير لمحتوى ملـف الأعمـال لتقويم جودة أداء الطالبات المعلمات في التدريب الميداني، وقد أظهرت نتائج الدراسة ضـرورة التحول من التقويم المعتاد، الذي يقوم أداء الطالبة المعلمة باستخدام أسلوب تقويم واحد هو بطاقة الملاحظة، التي لا تقدم معلومات شاملة عن أداء الطالبة المعلمة، إلى التقويم البديل الذي يستخدم أساليب متنوعة منها ملف الأعمال، وقد أوصت الباحثة بتفريغ الطالبـات المعلمـات للتـدريب الميداني لمدة فصل دراسي كامل، وتدريبهن على بناء واستخدام ملفات الأعمـال، لتقـويم الأداء بمقارنته بالمعايير المتفق عليها.

**-9 دراسة فهمي (2007):** 

هدفت الدراسة إلى التعرف على تطوير أسلوب تقويم الأداء المهني لطالبات التـدريب الميداني بكلية رياض الأطفال في ضوء المستويات المعيارية للأداء باستخدام الملفات الوثائقيـة- مصر، وتكونت عينة الدراسة من (36) طالبة متدربة، ولتحقيق أهداف الدراسة أعـد الباحـث الملف الوثائقي لطلبة التدريب الميداني في ضوء المستويات المعيارية للأداء التي تـم التوصـل إليها، وإعداد مقياس الأداء المهني الشامل لطالبات التدريب الميـداني فـي ضـوء المـستويات المعيارية للأداء وأظهرت نتائج الدراسة أن استخدام الملفات الوثائقية في تقـويم الأداء المهنـي لطالبات التدريب الميداني له تأثير إيجابي على أدائهن المهني، وعلى اتجاهـاتهن نحـو العمـل التربوي في الروضات، وأوصت الدراسة باستخدام الملفات الوثائقية في تطـوير الأداء المهنـي لطالبات كليات إعداد معلمات الروضة، واستخدامها كمتطلب للتعيين في الروضـات، بالإضـافة إلى استخدام الملفات الوثائقية في تطوير أسلوب تقويم طالبات التدريب الميـداني بكليـة إعـداد معلمات الروضة.

#### **-10 دراسة صقر(2006):**

هدفت الدراسة إلى التعرف على فعالية استخدام ملفات التقييم الإلكترونية علـى تنميـة المهارات التدريسية للطلاب المتدربين بكلية المعلمين بالجوف واتجاهاتهم نحوها-المملكة العربية السعودية، واشتملت عينة الدراسة على (58) طالباً متدرباً من جميـع التخصـصات، ولتحقيـق أهداف الدراسة أعد الباحث بطاقة ملاحظة أداء الطالب/المتدرب في بعض المهارات التدريـسية (إعداد خطة الدرس، تنفيذ خطة الدرس، تقويم خطة الـدرس)، وأظهـرت النتـائج تبـاين أداء الطلاب/المتدربين في المهارات التدريسية العامة تبايناً دالاً ببرنامج التربية الميدانية بعد استخدام ملفات التقييم الإلكترونية بكلية المعلمين بالجوف، استخدام ملفات التقييم الإلكترونية يحقق التقيـيم الذاتي للطالب المتدرب ويزيد من تأمل الطالب/المتدرب في أعماله وانجازاته، بالإضـافة إلـى زيادة نمو اكتساب الطلاب المتدربين للمهارات التدريسية أثناء فتـرة التربيـة الميدانيـة وذلـك باستخدام ملفات التقييم الإلكترونية، وأوصت الدراسة بالاهتمام باستخدام ملفـات تقيـيم الطالـب المتدرب الإلكترونية، حيث يوفر التقويم المستمر طوال برنامج التربية الميدانية .

## **-11 دراسة محمود، وبخيت(2006):**

هدفت الدراسة إلى التعرف على أثر استخدام التقويم الأصيل(البورتفوليو)على تنمية بعـض مهارات التواصل الرياضي والاتجاه نحو الرياضيات لدى تلاميذ المرحلة الابتدائية وبقـاء أثـر تعلمهم، واشتملت عينة الدراسة على المجموعة التجريبية وعـددهم (55) تلميـذاً وتلميـذة تـم تقويمهم باستخدام أسلوب التقويم الأصيل (البورتفوليو)، وعلى المجموعة الضابطة وعددها (53) تلميذاً وتلميذة تم تقويمهم باستخدام الطريقة العادية، ولتحقيق أهداف الدراسة تم إعداد دليل المعلم لاستخدام أسلوب (البورتفوليو) في تقويم رياضيات الصف الخامس الابتدائي بالفـصل الدراسـي الثاني، بالإضافة إلى بطاقة تقييم ( البورتفوليو) الخاص بتلاميذ الصف الخامس الابتدائي لمـادة الرياضيات، واختبار تحصيلي في رياضيات الفصل الدراسي الثاني لتلاميـذ الـصف الخـامس الابتدائي، وقد أظهرت النتائج بقاء أثر التعلم والذي يرجع لاستخدام التقويم الأصيل (البورتفوليو) في عملية تعليم وتعلم التلاميذ، وقد أوصت الدراسة التوسع في التحول التدريجي مـن التقـويم التقليدي المتبع حالياً في المدارس إلى أساليب التقويم الأصيل ومنها (البورتفوليو).

## **-12 دراسة شين (2006 ,Chen(:**

هدفت الدراسة إلى التحقق من فاعلية استخدام ملف الإنجاز في مادة اللغـة الإنجليزيـة بالمرحلة المتوسطة-تايوان، واستخدم الباحث المنهج شبه التجريبي على عينة مكونة مـن (67) طالباً وطالبة، واعتمد تطبيق ملف الإنجاز عدة عناصر:

- التعلم المعرفي، التواصل الاجتماعي، ومهارات ما وراء المعرفة.
	- مهارات اللغة(الاستماع، المحادثة، القراءة، الكتابة).
- التقويم الذاتي من التلميذ، وتقويم الأقران، صياغة تقييمات من قبل المعلم.

وقد أظهرت النتائج أن %92 من التلاميذ أكدوا على أن المعلمين باستخدامهم ملف الإنجـاز في التقويم أصبحوا أكثر تفاعلاً مع التلاميذ، وأكثر توضيحاً لأهداف المـادة، ومهاراتهـا، وأن التلاميذ يفضلون تقويمهم باستخدام ملف الإنجاز بوصفه أداة جيدة تصلح لقياس خبرات الـتعلم، وكشفت الدراسة عن آراء المعلمين حول استخدام ملف الإنجاز، في تعزيز الثقة لدى التلاميذ في تعلم اللغة الانجليزية عند دمج ملف الإنجاز للمادة بعناصر قائمة على تـدريس اللغـة، حـسب نظرية الذكاءات المتعددة، ومهارات التفكير الناقد، ومهارات التعلم التعاوني.

**-13 دراسة الأغا (2005):** 

هدفت الدراسة إلى التعرف على استخدام ملفات الإنجاز والتعلم التعـاوني فـي تنميـة مهارات التعبير الكتابي الإبداعي لدى طالبات الصف العاشر بفلسطين، واشتملت عينة الدراسـة على (120) طالبة قسمت إلى ثلاث مجموعات، مجموعتين تجـريبيتين، ومجموعـة ضـابطة، المجموعة التجريبية الأولى تعلمت بطريقة ملفات الإنجاز، والمجموعة الثانية تعلمـت بطريقـة التعلم التعاوني، والمجموعة الثالثة تعلمت بالطريقة التقليدية، وقد أعدت الباحثة اختباراً للتعبيـر الكتابي وقد أظهرت النتائج تفوق طالبات مجموعة ملفات الإنجاز ومجموعة التعلم التعاوني على الطريقة التقليدية، وأوصت الباحثة باستخدام ملفات الإنجاز والتعلم التعاوني في تدريس التعبيـر الكتابي ضمن تنويـع أسـاليب التـدريس، وعقـد ورش عمـل للمعلمـين لمناقـشة الطـرق الحديثة في التدريس .

**-14 دراسة الصغير وأخريات (2005):** 

هدفت الدراسة إلى التعرف على محتوى الحقيبة الوثائقية (البورتفوليو )لعـضو هيئـة التدريس في جامعات المملكة العربية السعودية، ولتحقيق ذلك تم إعداد قائمة تجميع الخبرات وقد استخلصتها الباحثات من أدب المجال ونماذج الحصول على التفرغ العلمي، وترقية عضو هيئـة التدريس، وتقرير كفاية عضو هيئة التدريس في جامعة الملك سعود، واحتوت على (40) مفردة، وقائمة اختيار أفضل الأعمال، وتضم هذه القائمة أربعة مجالات هي: الإنتاج العلمـي، ومهنـة التدريس، والتعاون، والمشاركة، والعمل الإداري. وتقاس أفضل الأعمال بواسطة التأمل الفكري في جانب عضو هيئة التدريس، وهي يروي (يوضح الأهمية)، ويربط (يبين سـبب الاختيـار)، بالإضافة لإعداد قائمة نمو الخبرات (التتابع الزمني): وتشمل مجـالين رئيـسين همـا: النمـو الأكاديمي، والنمو الإداري، ويقاس النمو بمقارنة العينات المتتابعـة، وملاحظـة نقـاط القـوة والضعف وكتابة جمل تصف نقاط الضعف في أداء العمل وجمل تصف التقدم الذي حدث لاحقًا، مع تدوين تاريخ كل عمل، وأوصت الدراسة بضرورة مساندة استخدام أعضاء هيئـة التـدريس للحقائب التقويمية، واستمرار إجراء البحوث لتأصيل استخدامها كأداة بديلة.

**-15 دراسة إسماعيل (2005):** 

هدفت الدراسة إلى التعرف على اتجاهات طالبات كلية التربية بجامعة قطر نحو إعـداد ملف الطالب الإلكتروني portfolio-e واستخدامه في التعليم وأرائهن نحـوه، واشـتملت عينـة الدراسة على (63) طالبة من طالبات كلية التربية بجامعة قطر المسجلات لمساق حاسب آلي في التخصصات الأدبية، والعلمية، والنوعية، ولتحقيق ذلك تم إعداد مقياس اتجاهات طالبـات كليـة التربية جامعة قطر نحو إعداد ملف الطالب الإلكتروني، واستطلاع رأي طالبات كليـة التربيـة جامعة قطر نحو إجراءات إعداد ملف الطالب الإلكتروني، واستخدم الباحث المـنهج الوصـفي، وقد أظهرت نتائج الدراسة وجود فروق دالة إحـصائياً عنـد مـستوى 0.01 بـين المتوسـط الاعتباري لمقياس الاتجاهات نحو إعداد ملف الطالب الإلكتروني واستخدامه وسيلة للتقويم لـدى طالبات كلية التربية بجامعة قطر، والمتوسط الملاحظ للمقياس، بصرف النظر عن التخـصص، وأوصت الدراسة باستخدام ملف الطالب الإلكتروني وسيلة للتقويم في مقـرر الحاسـب الآلـي، بالإضافة إلى إعداد ملفات إلكترونية لكل المقررات الدراسية للطالب.

#### **-16 دراسة الأحمد (2003):**

هدفت الدراسة إلى تجريب الحقائب الوثائقية في برنامج إعداد المعلم في المملكة العربية السعودية واستخدمت الدراسة المنهج التجريبي، لتدريب عينة الدراسة وعددها (22)من طالبـات جامعة الملك سعود على بناء واستخدام الحقائب الوثائقية لمعرفة مدى الاستفادة منها والصعوبات التي تنشأ من استخدامها، بالإضافة إلى المنهج الوصفي التحليلي الخاص بتحليل المضمون لتقييم محتوى الحقيبة الوثائقية والتي تتمثل في قائمة بالخبرات المطلوب أن يكتسبها المعلم قبل الخدمة، وقائمة اختيار أفضل الأعمال وتختار على أساس التأمل الفكري، وقائمة التقـدم فـي الخبـرات وتبنى على التتابع الزمني، وأسفرت نتائج الدراسة عن تفوق أفراد العينة في تجميـع الخبـرات، وفي اختيار الأعمال الموثقة، وأشارت الدراسة إلى وجود بعض الصعوبات عند بناء واسـتخدام الحقائب الوثائقية.

## **-17 دراسة بكار وأخريات (2003):**

هدفت الدراسة إلى التعرف على مدى وعي الطالبات المعلمـات فـي بـرامج إعـداد المعلمات قبل الخدمة بأغراض الحقيبة الوثائقية (البورتفوليـو)-المملكـة العربيـة الـسعودية، واشتملت عينة الدراسة على (28) طالبة معلمة، ولتحقيق ذلك تم تصميم ثلاثة قـوائم مراجعـة (تجميع الخبرات، اختيار أفضل الأعمال، النمو أو التقدم في أداء العمل)، مكونة من(72) مفـردة مصنفة إلى (14) محوراً لتقويم حقيبة وثائق الطالبات المعلمات في ضوئها . وقد صنّفت نتـائج الدراسة إلى (كمية، نوعيه )، وتمثلت النتائج الكمية في تحقيق الطالبات المعلمات %72.3 مـن مفردات قوائم المراجعة بحد أعلى 100% وبحد أدنى 71.4%، أما النتائج النوعية فتمثلت فــي وصف نقاط الضعف في مجالات ثلاثة: تطبيق المعرفة – المهارات- مهنـة التـدريس، وقـد أوصت الدراسة بإجراء دورات تدريبية لإداريات المدارس والمشرفات التربويات على التوجـه الجديد في تطوير المناهج والذي أصبح مؤشراً على كفاية المعلم في الدول المتقدمـة ألا وهـو الحقيبة الوثائقية على أن يراعى في الدورات كيفية بنائها وكيفية تحقيق أغراضها الرئيسية .

#### **-18 دراسة راشد، ومحمود(2003):**

هدفت الدراسة إلى استخدام المحافظ الإلكترونية لتقييم الطلاب المعلمين شـعبة العلـوم (كيمياء/فيزياء) السنة الرابعة بكلية التربية بصور في سلطنة عمان في برنامج التربيـة العمليـة وأثرها على أدائهم فيه واتجاهاتهم نحوه (دراسة حالة). واشتملت عينة الدراسة على (20) طالباً وطالبة من طلاب السنة الرابعة شعبة العلوم (كيمياء/فيزياء) بكلية التربيـة، ولتحقيـق أهـداف الدراسة قام الباحثان بإعداد مقياس أداء الطالب المعلم في برنامج التربية العملية، بالإضافة إلـى

مقياس اتجاهات الطلاب المعلمين نحو برنامج التربية العملي، وقـد أظهـرت النتـائج ارتفـاع مستوى أداء الطلاب المعلمين في برنامج التربية العملية نتيجة لاستخدام المحــافظ الإلكترونيـــة لصالح القياس البعدي، بالإضافة إلى أن استخدام هذه المحافظ الإلكترونية فـي تقيـيم الطـلاب المعلمين عينة الدراسة له تأثير إيجابي كبير على اتجاهاتهم نحو برنامج التربية العمليـة، وقـد أوصت الدراسة بالعمل على استخدام المحافظ الإلكترونية في برنامج التربيـة العمليـة لكافـة تخصصات الطلاب المعلمين بكليات التربية.

**-19 دراسة خليل (2002):** 

هدفت الدراسة إلى التعرف على أثر استخدام ملف أعمال الطالب كأداة للتقـويم علـى تحقيق أهداف تدريس العلوم لتلاميذ الصف الثاني الإعدادي-مصر، واستخدم الباحـث المـنهج التجريبي، واشتملت عينة الدراسة على المجموعة الضابطة وعددها (40) تلميـذاً، والمجموعـة التجريبية وعددها (42) تلميذاً، ولتحقيق ذلك تم إعداد اختبار تحصيلي في مقرر العلوم(الفـصل الدراسي الأول) للصف الثاني الإعدادي في مستوى (التذكر-الفهم-التطبيق)، وبطاقة ملاحظـة لتقويم بعض المهارات العملية (الفحص)، واختبار للتفكير الابتكاري، ومقياس للاتجاهـات نحـو العلوم، وقد أظهرت نتائج الدراسة تفوق المجموعة التجريبية التي مارست المقرر الدراسي فـي العلوم إلى جانب حصص معملية قامت بإجراء مهمات التقييم الحقيقي وتجميع أعمال التلميذ فـي ملف أعماله على المجموعة الضابطة التي درست بالطريقة التقليدية، وقد أوصـى الباحـث ألاّ تقتصر الامتحانات على قياس الحفظ فقط، وإنما يجب أن تهدف إلى قياس نتائج العملية التعليمية كلها مثل: القدرة على الفهم، والتفكير الابتكاري، والتحليل والتركيب والتقويم والتكيف الشخصي والنمو الجسمي، والاجتماعي وهذا يتطلب بطارية اختبارات إلى جانب ملف أعمال الطالب.

**-20 دراسة رايت وآخرون (،2002 etal Wright (:** 

هدفت الدراسة إلى تطوير نظام التقييم (البورتفوليو) لـربط المعاهـد التربويـة، حتـى يستطيع الطالب أخذ الحقيبة معه عند انتقاله خلال التدرج التربوي من المدرسـة الثانويـة إلـى التعلم الجامعي، استغرق العمل ( 10) سنوات، أشرف عليه مجموعة مـن المـربين التربـويين المسئولين عن برنامج إعداد معلم رياض الأطفال في ولايـة (Oregon(-الولايـات المتحـدة الأمريكية، وقد بينت الدراسة نشاط المجموعة لأجل وضع محتوى الحقيبـة الوثائقيـة ومعـايير لقياس هذا المحتوى وقد أظهرت النتائج أن نقل الطالب للحقيبة الوثائقية معه من المدرسـة إلـى الجامعة يوضح الحاجة للنظر إلى ما يعرفه الطالب ويستطيع عمله، وليس إلى المقـررات التـي أخذت في أثناء الدراسة بالجامعة، بالإضافة إلى وضع دليل لتقييم الانجاز الصفي.

**تعقيب على دراسات المحور الأول التي تناولت ملف الإنجاز:**

يتضح من العرض السابق للدراسات السابقة أن هناك دراسات اهتمت باسـتخدام ملـف الإنجاز للطالب المعلم في برامج التربية العملية مثل دراسة بكار وأخريـات(2003)، ودراسـة الأحمد(2003)، ودراسة صـقر(2006)، بالإضـافة إلـى دراسـة فهمـي(2007)، ودراسـة عساس(2007)، ودراسات أخرى اهتمت باستخدام ملف الإنجاز لعضو هيئـة التـدريس مثـل دراسة الصغير وأخريات(2005)، ودراسات أخرى اهتمت باسـتخدام ملـف الإنجـاز لطلبـة المدارس بمختلف مستوياته مثل دراسة خليل(2002)، ودراسة الأغا (2005) وهذا يـدل علـى تنوع عينات الدراسة في المجال التربوي لاستخدام ملف الإنجاز.

كما أن هناك دراسات اهتمت باستخدام ملفات الإنجاز لتحقيق عدة أهداف منهـا تنميـة مهارات التواصل مثل دراسة محمود، وبخيت (2006)، ودراسة صقر(2007) لتنمية المهـارات التدريسية، ودراسة فهمي(2007) لتطوير أسلوب تقـويم الأداء، ودراسـة كـورانيكي (2008) لقياس أثره على التحصيل العلمي، ودراسة مايير(,2010Meyeer (لتحسين محو الأميـة المـا وراء معرفية، وهذا ما يوضع تعدد الدراسات وتنوع اتجاهاتها في مجال استخدام ملفات الإنجاز.

كما أن هناك دراسات اهتمت باستخدام ملفات الإنجاز ضمن مقررات دراسـية مختلفـة مثل دراسة البركاتي (2008) لمقرر تصميم النشاط، ودراسة شين (,2006Chen (لمقرر اللغة الانجليزية، ودراسات أخرى اهتمت باستخدام ملفات الإنجاز كأداة بديلة للتقييم مثل دراسـة أبـا حسين(2007) لتقييم التلاميذ ذوي صعوبات التعلم، ودراسات أخرى اهتمـت باسـتخدام نظـام إدارة ملفات الإنجاز لربط المعاهد التربوية مثل دراسة رايت وآخرين (Wright etal ،2002).

مما يوضح أنه يمكن الاستفادة من استخدام ملفات الانجاز ضمن مقـررات دراسـية أو ضمن برامج تدريبية، أو ضمن نظام لإدارتها.

وقد أظهرت الدراسات التي اهتمت باستخدام ملفات الانجاز للطلبة المعلمين في بـرامج التربية العملية مثل دراسة بكار وأخريات(2003)، ودراسة الأحمد(2003) ما يلي :

-1 يحقق استخدام ملف الإنجاز ثلاثة أغراض رئيسية وهي تجميع الخبرات واختيار أفضل الأعمال، والنمو في الخبرات، حيث يعبر عن اختيار أفـضل الأعمـال و النمـو فـي الخبرات بالكتابة التأملية لصاحب الملف، مما يسهم في نمو التفكير والتعمق فيـه وتعـد هذه القيم في تعلم إعداد ملفات الإنجاز من أهم التوجهات التربوية العالمية فـي الألفيـة الجديدة و الذي أكدت على قدرتها في تحسين وتنمية عدة مهارات من خـلال المتابعـة المستمرة للطلبة وإعطائهم التغذية الراجعة المناسبة، وقدرة الطالب عـل تقيـيم ذاتـه،

وانتقاء أفضل أعماله وكتابة مبرراته في اختياره هذه الأعمال، واكتسابه خبرات جديـدة ومتنوعة من خلال مشاهدة الأعمال المميزة لزملائه مما يدعم التعلم الذاتي المستمر له.

- -2 استخدم المنهج الوصفي الخاص بتحليل المضمون لتقييم ملفات الإنجاز.
- -3 أكدت هذه الدراسات أن تقييم ملفات الإنجاز باستخدام تحليل المحتوى يحتاج إلـى جهـد كبير ووقت طويل، وهذا ما يوضح سبب اختيار هذه الدراسات لعينات صغيرة مقارنـة بالدراسات الأخرى .
- -4 اختلفت الدراسة الحالية عن دراسـة كـل مـن راشـد، ومحمـود(2003)، ودراسـة صــقر(2006)، ودراس ـة شــاهين(2007) بالإضــافة إلــى دراس ـة الــشريف، والدسوقي(2010) في استخدام ملف الإنجاز الإلكتروني لتنميـة الكفايـات التدريـسية للطالبات المعلمات بكلية التربية في جامعة الأقصى بغزة.

وتأسيسا لما سبق ترى الباحثة أن استخدام ملفات الإنجاز في المجال التربـوي أصـبح واسع النطاق لما له من أهمية كبيرة ومتعددة، لتحقيق أهدافه المنشودة، ونظراً للتـسارع الكبيـر من قبل مختلف الدول في استخدام المستحثات التكنولوجية لتحسين جودة المعلم والـذي بـدوره يؤثر على جودة العملية التعليمية بصفة عامة وجودة الطلاب بصفة خاصـة، و تميـزت هـذه الدراسة باستخدام ملفات الإنجاز الإلكترونية لتنمية الكفايات التدريسية للطالبات المعلمات بكليـة التربية في جامعة الأقصى بغزة.

لقد أفادت الباحثة من هذه الدراسات في تحديد المنهج المناسب للدراسة واختيـار حجـم العينة، كما أفادت منها في التعرف على طريقة تحليل مضمون ملفات الإنجاز الإلكترونية لتقيـيم ملف الإنجاز الإلكتروني، وكذلك كيفية التعقيب على الدراسـات الـسابقة، واختيـار الأسـاليب الإحصائية المناسبة، بالإضافة إلى الإفادة منها في إعداد الإطار النظري للدراسة وتفسير النتائج، ووضع مقترحات، وتوصيات الدراسة. **ثانياً- الدراسات التي تناولت الكفايات التدريسية:** 

**-1 دراسة سليمان (2011) :** 

هدفت الدراسة إلى تحديد درجة توافر الكفايات التدريسية لدى طلبة دبلوم التأهيل التربوي/ تخصص تاريخ في جامعتي دمشق وتشرين، من وجهة نظرهم، في ضوء المعايير الوطنية لمناهج التعليم العام ما قبل الجامعي في الجمهورية العربية السورية، فضلاً عن تعرف دلالة الفروق فـي درجة توافر تلك الكفايات لديهم تبعاً لمتغيرات الجامعة والجنس. ولتحقيق هذه الأهداف تم إعـداد قائمة من الكفايات التدريسية اللازمة لمدرسي التاريخ من خلال تحليل المعايير الوطنيـة لمنـاهج التعليم العام ما قبل الجامعي، وتضمنت القائمة(137) كفاية تدريسية موزعة إلى كفايـات عامـة وخاصة، تم بعد ذلك تضمين هذه القائمة في استبانة وجهت إلى عينة من طلبـة دبلـوم التأهيـل التربوي/ تخصص تاريخ في الجامعتين المذكورتين بلغ عددها(48) طالباً وطالبة. بينـت نتـائج الدراسة أن الكفايات التدريسية متوافرة بدرجة متوسطة لدى طلبة عينة الدراسة في كل من جامعتي دمشق وتشرين باستثناء كفاية تقويم التدريس فقد توافرت لدى طلبة دبلوم التأهيل في جامعة تشرين بدرجة قليلة، كما دلت النتائج على عدم وجود فروق ذات دلالة إحصائية في درجة توافر الكفايات التدريسية لدى عينة الدراسة تعزى لمتغير الجامعة أو متغير الجنس.

**-2 دراسة أبو صواوين (2010):** 

هدفت الدراسة إلى التعرف على الكفايات التعليمية اللازمة للطلبة المعلمين تخصص معلم صف في كلية التربية بجامعة الأزهر من وجهة نظرهم في ضوء احتياجاتهم التدريبية-فلـسطين، وتكونت عينة الدراسة من (112) طالباً وطالبة، ولتحقيق ذلك أعد الباحث اسـتبانة احتياجـات الكفايات للطلبة المعلمين عينة الدراسة، وقد تكونت الاستبانه من ثمان مجـالات، ضـمت( 70 ) كفاية فرعية، وقد أظهرت نتائج الدراسة جميع المجالات حصلت على نسب احتياجات عالية لدى عينة الدراسة، وهذا يشير إلى درجة احتياجها – أفراد العينة – إلي امتلاك المجالات الثمانية بمـا تضمنته من كفايات، وأوصت الدراسة اعتماد أكثر من أسلوب إشرافي بالإضافة إلـى الزيـارات الصفية، وأن تجرى للطلبة المعلمين قبل التربية العملية لقاءات وورش عمل وتعليم مصغر يتم من خلاله التدريب على إعداد الخطط الدراسية وإدارة الصف، وحفظ النظام، وإدارة وقـت الحـصة، واستخدام الوسائل التعليمية/ التعلمية والتقنيات الحديثة في مجال العملية التربوية.

#### **-3 دراسة مومني، خزعلي (2010):**

هدفت الدراسة إلى معرفة مدى امتلاك معلمات المرحلة الأساسية الدنيا فـي المـدارس الخاصة التابعة لوزارة التربية والتعليم لمنطقة إربد الأولى في الأردن للكفايات التدريسية من وجهة نظرهن في ضوء متغيرات المؤهل العلمي، وسنوات الخبرة، والتخصص، واشتملت العينة علـى (168) معلمة يعملن في (30) مدرسة خاصة في محافظة إربد من أصل(315) معلمـة يعملـن في(94) مدرسة خاصة، ولتحقيق أهداف الدراسة قام الباحثان بتـصميم أداة الدراسـة، والتـي تضمنت (38) كفاية تدريسية لقياس مدى امتلاكهن للكفايات، وقد أظهرت نتائج الدراسة أن أبرز الكفايات التدريسية التي تمتلكها المعلمات؛هي: استغلال وقت الحصة بفاعلية، واستخدام الأسلوب التدريسي الملائم للموقف التعليمي، وصياغة الأسئلة التقويمية بطريقة واضحة ومحددة، وجـذب انتباه الطلبة والمحافظة على إستمراريته، وأوصت الدراسة على تطوير برنامج التربية العمليـة في برامج إعداد المعلمين في كليات العلوم التربوية في الجامعات الأردنية، ليساير المستجدات في مجال الكفايات ومهارات التدريس، بالإضافة إلى العمل على تنمية مهارات وكفايات المعلمين فيما يتعلق بامتلاك وممارسة مجموعة من الكفايات التدريسية والمتعلقة باستخدام أساليب التقويم الذاتي للتلاميذ، وتصميم وإنتاج الوسائل التعليمية.

**-4 دراسة السيد (2009):** 

هدفت الدراسة إلى بناء برنامج مقترح لتنمية بعض الكفايات التدريسية الخاصة بالأنـشطة الكشفية لدى معلمي التربية الرياضية بالحلقة الإعدادية. واشتملت العينة على مجموعة واحدة من معلمي التربية الرياضية بالحلقة الإعدادية من المدارس الإعدادية بمحافظة سوهاج وتكونت مـن (٣٠) معلماً، ولتحقيق أهداف الدراسة قام الباحث بإعداد قائمة الكفايـات التدريـسية للأنـشطة الكشفية لمعلمي التربية الرياضية بالحلقة الإعدادية، وبطاقة ملاحظه لتقويم أداء معلمـي التربيـة الرياضية بالحلقة الإعدادية للكفايات التدريسية للأنشطة الكشفية، بالإضافة إلى إعـداد برنـامج لتنمية بعض الكفايات التدريسية للأنشطة الكشفية لمعلمي التربية الرياضية بالحلقة الإعدادية، وقـد أظهرت النتائج وجود فروق ذات دلاله إحصائية عند مستوى (0.01) بين متوسطي درجات عينة الدراسة في التطبيق القبلي والتطبيق البعدي لبطاقة الملاحظة لكفاية تنفيذ للنشاط الكشفي، وذلـك لصالح التطبيق البعدي للبطاقة، وأوصت الدراسة بالعمل على تدريب معلمي التربية الرياضـية على استخدام أسلوب تفريد التعليم والتعلم الذاتي وذلك لمقابلة احتياجات كل معلم وقدراته، مما يتيح له فرصة الابتكار والاستمرار في الدراسة بالإضافة إلى ضرورة عقد دورات تدريبيه باسـتخدام أساليب تدريسية حديثه لتدريب المعلم على مهارات النشاط الكشفي كنماذج تطبيقيه لتطوير معلمي الأنشطة الكشفية مهنياً.

## **-5 دراسة خان، الحدابي (2008):**

هدفت الدراسة إلى التعرف على مستوى أداء أعضاء هيئة التـدريس بجامعـة العلـوم والتكنولوجيا اليمنية من خلال رأي الطلاب في ضوء بعض الكفايات التدريسية، واشتملت العينـة على (102) عضو هيئة ( 88 ذكور، 14 إناث)، ولتحقيق أهداف الدراسة قام الباحثـان بإعـداد استبانه مكونة من 22 فقرة مقسمة إلى ستة كفايات تدريسية (التعليم، التغذيـة الراجعـة، الـدعم الأكاديمي، إدارة المحاضرة، مصادر التعلم، التنمية الشخصية)، وقد أظهرت النتائج عدم وجـود فروق ذات دلالة إحصائية بين متوسطات درجات أعضاء هيئة التدريس تعزى إلى متغير المؤهل عند مستوى الدلالة ( 0.05)، كما أظهرت النتائج عدم وجود فروق ذات دلالة إحـصائية بـين متوسطات درجات أعضاء هيئة التدريس تعزى إلى متغير النوع عند مـستوى الدلالـة (0.05)، وأوصت الدراسة بوضع الخطط اللازمة لإعادة تأهيل أعضاء هيئة التدريس فيما يخص كفايـات (التعليم، التقييم والتغذية الراجعة، الدعم الأكاديمي، إدارة المحاضرة، التنمية الشخصية) .وبتزويد أعضاء هيئة التدريس بالتغذية الراجعة.

**-6 دراسة إسماعيل (2007):** 

هدفت الدراسة إلى التعرف على واقع الكفايات التدريسية اللازمة لمعلم علم الاجتماع في ضوء المعايير القومية في مصر للمرحلة الثانوية (دراسة تقويمية). واشتملت العينة على (100) من الموجهين والمعلمين، ولتحقيق أهداف الدراسة قام الباحث بإعداد قائمـة لتحديـد الكفايـات التدريسية اللازمة للمعلم، و بطاقة ملاحظة لتقويم الجانب الأدائـي للكفايـات التدريـسية أثنـاء الموقف التدريسي للمعلم لتحديد مدى تمكن معلم علم الاجتماع من الكفايات التدريسية في ضـوء المعايير القومية، وقد أظهرت النتائج درجة تقبل كبيرة بالنسبة لقائمة الكفايات التدريـسية لمعلـم مادة علم الاجتماع في ضوء المعايير القومية من قبل الموجهين والمعلمين في الميدان، بالإضافة إلى ارتفاع درجات متوسطات المعلمين لصالح المعلمين ذوي الخبرة لأكثـر مـن (15) سـنة، وأوصت الدراسة بضرورة تأهيل المعلمين وتدريبهم على استخدام وتطبيـق المعـايير القوميـة للتعليم، والتأكيد على ضرورة الربط الجوانب النظرية بالجوانب التطبيقية فـي بـرامج إعـداد المعلمين.

**-7 دراسة عبد االله (2007):** 

هدفت الدراسة إلى التعرف على الكفايات التدريسية للمعلمين في المدارس الثانوية فـي مدينة عدن-اليمن من وجهة نظر المعلمين أنفسهم، واشتملت العينة على (400) معلم ومعلمـة، ولتحقيق أهداف الدراسة قام الباحث ببناء استبانة تحتوي على (52) كفاية وزعـت علـى سـتة محاور(المعرفية، الالتزام بأخلاقيات المهنة، مهارات الاتصال، مهارات التدريس وإدارة الصف، التخطيط للدرس، مهارات التقويم)، وقد أظهرت النتائج وجود فروق ذات دلالة إحـصائية عنـد مستوى (0.05) لصالح المعلمات في كفايتي التخطيط والتدريس، أما الكفايات الأخـرى فهنـاك اتفاق بين تقديرات المعلمين والمعلمات، وأوصت الدراسة بالعمل على تطوير بـرامج التأهيـل التربوي التابع لوزارة التربية والتعليم في اليمن أثناء الخدمة كي يتمكن من تنمية مهارات معلمي ومعلمات المدارس الثانوية في استخدام طرائق وأساليب التدريس الحديثة وتزويـدهم بالكفايـات الأساسية لمعلمي المدارس الثانوية .

**-8 دراسة العجلوني (2005):** 

هدفت الدراسة إلى التعرف على مدى امتلاك مدرسي الدبلوم المتوسط في جامعة البلقاء –الأردن التطبيقية للكفايات التعليمية التي يجب إتقانها، واشتملت عينـة الدراسـة علـى (160) معلماً ومعلمة، ولتحقيق أهداف الدراسة أعد الباحث استبانه تكونت من جزأين وهما:

- الأول: يهدف إلى الحصول على معلومات عن المدرسين مـن حيـث المؤهـل العلمي وسنوات الخبرة التدريسية، والجنس .
- الثاني: هو عبارة عن (37) فقرة من الكفايات التعليميـة تتـوزع علـى ثـلاث مجالات (مجال كفاية تنمية شخصية الطالب، مجال كفاية التخطيط للتعليم، مجال كفاية تقويم التعلم).

وقد أظهرت نتائج الدراسة أن هناك اختلافات لها دلالة إحصائية عند مـستوى معنـوي (0.05) يعزى إلى المؤهل العلمي، بينما لم يظهر أي اختلافات إحصائية للمتغيـرين الآخـرين وهما سنوات الخبرة التدريسية، والجنس . وقد أوصت الدراسة باهتمـام المدرسـين بالكفايـات التعليمية وتوظيفها في العملية التدريسية، وكذلك ربط المدرسين مع شبكة الانترنت لكي يطلعـوا على كل ما هو جديد، في حقل التخصص .

## **-9 دراسة الخطابي (2004):**

هدفت الدراسة إلى التعرف على برنامج قسم المناهج وطرائق التدريس بكليات المعلمين، ومدى تحقيقه لبعض الكفايات المهنية الأساسية اللازمة لمعلم المرحلة الابتدائية، من وجهة نظـر الطلاب المعلمين بكلية المعلمين بجدة، واشتملت عينة الدراسة على (152) طالباً معلماً من كليـة المعلمين بمحافظة جدة –المملكة العربية السعودية.ولتحقيق أهداف الدراسة، أعد الباحث قائمـة بأهم الكفايات المهنية اللازمة لمعلم المرحلة الابتدائية واشتملت على (69) كفاية موزعـة علـى أربعة مجالات( التخطيط، التنفيذ، التقويم، أخلاقيات مهنة التدريس)، وقد أظهرت نتائج الدراسـة إسهام المقررات في تحقيق الكفايات لدى الطلبة المعلمين؛ إلاّ أن مساهمتها لا ترقى إلى المستوى المطلوب، الذي يمثل طموحات القائمين على إعداد المعلم قبل وأثنـاء الخدمـة، وقـد أوصـت الدراسة بتوفير قوائم للكفايات المهنية الأساسية اللازمة لمعلم المرحلة الابتدائية، تساعد أعـضاء هيئة التدريس على تحديد الأهداف وطرائق التدريس وأساليب التقويم، التي يجب أن يركز عليها المقرر الدراسي.

**-10 دراسة المخلافي (2004):** 

هدفت الدراسة إلى التعرف على أثر التقويم الجمعي والتغذية الراجعة الفورية فـي تنميـة الكفايات التدريسية لدى الطالبات المعلمات بكلية التربية في جامعة تعز-اليمن.واشـتملت عينـة الدراسة على (21) طالبة اختيرت عشوائيا، موزعة على (3) مجموعـات متـساوية: ضـابطة (استخدم معها الإجراءات التقليدية)، وتجريبية أولى (استخدم معها التغذية الراجعـة الفوريـة)، وتجريبية ثانية (استخدم معها التقويم الجمعي)، ولتحقيق أهداف الدراسة، أعـد الباحـث بطاقـة ملاحظة مكونة من (30) عبارة مصاغة بطريقة إجرائية، موزعة علـى (5) مجـالات، وقـد أظهرت نتائج الدراسة وجود تحسن في أداء أفراد العينة في فئات الدراسـة الـثلاث للكفايـات التدريسية في جميع المجالات في التطبيق البعدي لبطاقة الملاحظـة، وقـد أوصـت الدراسـة بضرورة التركيز على التقويم الجمعي والتغذية الراجعة الفورية أثناء تدريب الطلبـة-المعلمـين على المهارات والكفايات التدريسية.

## **-11 دراسة الشايع (2004):**

هدفت الدراسة إلى التعرف على الكفايات التدريسية اللازمة لمعلم اللغة العربية في مراحـل التعليم العام بدولة الكويت، واشتملت عينة الدراسة على (180) موجهة ومعلم للغة العربيـة تـم اختيارهم عشوائياً من مختلف المناطق التعليمية بدولة الكويت، وقد أعد الباحث اسـتبانه لأهـم الكفايات التدريسية تألفت من (63) عبارة صنفت إلى خمـس محـاور ( الأكاديميـة- تخطـيط

وإعداد الدرس- تنفيذ الدرس- التقويم- الشخصية والإدارية)، وقد أظهرت نتائج الدراسة اتفـاق أفراد العينة على أهمية الكفايات التدريسية، على الرغم من حصول الكفايات الخاصة باسـتخدام الحاسب الآلي في التدريس على أقل النسب، وقد أوصى الباحث بعقـد ورش عمـل لمـوجهي ومعلمي اللغة العربية لتعريفهم بأهم الكفايات التدريسية وطرق اكتسابها وتطويرها .

**-12 دراسة الغزيوات (2002):** 

هدفت الدراسة إلى التعرف على الكفايات التعليمية المتوافرة لدى الطلبة المعلمين تخـصص معلم مجال اجتماعيات، في جامعة مؤتة، من وجهة نظر معلمي الدراسات الاجتماعية المتعاونين في مدارس محافظة الكرك/ الأردن وأثره في تحصيل الطلاب الدراسي، وتكونت عينة الدراسـة من (44) معلماً ومعلمة، ولتحقيق أهداف الدراسة أعد الباحث استبانة تضمنت فقراتها الكفايـات التدريسية (كفاية صياغة الأهداف التدريسية، كفاية المهارات الإنسانية، كفاية اسـتخدام أسـاليب التدريس، كفاية التقويم، كفاية تعليم المهارات الشخصية، كفاية إدارة الصف) الممارسة من قبـل الطلبة المعلمين، تخصص معلم مجال اجتماعيات، في جامعة مؤتة، وقد أظهرت نتائج الدراسـة عدم وجود فروق ذات دلالة إحصائية عند مستوى دلالة (0.05) في تقدير معلمـي الدراسـات الاجتماعية المتعاونين لامتلاك الطلبة المعلمين للكفايات التدريسية التي تعزى لمتغير المؤهـل، والخبرة وقد أوصت الدراسة بإكساب الطلبة المعلمين للدراسات الاجتماعية كفايات التقويم، وكذا التركيز على كفاية الإدارة الصفية، والمتابعـة المـستمرة للطلبـة المعلمـين فـي المـدارس من قبل المشرفين.

#### **-13 دراسة كليبر (2002 ,Kliber(:**

هدفت الدراسة لتحديد الكفايات التعليمية اللازمة في مدارس نيفادا الابتدائية، وتكونت عينـة الدراسة من (116) عضواً من أعضاء الهيئة التدريسية–الولايات المتحدة الأمريكية ، ولتحقيـق أهداف الدراسة أعد الباحث استبانة لتحديد تلك الكفايات توصلت الدراسة إلى إعداد قائمـة مـن الكفايات التدريسية اللازمة لمدرسي التاريخ بلغت(186) رتبت بحسب الأولوية في أهميتها علـى النحو الآتي :الكفايات الإنسانية، كفايات التقويم، التخطيط، التنفيذ، كفايات الخبـرات التدريـسية، كفايـات إدارة الـصف. اقترحـت الدراسـة تـضمين هـذه القائمـة فـي بـرامج إعـداد مدرسي التاريخ في الولاية. **تعقيب على دراسات المحور الثاني التي تناولت الكفايات التدريسية:**

اهتمت الدراسات السابقة بموضوع الكفايات التدريسية بشكل عام، وقد سـجلت الباحثـة الملاحظات التالية:

- -1 تناولت الدراسات في أغلبيتها الكفايات التدريسية التي يحتاجها المـدرس لأداء مهنتـه، أو الطالب المعلم .
- -2 اختلفت الدراسات في تناول المرحلة الدراسية، إذ تناول بعضها المرحلة الأساسية وتناول بعضها الآخر المرحلة الثانوية.
- -3 تباينت مجالات الكفايات التدريسية التي تناولتها الدراسات السابقة، إذ اقتصر بعضها على كفايات التخطيط والتنفيذ والتقويم، بينما تمت إضافة مجالات أخرى في بعض الدراسـات مثل كفاية الإدارة الصفية، الالتزام بأخلاقيات المهنة، مهارات الاتصال.
- -4 اختلفت الدراسات في الأهداف المحددة منها، ففي حين هدف بعضها إلى تحديد الكفايـات المتوافرة لدى فئة من المعلمين مثل دراسة سليمان(2011)،ودراسـة عبـد االله(2007)، عمد بعضها الآخر إلى تحديد الكفايات اللازمة للمعلمين لأداء مهنـة التـدريس، وعمـد البعض الآخر إلى تقصي أثر التقويم الجمعي والتغذية الراجعة الفورية في تنمية الكفايات التدريسية مثل دراسة المخلافي(2004)، واختلفت الدراسة الحالية عـن هـذه الدراسـة بالتعرف على فاعلية استخدام ملف الإنجاز الإلكتروني لتنمية بعض الكفايات التدريـسية للطالبات المعلمات.
- -5 عمدت الدراسات السابقة إلى تحديد الكفايات اللازمة أو المتوافرة لدى المعلمين، أو الطلبة المعلمين من وجهة نظرهم أو مـن وجهـة نظـر المـشرفين التربـويين أو أعـضاء الهيئة التدريسية.
- -6 اختصت بعض الدراسات بالكفايات التدريسية حسب التخصص، بينما تناول بعضها الآخر الكفايات التدريسية اللازمة للمعلم بغض النظر عن المادة التي يقوم بتدريسها.
- -7 اختلفت الدراسات في الأداة المستخدمة لتحقيق أهدافها، بينما اكتفت بعـض الدراسـات باستبانة رأي، واستخدم بعضها الآخر بطاقة ملاحظة لأداء المعلمين.
- -8 اختلفت عينات الدراسة، إذ تحددت في بعض الدراسات بالمعلمين القـائمين علـى رأس عملهم، بينما في دراسات أخرى تحددت بالطلبة المعلمين الملتحقين بأحد بـرامج إعـداد المعلم وتأهيله في كليات التربية.
- -9 وتختلف الدراسة الحالية عن الدراسات السابقة في اعتمادها على استخدام ملفات الإنجـاز الإلكترونية لتنمية الكفايات التدريسية لدى الطالبات المعلمات بكلية التربية فـي جامعـة الأقصى بغزة.
- -10 تنوعت المحاور أو المجالات الخاصة بالكفايات التدريسية التي تناولتها هـذه الدراسـات منها كفاية التخطيط، كفاية التنفيذ، كفايـة التقـويم، كفايـة الإدارة الـصفية، الالتـزام بأخلاقيات المهنة، مهارات الاتصال.
- -11 اتفقت الدراسة الحالية مع بعض الدراسات السابقة في الاهتمام ببعض الكفايات التدريسية للطلبة المعلمين منهـا دراسـة أبوصـواوين (2010)، ودراسـة المخلافـي(2004)، والغزيوات (2002) .
- -12 اختلفت الدراسة الحالية عن الدراسات السابقة في استخدام ملـف الإنجـاز الإلكترونـي لتنمية بعض الكفايات التدريسية للطالبات المعلمات .

وفي ضوء هذه المراجعة للدراسات السابقة ذات العلاقة، أفادت الباحثة من بعضها فـي صياغة مشكلة الدراسة وأسئلتها، وكذلك إعداد بطاقة ملاحظة الكفايات التدريسية، بالإضافة إلى الإفادة منها في إعداد الخلفية النظرية للدراسة الحالية.

# **الفصل الرابع**

**إجراءات الدراســــة** 

- **منهج الدراسة**
- **مجتمع الدراسة**
- **عينة الدراسة**
- **أدوات الدراسة**
- **خطوات الدراسة**
- **الأساليب الإحصائية**

## **الفصل الرابع**

## **إجراءات الدراســة**

يتضمن هذا الفصل الإجراءات التي اتبعتها الباحثة، والتي تشمل منهج الدراسة، ومجتمع وعينة الدراسة، ووصفا لأدواتها وإجراءاتها التي تم من خلالها تطبيق هذه الدراسة، والمعالجات الإحصائية المستخدمة واللازمة لتحليل البيانات للوصول إلى النتائج.

**أولاً: منهــج الدراسة:** 

**استخدمت الباحثة:** 

**-1 المنهج شبه التجريبي:** 

اتبعت الباحثة المنهج شبه التجريبي القائم على تـصميم المجموعـة الواحـدة، الـذي يتضمن إحداث تغيير في المتغير المستقل وملاحظة ما يحدث من تغيـرات فـي المتغيـرات التابعة (الأغا والأستاذ:2009، 83).وقد مثل المتغير المستقل في هذه الدراسة استخدام ملـف الإنجاز الإلكتروني، ومثل المتغير التابع الكفايات التدريسية وتتـضمن الكفايـات المجـالات التالية (التخطيط، الإدارة الصفية، استخدام طرائق التدريس، اسـتخدام الوسـائل التعليميـة، التقويم).

## **-2 المنهج الوصفي التحليلي الخاص بتحليل المضمون:**

اعتمدت هذه الدراسة على أسلوب تحليل المضمون، بهدف إعداد بطاقة تقيـيم ملـف الإنجاز الإلكتروني الطالبات المعلمات بإعداده، في ضوء قـوائم مراجعـة (**Checklists**( استخلصتها الباحثة من أدب المجال، وتم التأكد من صدقها وثباتهـا، وذلـك للوصـول إلـى الإجابة عن تساؤلات الدراسة.

# **ثانياً: مجتمع الدراســة:**

تكون مجتمع الدراسة من جميع الطالبات المعلمات المستوى الرابع تخصص (تعلـيم رياضيات، تعليم اللغة العربية)، المسجلات لمساق التدريب الميداني المتصل بـين الفـصلين الأول والثاني للعام الدراسي 2012/2011م بكلية التربية في جامعة الأقصى بخـان يـونس، والمتدربات في مدارس الحكومة وعددهن(120) طالبة معلمة**.** 

**ثالثاً: عينـة الدراســة:** 

تكونت عينة الدراسة من (30) طالبة معلمة المستوى الرابع تخصص(تعليم رياضـيات، تعليم اللغة العربية)، المسجلات لمساق التدريب الميداني المتصل بين الفـصلين الأول والثـاني للعام الدراسي 2012/2011م بكلية التربية في جامعة الأقصى بخان يونس، والمتـدربات فـي مدارس الحكومة، وتمثل العينة نسبة (%25) من المجتمع الكلي للدراسة.

وقد تم اختيار عينة الدراسة بطريقة العينة الطبقية العشوائية، والجدول التالي يوضح ذلك:

## **جدول رقم (4.1) يوضح توزيع عينة الدراسة حسب (التخصص)**

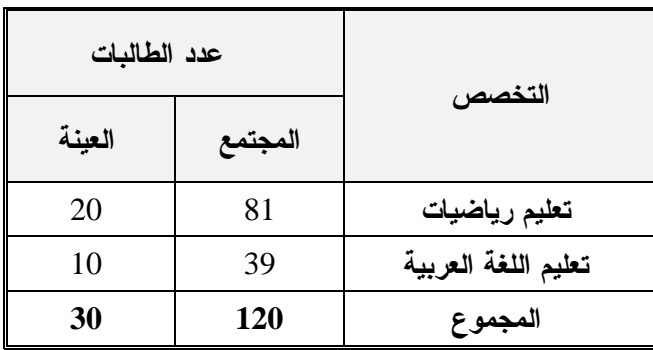

**رابعاً: أدوات الدراسة:** 

**لتحقيق أهداف الدراسة تم بناء أدوات الدراسة، وهي:**

- -1 بطاقة ملاحظة الكفايات التدريسية، ملحق رقم (1).
- **-2** بطاقة تقييم ملف الإنجاز الإلكتروني، ملحق رقم (2).

#### **-1 بطاقة الملاحظة:**

استخدمت الباحثة بطاقة ملاحظة الكفايات التدريسية للطالبات المعلمات بكلية التربية في جامعة الأقصى بغزة، و قد قامت الباحثة ببناء هذه الأداة متبعة الخطوات التالية:

- الاطلاع على الأدب التربوي والدراسات السابقة المتعلقة بمشكلة الدراسة .
- الاطلاع على بعض بطاقات تقويم الطلبة المعلمين في الجامعات الفلسطينية .
- حضور حصص دراسية ذات الطابع غير الرسمي لمجموعة من الطالبات المعلمات .
- إعداد قائمة الكفايات التدريسية والتي تمثلت في خمـسة مجـالات ( التخطـيط، الإدارة الصفية، استخدام طرائق التدريس، استخدام الوسائل التعليمية، التقويم).
- إعداد بطاقة الملاحظة في صورتها الأولية والتي شملت على (12) كفايـة فـي مجـال التخطيط، (6) كفايات في مجال الإدارة الصفية، (7) كفايات في مجال استخدام طرائـق التـدريس، (7) كفايـات فــي مجـال اسـتخدام الوسـائل التعليميـة، (8) كفايـات في مجال التقويم.
- إعطاء وزن متدرج خماسي لمستوى أداء الطالبات المعلمات (جيد جداً، جيد، متوسـط، دون المتوسط، ضعيف) لكل كفاية وأعطيت الأوزان (،5 ،4 ،3 ،2 1) .وبذلك تنحصر درجات أفراد عينة الدراسة ما بين (،37 185) درجة، والملحق رقم (1) يوضح بطاقـة ملاحظة الكفايات التدريسية في صورتها النهائية.

**الصدق والثبات :** 

-1 **صدق المحكمين:**

تم عرض بطاقة الملاحظة على عدد من المحكمين، و قد طلب من المحكمـين إبـداء وجهة نظرهم إزاء وضوح كل فقرة، وقد أبدى المحكمون ملاحظات هامة، وقيمة وأجـرت الباحثة على ضوئها التعديلات اللازمة، كما طلبت من المحكمين تحديد مدى صدق العبارات ومدى قياس ما وضعت لأجله، وعليه فقد تم انتقاء الفقرات التـي اتفـق المحكمـون علـى صلاحيتها، هذا وقد استبعدت الباحثة الفقرات التي أشار إليها المحكمون لتصبح عدد فقـرات بطاقة الملاحظة (37) فقرة، والجدول رقم(4.2) يبين توزيع فقرات بطاقة الملاحظـة علـى المجالات الخمسة للكفايات :

**جدول رقم(4.2) يوضح توزيع فقرات بطاقة الملاحظة على مجالات الكفايات** 

| عدد الفقرات | مجالات الكفايات                           |  |  |
|-------------|-------------------------------------------|--|--|
|             | أولاً: مجال التخطيط                       |  |  |
| 6           | ثانيساً: مجال الإدارة الصفية.             |  |  |
|             | ثالثًـــاً : مجال استخدام طرائق الندريس . |  |  |
|             | رابعا مجال استخدام الوسائل التعليمية      |  |  |
|             | خامسا مجال التقويم                        |  |  |
|             | المجموع                                   |  |  |

**-2 صدق الاتساق الداخلي:**

 وجرى التحقق من صدق الاتساق الداخلي لبطاقـة الملاحظـة بتطبيقهـا علـى عينـة استطلاعية مكونة من (15) طالبة معلمة، ثم حساب معاملات ارتباط بيرسون، وذلك من خلال: **أولاً:** حساب معاملات الارتباط لكل فقرة من الفقرات مع الدرجة الكلية للكفايـة (البعـد) الـذي تنتمي له هذه الفقرة، والجداول (،4.3 ،4.4 ،4.5 ،4.6 4.7) توضح ذلك.

**البعد الأول(كفايات التخطيط):** 

## **جدول رقم(4.3)**

**يوضح معاملات ارتباط كل فقرة من فقرات كفايات التخطيط مع الدرجة الكلية له** 

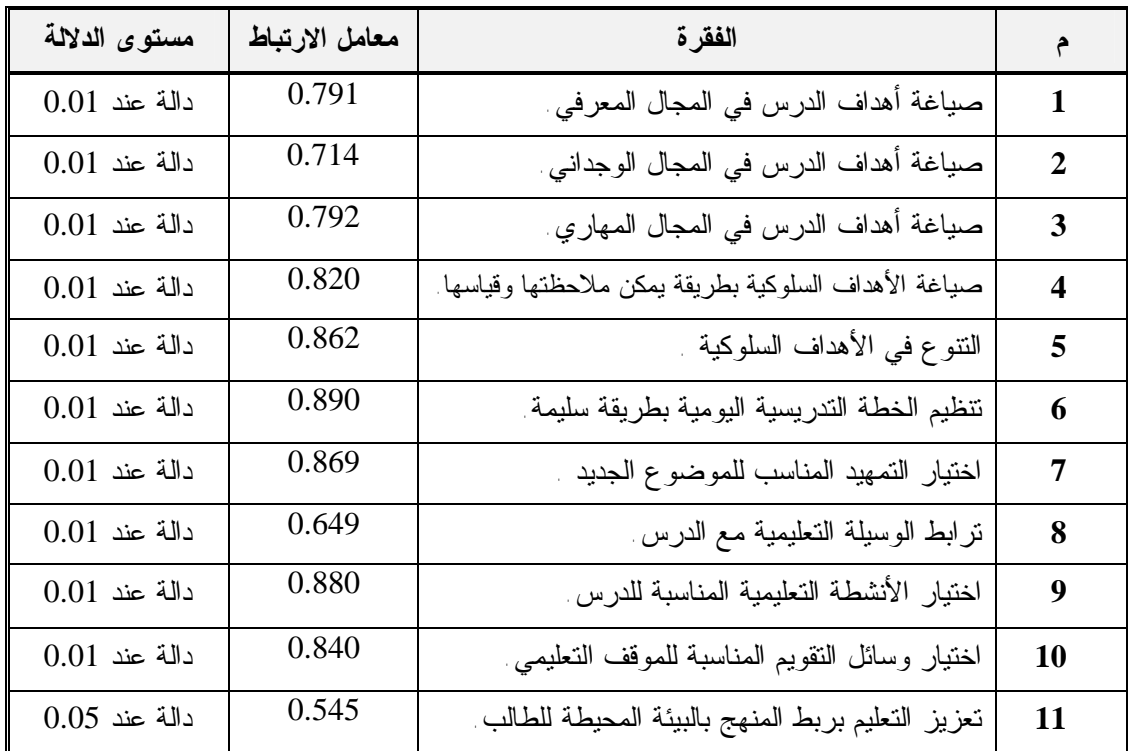

ر الجدولية عند درجة حرية 13عند مستوى دلالة (0.05) = 0.514

ر الجدولية عند درجة حرية 13عند مستوى دلالة (0.01) =0.641

من الجدول رقم (4.3) يتضح أن جميـع الفقـرات التـي تنـدرج تحـت هـذا البعـد (كفايات التخطيط) دالة إحـصائياً عنـد مـستوى دلالـة (0.01)، ومـستوى دلالـة (0.05) وهذا يؤكد أن هذا البعد يتمتع بدرجة عالية من الاتساق الداخلي.

**البعد الثاني (كفايات الإدارة الصفية):** 

## **جدول رقم(4.4)**

**يوضح معاملات ارتباط كل فقرة من فقرات كفايات الإدارة الصفية مع الدرجة الكلية له** 

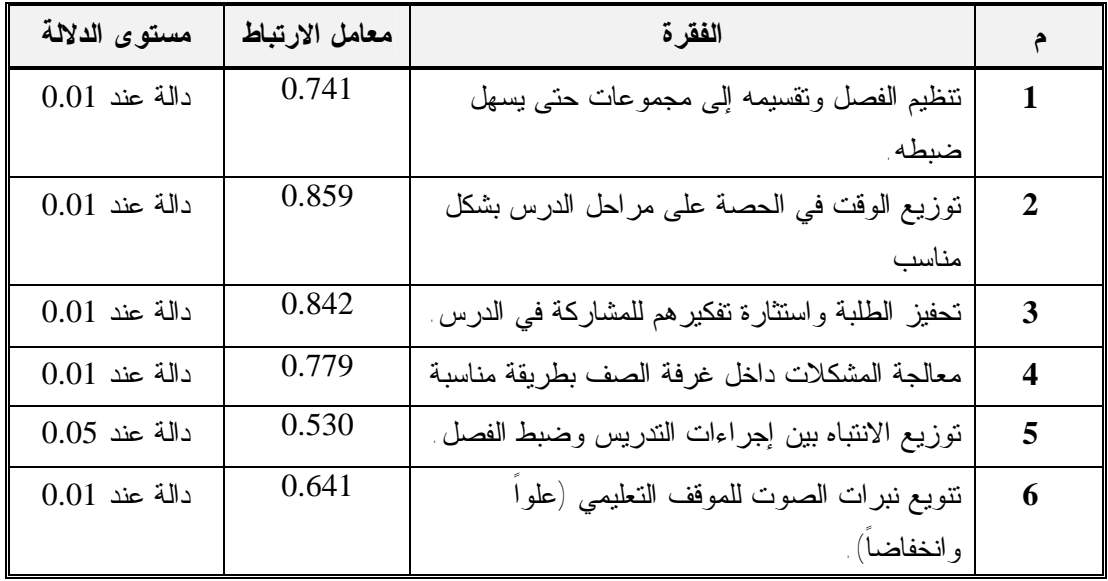

من الجدول رقم(4.4) يتضح أن جميع الفقرات التي تندرج تحت هـذا البعـد (كفايـات الإدارة الصفية) دالة إحصائياً عند مستوى دلالة (0.01)، ومستوى دلالة (0.05)، وهذا يؤكد أن هذا البعد يتمتع بدرجة عالية من الاتساق الداخلي. **البعد الثالث(كفايات استخدام طرائق التدريس):** 

## **جدول رقم (4.5)**

**يوضح معاملات ارتباط كل فقرة من فقرات كفايات استخدام طرائق التدريس مع الدرجة الكلية له** 

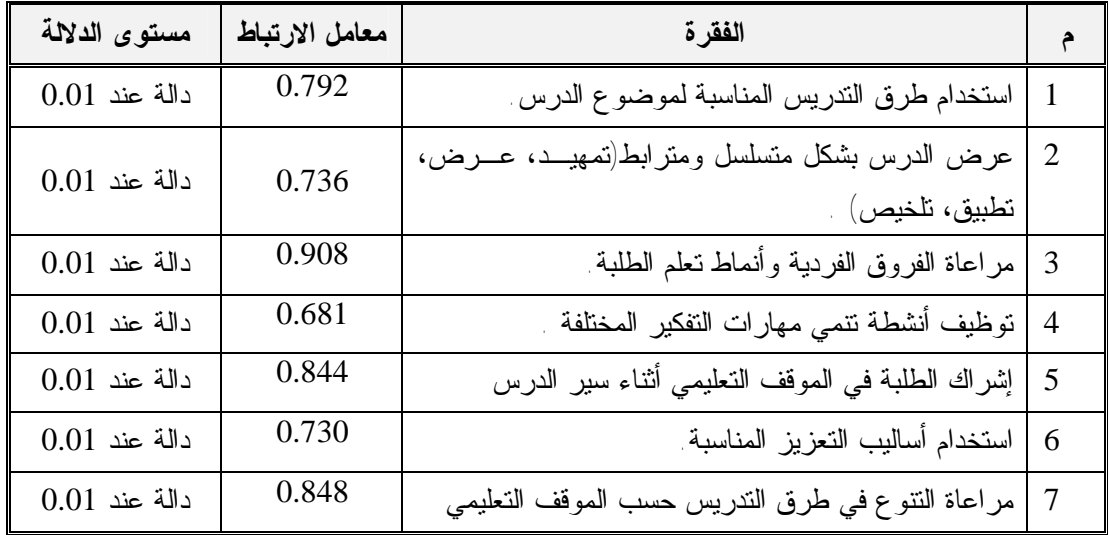

من الجدول رقم(4.5) يتضح أن جميـع الفقـرات التـي تنـدرج تحـت هـذا البعـد (كفايات استخدام طرائق التدريس) دالة إحصائياً عند مستوى دلالة (0.01)، وهذا يؤكد أن هـذا البعد يتمتع بدرجة عالية من الاتساق الداخلي. **البعد الرابع (كفايات استخدام الوسائل التعليمية):** 

## **جدول رقم(4.6)**

**يوضح معاملات ارتباط كل فقرة من فقرات كفايات استخدام الوسائل التعليمية مع الدرجة الكلية له** 

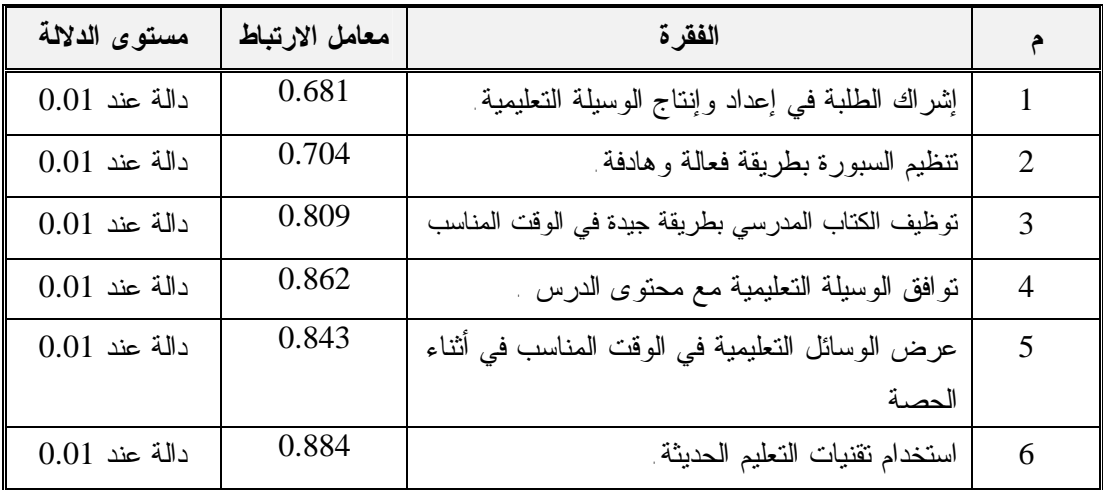

من الجدول رقم (4.6) يتضح أن جميع الفقرات التي تندرج تحت هذا البعـد (كفايـات استخدام الوسائل التعليمية ) دالة إحصائياً عند مستوى دلالة (0.01)، وهذا يؤكد أن هـذا البعـد يتمتع بدرجة عالية من الاتساق الداخلي.

**البعد الخامس (كفايات التقويم):** 

## **جدول رقم(4.7)**

**يوضح معاملات ارتباط كل فقرة من فقرات كفايات التقويم مع الدرجة الكلية له** 

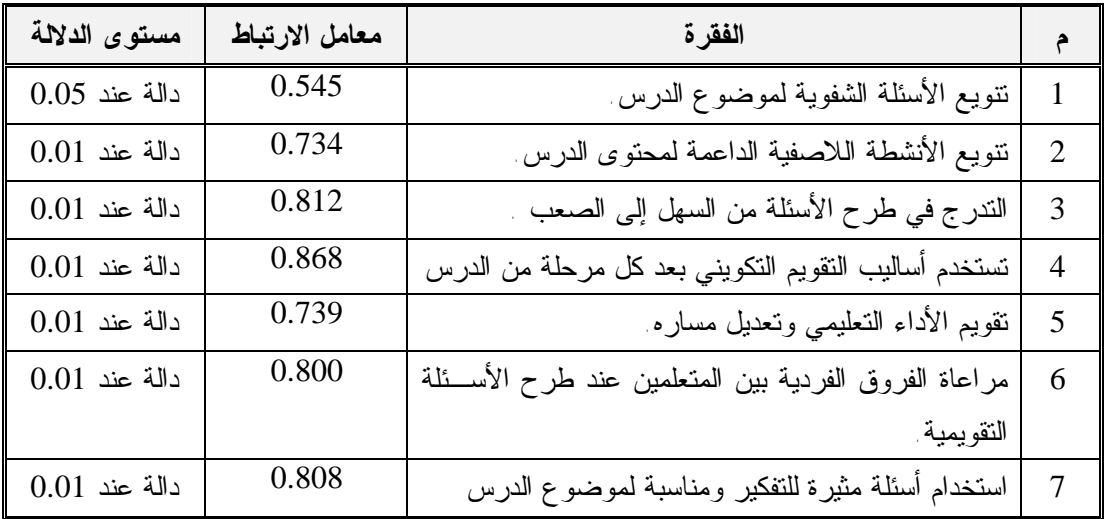

من الجدول رقم(4.7) يتضح أن جميع الفقرات التي تندرج تحت هـذا البعـد (كفايـات التقويم) دالة إحصائياً عند مستوى دلالة (0.01)، ومستوى دلالة (0.05)، وهذا يؤكـد أن هـذا البعد يتمتع بدرجة عالية من الاتساق الداخلي.

مما سبق من الجداول (،4.3 ،4.4 ،4.5 ،4.6 4.7) يتبين أن جميع الفقرات دالة إحصائياً عنـد  $(0.01)$  مستوى دلالة  $(0.01)$  **ثانياً- حساب معاملات الارتباط بين الأبعاد مع الدرجة الكلية والجدول (4.8) يوضح ذلك:** 

## **جدول رقم(4.8)**

**يوضح مصفوفة معاملات ارتباط كل مجال في البطاقة مع المجالات الأخرى وكذلك مع الدرجة الكلية** 

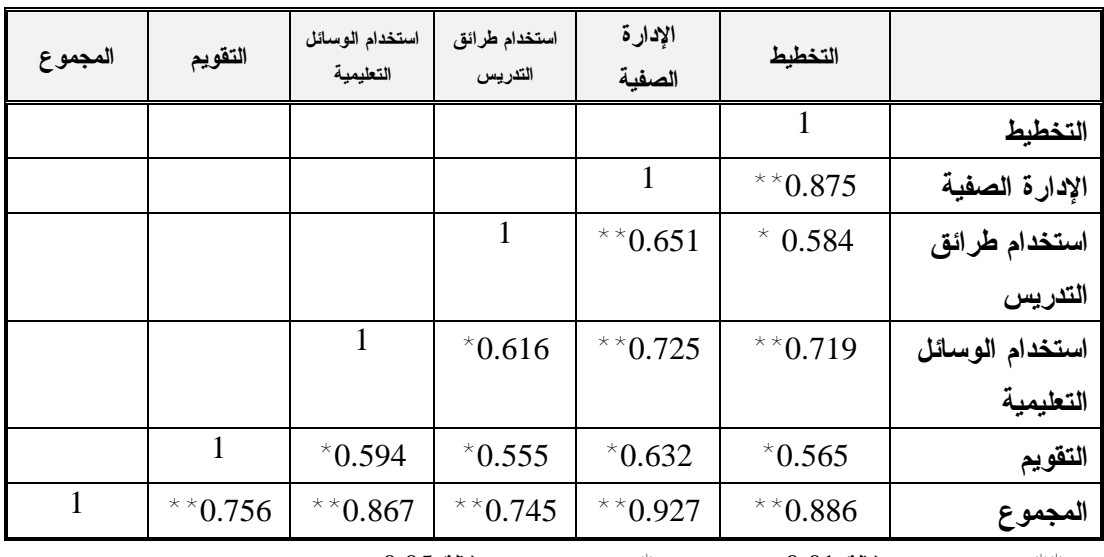

 $0.05$  عند مستوى دلالة  $^{*}$  : عند مستوى دلالة  $^{**}$  : عند مستوى دلالة  $^{**}$ 

من الجدول رقم(4.8) يتضح أن جميع الأبعاد دالة إحصائياً عند مستوى دلالـة (0.01) أو مــستوى دلالــة (0.05)، وهـذا يؤكـد أن بطاقـة الملاحظـة تتمتـع بدرجـة عاليـة من الثبات والاتساق الداخلي.

**-2 ثبات بطاقة الملاحظة:** 

**-1 ثبات التحليل عبر الزمن:** ويقصد بثبات التحليل عبر الزمن هنا نسبة الاتفـاق بـين نتـائج عملية الملاحظة التي قامت بإجرائها الباحثة على العينة الاستطلاعية، بإعادة عملية التطبيق بعد أسبوعين، وقد تم حساب نسب الاتفاق بين النتائج التي توصلت إليهـا الباحثـة فـي كـل مـن التطبيقين، والجدول (4.9) يوضح ذلك:

| معامل<br>الاتفاق | نقاط الاتفاق<br>$^{+}$<br>نقاط الاختلاف | نقاط الاختلاف  | نقاط الاتفاق | البعد                              |
|------------------|-----------------------------------------|----------------|--------------|------------------------------------|
| %80              | 15                                      | 3              | 12           | التخطيط                            |
| %86              | 15                                      | $\overline{2}$ | 13           | الإدارة الصفية                     |
| %93              | 15                                      | 1              | 14           | استخدام طرائق<br>التدريس           |
| %86              | 15                                      | $\overline{2}$ | 13           | استخدام<br>الوســـائل<br>التعليمية |
| %80              | 15                                      | 3              | 12           | التقويم                            |
| %80              | 15                                      | 3              | 12           | البطاقة ككل                        |

**جدول رقم(4.9) يوضح نقاط الاتفاق والاختلاف لكل بعد من أبعاد بطاقة الملاحظة والبطاقة ككل** 

يبين الجدول رقم (4.9) أن معاملات الاتفاق كانت %80 فأعلى، وهـذا معامـل جيـد، ويطلق على هذا النوع من الثبات بالاتساق عبر الزمن، ويقصد به وصول المحلـل نفـسه إلـى النتائج نفسها عند تطبيق البطاقة نفسها بعد فترة محدودة من الزمن، مما يؤكد ثبات الأداة .

## **-2 معادلة كرونباخ ألفا:**

قامت الباحثة كذلك بتقدير بطاقة الملاحظة في صورتها النهائية بحساب معامل كرونباخ الفا لفقرات البطاقة ككل وبلغت قيمة ألفا(0.93)، وهي دالة عند مستوى دلالة (0.01). مما سبق فإن بطاقة ملاحظة الكفايات التدريسية موضوع الدراسة تتسم بدرجة عالية من الصدق والثبات، والتي تعزز النتائج التي سيتم جمعها للحصول على النتائج النهائية للدراسة.

> **ثانياً- بطاقة تقييم ملفات الإنجاز الإلكترونية (قوائم مراجعة Checklists(: 1.2 بناء قوائم المراجعة:**

تعرف قوائم المراجعة بأنها بطاقات تشتمل على المكونات أو العناصر التي يتم تقـديرها في نتاج معين، ويقوم المعلم بملاحظة كل من هذه العناصر أثناء أداء الطالب للعمليـة، أو فـي النتاج النهائي لتحديد ما إذا كانت العملية أو النتاج تحقق محكات الأداء كل على حـدة، ويقـوم المعلم بوضع علامة (ü (أمام المحك الذي تحققه، وذلك دلالة على أنه تم ملاحظة هذا المحـك، وأنه متوافر بدرجة مرضية، والدرجة التي تقدر لكل محك هي عدد العلامـات التـي وضـعت (صلاح الدين علام، :2004 156-155)

اعتمدت الباحثة على الدراسات السابقة في مجال ملف الانجاز كمصدر رئيس لاشـتقاق الأغراض الرئيسية التي يحققها، حيث أكدت أدبيات المجال على ثلاثة أغراض وهي:

- -1 تجميع الخبرات.
- -2 اختيار أفضل الأعمال.
- -3 النمو بتحديد نقاط الضعف ونقاط القوة .

وتختلف الأغراض الثلاثة في جانبين هما:

- -1 المحتوى أي المفردات التي تخدم تحقيق الغرض.
	- -2 كيفية قياس المفردات المحققة لكل غرض .

لذا قامت الباحثة ببناء قائمة مراجعة خاصة بكل غرض بما يحقق أهداف الدراسة كالتالي:

## **-1 قائمة مراجعة تجميع الخبرات:**

قامت الباحثة بالاطلاع على الدراسات السابقة الخاصة باستخدام ملفات الانجاز للطلبـة المعلمين، بالإضافة إلى اطلاع الباحثة على قائمة محتويات ملفـات الإنجـاز الورقيـة للطلبـة المعلمين في بعض الجامعات الفلسطينية بغزة، بالإضافة إلى الاستفادة من بعض مواقع الانترنت للجامعات العربية والأجنبية المهتمة باستخدام ملفات الإنجاز الإلكترونية لطلبتها المعلمين، ومـن ثم تم توزيع المفردات على سبعة محاور كما تباينت عدد المفردات في كل محور من المحاور. وهذه المحاور هي :

#### -1 المقدمة .

- -2 مجال التخطيط .
- -3 مجال الإدارة الصفية .
- -4 مجال استخدام طرائق التدريس .
- -5 مجال استخدام الوسائل التعليمية .
	- -6 مجال التقويم .

**-2 قائمة مراجعة أفضل الأعمال:**

وبهدف تحقيق أهداف الدراسة حددت الباحثة المحاور التـي سـتقوم الطالبـة المعلمـة بالتركيز عليها في اختيارها لأفضل أعمالها كالتالي:

- -1 مجال التخطيط .
- -2 مجال الإدارة الصفية .
- -3 مجال استخدام طرائق التدريس .
- -4 مجال استخدام الوسائل التعليمية .
	- -5 مجال التقويم .

وقد حددت الدراسات السابقة التي تناولت موضوع ملفات الإنجاز على أربعـة معـايير يجب أن تتوفر في العمل المختار، وهي:

- -1 تكتب مقالا عن أهمية العمل وسبب اختيارها له.
	- -2 تربط الأهمية التي تتحدث عنها بالدليل.
		- -3 تتأمل العمل لنقد استنتاجاتها منه.
			- -4 تكتب بلغة صحيحة.

(الأحمد، 2003 : 168)، (بكار و أخريات، :2003 122)

## **-3 قائمة مراجعة النمو بتحديد نقاط الضعف والقوة :**

وبهدف تحقيق أهداف الدراسة حددت الباحثة المحاور التـي سـتقوم الطالبـة المعلمـة بالتركيز عليها في**:** 

-1 مجال التخطيط . -2 مجال الإدارة الصفية . -3 مجال استخدام طرائق التدريس . -4 مجال استخدام الوسائل التعليمية . -5 مجال التقويم .

ي نتاولت موضوع ملفات الإنجاز على أربعـــة معـــايير يجب أن تتوفر في قائمة مراجعة النمو كالتالي:

> -1 وصف نقاط الضعف في أداء العمل ورصد الأسباب . -2 وصف التقدم الذي حدث في أداء العمل أو الخبرة وتحديد عوامله. -3 تكتب بلغة صحيحة . -4 مراجعة تدوين التواريخ على مراحل العمل. (الأحمد، 2003 : 169)، (بكار وأخريات، :2003 123)

**-2.2 إعداد مقاييس التقدير لقوائم المراجعة:** 

-1 أعد مقياس تقدير خماسي لقائمة مراجعة تجميع الخبرات.

-2 أعد مقياس تقدير خماسي لقائمة مراجعة أفضل الأعمال، وقد تم إعداد أربعـة مقـاييس التقدير الخماسية لتقويم الجمل الأربعة في كل مجال من المجالات الخمسة، أعد مقيـاس تقدير خماسي لقائمة مراجعة نقاط القوة والضعف، وقد تم إعداد أربعة مقاييس التقـدير الخماسية لتقويم الجمل الأربعة في كل مجال من المجالات الخمسة (ملحق رقم 2).

**الصدق و الثبات:** 

بعد رجوع الباحثة إلى عدد من الدراسات التي تناولت موضوع ملف الانجـاز وكيفيـة التأكد من صدق وثبات قوائم المراجعة مثل دراسة الأحمد(2003)، ودراسـة بكـار وأخريـات (2003) استخدمت الباحثة طريقة صدق المحكمين للتأكـد مـن أن قـوائم المراجعـة تقـيس ما أعدت لقياسه.

**-1 صدق المحكمين:** 

تم عرض قوائم المراجعة على مجموعة من أعضاء هيئة التـدريس ومجموعـة مـن المشرفين(ملحق رقم 5)، وبعد مراجعة الملاحظات، تم إجراء التعديلات، والتي انحصرت فـي توضيح معنى بعض الفقرات.

-2 **ثبات الأداة (قوائم المراجعة)**:

وقد تم التحقق من ثبات قوائم المراجعة بالطرق التالية:

**1.2 الثبات عن طريق الاستعانة بمحللين آخر:**

للتحقق من ثبات التحليل والتقويم باستخدام أداة الدراسة تم الاستعانة ب (3) ملفات إنجاز إلكترونية، وقامت بتحليلها وتقويمها الباحثة مع محللتين زميلتين وقد تم حساب الثبات باسـتخدام معادلة هوليستي التالية:

$$
100 \times \hspace{2.5cm} = \hspace{2.5cm} 100 \times
$$
معامل الأتفاق = 
$$
\hspace{2.6cm} = \hspace{2.5cm} 100 \times 100 \times 100
$$
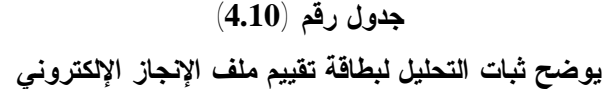

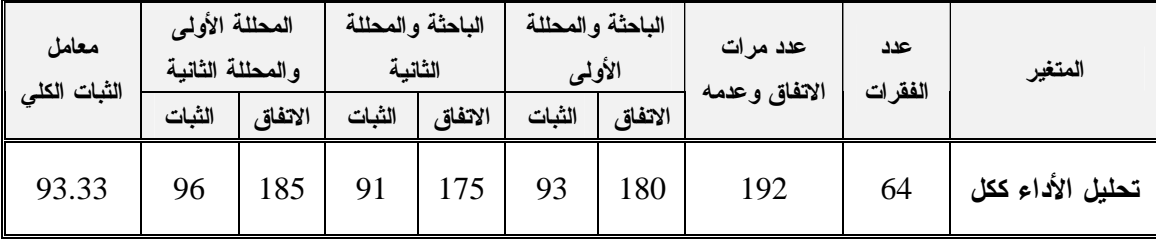

يتبين من الجدول السابق أن نسب الاتفاق بين الباحثة مع المحللتين بلغـت (%93.33)، وهي قيمة عالية تدلل على ثبات جيد لبطاقة تقييم ملف الإنجاز الإلكترونية، وقـد كانـت نـسبة الاتفاق بين الباحثة والمحللة الأولى (%93)، وبين الباحثة والمحللة الثانية (%91)، وكان معامل الثبات الكلي(%93.33)، وجميعها قيم تشير إلى ثبات بطاقة تقييم ملف الإنجاز الإلكترونية .

**خامساً: الوسائل المساعدة:** 

• **إعداد قائمة الكفايات التدريسية:**

تم إعداد قائمة الكفايات التدريسية المناسبة للطالبات المعلمات، وذلك من خلال:

- -1 الأدب التربوي، ومن هذه الأدبيات : بطاقات ملاحظة الطالب المعلـم فـي الجامعـات الفلسطينية، و الحيلة(2002)، (الفتلاوي، 2003)، دليل التربية العمليـة فـي الجامعـة العربية السعودية.
- -2 الدراسات السابقة، ومن هذه الدراسـات : (فيـصل، 2002)، (أبوصـواوين، 2010)، (الخطابي، 2004)، (المخلافي، 2004)، (الغزيوات، 2002).
- -3 استطلاع آراء الخبراء في المناهج وطرق التدريس، ومشرفي التربية العمليـة بجامعـة الأقصى، ومعلمي المدارس، وآراء الطالبات المعلمات.
	- **إعداد دليل الطالب المعلم:**

عرف مجدى إبراهيم دليل المعلم بأنه: "كتاب يقوم بوضعه مصمم أو مخطـط المـنهج، بهدف وضع التعليمات والإرشادات التي تسهم في تحقيق أهداف المنهج، وبذا يتمكن المعلم مـن تحسين أدائه التدريسي، ومن اجتياز المواقف التدريسية الصعبة التي تقابله بسبب عدم فهم بعض موضوعات المنهج، أو بسبب صعوبة تدريسها".( ابراهيم، 598:2009).

و **تعرف الباحثة دليل المعلم إجرائيا** بأنه:" دليل الطالبـة المعلـم لإعـداد ملـف الإنجـاز الإلكتروني أثناء تطبيق الدراسة "( ملحق رقم 3)، وتم إعداد دليل المعلم وفق الخطوات التالية:

- -1دراسة الأدبيات التربوية والدراسات المرتبطة بملف الإنجاز .
- 2-البحث في المواقع الإلكترونية العربية والأجنبية الخاصة بملفات الإنجاز الإلكترونية مثل المواقع التالية :
	- -3استطلاع آراء الخبراء في المناهج وطرق التدريس.

ويتضمن الدليل ما يلي:

- مقدمــــــــة.
- تعريف ملف الإنجاز الإلكتروني (Portfolio-E (.
	- مميزات ملف الإنجاز الإلكتروني.
	- استخدامات ملف الإنجاز الإلكتروني.
		- أهمية ملف الإنجاز الإلكتروني.
			- لماذا ملف الإنجاز إلكتروني.
- أهمية التأمل الفكري في محتويات ملف الإنجاز الإلكتروني.
	- أغراض بناء ملف الإنجاز الإلكتروني.
		- محتويات ملف الإنجاز الإلكتروني.
	- متطلبات تصميم وإنتاج ملف الإنجاز الإلكتروني.
- الأدوات و البرامج المتطلبة لتصميم و إنتاج ملف الإنجاز الإلكتروني.
	- برامج تصميم و إنتاج ملف الإنجاز الإلكتروني.
		- مراحل إعداد وإنتاج ملف الإنجاز الإلكتروني.
			- وسائل نشر ملف الإنجاز الإلكتروني.
- التعرف على برنامج 2007OneNote Office Microsoft ومميزاته.
	- المصادر التي يمكن الاستفادة منها.
		- روابط لملفات انجاز إلكترونية.

**سادساً: إجراءات تنفيذ الدراسة:** 

اتبعت الباحثة مجموعة من الإجراءات لتنفيذ الدراسة، وتمثلت هذه الإجراءات في المراحل التالية :

-1 إعداد الإطار النظري للدراسة من خلال الاطلاع على الأدب التربوي .

- -2 استعراض الدراسات السابقة و الاستفادة منها في بعض جوانب الدراسة.
- -3 إعداد بطاقة ملاحظة الكفايات التدريسية بالاستعانة بالدراسات الـسابقة، الرجـوع إلـى الكتب وبعض المراجع، بالإضافة إلى بطاقـات تقيـيم الطلبـة المعلمـين بالجامعـات الفلسطينية، وبعض الجامعات العربية من خلال مواقع الانترنت لهذه الجامعـات، وتـم عرضها على المحكمين وصولاً إلى الصورة النهائية.
- -4 إعداد قوائم المراجعة لتقييم ملفات الإنجاز الإلكترونية لعينة الدراسة، وتم عرضها علـى المحكمين وصولاً إلى الصورة النهائية.
- -5 توجيه كتاب تسهيل مهمة باحث من عمادة الدراسات العليا بكلية التربية بجامعة الأزهـر بغزة إلى الشؤون الأكاديمية بجامعة الأقصى، ومن ثم إلى مـديريتي التربيـة والتعلـيم (شرق-غرب) خان يونس .
- -6 تم ملاحظة عينة استطلاعية مكونة من (15) طالبة معلمة؛ وذلك للتأكد من صدق وثبات بطاقة ملاحظة الكفايات التدريسية وذلك خلال الفصل الأول 2012/2011م .
- -7 تم اختيار عينة استطلاعية مكونة من ثلاث طالبات معلمات ليقمن بإعداد ملف الإنجـاز الإلكتروني، وذلك خلال الفصل الأول من العام الجامعي2012/2011م؛ للتأكد من ثبات قوائم المراجعة الخاصة بتقييم هذه الملفات .
- -8 الاتفاق المسبق مع عينة الدراسة على مواعيد الزيارة في التدريب الميـداني (المتـصل) للتطبيق القبلي لبطاقة الملاحظة، والتأكيد على الالتزام بالموعد المحدد.
- -9 الحصول على إذن رسمي من مديرية التربية والتعليم شرق خان يونس ومديرية التربية والتعليم غرب خان يونس، لملاحظة أداء الطالبات المعلمات من خلال بطاقة الملاحظـة التي أعدت لذلك.
- -10 في بداية التدريب الميداني (المتصل) وذلك بتاريخ 2012/2/4م قامت الباحثة بالتطبيق (القبلي) لبطاقة الملاحظة على عينة الدراسة .
- -11 عقد ورشة عمل خلال فترة التدريب مع الطالبات المعلمات أيام الأحد والأربعاء من كل أسبوع خلال فترة التدريب لتوضيح كيفية إعداد ملف الإنجـاز الإلكترونـي وإعطـاء التغذية الراجعة المناسبة لهن، وتحديد موعد تسليم ملـف الإنجـاز الإلكترونـي علـى أسطوانة CD.
	- -12 التطبيق(البعدي) لبطاقة الملاحظة على عينة الدراسة بعد انتهاء فترة التدريب
		- -13 معالجة النتائج إحصائياً، وتحليلها، وتفسيرها.
		- -14 وضع التوصيات والاقتراحات في ضوء نتائج الدراسة.

## **سابعاً: الأساليب الإحصائية:**

استخدمت الباحثة عدداً من الأساليب الإحصائية للإجابة عن أسئلة الدراسة:

- 1 النسب المئوية والمتوسطات الحـسابية، واختبار" ت " لمجموعة واحدة "T.test sample" للتعرف إلى الفروق للتحقق من السؤال الثاني.
- -2 اختبار"ت" لعينتين مرتبطتين "sample paired test.T "للتعرف إلى الفـروق لأدوات الدراسة، للتحقق من السؤال الثالث، والرابع.
- -3 مربع إيتا 2η للتأكد من حجم الفروق الناتجة باستخدام اختبار T هي فروق حقيقية تعود إلى متغيرات الدراسة أم أنها تعود إلى الصدفة، ( عفانـة، 2000 : 42)، و d لإيجـاد حجم التأثير، وذلك للإجابة عن السؤال الخامس.

## **الفصل الخامس**

# **نتائــج الدراســة وتفسيرها**

- **مناقشة النتائج المتعلقة بالسؤال الأول وتفسيرها.**
- **مناقشة النتائج المتعلقة بالسؤال الثاني وتفسيرها.**
- **مناقشة النتائج المتعلقة بالسؤال الثالث وتفسيرها.**
- **مناقشة النتائج المتعلقة بالسؤال الرابع وتفسيرها.**
- **مناقشة النتائج المتعلقة بالسؤال الخامس وتفسيرها.** 
	- **توصيات الدراسة.**
	- **مقترحات الدراسة.**

## **الفصل الخامس**

# **نتائج الدراسة وتفسيرها**

## **والتوصيات والمقترحات**

تتناول الباحثة من خلال هذا الفصل عرضاً لنتائج الدراسة التي توصلت إليها بعد تطبيق أدوات الدراسة على عينة الدراسة، واستخدام المعالجات الإحصائية المناسبة، وفيما يلي عـرض لنتائج الدراسة:

**نتائج السؤال الأول:** 

**نص السؤال الأول على أنه "ما محتوى ملف الإنجاز الإلكتروني الخاص بتقويم بعض الكفايات التدريسية لدى الطالبات المعلّمات بكلية التربية في جامعة الأقصى بغزة؟".** 

وللإجابة عن هذا السؤال قامت الباحثة بالاطلاع علـى الدراسـات الـسابقة الخاصـة باستخدام ملفات الإنجاز للطلبة المعلمين، بالإضافة إلى إطلاع الباحثة على قائمة محتويات ملفات الإنجاز الورقية للطلبة المعلمين في بعض الجامعات الفلسطينية بغزة، بالإضافة إلى الاستفادة من بعض مواقع الانترنت للجامعات العربية والأجنبية المهتمة باستخدام ملفات الإنجاز الإلكترونيـة لطلبتها المعلمين، وتم توضيحه في الإطار النظري الخاص بملف الإنجاز الإلكتروني.

**نتائج السؤال الثاني:** 

**نص السؤال الثاني على أنه "ما مستوى إتقان الطالبات المعلمـات لاسـتخدام ملـف الإنجـاز الإلكتروني؟".** 

وللإجابة عن السؤال الثاني، قامت الباحثة باستخدام اختبـار (ت) لمجموعـة واحـدة، لمقارنة متوسط درجات الطالبات المعلمات لبطاقة تقييم ملف الإنجاز الإلكتروني لقوائم المراجعة (تجميع الخبرات، أفضل الأعمال، نقاط الضعف والقوة ) بالقيمة المختارة (درجة الإتقـان التـي تــساوي %75 والت ـي تــم تحدي ـدها مــن خــلال است ـشارة ذوي الخب ـرة ). وذلــك كما يبين الجدول التالي:

### **جدول رقم ( 5.1 )**

**لبطاقة تقييم ملف الإنجاز الإلكتروني لقائمة مراجعة تجميع الخبرات، والقيمة المختارة (%75) المحكات المتوسط الحسابي الانحراف المعياري النسبة المئوية للمتوسط النسبة المئوية الافتراضي للمتوسط الفعلي قيمة ت مستوى الدلالة** 

**يوضح اختبار (ت) لمجموعة واحدة، لمقارنة متوسط درجات الطالبات المعلمات (عينة الدراسة)** 

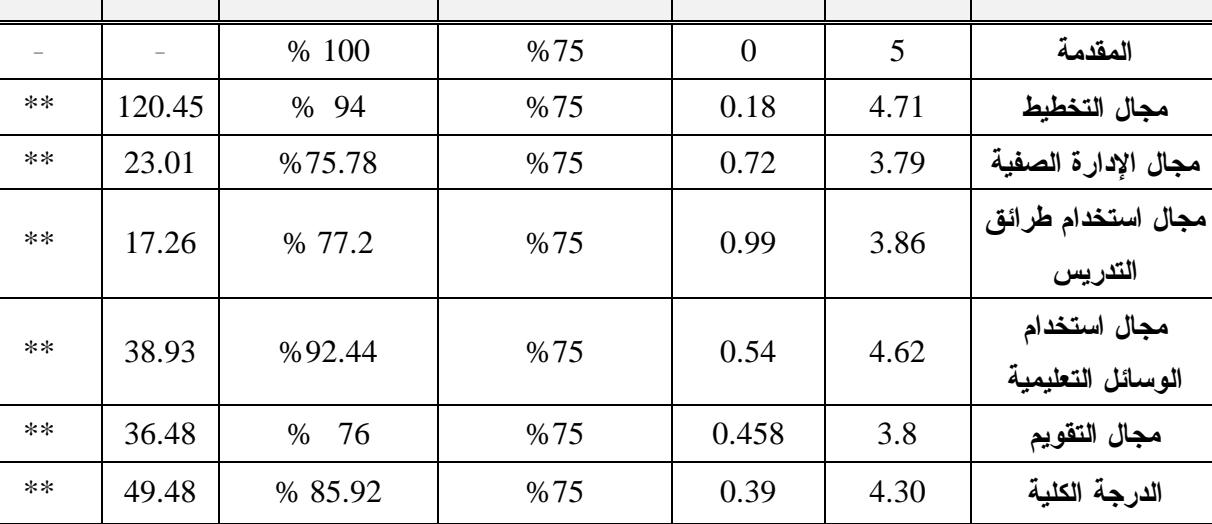

 $0.01$  دالة إحصائيا عند  $^{***}$ 

 $2.54$  قيمة ت الجدولية عند مستوى دلالة  $0.01$  ودرجة حرية (ن-1=29) تساوي  $2.54$ 

يتضح من الجدول السابق أنه توجد فروق معنوية في متوسط درجات الطالبات المعلمات (عينة الدراسة) لبطاقة تقييم ملف الإنجاز الإلكتروني لقائمة مراجعة تجميع الخبـرات، والقيمـة المختارة %75) حيث إن جميع الأوزان النـسبية للمتوسـط الفعلـي فـوق النـسبة المئويـة للمتوسط الافتراضي.

وترجع الباحثة ذلك لوعي الطالبات المعلمات لماهية ملف الإنجاز الإلكتروني، وأهميته، وخطوات إعداده، والمعايير التي سيتم تقييمها وفقا لها، بالإضافة إلى التغذيـة الراجعـة التـي حصلن عليها أثناء عرض الملف من الباحثة والأقران، وكذلك عرض بعض أمثلة لبعض ملفات الإنجاز الإلكترونية ومناقشتها معهم.

### **جدول رقم (5.2)**

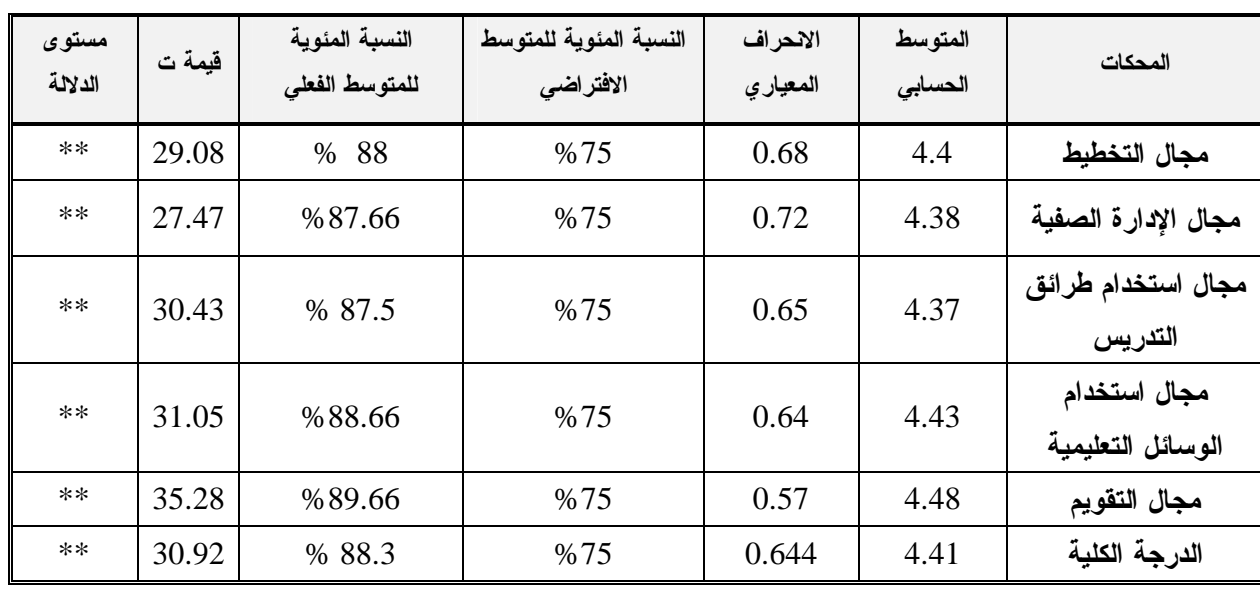

**يوضح اختبار ( ت) لمجموعة واحدة، لمقارنة متوسط درجات الطالبات المعلمات (عينة الدراسة) لبطاقة تقييم ملف الإنجاز الإلكتروني لقائمة مراجعة أفضل الأعمال، والقيمة المختارة (%75)** 

 $0.01$  دالة إحصائيا عند  $*$ 

 $2.54$  قيمة ت الجدولية عند مستوى دلالة  $0.01$  ودرجة حرية (ن-1=29) تساوي  $2.54$ 

يتضح من الجدول السابق أنه توجد فروق معنوية في متوسط درجات الطالبات المعلمات (عينة الدراسة) لبطاقة تقييم ملف الإنجاز الإلكتروني لقائمة مراجعة أفضل الأعمـال، والقيمـة المختارة (%75) حيث إن جميع الأوزان النـسبية للمتوسـط الفعلـي فـوق النـسبة المئويـة للمتوسط الافتراضي.

وترجع الباحثة ذلك لوعي الطالبات المعلمات للمعايير التي سيتم تقييمها من خلال قائمـة أفضل الأعمال ، وهي أن توضح سبب اختيار العمل ،تربط الأهمية بالدليل ،وتتأمل العمل لنقـد استنتاجاتها منه ، وتكتب بلغة صحيحة .

#### **جدول رقم (5.3)**

| ملف الإنجاز الإنضروبي نقائمه مراجعه نقاط الصنعف والقوة، و القيمة المختارة 75% |                    |                       |                                     |                                  |        |                  |  |  |
|-------------------------------------------------------------------------------|--------------------|-----------------------|-------------------------------------|----------------------------------|--------|------------------|--|--|
| المحكات                                                                       | المتوسط<br>الحسابي | الانحراف<br>المعيار ي | النسبة المئوية للمتوسط<br>الافتراضى | النسبة المئوية<br>للمتوسط الفعلى | قيمة ت | مستوى<br>الدلالة |  |  |
| مجال التخطيط                                                                  | 4.01               | 0.33                  | %75                                 | % 80.33                          | 53.51  | $**$             |  |  |
| مجال الإدارة الصفية                                                           | 3.95               | 0.27                  | %75                                 | %79                              | 64     | $**$             |  |  |
| مجال استخدام طرائق<br>التدريس                                                 | 3.88               | 0.31                  | %75                                 | % 77.66                          | 54.82  | $**$             |  |  |
| مجال استخدام<br>الوسائل التعليمية                                             | 4.01               | 0.37                  | %75                                 | %80.33                           | 48.22  | $**$             |  |  |
| مجال التقويم                                                                  | 4.03               | 0.34                  | %75                                 | %80.66                           | 52.01  | $**$             |  |  |
| الدرجة الكلبة                                                                 | 3.98               | 0.29                  | %75                                 | % 79.6                           | 59.10  | $**$             |  |  |

يوضح اختبار (ت) لمجموعة واحدة، لمقارنة متوسط درجات الطالبات المعلمات (عينة الدراسة) لبطاقة تقييم **ملف الإنجاز الإلكتروني لقائمة مراجعة نقاط الضعف والقوة، و القيمة المختارة %75)** 

 $0.01$  دالة إحصائيا عند  $*$ 

 $2.54$  قيمة ت الجدولية عند مستوى دلالة  $0.01$  ودرجة حرية (ن-1=29) تساوي  $2.54$ 

يتضح من الجدول السابق أنه توجد فروق معنوية في متوسط درجات الطالبات المعلمات (عينة الدراسة) لبطاقة تقييم ملف الإنجاز الإلكتروني لقائمة مراجعة نقاط الـضعف والقـوة، و القيمة المختارة %75) حيث إن جميع الأوزان النسبية للمتوسط الفعلي فـوق النـسبة المئويـة للمتوسط الافتراضي.

وترجع الباحثة ذلك للتغذية الراجعة الذاتية لبعض محتويات ملف الإنجـاز الإلكترونـي التي أعدته الطالبة المعلمة من لقطات الفيديو ، والتسجيلات الصوتية ، بالإضافة إلـى التغذيـة الراجعة من الأقران ، والباحثة ، والتي ساعدت على تحديد نقاط الضعف لتحسينها ، ونقاط القوة لتعزيزها.

#### **جدول رقم (5.4)**

**يوضح اختبار (ت) لمجموعة واحدة، لمقارنة متوسط درجات الطالبات المعلمات (عينة الدراسة) لبطاقة تقييم ملف الإنجاز الكلية، والقيمة المختارة (%75)** 

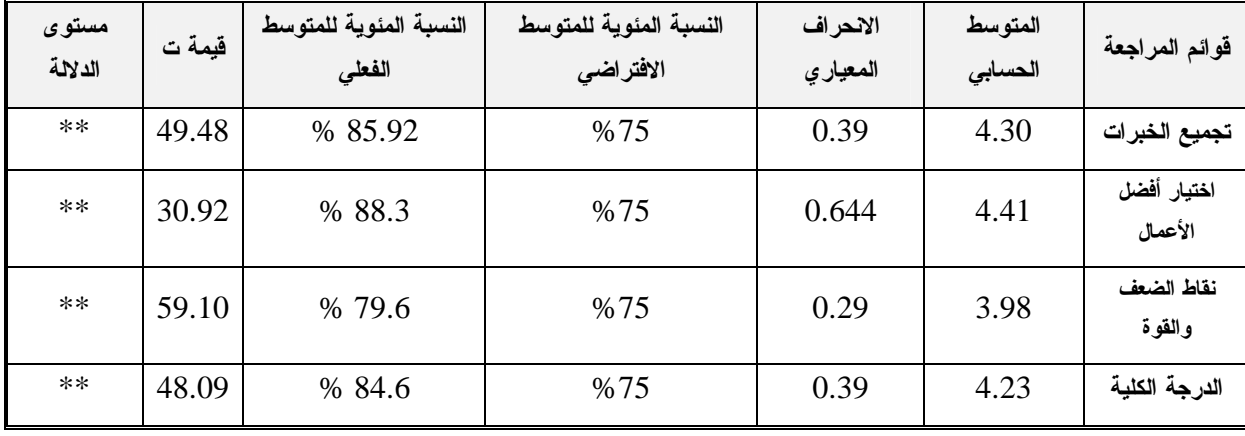

\*\* = دالة إحصائيا عند 0.01

قيمة ت الجدولية عند مستوى دلالة 0.01 ودرجة حرية (ن1-=29) تساوي 2.54

يتضح من الجدول السابق أنه توجد فروق معنوية في متوسط درجات الطالبات المعلمات (عينة الدراسة) لبطاقة تقييم ملف الإنجاز الإلكتروني الكلية، و القيمة المختارة (%75) حيث إن جميع الأوزان النسبية للمتوسط الفعلي فوق النسبة المئوية للمتوسط الافتراضي.

ويمكن تفسير وصول أفراد مجموعة الدراسة لمـستوى الإتقـان (%75) إلـى وعـي الطالبات المعلمات لماهية ملف الإنجاز الإلكتروني، وأهميته، وخطوات إعداده، والمعايير التـي سيتم تقييمها وفقا لها، بالإضافة إلى التغذية الراجعة التي حصلن عليها أثناء عرض الملف مـن الباحثة والأقران، وكذلك عرض بعض أمثلة لبعض ملفات الإنجاز الإلكترونية ومناقشتها معهم، وتحديد الأغراض التي يحققها ملف الإنجاز الإلكتروني من تجميع الخبرات، واختيـار أفـضل الأعمال، وتحديد نقاط القوة والضعف، وكذلك فإن عرض الملفات أمام الأقران ساعد على زيادة التنافس فيما بينهم والثقة بالنفس، وكذلك توضيح الباحثة لكيفية التعامل مع الـصور وتـسجيلات الفيديو، وتسجيلات الصوت باستخدام إمكانيات بسيطة كـالجوالات وبعـض بـرامج الوسـائط المتعددة التي استعانت بها الطالبات المعلمات في إتمام ملفاتهن بشكل جـذاب، والـذي زاد مـن دافعيتهن على إنجازه بشكل أفضل .

تتفق نتيجة الدراسة الحالية مع دراسة الدسوقي (2010)، ودراسـة إسـماعيل (2005) التي توصلت إلى أن ملف الإنجاز الإلكتروني أداة تقنية سهلة الاستخدام، كما أن اعتمادها علـى استخدام التكنولوجيا يجعلها أداة مثيرة، ويجعلها أكثر قابلية للاستخدام مقارنة بالـشكل التقليـدي لها، ويمكن استخدام ملفات الإنجاز الإلكترونية في مقررات متنوعة، بالإضـافة إلـى إمكانيـة استخدامه من قبل عضو هيئة التدريس كملف تدريسي .

وتختلف نتيجة الدراسة الحالية مع دراسة كل من دراسة الأحمد(2003)، ودراسة بكـار وأخريات (2003).

### **نتائج السؤال الثالث:**

**نص السؤال الثالث على أنه "هل توجد فروق ذات دلالة إحصائية عند مستوى دلالـة (0.05) في بطاقة تقييم ملف الإنجاز الإلكتروني تعزى للتخـصص (تعلـيم رياضـيات، تعلـيم اللغـة العربية)؟".** 

وللإجابة عن السؤال الثالث، قامت الباحثة باستخدام اختبار (ت) لمجموعتين مرتبطتين، لمقارنة متوسط درجات الطالبات المعلمات لبطاقة تقييم ملف الإنجاز الإلكتروني، والتي تعـزى للتخصص (تعليم رياضيات، تعليم اللغة العربية). وذلك كما يبين الجدول التالي:

### **جدول رقم (5.5)**

**يوضح المتوسطات الحسابية والانحرافات المعيارية وقيمة (ت) ومستوى دلالتها في بطاقة تقييم ملف الإنجاز الإلكتروني للطالبات المعلمات تعزى للتخصص (تعليم رياضيات، تعليم اللغة العربية)** 

| مستوى الدلالة | قيمة ت | الانحراف<br>المعياري | المتوسط<br>الحسابى | العدد | التخصص  | المجال            |
|---------------|--------|----------------------|--------------------|-------|---------|-------------------|
| $\frac{1}{2}$ | 1.189  | 0.41                 | 4.35               | 20    | رياضيات | تجميع الخبرات     |
|               |        | 0.33                 | 4.17               | 10    | عربي    |                   |
| $\star\star$  | 3.89   | 0.55                 | 4.68               | 20    | رياضيات | أفضل الأعمال      |
|               |        | 0.49                 | 3.88               | 10    | عربي    |                   |
| $\star\star$  | 3.29   | 0.21                 | 4.09               | 20    | رياضيات | نقاط الضعف والقوة |
|               |        | 0.33                 | 3.76               | 10    | عربي    |                   |
|               |        | 0.31                 | 4.37               | 20    | رياضيات | الدرجة الكلية     |
| $\star\star$  | 3.29   | 0.83                 | 3.93               | 10    | عربي    |                   |

 $0.01$  = غير دالة إحصائيا  $\star$  \* = دالة إحصائيا عند  $\gamma$ 

قيمة ت الجدولية عند مستوى دلالة 0.01 ودرجة حرية (ن2-=28) تساوي 2.47

يتضح من الجدول السابق أنه**:** 

- − لا توجد فروق في متوسطات درجات الطالبات المعلمات في ملـف الإنجـاز الإلكترونـي لقائمة تجميع الخبرات للطالبات المعلمـات بكليـة التربيـة فـي جامعـة الأقـصى بغـزة تعزى للتخصص.
- − توجد فروق في متوسطات درجات الطالبات المعلمات في قائمة مراجعة أفـضل الأعمـال ونقاط القوة والضعف والدرجة الكلية لملف الإنجاز الإلكتروني للطالبات المعلمـات بكليـة التربية في جامعة الأقصى بغزة لصالح تخصص الرياضيات.

وترى الباحثة أن سبب هذه الفروق يرجع إلى مواد التخصص التـي تدرسـها الطالبـة المعلمة تخصص الرياضيات، والتي تعينها على الاستنتاج والتحليل والاستقراء واتخـاذ القـرار مقارنة بالطالبة المعلمة تخصص اللغة العربية، بالإضافة إلى حب الطالبـة المعلمـة تخـصص الرياضيات إلى أن تكون دائماً الأفضل؛ مما يجعلها تبحث أكثر عن نقاط القوة لتعززهـا ونقـاط الضعف لتحسينها، وهذا ما يجعلنا نعيد النظر في بعض المساقات الدراسية لطلبة قـسم التربيـة التي تساعدهم على زيادة التفكير والتحليل والاستنتاج.

وتتفق نتائج هذه الدراسة مع نتائج دراسة كل من دراسـة شـاهين(2007)، ودراسـة الشريف، والدسوقي(2010)، و دراسة كورانيكي(،2008 koraneekij(.

وتختلف نتائج هذه الدراسة مع نتائج دراسة كل من دراسـة بكـار وأخريـات(2003)، ودراسة الأحمد (2003).

### **نتائج السؤال الرابع:**

**نص السؤال الرابع على أنه "هل توجد فروق ذات دلالة إحصائية عند مـستوى دلالـة (0.05) بين متوسطات درجات الطالبات المعلمات في بطاقـة ملاحظـة الكفايـات التدريـسية للطالبات المعلمات بكلية التربية في جامعة الأقصى بغزة بين التطبيقين القبلي و البعدي ؟".** 

وللإجابة عن السؤال الرابع، قامت الباحثة باستخدام اختبار (ت) لمجموعتين مرتبطتين، لمقارنة متوسط درجات الطالبات المعلمات في بطاقة ملاحظة الكفايـات التدريـسية للطالبـات المعلمات بكلية التربية في جامعة الأقصى بغزة بين التطبيقين القبلي و البعدي، وذلك كما يبـين الجدول التالي:

#### **جدول رقم (5.6)**

| مستوى الدلالة | قيمة ت | الانحراف<br>المعياري | المتوسط<br>الحسابي | التطبيق | المجال                    |
|---------------|--------|----------------------|--------------------|---------|---------------------------|
| $**$          | 142.06 | 0.18                 | 2.31               | قبلى    | التخطيط                   |
|               |        | 0.18                 | 4.28               | بعدي    |                           |
| $**$          | 101.19 | 0.31                 | 2.34               | قبلي    | الادارة الصفية            |
|               |        | 0.29                 | 4.27               | بعدي    |                           |
| $**$          | 69.08  | 0.30                 | 2.34               | قبلى    | استخدام طرائق التدريس     |
|               |        | 0.28                 | 4.20               | بعدي    |                           |
| $**$          | 62.23  | 0.29                 | 2.4                | قبلي    | استخدام الوسائل التعليمية |
|               |        | 0.30                 | 4.30               | بعدي    |                           |
|               | 64.73  | 0.18                 | 2.39               | قبلي    | التقويم                   |
| $**$          |        | 0.19                 | 4.23               | بعدي    |                           |
|               | 124.91 | 0.17                 | 2.55               | قبلى    | الدرجة الكلية             |
| **            |        | 0.16                 | 4.11               | بعدي    |                           |

**يوضح المتوسطات والانحرافات المعيارية وقيمة (ت) ومستوي دلالتها لأفراد المجموعة في التطبيقين القبلي والبعدي الكفايات التدريسية للطالبات المعلمات بكلية التربية في جامعة الأقصى بغزة** 

\*\* = دالة إحصائيا عند 0.01

قيمة ت الجدولية عند مستوى دلالة 0.01 ودرجة حرية (ن-1=29) تساوي 2.54

يتضح من الجدول السابق، أنه توجد فروق لقياس متوسطات درجات الطالبات المعلمات في بطاقة ملاحظة الكفايات التدريسية للطالبات المعلمات بكلية التربية في جامعة الأقصى بغـزة بين التطبيقين القبلي والبعدي في جميع المجالات والدرجة الكلية للمقياس لصالح التطبيق البعدي.

وتتفق نتائج هذه الدراسة مع دراسة كل من دراسة الدسوقي (2010)، وصـقر(2006)، الأحمد (2003)، ودراسة بكار وأخريات(2003)، التـي توصـلت إلـى أن ملفـات الإنجـاز الإلكترونية تُساعد على النمو المهني للمعلم من خلال تأمل الممارسة والتفكير فيها، وأن اسـتفادة الطلبة المعلمين يكون أكبر من خلال التأمل والتفكير في خبراتهم. **نص السؤال الخامس على أنه " ما فاعلية استخدام ملف الإنجاز الإلكتروني في تنمية بعض الكفايات التدريسية لدى الطالبات المعلّمات بكلية التربية في جامعة الأقصى بغزة ؟".** 

وللإجابة عن السؤال الخامس تم إيجاد مربع إيتا  $(\eta^2)$  وحساب قيمة ( d) التي تعبر عن حجم الأثر في الفروق بين التطبيق القبلي والتطبيق البعدي لتنمية الكفايات التدريسية، بتطبيق المعادلة التالية:(عفانة، :2000 29)

 $t^2$  $\eta^2$  =  $\frac{t^2 + df}{t^2 + df}$  $\eta^2$ 

**جدول رقم (5.7)** 

**الجدول المرجعي المقترح لتحديد مستويات حجم التأثير بالنسبة لكل مقياس من مقاييس حجم التأثير** 

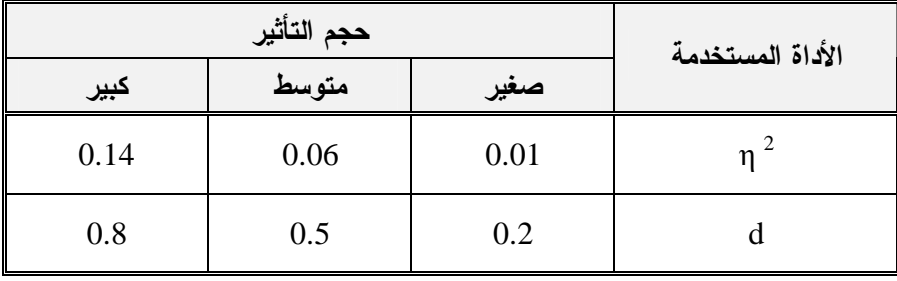

النتائج موضحة في الجدول التالي:

## **جدول رقم (5.8)**

## يوضح قيمة t، ومستوى دلالتها، وقيمة إيتا، وd ومقدار حجم الأثر في الفروق بين التطبيق القبلي **والتطبيق البعدي للكفايات التدريسية للطالبات المعلمات .**

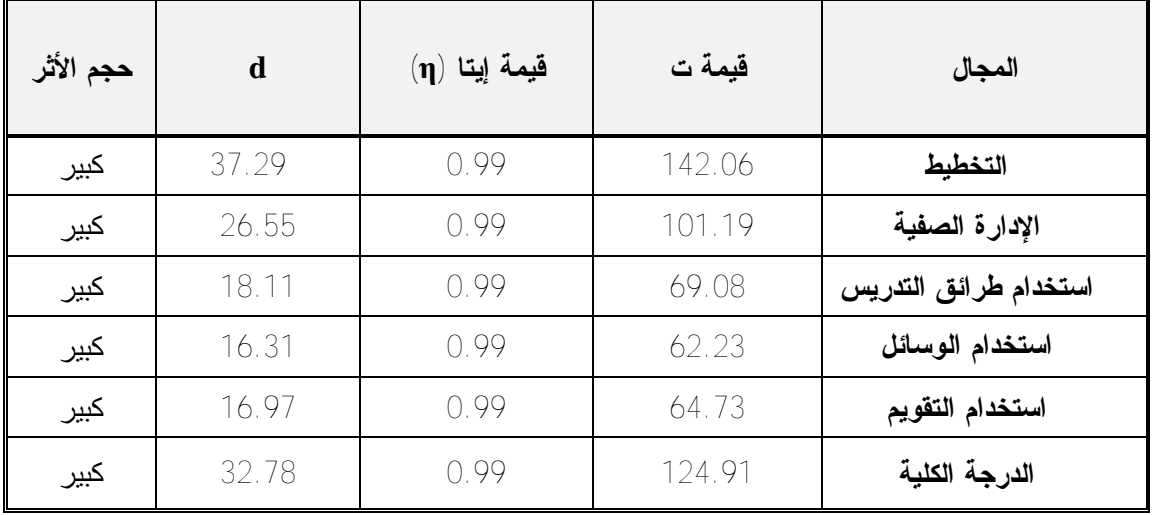

يتضح من الجدول السابق أن حجم الأثر للمتغير المستقل (ملف الإنجـاز الإلكترونـي) على المتغير التابع (الكفايات التدريسية) كبير؛ لأن قيمة (d (أكبر من( 0.8)، وهذا يدل على أن استخدام ملف الإنجاز الإلكتروني له تأثير كبير على تنمية الكفايات التدريـسية لـدى الطالبـات المعلمات عينة الدراسة .

تعود فاعلية استخدام ملف الإنجاز الإلكتروني لتنمية الكفايات التدريسية لـدى الطالبـات المعلمات من وجهة نظر الباحثة للأسباب التالية :

يعتبر ملف الإنجاز الإلكتروني والذي يحتوي على خطط للدروس وتسجيلات صـوتية، وتسجيلات فيديو، إلى آخره من محتويات متعددة، بيئة غنية للتقويم الذاتي مـن خـلال التأمـل الفكري في التدريس، حيث يقدم فرصاً ثمينة للطلبة المعلمين كي يتفكروا في دروسهم، ويقـرروا ما إذا كانت أهدافهم التدريسية قد تحققت، وكيف يمكن أن يدرسوا الموضوع نفسه مرة أخـرى، وهذا التفكر بمثابة إطار التقييم الذاتي الواعي للطالب المعلم، بالإضافة إلى تقويم الأقـران مـن خلال التغذية الراجعة التي تتلقاها الطالبة المعلمة من زميلتها في حـصص المـشاهدة، وتبـادل الخبرات من خلال استخدام الإنترنت وكذا تنوع مصادر المعلومات التـي تـستخدمها الطالبـة المعلمة في تيسير العملية التعليمية .

ساعد استخدام الانترنت في الاستفادة من المواد المطبوعة (الكتب، المجـلات)، وغيـر المطبوعة (الأشرطة، والأفلام)، من خلال المواقع التعليمية المختلفة في تعدد المـصادر التـي استعانت بها الطالبة المعلمة لتجميع بعض محتويات ملف الإنجاز الإلكتروني كالوسائل التعليمية، وكيفية إثراء البيئة الصفية الفاعلة، واختيار طرق التدريس المناسبة، وتبادل الخبرات في مجـال الإدارة الصفية ... إلـخ من ميزات كثيرة في ظل الكم الهائل للمعلومات وتـوفير واسـتعراض الكثير من الأفكار التعليمية والأساليب التربوية الحديثـة التـي تـؤدي إلـى اختـصار الجهـد والوقت والتكلفة .

**تعليق عام على نتائج الدراسة:** 

من خلال استعراض النتائج السابقة يتضح ما يلي:

- **-1** يكشف استخدام ملف الإنجاز الإلكتروني عن القدرات والمهارات والمعارف التي يمتلكها الطالب المعلم بالإضافة إلى معرفة ميوله واتجاهاته واهتماماته من خلال إعـداده لهـذا الملف وجهده المبذول في تجميع محتوياته وطريقة عرضه لها، بالتالي يمكن الاسـتفادة منها في توجيه تعلمه في الاتجاه المناسب لقدراته وميوله حتى يصبح فرداً منتجاً محبـاً لعمله.
- -2 يكشف ملف الإنجاز الإلكتروني جوانب القوة والضعف لدى الطالب المعلم، ومن خـلال ذلك يمكن علاج جوانب الضعف وتلافيها ، وتعزيز جوانب القوة ويسهم ذلك في إعطاء رؤية عن مناسبة البرامج الخاصة بإعداد الطالب المعلم لتحسينها وتطويرها بنـاء علـى البيانات التي يتم جمعها من خلال ملف الإنجاز الإلكتروني للطلبة المعلمين، وذلك فـي أقل وقت وجهد وبشكل منظم مقارنة بالملفات الورقية.
- -3 يسهم ملف الإنجاز الإلكتروني بتعريف الطالب المعلم بنتـائج تقدمـه وإعطائـه فكـرة واضحة عن أدائه من خلال التعليقات التي يتلقاها من المـشرف التربـوي ، أو المعلـم المتعاون، أو الأقران، حيث تعطي التغذية الراجعة فكرة واضحة عن جوانب القـصور، وكيفية تحسين أدائه لهذا الجانب، بالإضافة إلى أنها تمكنه من تبادل الخبرات المتنوعـة من خلال شبكة الانترنت.
- -4 يسهم ملف الإنجاز الإلكتروني بشكل كبير في إثارة دافعية الطلبة المعلمين مـن خـلال تعاملهم مع برامج متعددة الوسائط لعرض محتويات ملفاتهم بطريقة جيدة، وكـذلك مـن خلال التعامل مع شبكة الانترنت لإرسال البريد الإلكتروني، أو استقبال التعليقات ومـن

خلال بحثه عن معلومات ومعارف جديدة، بالتالي تعطيهم رؤيـة واضـحة عـن أهـم المستجدات التي تخص المجال التربوي.

- -5 يسمح ملف الإنجاز الإلكتروني بتنظيم العمل بصورة أكفأ خاصة فـي التقـويم البنـائي للطالب المعلم من خلال إمكانية التعديل على محتويات الملف .
- -6 يسهم ملف الإنجاز الإلكتروني في تنوع المحتوى حيث يجمـع بـين عمليتـي الـتعلم والتقــويم، مــن خــلال التعمــق فــي فهــم الأعمــال (التفكيــر التــأملي)، وتلقي التغذية الراجعة المناسبة.
- -7 من خلال استخدام ملف الإنجاز الإلكتروني تغير دور الطالب المعلم التقليدي إلى الطالب المعلم المكتشف الذي يبحث عن المعلومات والمعارف فـي المـصادر المختلفـة مثـل المكتبات، وشبكة الإنترنت، والمعلمين، والمشرفين، وحضور المؤتمرات، والندوات.... وهذا ما يسمح بتوسع أفق هذا الطالب المعلم بما يناسب مستجدات هذا العصر .
- -8 استخدام ملف الإنجاز الإلكتروني يـسهم بـشكل كبيـر فـي تغييـر البيئـة التقليديـة إلى بيئة إلكترونية.

**توصيات الدراسة:** 

**في ضوء ما توصلت إليه الباحثة من نتائج خلال هذه الدراسة توصي الباحثة بما يأتي:** 

- -1 تدريب جميع الطلبة المعلمين في الجامعات الفلسطينية على كيفية إعـداد وتوظيـف ملـف الإنجاز الإلكتروني في التدريب الميداني، و المساقات المتنوعة، وذلك تمشياً مـع التطـور التكنولوجي ومع متطلبات الجودة الشاملة والاعتماد للمعلمين.
- -2 إعداد ورش عمل للمشرفين وأعضاء الهيئـة التدريـسية توضـح أهميـة ملـف الإنجـاز الإلكتروني، وكيفية إعداده، والاستفادة منه حسب التخصص في تيسير العملية التعليمية.
- -3 زيادة التركيز على المساقات الحاسوبية لطلبة كلية التربية في كيفية التعامل مـع المـدونات وشبكات التواصل الاجتماعية المختلفـة، بالإضـافة إلـى البـرامج الخاصـة بالوسـائط المتعددة المختلفة.
- -4 إنشاء نظام لإدارة ملفات الإنجاز الإلكترونية من خلال موقع الجامعة تسهل متابعة المشرفين لطلابهم لتزويدهم بالتغذية الراجعة المناسبة، وتساعد الطلبة على تبادل الخبرات والاسـتفادة من التجارب المختلفة في مجال التعليم.
- -5 توجيه عناية وزارة التربية والتعليم العالي بضرورة استخدام ملفات الإنجاز الإلكترونية في كل من المدارس،المعاهد، والجامعات الفلسطينية ،بالإضافة إلى الاستفادة منها لطلبة الطـب

في الجامعات الفلسطينية في استخدامها لزيادة خبرتهم وتوسيع مـداركهم بـشكل أفـضل، خاصةً في ظـل الأوضـاع الراهنـة التـي يعيـشها الـشعب الفلـسطيني مـن حـصار في مختلف المجالات.

**مقترحات الدراسة:**

**في ضوء ما توصلت إليه نتائج الدراسة اقترحت الباحثة مايلي:** 

- -1 دراسة العلاقة بين أغراض ملفات الإنجاز الإلكترونية .
- -2 أثر استخدام ملفات الإنجاز الإلكترونية في تنمية أنواع التفكير المختلفة (التفكيـر التـأملي، التفكير الإبداعي).
	- -3 فاعلية استخدام ملفات الإنجاز الإلكترونية في تنمية المهارات المختلفة .
		- 4 فاعلية استخدام ملفات الإنجاز الإلكتر و نية في المساقات المختلفة
	- -5 معايير ملفات الإنجاز الإلكترونية للطالب المعلم أو لعضو هيئة التدريس.
- -6 اســتراتيجية مقترحـة لتوظيـف الملــف الإلكترونـي فــي تطـوير الأداء الأكـاديمي لأعضاء هيئة التدريس.
	- -7 اتجاهات الطلبة المعلمين نحو إعداد ملفات الإنجاز الإلكترونية .
	- -8 دراسة العلاقة بين استخدام ملفات الإنجاز الإلكترونية، والتعلم التعاوني.
- 9- دراســــة مقارنـــــة نحــــو إعــــداد ملفــــات الإنجــــاز الإلكترونيــــة للطلبــــة المعلمــــين في الجامعات الفلسطينية .
	- -10 فاعلية استخدام ملفات الإنجاز الإلكترونية في تنمية الثقافة الحاسوبية للطلبة .
	- 11 العلاقة بين ملفات الإنجاز الإلكترونية وزيادة التحصيل الدراسي لطلبة الجامعة .
- -12 دراسة مقارنة بين تـأثير اسـتخدام ملفـات الإنجـاز الإلكترونيـة علـى أداء كـل مـن المعلم والمتعلم.

# **قائمة المراجع**

- **المراجع العربية**
- **المراجع الأجنبية**

**المراجــــع** 

**\*القرآن الكريم** 

## **أولاً - الكتب والمصادر العربية:**

- -1 إبراهيم، مجدي(2009).**معجم مصطلحات ومفاهيم التعليم والتعلم**، القاهرة: دار الكتاب.
	- -2 ابن منظور(د.ت) **لسان العرب**، القاهرة : دار المعارف.
	- -3 أبو السعود، سيد (1998).**الكمبيوتر والملتيميديا**، الرياض: مكتبة الملك فهد الوطنية.
- -4 الأزرق، عبد الرحمن ( 2000 ) **علم النفس التربوي للمعلمين**، لبنان: دار الفكـر العربي ، مكتبة طرابلس العلمية العالمية ليبيا.
- -5 الأغا، إحسان وعبد المنعم، عبد االله .(1994).**التربية العملية وطرق التـدريس**،غـزة :مكتبة اليازجي.
- -6 الأغا، إحسان والأستاذ، محمود .(2009).**مقدمة في تصميم البحث التربـوي**، غـزة :مكتبة الطالب بجامعة الأقصى.
	- -7 التومي، عبد الرحمن ( 2005 ) .**الكفايات، مقاربة نسقية**. ط،3 المملكة المغربية: دار الهلال وجدة.
- -8 جرادات، عزت (1984). **التدريس الفعال** ، ط2 ، عمان : المكتبة التربوية المعاصرة.
- -9 جردات وآخرون (1998).**التدريس الفعال**، الأردن –عمان:مكتبـة دار الفكـر للنـشر والتوزيع.
- -10 حمدان، محمد ( 1985 ) .**قياس كفاية التدريس وطرقه ووسائله الحديثة**، الجزائر: ديوان المطبوعات الجامعية.
- -11 حيدر، عبد اللطيف(2004).**البحث الإجرائي بـين التفكـر فـي الممارسـة المهنيـة وتحسينها**، الإمارات:دار القلم.
- -12 الحيلة، محمد(2002).**مهارات التدريس الصفي** ، الأردن، عمان: دار الميسرة للنـشر والتوزيع.
- -13 دانيلسون، شارولت(2003).**إطار للتدريس:تعزيز الممارسات المهنية**، ترجمة عبـد االله أبو لبدة، مطبوعات جامعة الإمارات العربية المتحدة .
- -14 دحلان، عمر( 2010 ). **زاد المعلم في التعليم والتعلّم** ، فلسطين، غزة: مكتبة آفاق.
- -15 دره، عبد الباري وآخرون(1988).**الحقائـب التدريبيـة** ، بيـروت: الـدار العربيـة للموسوعات.
- -16 الدريج، محمد(2003).**مدخل إلى علم التدريس تحليل العملية التعليميـة**، العـين: دار الكتاب الجامعي.
- -17 الدوسري، حماد(2004 م). **القياس والتقويم التربوي الحـديث**، عمـان :دار الفكـر العربي.
	- -18 الرازي، محمد .(د.ت) **مختار الصحاح**، القاهرة: دار نهضة مصر.
- -19 الصوفي، عبد االله (1997). **معجم التقنيات التربوية** ، عمـان:دار المـسيرة للنـشر و التوزيع والطباعة .
- -20 طعيمة، رشدي(1986).الكفايات **التربوية اللازمة لمعلم العربية كلغة ثانية بالمـستوى الجامعي**، الكتاب السنوي في التربية وعلم النفس، مج،13 التعليم الجـامعي في الوطن العربي، دارالفكر العربي.
- -21 عبد الحميد، جابر(2002).**اتجاهات وتجارب معاصرة في تقويم أداء التلميذ والمدرس**، القاهرة: دار الفكر العربي.
	- -22 عبد الحميد، محمد(2005).**منظومة التعليم عبر الشبكات**، القاهرة :عالم الكتب.
- -23 عبد السلام، عبد السلام(2006).**أساسـيات التـدريس والتطـوير المهنـي للمعلـم**، الاسكندرية: دار الجامعة الجديدة.
- -24 عبد السميع، مصطفى، وحوالة، سهير ( 2005 ). إعداد المعلـم ، عمـان، الأردن: دار الفكر.
- -25 علام، صلاح الدين(2006).**القياس والتقويم التربوي والنفسي**، القاهرة: دار الفكر العربي.
	- -26 علام، صلاح الدين(2004).**التقويم التربوي البديل**، القاهرة: دار الفكر العربي.
- -27 الفار، إبراهيم(1998).**تربويات الحاسوب وتحديات مطلع القرن الحـادي والعـشرين**، القاهرة :دار الفكر العربي.
- -28 الفتـلاوي، سهيلة ( 2003 ) . **كفايات التدريس : المفهـوم – التـدريب – الأداء .** الأردن :دار الشروق.
	- -29 قطيط، غسان(2009).**حوسبة التقويم الصفي**.عمان: دار الثقافة.
- -30 قسطنطينو ولورينز(2004).**ملف الإنجاز المهني، دليل المعلم المتميز** (ترجمة محمـد طالب سليمان)، فلسطين:دار الكتاب الجامعي.
	- -31 اللقاني، أحمد، آخرون(1994).**تدريس المواد الاجتماعية**، ج،2 القاهرة :عالم الكتاب.
- -32 محمد، فارعة (1984).**تطور بعض كفاءات تدريس الجغرافيا لدى طالبات المستوى الرابع بكلية التربية بجامعة أم القرى**، الكتاب السنوي في التربية وعلم النفس، مج1 ، القاهرة : دار الفكر العربي.
- -33 مرعـي، توفيـق ( 1983 ) .**الكفايات التعليمية في ضـوء النظــم**.الأردن : دار الفرقان.
- -34 مصطفى، أكرام(2006).**إنتاج مواقع الانترنت التعليميـة،** رؤيـة ونمـاذج تعليميـة معاصرة في التعليم عبر مواقع الانترنت، القاهرة:عالم الكتب.
- -35 الناقة، محمود (1997).**البرنامج التعليمي القائم على الكفاءات، أسسه وإجراءاته، كلية التربية**، جامعة عين شمس.
	- **ثانياً - الرسائل العلمية :**
- -1 الأغا، حياة (2005).**استخدام ملفات الإنجاز والتعلم التعاوني في تنمية مهارات التعبير الكتابي الإبداعي لدى طالبات الصف العاشر بفلسطين،** رسالة دكتـوراه غيـر منشورة، مصر، جامعة عين شمس : كلية التربية.
- -2 البركاتي، نيفين(2008 ).**فعالية استخدام ملف الانجاز عل أداء طالبـات الرياضـيات بمقرر تصميم النشاط في برنامج الإعداد التربوي بجامعة أم القـرى**، رسـالة دكتورة منشورة، مجلة القراءة والمعرفة المصرية، ع85 .
	- -3 البعداني، لؤلؤه (٢٠٠٥ ). **تقويم التربية العملية بكلية التربية – جامعـة صـنعاء**، رسالة ماجستير غير منشورة، جامعة صنعاء: ، كلية التربية.
- -4 جامع، حسن ( 1983 ) .**التعلم الذاتي وعلاقته بتحصيل طلاب دور المعلمين وتغيـر اتجاهاتهم نحو مهنة التدريس**، رسالة دكتـوراة ، جامعـة المنـصورة: كليـة التربية.
- -5 الجسار، سلوى (1991) .**الكفايات اللازمة في برامج إعداد المعلمين فـي المرحلـة المتوسطة والثانوية في كلية التربية-جامعة الكويـت.** بحـث دكتوراة،جامعـة .(University of Pittsburgh) بيتسبيرغ
- -6 السعيد، جمال(1997).**فاعلية بعض الإستراتيجيات التعليمية علـى تحـصيل طـلاب المرحلة الثانوية العامة المعتمدين والمستقلين عن المجال الإدراكي ومهـاراتهم في حل المشكلة الفيزيائية**، رسالة دكتوراه غير منشورة، جامعة الأزهـر: كليـة التربية.
- -7 السيد، أشرف(2009). **برنامج مقترح لتنمية بعـض الكفايـات التدريـسية الخاصـة بالأنشطة الكشفية لدى معلمي التربية الرياضية بالحلقة الإعدادية**.رسالة ماجستير غير منشورة**،** مصر، جامعة سوهاج : كلية التربية.
- -8 الشامي، فدوى(1999).**الكفايات التربوية الأساسية لدى معلمي التربية الخاصة فـي محافظات غزة**. رسالة ماجستير غير منشورة، مكتبة مركـز القطـان للبحـث والتطوير التربوي-غزة.
- -9 الفـتـلاوي، سهيلة ( 1995 ) . **أثر فاعلـيـة التدريـب في أداء الطالب / المعلـم الكفايات التدريسية** . رسالة دكتوراه غير منشورة ،بغداد، جامعة بغداد .
- -10 فلمبان، آذار (2010). **واقع استخدام معلمات اللغة العربية ملف الانجاز فـي تقـويم الأداء اللغوي لدى تلميذات الصف السادس الابتدائي بمدينة مكة المكرمة**.رسالة ماجستير غير منشورة**،** مكة المكرمة، جامعة أم القرى : كلية التربية.
- -11 نوفل، سليم(2007).**أثر التقويم باستخدام ملف الطالب على تحقيق أهـداف تـدريس الكيمياء لطلاب الصف الأول الثانوي**. رسالة ماجستير غيـر منـشورة، جامعـة حلوان كلية التربية.

**ثالثاً- الدوريات والمجلات العلمية :** 

- -1أبا حسين، وداد(2007). استخدام ملفات الأعمال (البورتفوليو) كأداة بديلة لتقيـيم التلاميـذ ذوي صعوبات التعلم، **حلقة نقاش في المناهج،** جامعة الملك سعود: كلية التربية.
- -2أبو دلبوح، موسى(2009). دور برنامج التربية العملية في إعداد الطالب المعلّم في كليـة التربية الرياضية:جامعة اليرموك. **مجلة جامعة دمشق** -سوريا ، مج ،25 ع2 ، ص ص -233 .267
- -3أبوصواوين، راشد (2010). الكفايات التعليمية اللازمة للطلبة المعلمين تخصص معلم صف في كلية التربية بجامعة الأزهر من وجهة نظرهم في ضوء احتياجاتهم التدريبيـة**، مجلة الجامعة الإسلامية -سلسلة الدراسات الإنسانية**- مـج،18 ع،2 ص ص . ٣٩٨ - ٣٥٩
- -4الأحمد، نضال (2003). تجريب الحقيبة الوثائقية (البورتفوليو) في برنامج إعـداد المعلـم بالمملكة العربية السعودية ومقارنة فوائدها وصعوباتها بالبرامج المماثلة في الدول المتقدمة، **العلوم التربوية**-مصر، مج،11 ع،3 ص ص .174-133
- -5الأسطل، إبراهيم ،الرشيد، سمير ( 2003 ) . دراسة تقويمية لكفاية التخطـيط الدرسـي لدى معلمي الرياضيات في إمارة أبو ظبي بدولة الإمارات العربيـة المتحـدة، **مجلة اتحاد الجامعات العربية للتربية وعلم النفس،**مج،1ع4 جامعة دمـشق: ، كلية التربية.
- -6إسماعيل، إسماعيل(2005). اتجاهات طالبات كلية التربية بجامعة قطر نحو إعـداد ملـف الطالب الالكتروني portfolio-e واستخدامه في التعليم وأرائهن نحوه. **المـؤتمر العلمي العاشر -تكنولوجيا التعليم الاليكتروني ومتطلبات الجودة الشاملة**، مصر ، ج 1، ص ص 31 - 67.
- -7إسماعيل، أمال(2007). واقع الكفايات التدريسية اللازمة لمعلم علم الاجتماع فـي ضـوء المعايير القومية في مصر للمرحلة الثانوية (دراسة تقويمية**)**، **مجلة دراسات فـي التعليم الجامعي**، ع،16 ص ص .79-39
- -8أمين، إيمان (2002). أثر إدخال أسلوب التدريس المصغر في برنامج إعداد معلمة رياض الأطفال على تنمية بعض مهارات التدريس والأداء التدريسي للطالبـة /المعلمـة**، المؤتمر العلمي الرابع عشر، مناهج التعليم في ضوء مفهوم الأداء**، مـج،1 دار الضيافة، جامعة عين شمس.
- -9بكار ، نادية وأخريات (2003**).** مدى وعي الطالبات المعلمات في برامج إعداد المعلمـات قبل الخدمة بأغراض الحقيبة الوثائقية البورتفوليو. **رسـالة الخلـيج العربـي - السعودية** ، س 24 ، ع ،87 ص ص 95 - .151
- -10 توفيق، نجاة(2006). أثر إستخدام التقييم بالبورتفوليو عل التحصيل في مقرر الفـروق الفردية لدى طلاب الجامعة واتجاهاتهم نحو المادة، **المجلة المصرية للدراسـات النفسية**، مج،16 ع 53 ، ص ص .351-323
- -11 جامع، حسن والشاهين، حصة والهادي، فوزيـة ( 1984 ). الكفايـات التدريـسية اللازمة لمعلم المرحلة الابتدائية في دولة الكويت**، المجلة التربوية**، مـج ،1ع 2 ،ص ص .90-59
- -12 حسانين، علي(1994). برنامج مقترح لتدريب معلمي الرياضيات في المرحلة الثانويـة العامة، **المـؤتمر العلمـي الخـامس للجمعيـة المـصرية للمنـاهج وطـرق التدريس:**مصر، مج،3 ع2 .
- -13 حمدان، مبارك(2002). واقع الإشراف على الطلاب المعلمين في كليات التربية للبنـين في المملكة العربية السعودية، **دراسات في المناهج وطرق التـدريس**، الجمعيـة المصرية للمناهج وطرق التدريس، ، ع،80 ص ص .218-157
- -14 خان، خالد و الحدابي، داود (2008). تقويم أداء أعضاء هيئة التدريس بجامعة العلوم والتكنولوجيا اليمنية في ضوء بعض الكفايات التدريسية، **المجلة العربية لـضمان جودة التعليم الجامعي** ، مج ،1 ع 2 ، ص ص 63 - .74
- -15 خطـاب، محمد ( 1992 ) . تحديد الحاجات التدريبية للمعلمين في دولـة الإمـارات العربية المتحدة، الإمارات العربية المتحدة : العين، **مركز البحـوث والتطـوير والخدمات التربوية والنفسية .**
- -16 الخطابي، عبد الحميد (2004). برنامج قسم المناهج وطرائق التدريس بكليات المعلمين ومدى تحقيقه لبعض الكفايات المهنية الأساسية اللازمة لمعلم المرحلـة الابتدائيـة من وجهة نظر الطلاب المعلمين بكلية المعلمين بجدة. **مجلة جامعـة أم القـرى للعلوم التربوية والاجتماعية والإنسانية** ، مج 16 ، ع 2 ، ص ص 94 - 134
- -17 خليل، محمد(2002 ).أثر استخدام ملف أعمال الطالب كأداة للتقويم على تحقيق أهداف تدريس العلوم لتلاميذ الـصف الثـاني الإعـدادي، **المـؤتمر العلمـي الرابـع عشر(مناهج التعليم في ضوء مفهوم الأداء )**، القاهرة، جامعة عين شمس: دار الضيافة.
- -18 الخميسي، سلامة(2003).**موقف الطلاب المعلمين من فاعلية الإشراف على التربيـة العملية بالكليات المتوسطة للمعلمين والمعلمات بسلطنة عمان "دراسة ميدانيـة**، مصر-الاسكندرية:دار الوفاء لدنيا الطباعة والنشر.
- -19 راشد، علي، محمود، أمال (2003).استخدام المحـافظ الإلكترونيـة لتقيـيم الطـلاب المعلمين شعبة العلوم(كيمياء، فيزياء) السنة الرابعة بكلية التربيـة بـصور فـي سلطنة عمان في برنامج التربية العملية وأثرها علـى أدائهـم فيـه واتجاهـاتهم نحوه،**دراسات فى المناهج وطرق التـدريس**، مـصر ،ع ،84 ص ص -132 .194
- -20 الرنتيسي، محمود(2010). تقويم مستوى أداء الطالب المعلم للأنشطة الصفية وعلاقتها ببعض المتغيرات . **مجلة الجامعة الإسلامية** -فلـسطين ، مـج ،18 ع1 ، ص  $-104-83$  ص
- -21 زيتون، كمال و البن، عادل(2001).سجلات الأداء وخرائط المفاهيم، أدوات بديلة فـي التقويم الحقيقي من منظور الفكر البنائي، **المؤتمر العربي، الامتحانات والتقـويم التربوي: رؤية مستقبلية .**
- -22 سلامة، جمال(2001).فاعلية التدريب الميداني في تنمية المهـارات التدريـسية لـدى الطلاب المعلمين، **عالم التربية**، مج،2 ع ،3 ج،2 القاهرة، مصر.
- -23 سليمان، جمال (2011). الكفايات التدريسية المتـوافرة لـدى طلبـة دبلـوم التأهيـل التربوي/تخصص تاريخ في ضوء المعايير الوطنية لمناهج التعليم العام مـا قبـل الجامعي( من وجهة نظرهم) دراسة وصفية تحليلية في جامعتي دمشق وتـشرين**، مجلة جامعة دمشق**، مج ،27 ع ،3 سوريا، دمشق: كلية التربية.
- -24 سيد، سيد(2005). الوسـائط المتعـددة:المفهـوم، الأداء، الأنـواع، **cybrarians .journal**
- -25 شاهين، سعاد (2007). اثر التخصص الأكاديمي والأسلوب المعرفـي علـى تـصميم وإنتاج ملف الإنجاز الإلكتروني Portfolio-E لـدى الطـلاب المعلمـين بكليـة التربية. **تكنولوجيا التعليم** -مصر ، مج ،17 ع ،1 ص ص 3 - .39
- -26 الشايع ، شايع (2004). الكفايات التدريسية اللازمة لمعلم اللغة العربيـة فـي مراحـل التعليم العام بدولة الكويت. **مجلة كلية التربية** - جامعة طنطا -مصر ، مـج ،1 ع ،33 ص ص 384 – .418
- -27 الشريف، إيمان و الدسوقي، وفاء (2010). أثـر البنـاء المتنـامي لملـف الإنجـاز الإلكتروني على استراتيجيات التعلم المنظم ذاتياً وجوانب تعلم طلاب كلية التربية النوعية**. دراسات تربوية واجتماعيـة** -مـصر ، مـج ،16ع،4 ص ص 81 – .138
- -28 الصغير، أحمد(2003). ثقافة المدرسة المصرية في القرن الحادي والعشرين، دراسة ميدانية، **مجلة التربية والتنمية**، جامعة عين شمس، ع.27
- -29 الصغير، حصة وأخريات (2005). محتوى الحقيبة الوثائقية (البورتفوليو )لعضو هيئـة التدريس في جامعات المملكة العربية السعودية، **نـدوة تنميـة أعـضاء هيئـة التدريس في مؤسسة التعليم العالي –التحديات والتطـوير**، الريـاض: جامعـة الملك سعود، وزارة التعليم العالي.
- -30 صقر، محمد (2006). فعالية استخدام ملفات التقييم الالكترونية على تنمية المهـارات التدريسية للطلاب المتدربين بكلية المعلمين بالجوف واتجاهاتهم نحوهـا. **مجلـة التربية العلمية** -مصر ، مج 9 ، ع 3 ، ص ص 121 - .156
- -31 عباس، هناء و واصف، سوزان (2010).فعالية استخدام ملفات( البورتفوليـو ) فـي تحسين الأداء الأكاديمي والاتجاه نحو التعلم الذاتي لـدى طـلاب كليـة التربيـة النوعية جامعة المنصورة. **مجلة التربية العلمية** -مـصر ، مـج ،13 ع ،5 ص  $-70 - 43$  ص
- -32 عبد الحليم، فتح الباب(1995).نحو فهم أفضل لتكنولوجيا التعلـيم، **مجلـة تكنولوجيـا التعليم**، الجمعية المصرية لتكنولوجية التعليمية ،مج.5
- -33 عبد االله، عبد االله (2007**).** الكفايات التدريسية للمعلمين في المدارس الثانوية في مدينـة عدن من وجهة نظر المعلمين أنفسهم، **مجلة الدراسات والبحوث التربويـة**، ع ، ص ص 173 - 208 .
- -34 العجلوني ، محمود(2005). الكفايات التدريسية اللازمة لمعلم اللغة العربية في مراحـل التعليم العام بدولة الكويت. **مجلة العلوم التربوية والنفـسية** - جامعـة البلقـاء التطبيقية-الأردن ، مج 6، ع 4، ص ص 128 – 150.
- -35 عساس، فتحية(2007 ).معايير محتوى ملف الأعمال (البورتفوليو) لتقويم جـودة أداء الطالبات المعلمات في التـدريب الميـداني، **دراسـات فـي المنـاهج وطـرق التدريس**،ع،122 القاهرة: الجمعية المصرية للمناهج وطرق التدريس .
- -36 العطاب، نادية (2004).فاعلية برنامج تعليمي للتربية العملية في أداء الطالب المـدرس للمهارات التدريسية واتجاهه نحو مهنة التدريس، **المؤتمر العلمي السادس عشر، تكوين المعلم**، مج،1 الجمعية المصرية للتربية العملية، جامعة عين شمس: كليـة التربية.
- -37 عيد، غادة (2004) .قياس الكفايات المعرفية لمعلمي الرياضيات بالمرحلـة الثانويـة بدولة الكويت" دراسة تشخيصية باستخدام اختبار تكسيس**"**، **مجلة العلوم النفسية والتربوية**، جامعة البحرين، مج5 ، ع 3 .
- -38 الغزيوات ، محمد (2002). الكفايات التعليمية المتوافرة لدى الطلبة المعلمين تخـصص معلم مجال اجتماعيات، في جامعة مؤتة، من وجهة نظـر معلمـي الدراسـات الاجتماعية المتعاونين في مدارس محافظة الكرك / الأردن وأثره فـي تحـصيل الطلاب الدراسي. **مجلـة جامعـة أم القـرى للعلـوم التربويـة والاجتماعيـة والإنسانية**، مج 14 ، ع 1 ، ص ص 9 - .30
- -39 فهمي، عاطف (2007). تطوير أسلوب تقويم الأداء المهني لطالبات التدريب الميـداني بكلية رياض ألأطفال في ضوء المستويات المعيارية لـلأداء باسـتخدام الملفـات الوثائقية. **مجلة القراءة والمعرفة** -مصر ،ع ،69 ص ص 84 – .129
- -40 كرم، إبراهيم ( 2002) .ما مدى إتقان معلم المواد الاجتماعية بمدارس التعليم بدولة الكويت للكفايات التدريسية**، مجلة العلوم النفسية والتربوية**، جامعـة البحـرين ،مج3 ، ع4 ، ص129 .
- 41 مازن، حسام (2009) التربية العلمية لتوظيف مهارات تكنولوجيــا المعلوماتيــة فــي تصميم وإعداد واستخدام ملفات الإنجاز الإلكترونية، **المؤتمر العلمـي الثالـث عشر**، الجمعية التربية العلمية:المنهج والمعلم والكتاب دعوة للمراجعة، الجمعية المصرية للتربية العلمية، ص ص.438-409
- -42 محمد، إسماعيل(2005).اتجاهات طالبات كلية التربية بجامعة قطر نحو إعداد ملـف الطالب الإلكتروني portfolio-E واستخدامه في التعليم وآرائهن نحوه، **المؤتمر العلمي العاشر،** الجمعية المصرية لتكنولوجيا التعليم، جامعة عين شـمس: كليـة التربية ، ج،1 ص ص.67-31
- -43 محمود ، أشرف و بخيت ، مؤنس (2006).أثر استخدام التقويم الأصـيل (البورتفليـو) على تنمية بعض مهارات التواصل الرياضي والاتجاه نحو الرياضيات لدى تلاميذ المرحلة الابتدائية وبقاء أثر تعلمهم. **المؤتمر العلمي الثـامن عـشر - منـاهج التعليم وبناء الإنسان العربي** -مصر ، مج ،1 ص ص 138 - .179
- 44- المخلافي، عبــد الله (2004). أثـر التقويم الجمعي والتغذيـة الراجعـة الفوريـة فـي تنميـة الكفايات التدر يسية لدى الطالبات المعلمـات بكليـة التر بيـة- جامعـة تعز ، بحــو **ث ودراسات تربوية** ،ع2 ، اليمن:جامعة تعز:كلية التربية.
- -45 مطر، يوسف(2011م). دور ملف الإنجاز في رفع الكفاءة العلمية لدى طلبة المـدارس الحكومية من وجهة نظر معلّميهم، **مهرجان فلسطين للطفولة والتربيـة**، ملـف الإنجاز بين الواقع والمأمول في مدارس محافظات غزة، الكلية الجامعية للعلـوم التطبيقيّة
- -46 الملا، فيصل(2002).التدريس الفعال في التربية الرياضية :المفهوم، الكفايات.**ورقـة قدمت في ندوة إعداد المعلم المتعاون في التربية الرياضية**، جامعـة البحـرين: كلية التربية، 27-26 فبراير.
- -47 الملا، فيصل(2002).فاعلية استخدام أسلوب التدريس المصغر في تنمية بعض الكفايات التدريسية لدى الطلاب المعلمين بقسم التربية الرياضية بجامعة البحرين.**المجلـة التربوية،** مج 18، ع72.
- -48 موسى، سامية(2001). فاعلية برنامج مقترح في تنمية مهارات التـدريس بـالعروض العملية الاستقصائية لدى طلاب الفرقة الثالثة قسم أحياء بكلية التربيـة، **دراسـات في المناهج وطرق التدريس**، الجمعية المصرية للمنـاهج وطـرق التـدريس، مج،4 ع4 .
- -49 مومني، عبد اللطيف و خزعلي، قاسم(2010). الكفايات التدريسية لـدى معلمـات المرحلة الأساسية الدنيا في المدارس الخاصة في ضوء متغيرات المؤهل العلمـي، وسنوات الخبرة، والتخصص، **مجلة جامعة دمـشق**، مـج،26 ع،3 ص ص .592-553

# **رابعاً- المراجع الأجنبية:**

- 1- Andreson,R. S.,& DeMuelle,L.(1998).**portfolio use in twenty** Available at:http/[/www.kaauedu.sa/academic/aau/index\\_files/page788.htm](http://www.kaauedu.sa/academic/aau/index_files/page788.htm)
- 2- Barrett, Helen C. (2000) .**Create Your Own Electronic Portfolio:Learning & Leading With Technology**.Vol.,No.(7).
- 3- Bartell,C.A.,Kaye,c.,& Morin j.A. (1998).**Portfolio conversation:A mentored journey** .Teacher Education quarterly ,25(1),129.
- 4- Barton,j.,& Collins,A.(1993).**Portfolios in teacher education.journal of Teacher Education**,44(3),200-210.
- 5- chen,Yuh-Mei.(2006).**EFL Instruction and assessment with portfolio: ACase study in Tawin.National chung cheng University, Taiwan** .
- 6- Clio,(2001).**Electronic Portfolio-Chapter in Educational Technology**, an Encyclopedia.
- 7- Coleman Heather and Others (2002). **Using Portfolio to Stimulate Critical Thinking** .Social Work Education .Vol 21,No 5.
- 8- Cooper, J.M. ( 1973 ) et .al**. pecifying Teacher Competencies" Journal of Teadner Education**, vol. 24 No.1 . Pp. 17-20
- 9- Dodle, N.R. (1973). Selecting competency outcome for teacher education. **The Journal of Teacher Education**, vol. 24, pp. 194-198.
- 10- Elizabeth Meyer , philipc . Abrami, (2010): **Improving literacy and metacognition with electronic portfolio : teaching and learning with pearl** , MeGill university faculty of education , Montreal , Canada.
- 11- Fleak,Sandra K & Others(2003).Portfolio Peer Review :A Tool For Program Change, **Journal Of Education For Business**, Vol 78.
- 12- Gordon,Mordechai (2009):Toward a Pragmatic Discourse of Constructivism , Reflections on Lessons from Practice, Educational
- 13- Gulbahar, Y., & Tinmaz, H.(2006).**Tinmaz ,Implementing Projectbased Learning And E-portfolio Assessment In an Undergraduate Corse**,Spring,Vol.38 No.3,ISTE(International Society for Technology in Education),1.800.336.5191,Pp.309-327.
- 14- Hall, B.E. and.Jones, H.L ( 1976 ) " **Competency – Based Education** . A process for improvement of Education " New Jersey , Prentice Hall, Inc. P.46 .
- 15- Houston, W.R. (1972) **competency Based Teacher Education, Chicago : progress problems and prospects**, Science Research Associates, INC.
- 16- Kay, p. (1981). **What competencies should be Included in a C/PBTE program?** (Washington, D.C, 20036 : American Association of Colleges for Teacher Education, One Dupont Crimple, Suite 610).
- 17- Klenowski, Val (2000). **Portfolio: Promoting. Teaching Assessment in Education** .Vol 7,No 2.
- 18- Kliber,H.E(2002): Educational competences Among History
- 19- Koraneekij , Prakob (2008), **An Effect of Levels of Learning Ability and Types of Feedback in Electronic Portfolio on Learning Achievement of Students ,in Electronic Media Production for Education Subject Proceedings of the Ninth Distance Learning and the Internet Conference 2008**, Waseda University, Tokyu, Japan, organized by the APRU, November 19-22, 2008, Pp. 31- 36.
- 20- Koretz,D(1992).The Vermont Portfolio Assessment program , Interim Report on Implementation and Impact.**ERIC Document Reproduction Service**,(ED 351345).
- 21- Laboskey , vickik(2000).Portfolio here portfolio there ,**Phi Delta Kappan**, Vol 81.
- 22- Nergency,M.C(2003**): Teacher Competences in this Time and Place**. Teacher Journal(2), volume(2), pp92-101.
- 23- Samir A.Fatani.(2006).**course portfolio**.
- 24- Sanford, J. (1976) . **An Experimental study of professional Education for Secondary Teachers**. Final Report, Emporia: Kansas State University, Teacher college.
- 25- Siedentop,D.(1991).**Developing teaching skills in physical education** ,(3rded). Mountain view .CA:Mayfield.
- 26- Skawinski,S.F& Thibodeau,.S.J.(2002).A journey into portfolio assessment.**The Educational forum**.Vol.67(1).

Studies**: Journal of the American Educational Studies Association**, v45 n1, p39-58 Jan 2009 Eric.

Teacher in Nevada Primary school, **The Educational Journal**,

- 27- Williams, J.(1977). The performance project Model for Field centered competency Based. **Paper Presented for the Association of Teacher Education**, Annual Conference Atlanta, Georgia.
- 28- Winsor,Pamela J& Others(1999).**professional development in Preservice Teacher Educations: Can Portfolio do the job ? Journal of Teachers and Teaching Theory and Practice**. Vol 5, No 1.
- 29- Wolfe,K.,& Dietz, M.E. (1998). **Teaching portfolio:purposes and possibilities**. Teacher Education quarterly,25(1),9-22.
- 30- Wright,D.,Rosenkoetter,Sh.,&Sugawara,A.(2002).Ten Years in Making: A Portfolio Articulation System , High School Through University. **Journal of Early Childhood Teacher Education**, 23(2),109-113.
- 31- Xu, Jianzhong.(2003).Promoting School-Centered Professional Development Through Teaching Portfolios .**Journal of Teacher Education**, 54(4),347-361.
- 32- Young, Dorth and Young, David.(1969). The Effectiveness of individually Prescribed Micro Teaching Module on An intern supsequent classroom performance. **Paper Presented at the annul Meeting of American Educational Research Association**.
- 33- Zeichner, Rennet M. & Liston, Daniel P.(1996).**Reflective Teaching: An Introduction**. New Jersey: Lawrence Erlbaum Associates, Inc.four teacher education program.Teacher Education Quarterly,25,23-31.

**الملاحـــق** 

- **بطاقة ملاحظة الكفايات التدريس.**
- **استطلاع رأي نهائية للسادة المحكمين حول بطاقة تقييم ملف الانجاز الالكتروني لتنمية الكفايات لتدريسية للطالبات المعلمات.**
	- **دليل الطالب المعلم لإعداد ملف الإنجاز الإلكتروني.**
		- **نموذج ملف الإنجاز الإلكتروني.**
- **أسماء السادة محكمي بطاقة ملاحظة الكفايات التدريسية وبطاقة تقييم ملف الإنجاز الإلكتروني.**
	- **أسماء السادة محكمي دليل الطالب المعلم لإعداد ملف الإنجاز الإلكتروني.**
		- **خطاب جامعة الأزهر إلى جامعة الأقصى.**
			- **خطاب تسهيل مهمة الباحثة.**

# **ملحق رقم (1)**

# **بطاقة ملاحظة كفايات التدريس في صورتها النهائية**

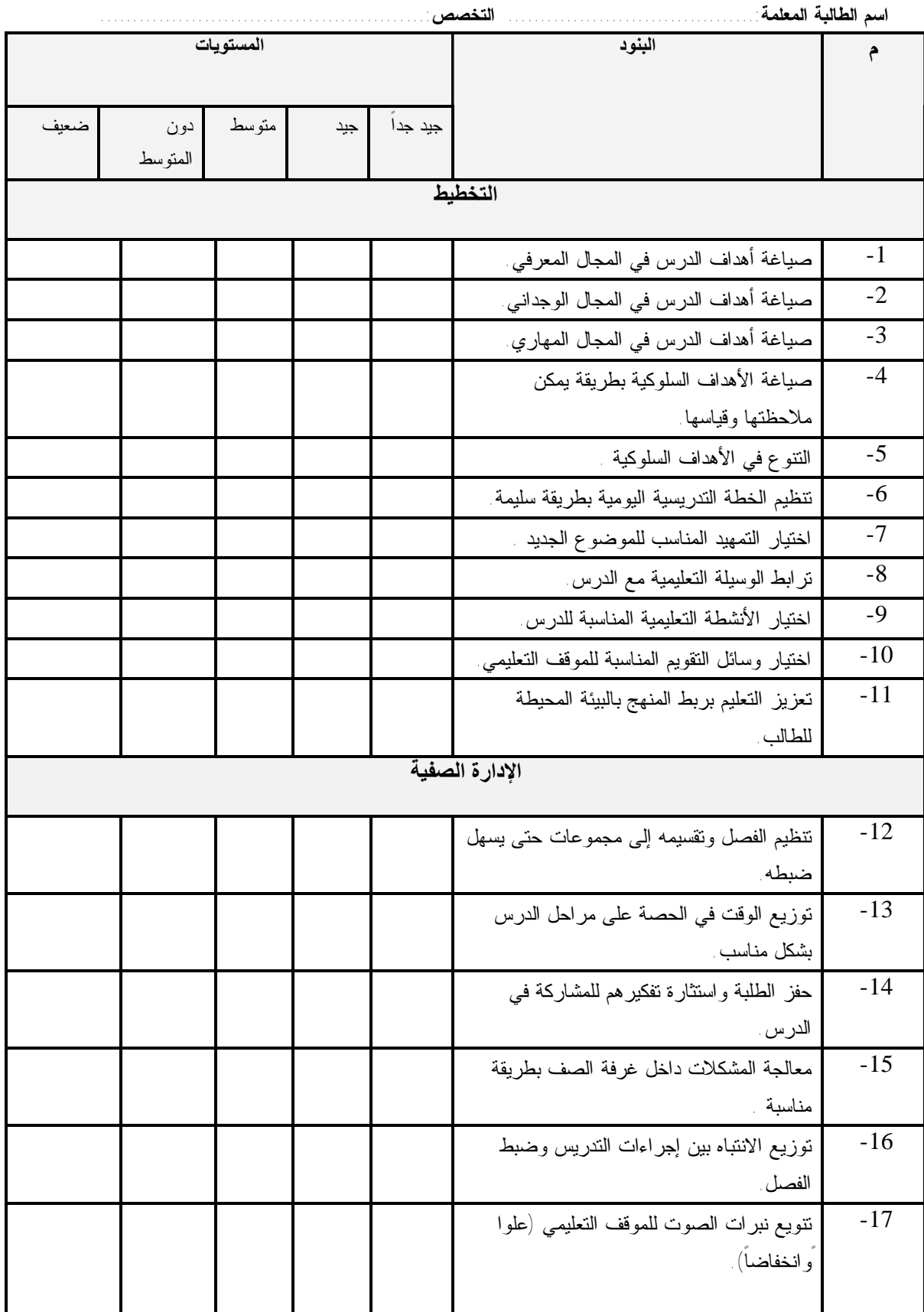
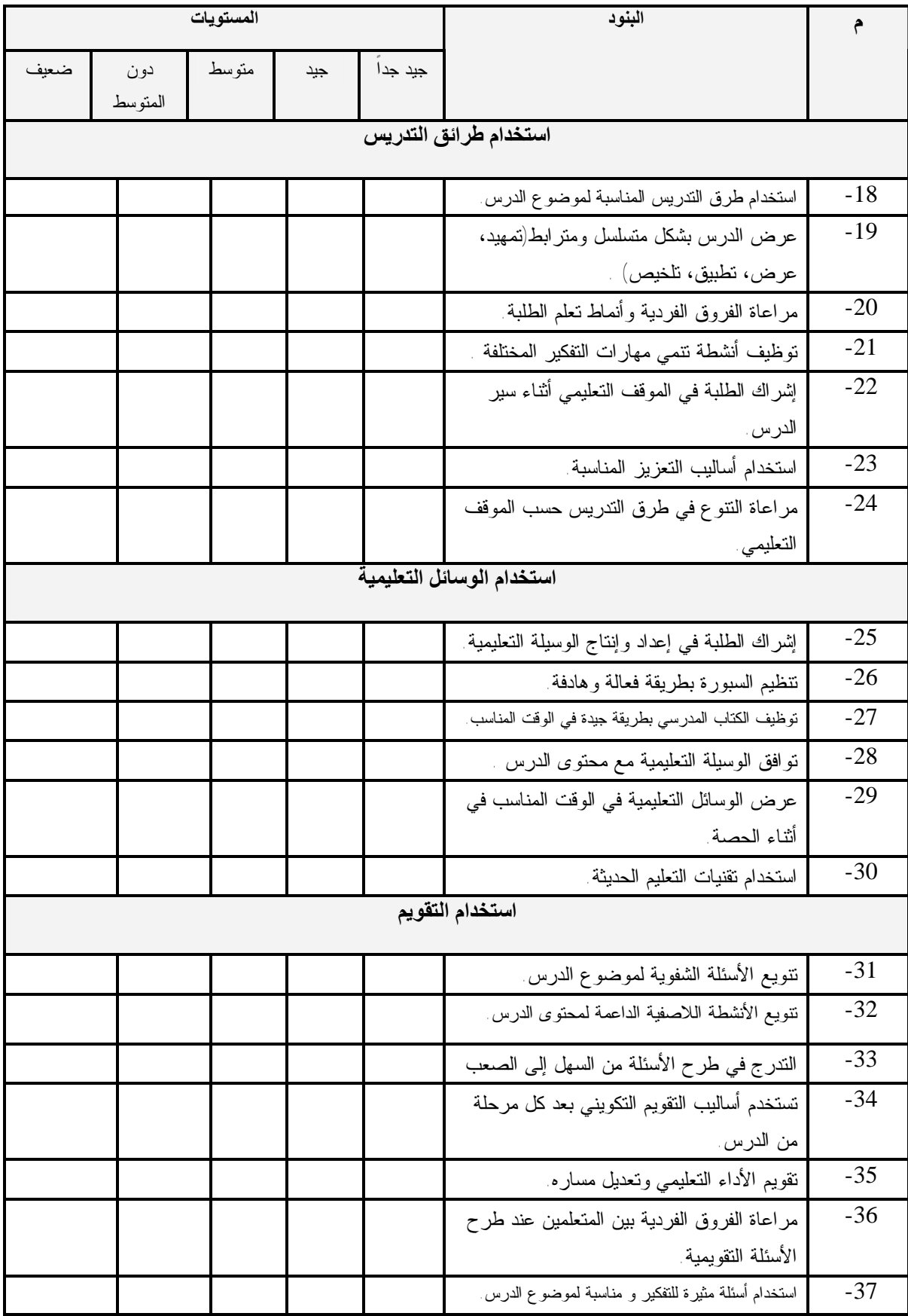

.

الدكتور/ة: ..........................................................المحترم/ة. الموضوع / **تحكيم بطاقة تقييم ملف الإنجاز الإلكتروني السلام عليكم ورحمة االله وبركاته،،،** 

تقوم الباحثة بدراسة علمية **موضوعها " فاعلية اسـتخدام ملـف الإنجـاز الإلكترونـي لتنمية الكفايات التدريسية لدى الطالبات المعلمات بكلية التربية في جامعـة الأقـصى بغـزة"** وذلك للحصول على درجة الماجستير في المناهج وطرق التدريس ،وقد قامـت الباحثـة بإعداد بطاقة تقييم ملف الإنجاز الإلكتروني الذي ستعده الطالبة المعلمة خـلال مـساق التربيـة العملي (2) ، ولأهمية رأيكم في الحكم على صدق البطاقة فإن الباحثة يشرفها أن تتفضلوا بإبداء الرأي حولها من خلال :

- مناسبة قائمة مراجعة تجميع الخبرات للكفايـات المـراد تنميتهـا عنـد الطالبـات المعلمات.
- مناسبة مقاييس التقدير المتدرجة ( لتجميع الخبرات ، اختيار أفضل الأعمال، نقـاط الضعف والقوة).

برجاء التفضل بتسجيل أية ملاحظات إضافية ترونها مناسبة لإثراء ملف الإنجاز الإلكتروني .

### **تفضلوا بقبول فائق الاحترام والتقدير**

الباحثـة

## **قائمة مراجعة تجميع الخبرات**

## **أولاً :قائمة المراجعة :**

## **-1المقدمة**

- **واجهة الملف:** تصمم الطالبة صفحة العنوان وتكون معبرة عن مكونات الملف**.**
- **قائمة المحتويات**: تقوم الطالبة بإعداد فهرسة لمكونات ملف الإنجاز الإلكتروني بطريقة مرتبة ومنظمة**.**
	- **ملخص السيرة الذاتية:** وتحتوي على العناصر التالية:

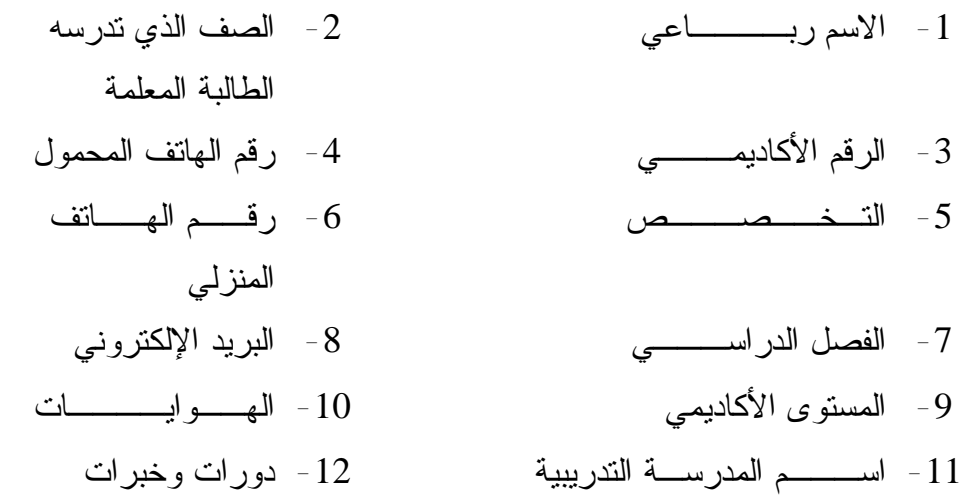

§ **الأهداف:** تصف الطالبة محتوى الملف، مع ذكر الأهداف التي حققتها الطالبـة المعلمـة من خلال استخدام ملف الإنجاز الإلكتروني.

#### **-2 مجال التخطيط:**

- خطة زمنية لتوزيع المقرر الدراسي.
- جدول الحصص الخاص بالمعلم المتعاون .
- تحليل محتوى الدرس حسب الخطة اليومية للدرس.
	- الخطط اليومية للدروس.

### **-3 مجال الإدارة الصفية :**

- تأملات عن مشاهدة صفية لزميلة في الإدارة الصفية .
	- ملخص لنقاشات مع زميلات في الإدارة الصفية .
		- تسجيلات صوتية للأداء الصفي.
			- لائحة بقواعد الصف وأنظمته.
		- صور فوتوغرافية للبيئة الصفية الغنية.

## **-4 مجال استخدام طرائق التدريس :**

- إنجاز على الحاسب الآلي .
- تأملات عن مشاهدات صفية لزميلة في طريقة التدريس.
	- ملخص لقراءات في طرائق التدريس.
	- فيديو يعرض طرق التدريس المتنوعة.
		- تسجيلات صوتية وبالصور لحصة .

#### **-5 مجال استخدام الوسائل التعليمية**

- نبذة عن كل وسيلة تعليمية (إنتاجها، توظيفها، حفظها).
- صور للوسائل التعليمية المختلفة التي استعانت بها الطالبة المعلمة في التدريس.

## **-6 مجال التقويم**:

يضم أساليب متنوعة في التقويم استعانت بها الطالبة المعلمة مثل :

- نماذج من اختبارات أعدتها الطالبة المعلمة .
	- أوراق عمل .
	- أنشطة صفية .
	- أنشطة مصاحبة للمنهاج.
		- تأملات ذاتية للأداء .

## **ثانياً: مقياس التقدير المتدرج:**

المعلومات المعروضة عن المفردة عن المجال ككل وعن المفردة بشكل خاص

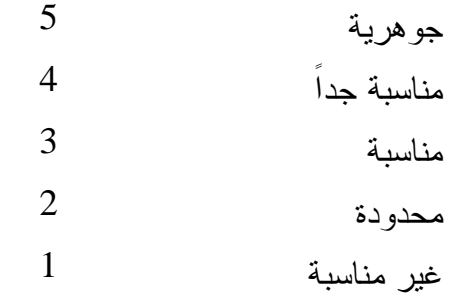

# **قائمة مراجعة اختيار أفضل الأعمال**

**أولاً: عمليات أربعة:** 

- تكتب مقالا عن أهمية العمل وسبب اختياره في المجالات التالية (التخطيط، الادارة الصفية، استخدام الوسائل التعليمية، استخدام طرائق التدريس، التقويم) .
	- تربط الأهمية التي تتحدث عنها بالدليل.
		- تتأمل العمل لنقد استنتاجاتها منه.
			- تكتب بلغة صحيحة.

**ثانياً: مقياس التقدير المتدرج:** 

أ- في الرواية تكون الأهمية التي تتحدث عنها :

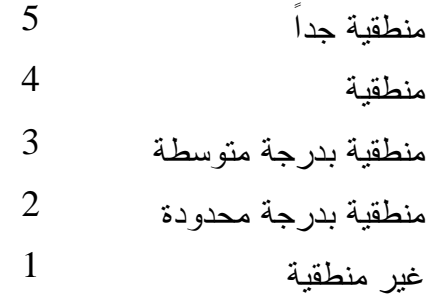

ب- في ربط الدليل بالأهمية يكون هناك ارتباط بدرجة :

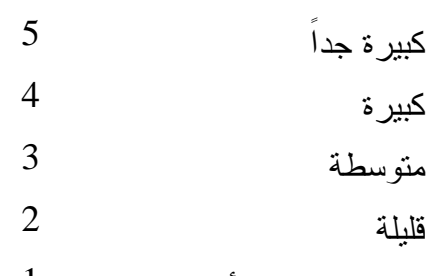

 $1$ غير مرتبطة بالأهمية  $1$ 

ج- في التأمل يكون الاستنتاج مرتبطاً بالأهمية والدليل بدرجة:

$$
5 \qquad \qquad \text{and} \qquad \qquad 5
$$

$$
4 \hspace{2.5cm} 4
$$

$$
\frac{3}{2}
$$
 or  $\frac{3}{2}$ 

$$
2 \qquad \qquad \text{if}
$$

غير مرتبطة بالأهمية 1

د- في الكتابة تكون الجمل مكتوبة بلغة :

صحيحة جداً 5 صحيحة 4

3 متوسطة الصحة

2 محدودة الصحة

غير صحيحة 1

### **قائمة مراجعة نقاط الضعف و القوة**

**أولاً: عناصر أربعة:** 

- وصف نقاط الضعف في أداء العمل ورصد الأسباب في المجالات التالية (التخطيط، الادارة الصفية،الوسائل التعليمية، طرائق التدريس، التقويم) .
- وصف التقدم الذي حدث في أداء العمل أو الخبرة وتحديد عوامله في المجالات التالية (التخطيط، الادارة الصفية،الوسائل التعليمية، طرائق التدريس، التقويم) .
	- تكتب بلغة صحيحة .
	- مراجعة تدوين التواريخ على مراحل العمل.

# **ثانياً: مقياس التقدير المتدرج:**

أ- في وصف نقاط الضعف قد يكون العمل :

5مقنعاً جداً

$$
4 \qquad \qquad \overline{\qquad \qquad }
$$

3 مقنع بدرجة متوسطة

$$
2 \qquad \qquad \text{and} \qquad \qquad 2
$$

غير مقنع 1

ب- في وصف التقدم الذي حدث قد يكون التقدم

5واضحاً جداً

4 واضحاً

3 واضحاً بدرجة متوسطة

2 قليل الوضوح

غير واضح 1

ج- في تقييم صحة اللغة في كتابة العمل قد تكون اللغة:

صحيحة جداً 5 صحيحة 4 3 متوسطة الصحة

2 محدودة الصحة

غير صحيحة 1

د- في مراجعة تدوين التواريخ على مراحل العمل قد تكون التواريخ مدونة:

5 في جميع المراحل 4 في غالبية المراحل 3 في بعض المراحل 2 في مرحلة واحدة غير مدونة 1

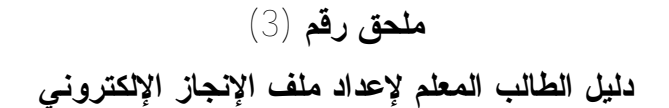

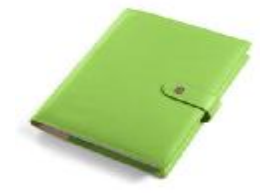

**E-Portfolio**

**أختي الطالبة المعلمة :**

يفترض بك أن تطلعي على مواضيع تقنية وتربوية متنوعة وتتعلمي أفكـار ومهـارات علمية مختلفة، وتسجيل واستعراض جميع انجازاتك طيلة فترة التـدريب فـي ملـف الإنجـاز الإلكترونيPortfolio-E الذي ستقومين بإعداده.

**مقدمة:** 

مع اهتمام تكنولوجيا التعليم والاتصال بمتابعة المستحدثات التكنولوجيـة التـي أصـبح توظيفها مطلباً ملحاً في برامج إعداد المعلم، كان مـن بـين تلـك المـستحدثات التكنولوجيـة ملف الإنجاز الإلكتروني Portfolio Electronic، الذي ازدادت أهمية استخدامه في الميـدان التربوي ازدياداً مطرداً، كونه يعد أداة تقويمية موضوعية وفعالة في تقويم أداء المعلم، وعمليـة تتبعيه تطويرية مستمرة لنموه في كافة المجالات، والذي تزداد أهميته وفاعليته في هذا الوقت مع ازدياد استخدام تكنولوجيا الحاسب الآلي والإنترنت في العملية التعليمية .

ويأتي توظيف ملف الانجاز الالكتروني Portfolio-E فـي العمليـة التعليميـة كأحـد المستجدات التكنولوجية ويعد أداة تقويمية موضوعية وفاعلة يمكن الاعتماد عليها في تقـويم أداء المتعلم أو المدرس وفقاً لمعايير دولية ومحلية بدلاً من الطرق التقليدية المتبعة، وتستخدم الكثيـر من الجامعات وكليات التربية والمدارس في العالم الملف الالكتروني كأداة لتقويم التدريس، حتـى انه أصبح عنصراً رئيسياً ضمن الخطوات التي تستخدمها الهيئة الدولية لمعايير مهنة التـدريس تـرى (NBPTS)National Board for Professional Teaching Standards The American Association of Higher العـالي للتعلـيم الأمريكيـة المنظمـة Education) AAHE (أن ملف الانجاز الالكتروني يستخدم كأداة لتحسين التدريس في كليـات التربية والجامعات وأصبح شرطا من شروط الحصول على رخصة لممارسة مهنة التدريس.

**تعريف ملف الانجاز الالكتروني (Portfolio-E(:** 

 هو سجل أو حافظة أو ملف لتجميع أفضل الأعمال المميزة للمـتعلم أو المـدرس مـن محاضرات ومشاريع وتمارين في مقرر دراسي ما أو مجموعة من المقررات الدراسية، وتختلف مكونات الملف من مدرس لأخر حسب فلسفته التربوية في تنظيم الملف ويعتمد في عرض هـذه الأعمال على الوسائط المتعددة ومنها الصوت ومقاطع فيـديو وصـور ثابتـة ورسـوم بيانيـة وعروض تقديمية.

وهو أيضاً الجمع الهادف الموثق لأعمال الطالبة المعلمة والتي تعكس مـدى جهـدها وتقـدمها وتحصيلها وانجازاتها في مساق التربية العملية. وتشمل على دفتر إعداد الدروس و أوراق عمل ، و أنشطة ، كتابات وانطباعات وآراء ونقد ذاتي وقـراءات وملخـصات وجمـع قـصاصات ومنتجات ومشروعات قامت بها الطالبة المعلمة بشكل تراكمي وعلى مدى فترة التدريب العملـي المحددة ، وبيان مدى إتقان الخبرات والمهارات والتجارب التعليميـة وقـدرتها علـى تحليـل الخبرات والتأمل الفكري في اختيار أفضل أعمالها وأسباب الاختيار مـع الـدليل الـذي يـدعم الاختيار وربطها بحصيلة التعلم لإعدادها لتكون معلمة المستقبل، وتصميمه بشكل الكتروني مـن خلال استخدام الوسائط الالكترونية الحديثة من ملتيميديا وهايبرميديا.

#### **الهدف منه:**

1 - مساعدة المشرفين على تقويم أداء الطالبات المعلمات ، و مراقبة تقدمهن و تحـسين أدائهن في التدريب الميداني. 2 - تمكين الطالبات المعلمات من تحديد الأداء المطلوب تنميته و تعزيزه و توثيقه . 3 - مساعدة الطالبات المعلمات على ممارسة المهارات ،التي تحتاجها مهنة التـدريس و تحمل مسئولية تعلمهن . 4 - مساعدة الطالبات المعلمات على المشاركة في تقويم أعمالهن ، للتغلب على نـواحي الضعف و تعزيز نواحي القوة لتحسين الأداء. 5 - توفير بيانات موثقة عن أداء الطالبات المعلمات في التدريب الميـداني، و تقـديمها لبيان كيفية تحسن الأداء خلال فترة التدريب الميداني . **يتميز ملف الانجاز الالكتروني (Portfolio-E (بما يلي :** .1 يدل على مدى تقدم الطالب المعلم في الجوانب المختلفة. .2 ملف الحفظ أفضل أعمال الطالب المعلم وانجازاته على مر الوقت. .3 أداة لتقويم الذات. .4 أظهار قدرة الطالب المعلم على التنظيم والترتيب والإبداع. .5 ارتباطه بالتفكير التأملي (يعكس الطالب المعلم أرائه في ما يشبه صحيفة التفكر)

**استخدامات ملف الانجاز الالكتروني :** 

يتمتع ملف الانجاز بمميزات وخصائص عدة تجعل منه أداة تعلم وتقويم في أن واحـد، حيث يوفر فرصة للطالب لتأمل أعماله ومشاهدة تقدمة مما يجعل من الملف مؤشراً على تقدمـه وانجازاته الأمر الذي يسهم في مساعدته على تحسين تعلمه ليصل إلى انجازات أفضل ونـواتج أكثر تميزا، أما المدرس فيستطيع التقويم من خلال الشواهد الموجودة فـي الملـف التـي تعـد مؤشرات على تقدم المتعلم نحو تحقيق أهدافه.

# **أهمية ملف الانجاز الالكتروني :**

تزداد أهمية ملف الانجاز الالكتروني في ضوء معطيات اقتصاد المعرفـة حيـث انـه يساعد المتعلم على التقدم والانجاز من خلال التعلم الذاتي والتأمل والبناء على الخبرات السابقة، ومن ثم التقويم الذاتي لمنجزاته، وفي مرحلة متقدمة يصل المتعلم إلى أن يصبح مديراً للمعرفـة وبانياً لها، كما ازدادت أهميته في التعليم لما له من اثر واضح في تمنيـة مهـارات عـدة مـن مهارات التنظيم والعرض لدى المتعلم، كما انه يتيح له فرصة التفكير التأملي والرجوع إلى مـا يمر به من خبرات في مرحلة معينة، متيحاً له الفرصة لتحسينها وتعديلها بما يوفره له من تغذية راجعة؛ مما يجعله يحسن من أداءه كما يساعد المتعلم على زيادة فاعلية تعلمه من خلال دمجـه وإشراكه في التخطيط لتعلمه، وتحديد ما يلزمه اعتماداً على توجيه تفكيره نحو حاجاته،ومن ثـم قيامه بالتقويم الذاتي المستمر لانجازاته، والتحسين والتطوير لأدائه، ويوثق ملف الانجاز مـسيرة التعلم عند المتعلم عبر فترة زمنية معينة، ويعمل على تطوير مهارات الاتصال لديه، كمـا يفيـد المدرس في التعرف على خبرات المتعلم السابقة، وتحديد النتائج المتوقعة.

## **لماذا ملف الإنجاز إلكتروني؟**

- يتيح ملف الإنجاز إلكتروني للطالبة المعلمة الفرصة لتطوير ذاتها مهنياً من خلال تبـادل الخبرات مع زميلاتها، والاستفادة من ملاحظات المشرفين .
	- مساحة تخزين كبيرة للمعلومات مقارنة بالملفات الورقية التي تشغل حيزاً مادياً كبير.
- تنظيم الملفـات تكـون أفـضل بإضـافة العديـد المـؤثرات كالـصوت (موسـيقى) ،والصور(قصاصات أو صور متحركة ،صور فيديو)، فيديو ...إلخ .
- تساعد ملفات الانجاز الالكترونية على تعزيز مهارات الكمبيوتر والتكنولوجيا من خـلال خطوات إعداد الملف والتي تشمل (إنشاء الملفات، اختيـار ،تنظـيم الملـف، وتحريـر الملف، وعرض الملف)

• يتيح استخدام برامج الوسائط المتعددة (صوت، صورة، فيديو) توثيـق أعمـال الطالبـة المعلمة من خلال:

v **تسجيلات صوتية :** تصف ( استراتيجيات تدريس ، أو طريقـة الإدارة الـصفية ،أو طرق التعزيز المختلفة ،مشاركة المتعلمين في الحصة، الألعـاب التعليميـة المستخدمة ، ...إلخ)

- v **صور:** توضح المواقف التعليمية المختلفة، وكيفية توزيع الطلبة في مجموعـات، الوسائل التعليمية المستخدمة أو التي أعدتها الطالبة المعلمة ،..مشاركة الطالبات المعلمات في الأنشطة الصفية واللاصفية في المدرسة ...إلخ)
- v **فيديو :** يوضح درس توضيحي أعدته الطالبة المعلمة والذي يتيح لهـا فرصـة التقييم الذاتي ، وتقييم الأقران ، أو **المشرفين .**
- v **عروض تقديمية :** من خلال إعداد برامج تعليمية لوحدة تعليميـة ، أو إعـداد تحضير درس لأي موضوع ، إعداد مسابقات ...الخ
- يسمح ملف الإنجاز الإلكتروني بعمليات الإضافة، والحذف، والتعديل لمحتويات الملـف مع توفير الوقت والجهد.
	- يحفظ ملف الانجاز الالكتروني محتوياته من التلف أو الضياع .

**أهمية التأمل الفكري في محتويات ملف الانجاز الالكتروني:**

للتأمل الفكري أهمية خاصة في بناء ملف الانجاز. ولفهم تلك الأهمية يلزم معرفـة دوره في سياق تربوي واسع. وقد بدأ التربويون منذ نهاية ثمانينيات القرن الماضي الميلادي اهتمامهم بأساليب التأمل الفكري، في عملية إعداد المعلم الجديد، وفى تعزيز الحكم على مهنـة التـدريس ويمثل الاهتمام بالتأمل الفكري تحولا في أساليب التربية بعيدا عن الإفراط في الاعتمـاد علـى الوسائل التقنية لصنع القرار وحل المشكلات. ويعرف هذا بمنظـور مـا بعـد البنائيـة -Post Perspective structural . وقد زاد هذه النزعة وغذاها الاهتمام بالتخطيط، وتمكـين المعلـم وتفويضه في صنع القرار، وتقبله البحث العلمي والاستقصاء ومنذ عام 1987 كان هنـاك مـن يقول أن مصدر النمو المهني والكفاءة هو قابلية الفرد للتفكير فيما يعمل أثنـاء قيامـه بالعمـل ، والوجه الثاني لهذه العملية هو مـدخل معالجـة المعلومـات للاستقـصاء-information The inquiry of line processing ، والـذي يتـضمن تنظـيم التفكيـر، والـتعلم ذو المعنـى، واستراتيجيات حل المشكلات .

والواقع أن كثيرا من الدراسات ركزت على قدرة المعلم كخبير على فهم العلاقات التـي تقود لعملية التعلم والتعليم وهذا الفهم يسمح له بكشف واسترداد المعلومات بسرعة وربطها مــع المعرفة الجديدة. وكما يقول سبرنثول وزملاءه فإن التأمل الفكري عملية حاسـمة لنمـو المعلـم الوظيفي. وهذه العملية المتلازمة مع ملف الانجاز، تعـود إلـى تطـور هـذه الإسـتراتيجيات المعرفي.

ويستطيع الفرد أن يمارس التأمل الفكري من خلال إجراء بحث علمي، أو دراسـة مـع جماعة، أو تحليل مقرر وتطويره، وكذلك من خلال بناء حقيبة تعليمية. وهنا، أثناء بناء الحقيبـة يتعزز الاستقصاء الناقد في ممارسة مهنة التدريس ويتطور و ينمو فهم واسع للتعلـيم والـتعلم. وهنا أيضا تنمو القدرة على حل المشكلات و تحمل المسلية فيما يتعلق بقرارات المهنة. والواقـع أن التأمل الفكري يعتبر محور تطوير ملف الانجاز. وكمـا يقـول بـروك ( Bruke، 1997( بدون كتابة تعليق ما، أو تفسير، وتأمل فكرى، لا يكون ملف الانجاز أكثر من كتابة ملاحظـات عن حقائق، أو نبذة عن مذكرات الدروس. حينئذ لا تظهر معايير تجميع محتوى الملف، أو لماذا اختيرت مفرداتها، وماذا تعلم المعلم والطالب.

وباختصار، فإن أوجه التأمل الفكري عند بناء ملف الانجاز هي التي توصل التعلم إلى أعمق مستوى للفهم. وتحدث المعرفة التحولية أو ما يـسمى مـا وراء المعرفـة Metacognition ، عندما يختبر الفرد أهمية وضع ما، أو عندما يأخذ بالاعتبار إستراتيجية بديلة لحل مشكلة، ممـا ينمى لدى هذا الفرد بصيرة قيمة عن عمله المهني.

يمكن القول إذن بأن التأمل الفكري يرتبط بعناصر تعتبر أساسية للتعلم ذي المعنى والتطـور الفكري. وهذه العناصر هي:

- القدرة على التقييم الذاتي، وهو الحكم على نوعية العمل اعتمادا على دلائـل ومعـايير واضحة لإنجاز العمل على أفضل نحو ممكن.
- تنمية التفكير الناقد، وحل المشكلات، واتخاذ القرار، وهنا قدرة المـتعلم فـي اسـتخدام مهارات مستويات التفكير العليا.
	- تعزيز تفهم المعلم للمتعلم، وهنا قدرة المعلم على تفهم ومعرفة الطالب.

إن التفكير العميق للاختيار يتطلب من المتعلم الحكم على أعماله وإظهار كفاءتـه وإنجـازه وفقا لمعايير موضوعية. ويلعب التأمل الفكري دورا مكملا لهذا الاختيار. وكما يقـول بـروك 1997 ،Bruke" كلما أعطى المتعلم وقتا أكثر للتأمل الفكري في تجاربه، زادت العلاقـة بـين المعرفة السابقة والتعلم الحالي والتطبيق في المستقبل ". ومثل هذه العلاقة هي الهدف من احتواء التأمل الفكري في عملية بناء ملف الانجاز.(الأحمد:2003، 140).

**أغراض بناء ملف الإنجاز الإلكتروني:** 

يحقق بناء ملف الانجاز ثلاثة أغراض هي تجميع الخبرات، واختيار أفـضل الأعمـال، ورصد النمو والتقدم عبر فترات زمنية متتابعة.

والغرض الأول يجعل من الحقيبة مخزنا للخبرة، تتجمع فيه كل ما يكتسبه المعلـم مـن خبرات خلال فترة تدريبه وخلال عمله. وهكذا يكون لدى المعلم سجل ذاتـي لخبراتـه يمكنـه الرجوع إليه وقتما يحتاج إلى ذلك. وبإجادة استخدام هذا المخزون يتقن المعلم عمله ولا يكـرر أخطاءه ويستخلص من الخبرات الجديدة ما هو جديد حقا ليضيفه إلى خبراته السابقة.

أما اختيار أفضل الأعمال فهو حافز للتأمل الفكري، وأما رصد النمو والتقدم فهو تقيـيم مستمر، وأساس للتقييم أو تصحيح المسار وتعديله خلال الزمن(الأحمد:2003، 142). **محتويات ملف الإنجاز الإلكتروني:** 

تقوم الطالبة المعلمة باختيار جميع عناصر ملف الانجاز الإلكتروني وتسجيل أية أعمـال قامت بها خلال فترة التربية العملية مع تفسير لسبب اختيارها لها ومدى علاقتها بالمـادة ومـاذا تعلمت منها وما هي القدرات والمهارات التي برزت لديها أثناء تنفيذها، وفيما يلي بعـضا مـن عناصر ملف الانجاز الإلكتروني:

#### **أولاً:تجميع الخبرات**:

#### **-1المقدمة**

**واجهة الملف:** تصمم الطالبة صفحة العنوان وتكون معبرة عن مكونات الملف**. قائمة المحتويات**: تقوم الطالبة بإعداد فهرسة لمكونات ملف الإنجاز الإلكتروني بطريقة مرتبة ومنظمة **ملخص السيرة الذاتية:** وتحتوي على العناصر التالية:

\n
$$
-1
$$
 | $\sqrt[6]{\ln 4}$  | $\sqrt[6]{\ln 1}$  | $\sqrt[6]{\ln 1}$  | $\sqrt[6]{\ln 1}$  | $\sqrt[6]{\ln 1}$  | $\sqrt[6]{\ln 1}$  | $\sqrt[6]{\ln 1}$  | $\sqrt[6]{\ln 1}$  | $\sqrt[6]{\ln 1}$  | $\sqrt[6]{\ln 1}$  | $\sqrt[6]{\ln 1}$  | $\sqrt[6]{\ln 1}$  | $\sqrt[6]{\ln 1}$  | $\sqrt[6]{\ln 1}$  | $\sqrt[6]{\ln 1}$  | $\sqrt[6]{\ln 1}$  | $\sqrt[6]{\ln 1}$  | $\sqrt[6]{\ln 1}$  | $\sqrt[6]{\ln 1}$  | $\sqrt[6]{\ln 1}$  | $\sqrt[6]{\ln 1}$  | $\sqrt[6]{\ln 1}$  | $\sqrt[6]{\ln 1}$  | $\sqrt[6]{\ln 1}$  | $\sqrt[6]{\ln 1}$  | $\sqrt[6]{\ln 1}$  | $\sqrt[6]{\ln 1}$  | $\sqrt[6]{\ln 1}$  | $\sqrt[6]{\ln 1}$  | $\sqrt[6]{\ln 1}$  | $\sqrt[6]{\ln 1}$  | $\sqrt[6]{\ln 1}$  | $\sqrt[6]{\ln 1}$  | $\sqrt[6]{\ln 1}$  | $\sqrt[6]{\ln 1}$  | $\sqrt[6]{\ln 1}$  | $\sqrt[6]{\ln 1}$  | $\sqrt[6]{\ln 1}$  | $\sqrt[6]{\ln 1}$  | $\sqrt[6]{\ln 1}$  | $\sqrt[6]{\ln 1}$  | $\sqrt[6]{\ln 1}$  | $\sqrt[6]{\ln 1}$  | $\sqrt[6]{\ln 1}$  | $\sqrt[6]{\ln 1}$  | $\sqrt[6]{\ln 1}$  | $\sqrt[6]{\ln 1}$  | $\sqrt[6]{\ln 1}$  | $\sqrt[6]{\ln 1}$  | $\sqrt[6]{\ln 1}$  | $\sqrt$ 

**الأهداف:** تصف الطالبة محتوى الملف، مع ذكر الأهداف التي حققتها الطالبة المعلمة من خـلال استخدام ملف الإنجاز الإلكتروني.

#### **-2 مجال التخطيط:**

**دفتر التحضير للطالبة المعلمة:**

- خطة زمنية لتوزيع المقرر الدراسي.
- جدول الحصص الخاص بالمعلم المتعاون .
- تحليل محتوى الدرس حسب الخطة اليومية للدرس.
	- الخطط اليومية للدروس.
- مصادر المعلومات التي استعانت بها الطالبة المعلمة لتحضير الدروس ويراعى في ذلك التنوع من استخدام كتب ومواقع ...الخ)

**-3 مجال الإدارة الصفية :** 

- تقرير عن مشاهدات صفية لزميلة أو معلمة (مرفق نموذج مشاهدة صفية ).
	- تقرير عن تجربتك في الإدارة الصفية .
	- ملخص لنقاشات مع زميلات في الإدارة الصفية .
	- تسجيلات صوتية لطريق ضبط الصف وتنظيمه.
- تسجيلات صوتية توضح طرق التعزيز التي تستخدمها الطالبة المعلمة في الصف .
- صور توضح بيئة الصف الغنية التي تساعد على العمل مع الطلاب مختلفي الحاجـات ، بالإضافة إلى أساليب التعلم .
	- رسم توضيحي لترتيب الفصل.

## **-4 مجال استخدام طرائق التدريس :**

- تصميم برنامج تعليمي لوحدة تعليمية باستخدام برنامج الباوربوينت
- .تقرير عن مشاهدة صفية لزميلة تركز فيها الطالبة المعلمة على طريقة التدريس.
	- ملخص لقراءات في طرائق التدريس.
- درس توضيحي مسجل على فيديو يعرض طرق التدريس المتنوعة(التعلم النشط، الـتعلم التعاوني ،حل المشكلات، لعب الأدوار).
	- **-5 الوسائل التعليمية**
	- صور لوسائل تعليمية استخدمتها الطالبة المعلمة في الفصل .
- حصر الوسائل التعليمية المتوفرة في المدرسة ،وفي مواقع الانترنـت ،فـي الجامعـات ،والتي تخدم موضوعات الدروس.

### **-6 التقويم**:

يضم أساليب متنوعة في التقويم استعانة بها الطالبة المعلمة مثل :

- نماذج من اختبارات أعدتها الطالبة المعلمة مع تحديد خطوات إعدادها لهذه الاختبارات .
	- أوراق عمل .
	- أنشطة صفية .
	- أنشطة لاصفية.
- تقويم ذاتي ( خطوات إعداد الدرس، مناسبة الوسائل التعليمية،مناسبة الأنـشطة الـصفية واللاصفية ، مناسبة أساليب التقويم )

#### **ثانياً: اختيار أفضل الأعمال:**

ويضم هذا القسم اختيار أفضل الأعمال في المجالات التالية:

- خطط الدروس
- تجربتك في الإدارة الصفية
- الوسائل التعليمية المستخدمة
	- طرائق التدريس المتنوعة
		- التقويم

وسيتم تقييم صحيفة التفكر لكل قسم منها: حسب العمليات الآتية

- تكتب مقالا عن أهمية العمل وسبب اختياره .
	- تربط الأهمية التي تتحدث عنها بالدليل.

- تتأمل العمل لنقد استنتاجاتها منه.
	- تكتب بلغة صحيحة.

**ثالثاً: نقاط القوة والضعف :** ويضم هذا القسم تحديد نقاط القوة والضعف فـي إعـداد الطالبـة المعلمة لكل من:

- خطط الدروس.
- الإدارة الصفية .
- الوسائل التعليمية المستخدمة .
	- طرائق التدريس المتنوعة .
		- التقويم **.**

وسيتم تقييم صحيفة التفكر لكل قسم منها: حسب العمليات الآتية

- وصف نقاط الضعف في أداء العمل ورصد الأسباب في المجالات التاليـة (التخطـيط، الادارة الصفية،الوسائل التعليمية، طرائق التدريس، التقويم) .
- وصف التقدم الذي حدث في أداء العمل أو الخبرة وتحديد عوامله في المجالات التاليـة (التخطيط، الادارة الصفية،الوسائل التعليمية، طرائق التدريس، التقويم) .
	- تكتب بلغة صحيحة .
	- مراجعة تدوين التواريخ على مراحل العمل.

**متطلبات تصميم وإنتاج ملف الإنجاز الإلكتروني:** 

 يتطلب تصميم وإنتاج ملف إنجاز إلكتروني أن يكون لدى المعلـم الحـد الأدنـى مـن المعرفة والمهارات الأساسية بالكمبيوتر،وهذا يقتضي تفهم أساسيات المكونات المادية للكمبيـوتر و برمجياته، و أن يعرف المعلم كيفية استخدام الكمبيوتر لإعداد الوثائق عن طريق برامج معالج الكلمات، وكيفية إنشاء الأشكال البصرية وإدخالها لجهاز الكمبيوتر، كما يتطلب من المعلـم فهـم أساسيات استخدام برامج Office Microsoft بشكل عام، والقدرة علـى التعامـل مـع شـبكة الإنترنت Internet، والبريد الإلكترونـي mail-E، فهـذه المعـارف الأساسـية والمهـارات التكنولوجية تساعد المعلم في إعداد ملف الإنجاز الإلكتروني.

**الأدوات والبرامج المتطلبة لتصميم وإنتاج ملف الإنجاز الإلكتروني :** 

لتصميم وإنتاج ملف الإنجاز الإلكتروني يتطلب وجود بعض المواد والبرامج التاليـة،و معرفة استخدامها وهي كالآتي :

- -1 حاسب آلي يحتوي على ذاكرة كافية .
- -2 برنامج ضاغط للملفات مثل برنامج WinRAR أوWinZip .
- -3 أدوات التخزين الالكترونية المختلفـة مثـل الــ CD أو الفـلاش ميمـوري Flash .Memory
	- -4 اشتراك بنظام الإنترنت Internet .
		- -5 حساب بريد إلكتروني mail-E .
	- -6 ماسح ضوئي Scanner لنقل الوثائق والصور .
	- -7 كاميرا رقمية Camera Digital لالتقاط العينات والصور اللازمة .
	- -8 برامج تحرير النصوص مثل برنامج الوورد Word Office Microsoft .
- -9 برامج الوسائط المتعددة مثل برنامج البوربوينت Point Power، برنـامج الـدايركتور ،Director
	- 10 برنامج أتو بلاي ميديا ستديو Media Studio AutoPlay
- -11 برامج تحرير الصور مثـل برنـامج الفوتوشـوب Photoshop، برنـامج images editors
	- -12 برامج تحرير مقاطع الصوت مثل برنامج forge sound، برنامج Editor Audio .
- 13 برامج تحرير مقــاطع الفيــديو مثــل برنـــامج مــوفي ميكــر Windows Movie Maker برنامج
	- -14 برامج تشغيل الصور المتحركة مثل برنامج الفلاش Player Flash Adobe .
		- -15 برامج المؤثرات الحركية مثل برنامج سويش ماكس Max Swish

**برامج تصميم و إنتاج ملف الإنجاز الإلكتروني:** 

 لتصميم وإنتاج ملف الإنجاز الإلكتروني يتطلب أن يكون لدى المعلم المعرفة باسـتخدام بعض البرامج التي تعتبر كقالب الكتروني يساعد في تصميم وإنتاج ملف الإنجـاز الإلكترونـي بمميزاته ومواصفاته المطلوبة وهي برامج عدة منها :

- -1 برامج تصميم المواقع وصفحات الويب، مثـل برنـامج الفرونـت بـيج Microsoft Office FrontPage
	- -2 برنامج دريم ويفر DreamWeaver، برنامج ويب اكس برشن Web Expression.
		- . Office Power Point Microsoft التقدیمیة التقدیمیت Office Power Point Microsoft
		- -4 برنامج تدوين الملاحظات وإدارتها OneNote Office Microsoft.
			- . Adobe Flash Player الفلاش برنامج -5
			- -6 برنامج الوثائق والملفات الإلكترونية (PDF ( Reader Adobe .
		- 7- برامج صناعة الكتب الإلكترونية مثل برنامج E-Book Workshop .
			- Portfolio Microsoft Works برنامج -8

**مراحل إعداد وإنتاج ملف الانجاز الإلكتروني:** 

لإعداد وإنتاج ملف الإنجاز الإلكتروني لابد من المرور بعدة مراحل مهمة وهي كالآتي: -1**مرحلة القرار و الاختيار**:

وهذه المرحلة تعتبر من أهم وأول المراحل الخاصة بإنشاء أي ملف إلكتروني حيث يتم فيها تحديد هدف استخدام هذا الملف، جمهور الملف، نوعية محتواه، طريقة عرضـه عـن طريـق أقراص ممغنطة أم عن طريق رفعه على شبكة الإنترنت .

### **-2مرحلة التخطيط والتصميم:**

في هذه المرحلة يتم اختيار الوسائل المناسبة لنوعية الملف، طريقة تصميم الصفحة الرئيسية وهذا يتم على أساس معايير معينة وهي : طريقة تنظيم الصفحة، والتتابع والتناغم المريح ما بين الصفحة الرئيسية والصفحات المتتالية، ومدى توافقها مع احتياجات مستخدميها، و شكل التصميم والألوان المستخدمة، و الخط بجميع مواصفاته، كذلك ملفات الصوت والفيديو وما يجب أن تكون عليه من جودة عالية.

#### **-3مرحلة الإنتاج:**

ويتم في هذه المرحلة تجميع وتوفير المواد والبرامج اللازمة التي سـوف يـتم اسـتخدمها لتصميم و إنتاج الملف الإلكتروني، وهي البرامج والمواد الأساسية المتطلبة لتـصميم و إنتـاج الملف الإلكتروني، و البرنامج المختار كقالب إلكتروني لتصميم وإنتاج الملف الإلكترونـي مـن خلاله بكافة محتوياته .

**-4مرحلة العرض و التطبيق:** 

في هذه المرحلة يتم عرض الملف على المعنيين ( الفئة الموجه إليها هذا الملف).

## **-5مرحلة التقييم:**

وهي المرحلة النهائية التي يتم فيها تقييم الملف الإلكتروني من قبل الجمهور المعني بتقييمـه ( الموجه، المدير، المعلم..الخ )، حيث يقوم المقيمين بوضع وجهات نظرهم مـن نقـاط القـوة والضعف في هذا الملف، وإذا ما يحتاج لأي تعديلات.

# **وسائل نشر ملف الإنجاز الإلكتروني:**

عند التفكير في نشر ملف الإنجاز الإلكتروني فـإن الخيـارات الأكثـر انتـشارا همـا الأسطوانة المدمجة CD، و الإنترنت :

## **النشر على الأسطوانة المدمجة ( CD ( :**

تسمح الأسطوانة ( CD ( باحتواء 650MB من النص والفيديو والـصوت والـصور، ومن السهل التخزين والنسخ من الأسطوانات المدمجة بحيث يمكن للمعلمين توزيع العديـد مـن النسخ من الملف، و من مساوئ النشر على الأسطوانة المدمجة هو صـعوبة تجديـد أو تغييـر الملف عند تسجيله على الأسطوانة، حيث يتطلب التغير الكتابة على اسطوانة مدمجـة جديـدة، ويجب أن تكون البرامج في متناول يد المعلم لتسجيل أي تغيير .

#### **النشر على شبكة الإنترنت Internet:**

لنشر الملف الإلكتروني وعرضه عبر شبكة الإنترنت فإن ذلك يتحدد بوجود مساحة لدى المعلم على الشبكة إما من أحد الشركات التجارية المتخصصة في نشر المواقع الالكترونية، وفي هذه الحالة يتطلب من المعلم امتلاك القدرة والمهـارة الكافيـة فـي تـصميم وإنتـاج المواقـع الإلكترونية باستخدام أحد برامج تصميم صفحات الويب وإدارتها، و من ثم شراء مساحة علـى الشبكة من تلك الشركات التجارية المتخصصة، أو بالحصول على مساحة مجانية علـى شـبكة الانترنت من أحد المواقع التي تقدم هذه الخدمة مثل موقع google، أو موقع الويكي Wiki، أو

المدونات Blogs، كما أن من وسائل نشر الملف الإلكتروني البريد الإلكتروني وهـذه الطريقـة الأخيرة تعد أكثر خصوصية في عرض ونشر الملف الإلكتروني عبر شبكة الإنترنت لأنها تكون موجهة لأشخاص معنيين في تقييم الملف .ومن مميزات نشر الملف الإلكترونـي عبـر شـبكة الإنترنت أنه من السهل إتاحته لأكبر عدد من الأشخاص لتقييمه، وتلقي التغذية الراجعة الفورية.

و تجدر الإشارة إلى أن الإنترنت أصبح في متناول الجميع، وحقوق ملكية الفرد الفكرية مهددة، فمن الممكن نسخ الملفات الموجودة على شبكة الإنترنت، واستخدمها من قبـل الآخـرين .لذا يجب الأخذ في الاعتبار عند نشر الملف عبر الإنترنت، أن يحرص المعلـم علـى حمايـة محتويات ملفه الإلكتروني باستخدام كلمة السر، وإعطائها فقط للمقيمين المعنيين، وكـذلك عـدم نشر المعلومات الشخصية في الملف للعامة .

كذلك يجب في حالة تضمين الملف لوثائق تخص الطلاب أو غيـرهم الحـصول الإذن منهم في ذلك،والالتزام بحقوق الطبع إذا تم استخدام المواد الرقميـــة مـــن مـــستندات و صــــور ومقاطع فيديو ومقاطع صوتية و ما شابه ذلك في الملف الالكتروني .

وبغض النظر عن الطريقة التي سينشر فيها الملف الالكتروني سواء كان علـى شـبكة الإنترنت أو على الاسطوانات المدمجة CD، فعلى معد الملف أن لا يعمد إلـى تـضمين كـل التفاصيل في ملفه، وكذلك الحال مع الملف الورقي، لأن مادة الملف هي الأهـم ولـيس شـكله الخارجي هو الأهم .

### **التعرف على برنامج 2007OneNote Office Microsoft و مميزاته:**

 يعتبر برنامج OneNote في أبسط نماذجه نسخةً إلكترونيةً من الدفتر الـورقي حيـث يمكن من خلاله تدوين الملاحظات والأفكار الجانبية ورسائل التذكير وكافة أنـواع المعلومـات الأخرى، على عكس التنسيق التقليدي لصفحة المستند الموجود في البرامج الأخرى مثل بـرامج معالجة الكلمات أو برامج جداول البيانات.

ويعتبر برنامج OneNote كلوحة رسم حرة حيث يمكننا كتابة الملاحظـات أو رسـمها في شكل نصوص ورسومات وصور أينما وكيفما نريد، كما يعتبر OneNote برنامجا ًمعالجـاً للأفكار ومنظماً للمعلومات .

وبخلاف الكتابة في الدفتر الورقي، يسمح OneNote بإضافة أي شيء أو نقله أو حذفـه علـى صفحاته و تبويبات المقاطع فيه .كما يمكن سحب وإفـلات عناصـر دفتـر الملاحظـات إلـى أقسامها أو حتى إلى دفاتر ملاحظات أخرى لتبقى منظمة، وكذلك فصل الملاحظـات وتنظيمهـا حسب مواضيع معينة، كما يمكن في برنامج OneNote حفظ دفاتر ملاحظات ذات اهتمامـات مختلفة، في أماكن مختلفة على جهاز الكمبيوتر .

# دفاتر الملاحظات المقاطع الموجودة في دفتر الملاحظات الحالي الصفحات الموجودة في المقطع الحالي .<br>ملاحظته (دملات <mark>- معرفة الأشوال -</mark> مثل الرابطة - إضفين - إضفين - [ تفقيط - ]  $+10$  dias .<br>• | البعث دن كانة دلائر للحقا نعد **A** ال صفحة جديدة<br>المارة إلى الأحداث مسمول<br>المانة لتعليق مؤتمر  $\frac{1}{2}$ رحلة لحضور مؤتمر ع<br>حج - فيرسال الحليل الوحلة أني بشارة بالتوبية<br>حج - المعصول على تحديثات الشرائع الأهليرة من لسامة نتاکل شکائرہ<br>رفر اٹاکلید الإلکائرونی:۱۳۴۹ءم<br>ائرمنول ۔ ۱ م<br>ائتریت المنییں ، ۱۹۶۵ءس .<br>مراج المولمي: ч.,  $0.50$

# **علامات التبويب في برنامج OneNote :**

## **: Office OneNote 2007 Microsoft برنامج تشغيل**

لتشغيل برنامج 2007 OneNote Office Microsoft نتبع الآتي :

- .1 فتح قائمة ابدأ
- .2 اختيار كافة البرامج
- Microsoft Officeاختيار .3
- Microsoft Office OneNote اختيار .4

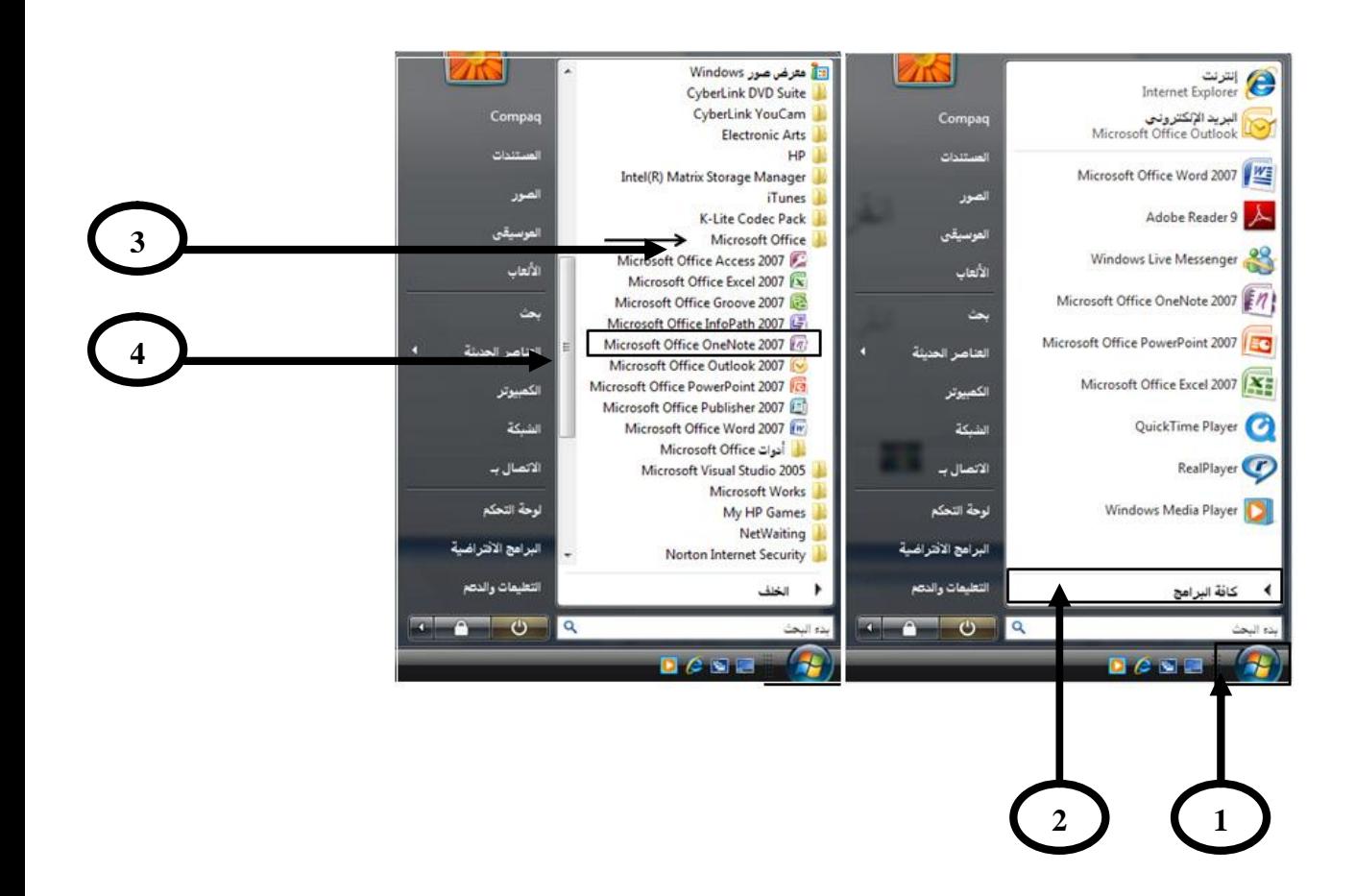

**التعرف على بيئة برنامج OneNote Office Microsoft :** 

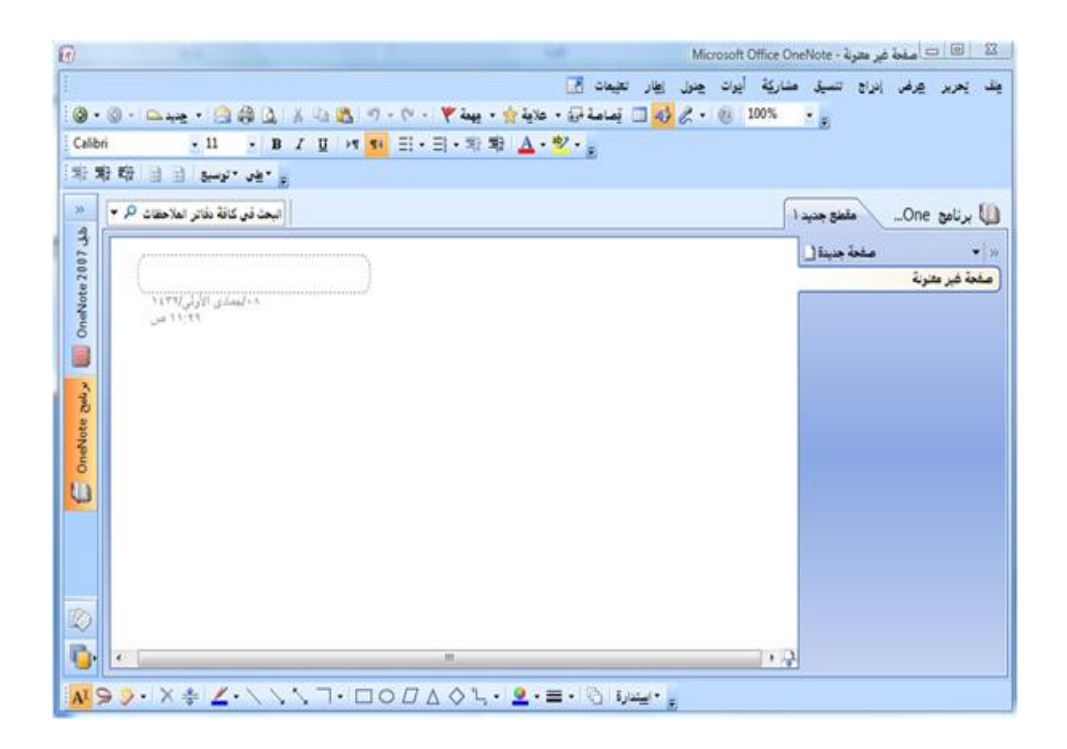

تتكون واجهة برنامج OneNote من العناصر التالية :

**شريط العنوان**:

يحتوى شريط العنوان على اسم البرنامج، وعنوان دفتر الملاحظات الـذي يـتم التعامـل معـه وأزرار التحكم ( التصغير – التكبير- الاستعادة - الإغلاق ) .

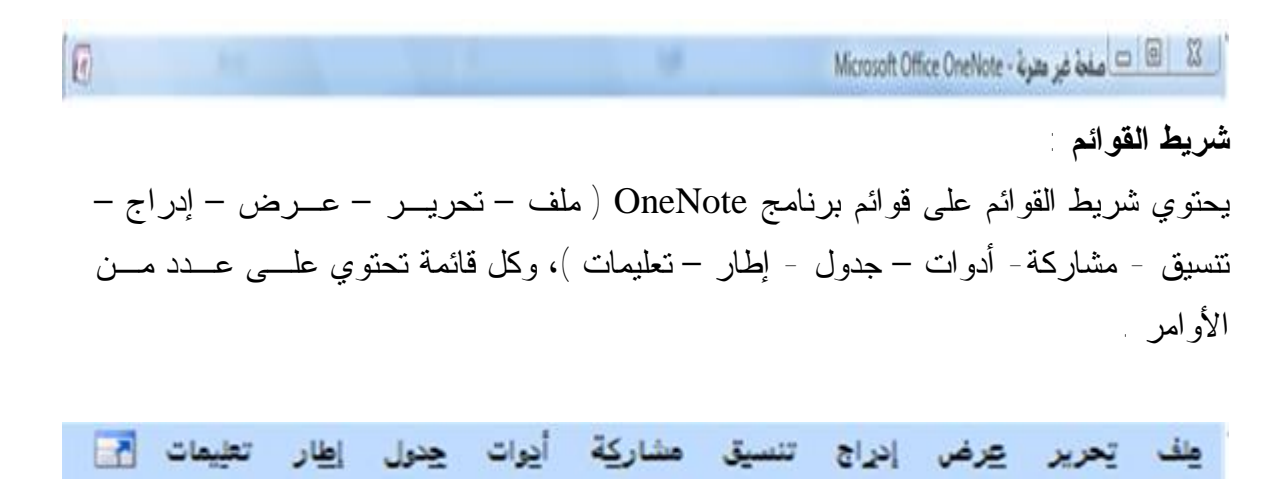

**شريط الأدوات القياسي :** 

يشمل شريط الأدوات القياسي على الأدوات الأساسـية المتعلقـة بالتعامـل مـع دفتـر الملاحظات وصفحاته.

 $\mathcal{Q}\cdot\mathcal{Q}\cdot\Box_{\mathcal{M}\!2}\cdot\Box_{\mathcal{M}\!2}\otimes\Box_{\mathcal{M}}\otimes\Box_{\mathcal{M}}\otimes\Box_{\mathcal{M}}\otimes\Box_{\mathcal{M}}\cdot\Box_{\mathcal{M}}\cdot\Box_{\mathcal{M}}\cdot\Box_{\mathcal{M}}\otimes\Box_{\mathcal{M}}\otimes\Box_{\mathcal{M}}\otimes\Box_{\mathcal{M}}\otimes\Box_{\mathcal{M}}\otimes\Box_{\mathcal{M}}\otimes\Box_{\mathcal{M}}\otimes\Box_{\mathcal{M}}\otimes\Box_{\mathcal{M}}\otimes\Box$  $-205$ 

**شريط التنسيق:** 

يشمل شريط التنسيق على أدوات تنسيق النص مثل لون الخط، وحجمه، ونوعه،

#### واتجاهه ...الخ

• B I U M U E - 日 - 毛毛 A · ツ - 三三三 | 毛毛 中 目 目 zwy ver Calibri  $.11$ 

#### **مربع البحث:**

إن وجود خاصية البحث في دفتر الملاحظات في برنـامج OneNote هـي أحـد المميـزات الرئيسية للكتابة في كمبيوتر بدلاً من الورق .

#### **شريط التنقل :**

 يحتوي شريط التنقل في برنامج OneNote على عناصر الـتحكم التـي تمكـن مـن الوصول السريع إلى دفاتر الملاحظات في الكمبيوتر .

 يمكن توسيع شريط التنقل أو طيه لإظهار كافة مقاطع دفتر الملاحظـات أو إخفائهـا، و للوصول السريع إلى المقطع ملاحظات حرة وعرض قائمة كاملة لكافة دفاتر الملاحظات . و يظهر الرسم التوضيحي التالي شريط التنقل الذي تم طيه ثم توسيعه .

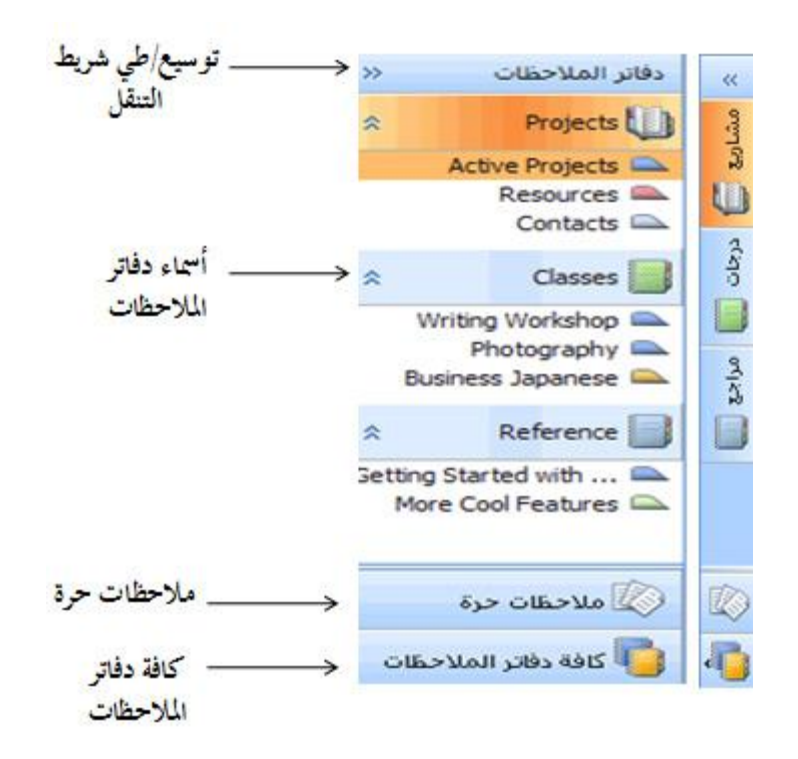

#### **صفحة دفتر الملاحظات:**

 إن صفحة الملاحظات هي مسطح العمل الفعلي حيث نقوم بتدوين الملاحظات وتجميعها داخل دفتر الملاحظات .

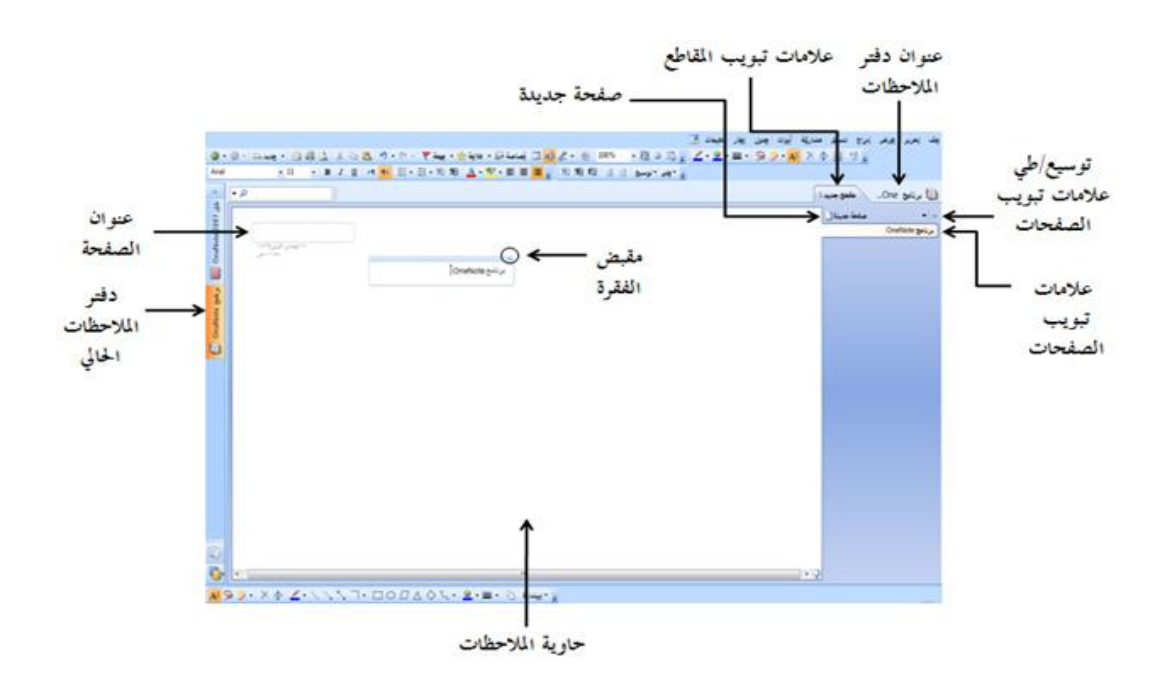

- **عنوان دفتر الملاحظات:** يظهر اسم دفتر الملاحظات الذي نعمل فيه .
- **علامات تبويب المقاطع:** يوفر الصف الأفقي لعلامات تبويب المقطع بالقرب من أعلـى صفحة الملاحظات وصولاً سهلاً إلى كل مقطع في دفتر الملاحظات، ويمكـن سـحب علامات تبويب المقطع لليسار أو لليمين إلى المواقع التي نريدها،وعند النقر بزر الفـأرة الأيمن فوق علامة تبويب المقطع تظهر خيارات التنسيق و التنظيم.
- **علامات تبويب الصفحات:** يوفر الصف العمودي لعلامات تبويب الصفحات في هـامش صفحة الملاحظات وصولاً سهلاً إلى كل صفحة في مقطع دفتر الملاحظـات المفتـوح، ويمكن سحب علامات تبويب الصفحات لأعلى أو لأسفل إلى المواقع التي نريدها، وعند النقر بزر الفأرة الأيمن فوق علامة تبويب الصفحة تظهر خيارات التنسيق و التنظيم .
- **توسيع/طي علامات تبويب الصفحات:** يقوم هذا الزر بتكبير علامات تبويب الـصفحات للمقطع المفتوح أو تصغيرها .
- **صفحة جديدة:** يقوم هذا الزر بإنشاء صفحات جديدة في نهاية مقطع دفتر الملاحظـات، و لإنشاء صفحة فرعية أو لتطبيق قالب على صفحة جديدة يتم النقر فوق الـسهم الـذي بجانب هذا الزر .
- **عنوان الصفحة:** في مربع النص هذا يكتب عنوان للـصفحة الحاليـة، حيـث يقـوم برنامج OneNote تلقائيا بتكرار عنوان الصفحة في علامات تبويب الصفحات الخاصة بها.
- **حاوية الملاحظات:** إن المربعات التي تحتوي على نصوص مكتوبة تـسمى حاويـات الملاحظات وبالإضافة إلى النص يمكن أن تحتوي حاويات الملاحظـات أيـضا علـى صور، أو جداول، أو رسـومات وكائنـات أخـرى، ويمكـن لنـا تنـسيق حاويـات الملاحظات أو نقلها أو تغيير حجمها و دمجها مع بعض .
- **مقبض الفقرة:** يظهر هذا الرمز إلى يمين كل فقرة نص أثناء وضع مؤشر الفأرة فـوق حاويات الملاحظات في الصفحة. ويتم استخدام مقبض الفقرة لسحب فقرات النص إلـى مواقع جديدة في الصفحة، وعند النقر بزر الفأرة الأيمن فوق مقبض الفقرة يتم عـرض معلومات إضافية وخيار ات النتسيق

**إنشاء دفتر ملاحظات جديد:** 

 يتكون دفتر ملاحظات OneNote من واحد أو أكثر من المقاطع، ويوجـد داخـل كـل مقطع صفحات أساسية وصفحات فرعية يتم كتابة الملاحظات عليها .

لإنشاء دفتر ملاحظات جديد في برنامج OneNote نتبع الخطوات التالية :

- .1 من قائمة ملف
	- . جديد  $2$
- .3 دفتر الملاحظات

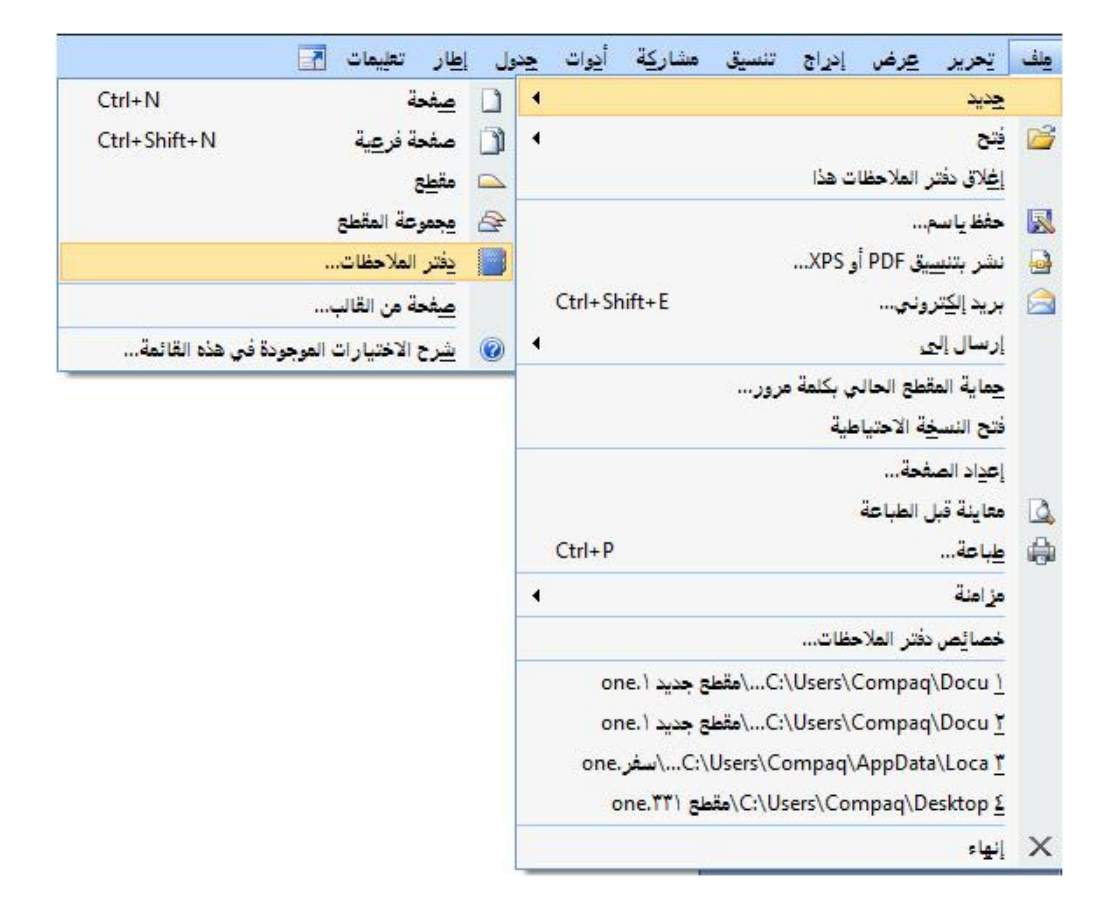

.4 يظهر معالج دفتر ملاحظات الجديد : نقوم بما يلي :

- **.1** في مربع الاسم :دخل اسم دفتر الملاحظات ( على سبيل المثـال : ملـف الإنجـاز الإلكتروني ) .
	- **.2** من قالب : نختار فارغ .
	- **.3** من اللون : يتم تحديد لون لغلاف دفتر الملاحظات.

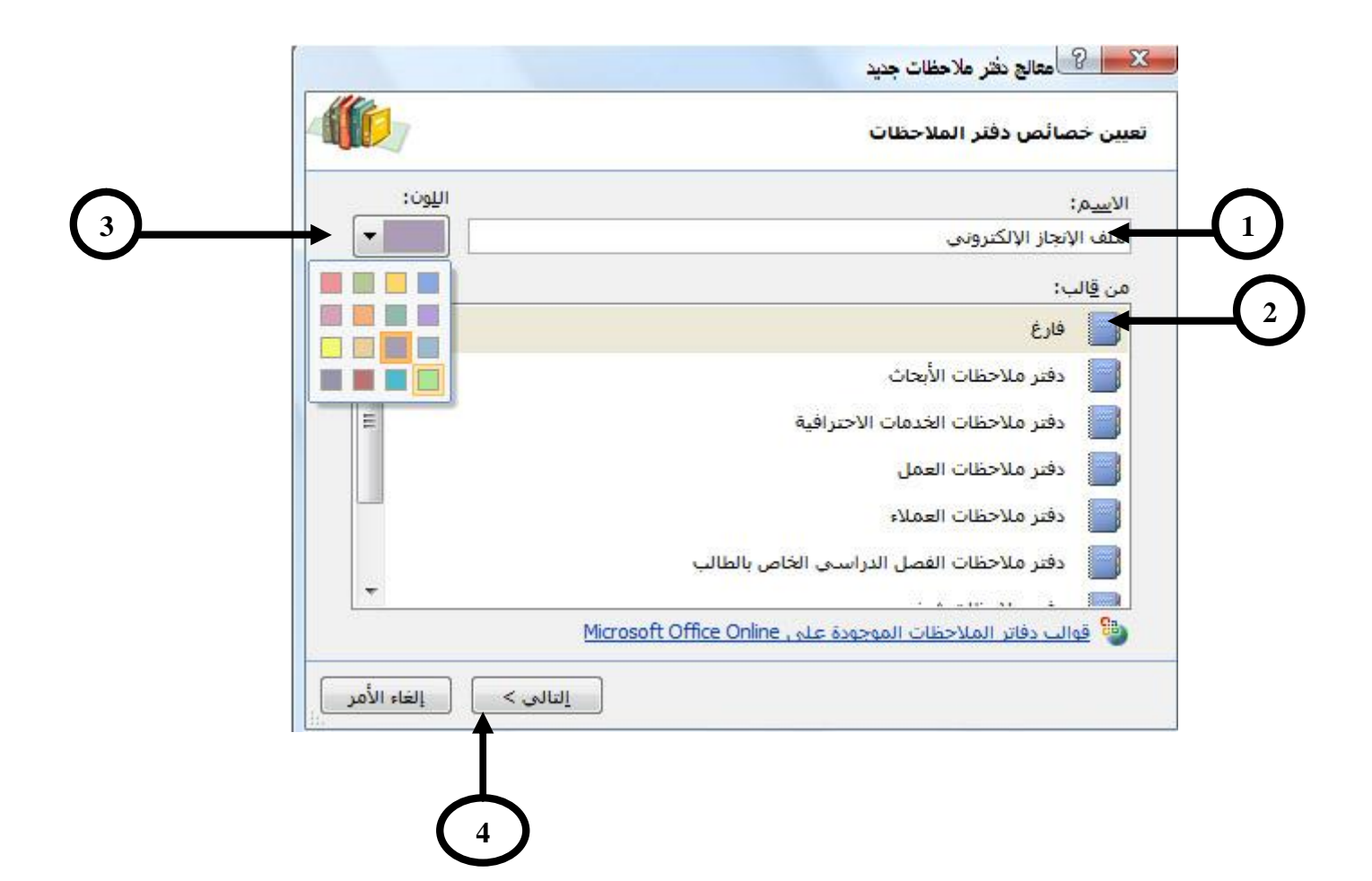

# **.4** ننقر فوق التالي فيظهر مربع حوار **من سيقوم باستخدام دفتر الملاحظات هذا؟**

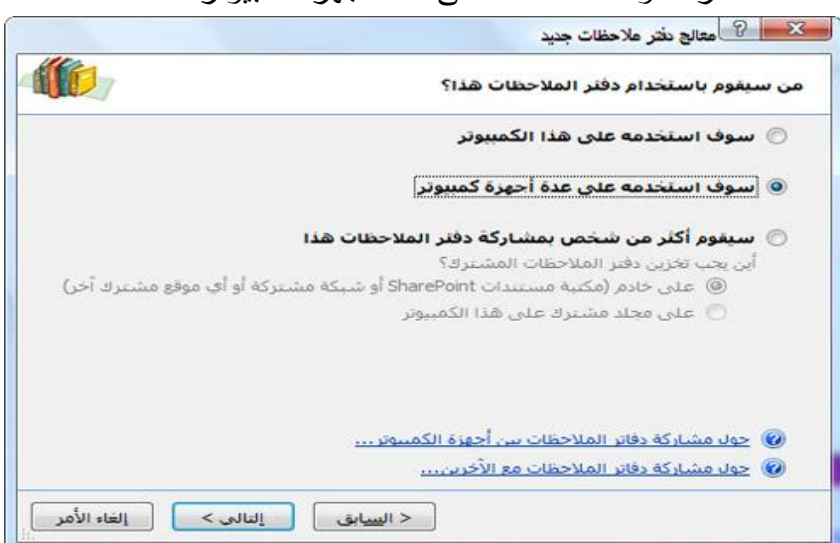

# نختار :سوف استخدمه على عدة أجهزة كمبيوتر .

# **.5** نقر فوق التالي فيظهر مربع حوار **تأكيد موقع دفتر الملاحظات**:

## نختار :استعراض . و التي تقديد المعالج بغر ملاحظات جديد **ID** تأكيد موقع دفتر الملاحظات العسار: [v] [استعراض...] OneNote دفاتر ملاحظات (C:\Users\Compaq\Documents المسبار الكامل: C:\Users\Compaq\Documents(\)أدقاتر ملاحظات OneNote\ملف الإنجاز الإلكترونم ملاحظة: ستتم مشاركة مجلد دفتر الملاحظات على هذا الكمبيوتر، سيكون لك وحدك حق الوصول. يجب تطابق اسم المستخدم وكلمة المرور على جهاز الكمبيوتر الحالي مع اسم المستخدم<br>وكلمة المرور بأجهزة الكمبيوتر الأخرف عند فتح دفتر الملاحظات هذا. .<br>[9] إرساك ارتباط دفتر الملاحظات بحيث يمكن إضافته إلى OneNote على أجهزة الكمبيوتر<br>الأخرى | < ال<u>س</u>يابق || إنشاءِ || إلغاء الأمر |

- **.6** يظهر مربع حوار **تحديد مجلد** نختار :
	- .1 المستندات
	- .2 دفاتر ملاحظات OneNote
		- .3 تحديد

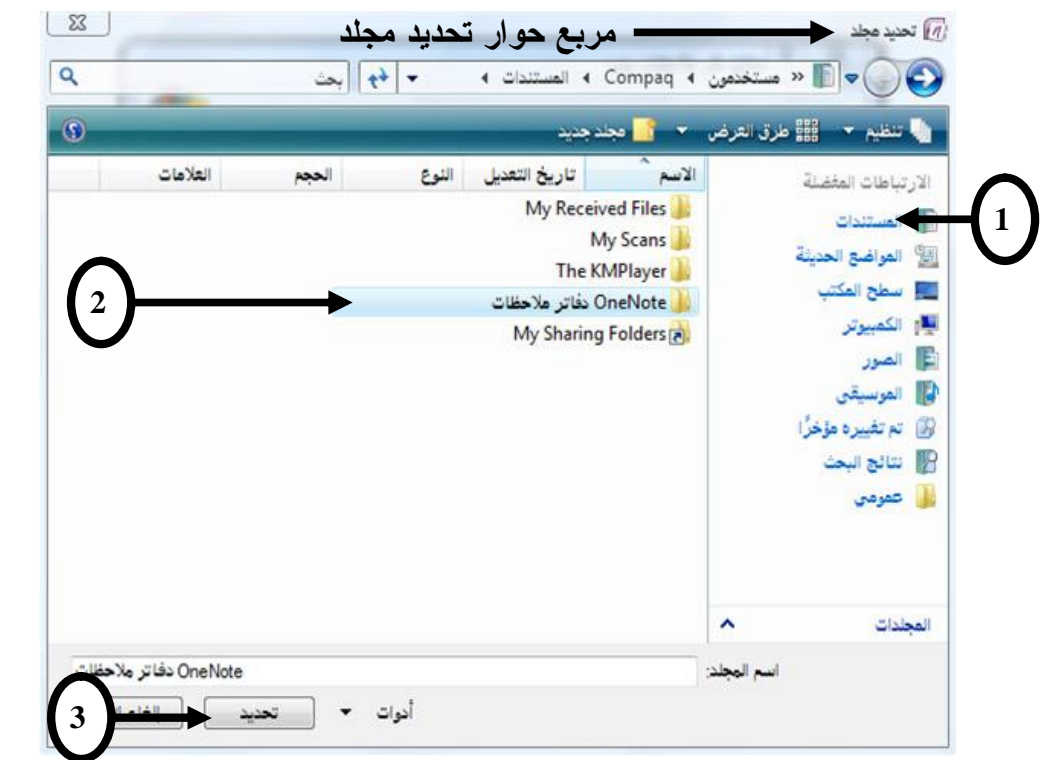

**.7** يظهر مربع حوار **تأكيد موقع دفتر الملاحظات مره أخرى** :في مربع نـص مـسار نلاحظ : مسار موقع دفتر الملاحظات الجديد في جهاز الكمبيوتر .نختار: إنشاء

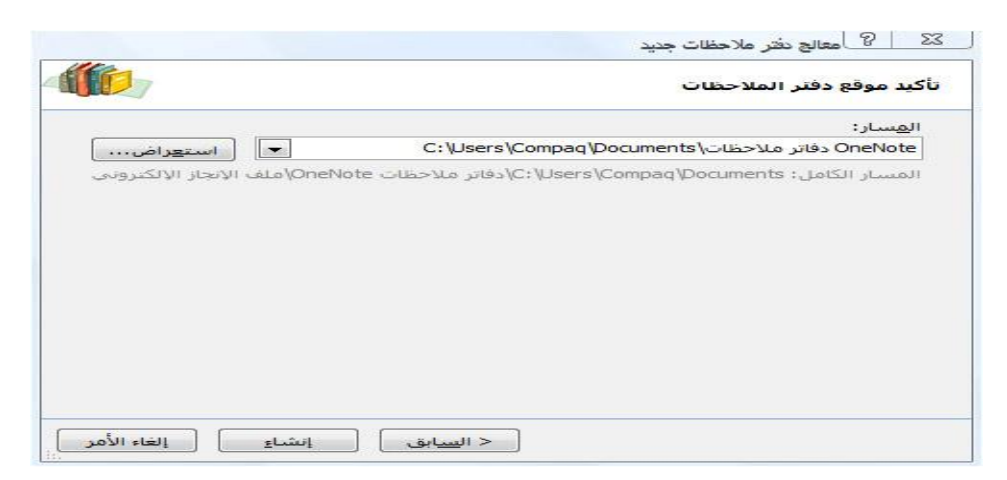

فيتم إنشاء **دفتر الملاحظات الجديد** في برنامج OneNote كما محدد في الصورة التالية :

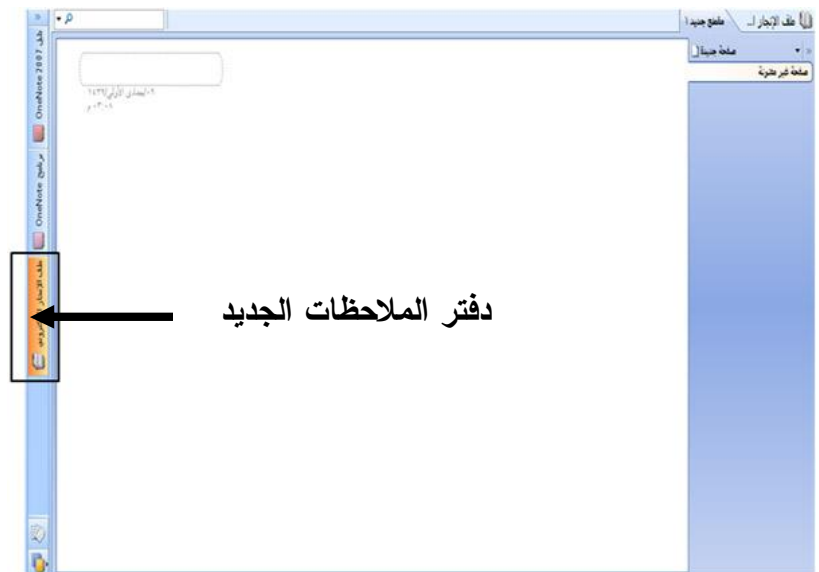

**كيفية تنظيم دفتر الملاحظات:** 

• **حفظ دفتر الملاحظات :** 

 يقوم برنامج OneNote بشكلٍ مستمر بحفظ أي تغيرات في دفتر الملاحظات تلقائيا في مجلد دفتر الملاحظات الموجود في المستندات على جهاز الكمبيوتر، فليس هناك حاجـة للحفـظ اليدوي لأي تغيرات في دفتر الملاحظات. ولحفظ نسخة من دفتر الملاحظـات، أو نـسخة مـن مقطع في دفتر الملاحظات إلى موقع آخر، نستخدم الأمر حفظ باسم من القائمة ملـف وسـيقوم برنامج OneNote تلقائيا بحفظ أي تغييرات في هذا الموقع.

• **إنشاء مقطع جديد في دفتر الملاحظات :**  لإنشاء مقطع جديد في دفتر الملاحظات نتبع أحد الطرق التالية : **.1** فتح قائمة ملف. **.2** نختار جديد. **.3** نختار مقطع .

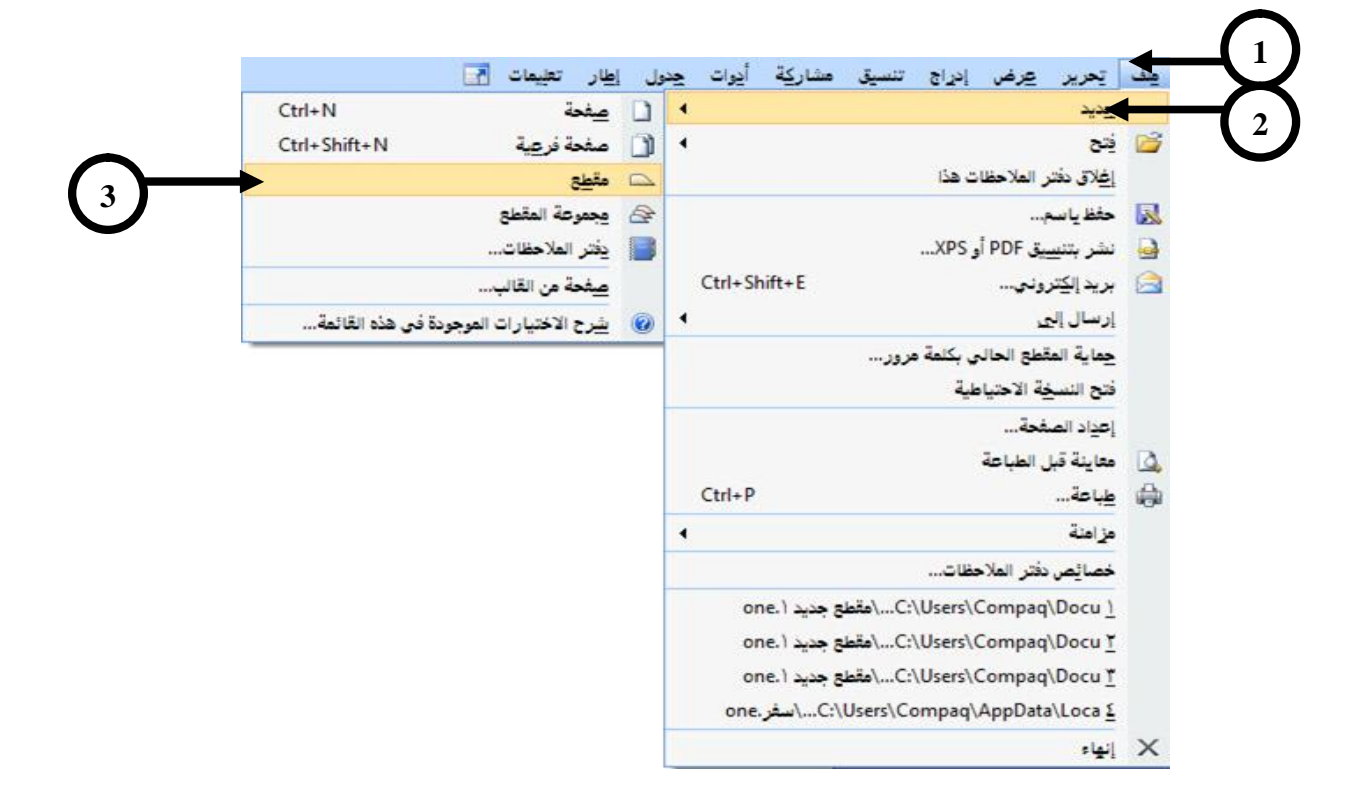

فيتكون المقطع الجديد كما يلي :

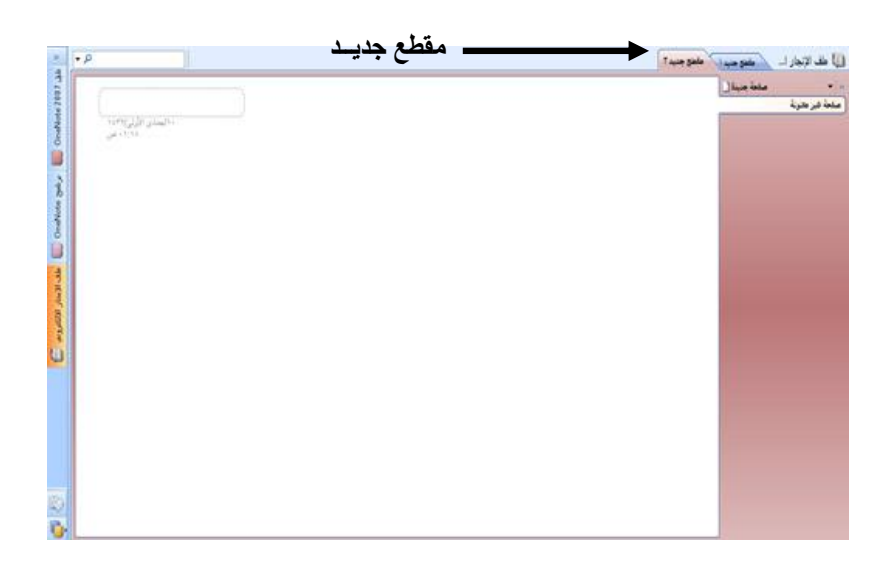

**تسمية مقطع :** 

يتم تسمية مقطع جديد بكتابة عنوان جديد مباشر في علامة تبويب المقطع المحـدد، ثـم نضغط ENTER من لوحة المفاتيح.

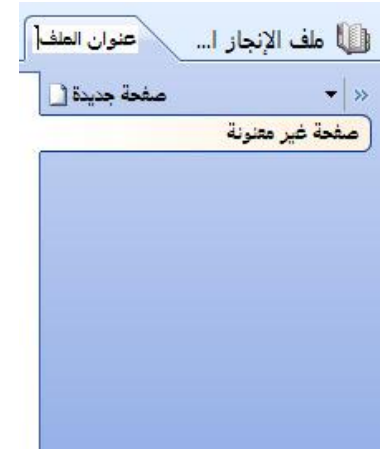

**إنشاء صفحة أو صفحة فرعية جديدة في دفتر الملاحظات :** 

تقوم علامات تبويب الصفحة التي تقع على جانبي إطار الصفحة بتعريف كـل صـفحة، حتى يمكن بسهولة عرض الصفحات التي نريد، وتسهل أيضاً علامات تبويب الـصفحة إضـافة الصفحات الجديدة في أي مكان في دفتر الملاحظات.

ويمكن عن طريق إضافة صفحات فرعية إنشاء مجموعة من الصفحات المتصلة، كمـا يمكن أيضاً لعناوين الصفحات الفرعية المساعدة فـي تنظـيم المعلومـات فـي مقطـع دفتـر الملاحظات.

لإنشاء صفحة جديدة أو صفحة فرعية جديدة نتبع التالي :

**إنشاء صفحة جديدة:** ننقر فوق الزر صفحة جديدة فوق علامات تبويب الصفحة .

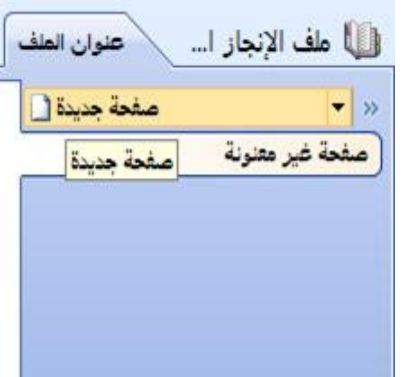

## **إنشاء صفحة فرعية جديدة:**

- **.1** ننقر فوق السهم صفحة جديدة
- **.2** ننقر فوق صفحة فرعية جديدة.

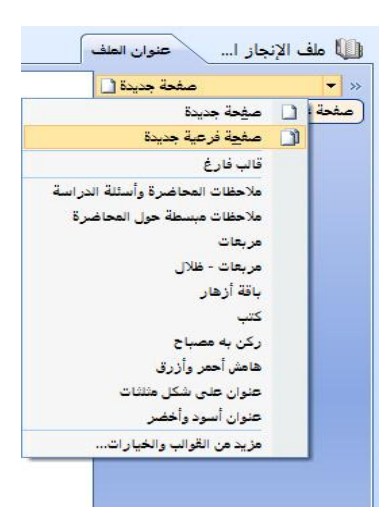

**استيراد ملفات إلى ملاحظات بها برنامج تشغيل الطباعة لـ OneNote:** 

يدعم برنامج OneNote عدة طرق لاستيراد مستندات وملفات ولصق لقطات الـشاشة من البرامج الأخرى إلى دفتر الملاحظات .

واستخدام برنامج تشغيل الطباعة المثبت تلقائيا مع OneNote Office تسمح بإرسـال معلومات من أي ملف بالكمبيوتر إلى صفحة في دفتر ملاحظات OneNote كما لوكنا نطبعـه إلى تلك الصفحة بدلاً من إرساله إلى طابعة فعلية .
**استيراد مستند أو ملف إلى OneNote أو طباعته :** 

- **.1** نفتح المستند أو الملف الذي نريد استيراده إلى OneNote في البرنامج الـذي تـم إنشاؤه فيه (على سبيل المثال، Microsoft Office Word ).
	- **.2** من القائمة ملف نختار طباعة.

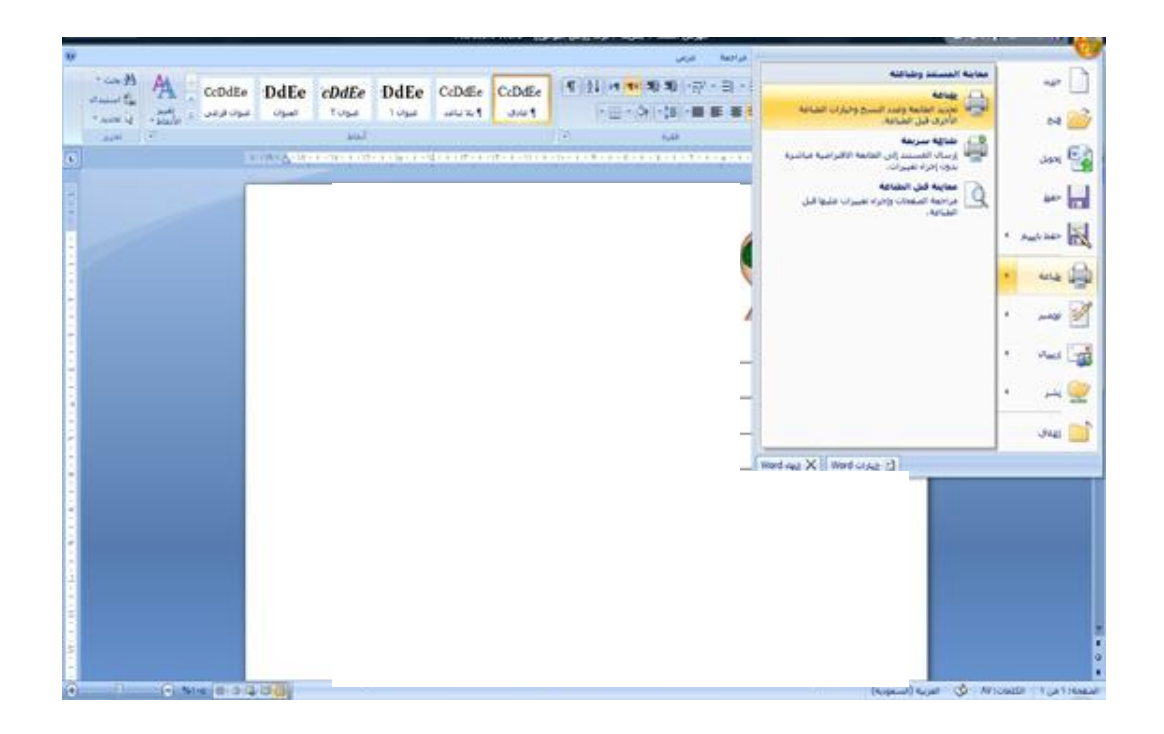

**.3** في مربع الحوار طباعة، نختار إرسال إلى 2007 OneNote كطابعة، ثم نـضغط

فوق موافق .

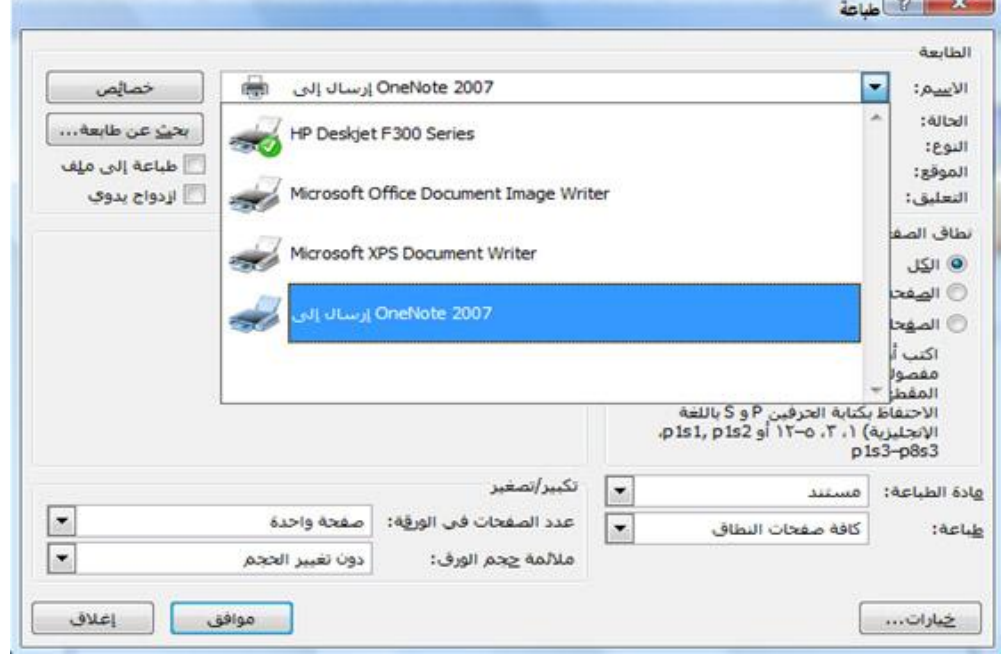

- **.4** يتم طباعة الملف إلى صفحة OneNote باستخدام برنامج تـشغيل الطباعـة لــ OneNote بإدراج نسخة من محتويات الملف في دفتر الملاحظات الحرة الموجـود في شريط التنقل .
- **.5** نقوم بنسخ الملف الذي تم طباعته من دفتر الملاحظات الحرة إلـى صـفحة دفتـر الملاحظات في المقطع المطلوب .

**إدراج الصورة إلى دفتر الملاحظات :** 

يمكن من خلا ل برنامج OneNote إدراج الصور والرسومات والقصاصات إلى دفتـر الملاحظات بسهولة .

لإدراج صورة من ملف إلى دفتر الملاحظات نقوم بالآتي :

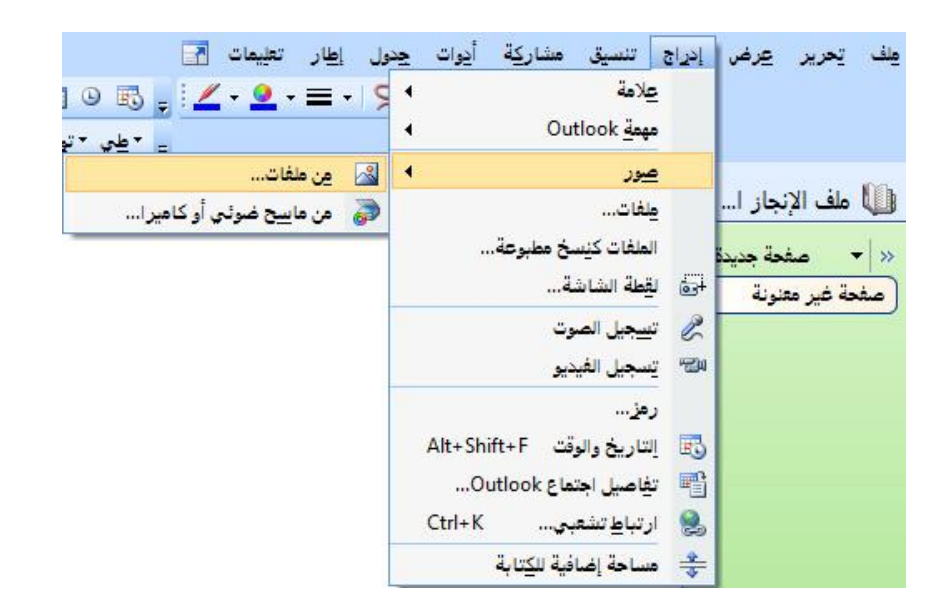

**.1** من القائمة إدراج نختار صور ثم نختار من ملفات.

**.2** في مربع الحوار إدراج صورة، ننتقل إلى موقع الملف، ثم ننقر فوق الملف لتحديده، ثم ننقر فوق إدراج .

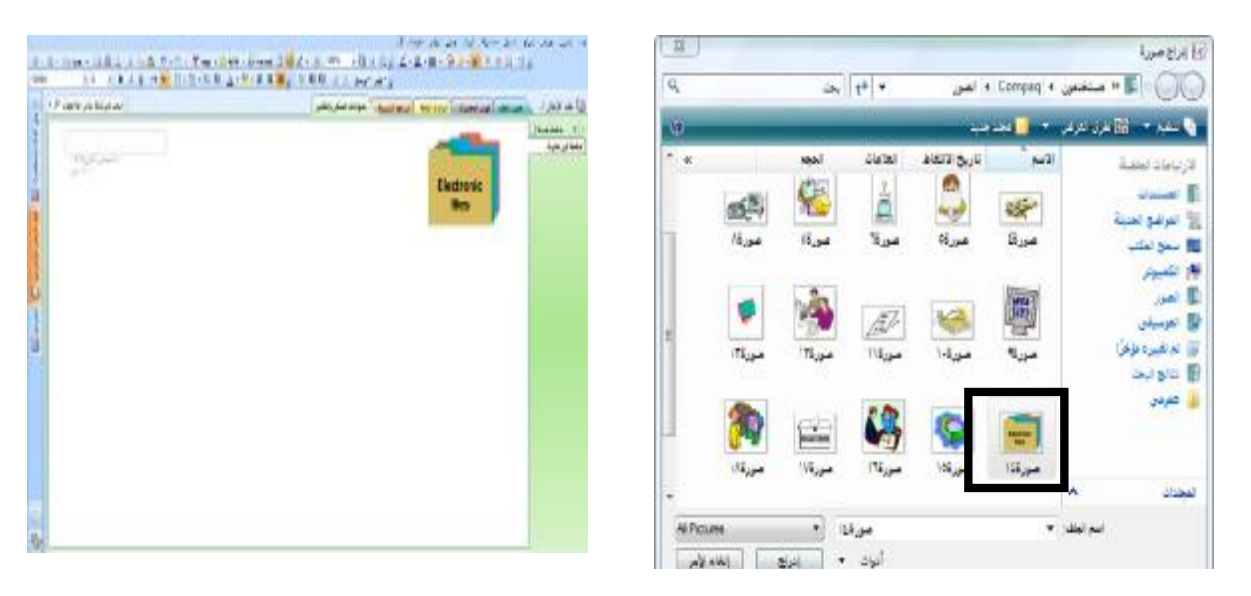

**.1** نحدد الصورة من شبكة الانترنت، ونضغط بزر الفأرة الأيمن ونختار مـن القائمـة المختصرة **خصائص**.

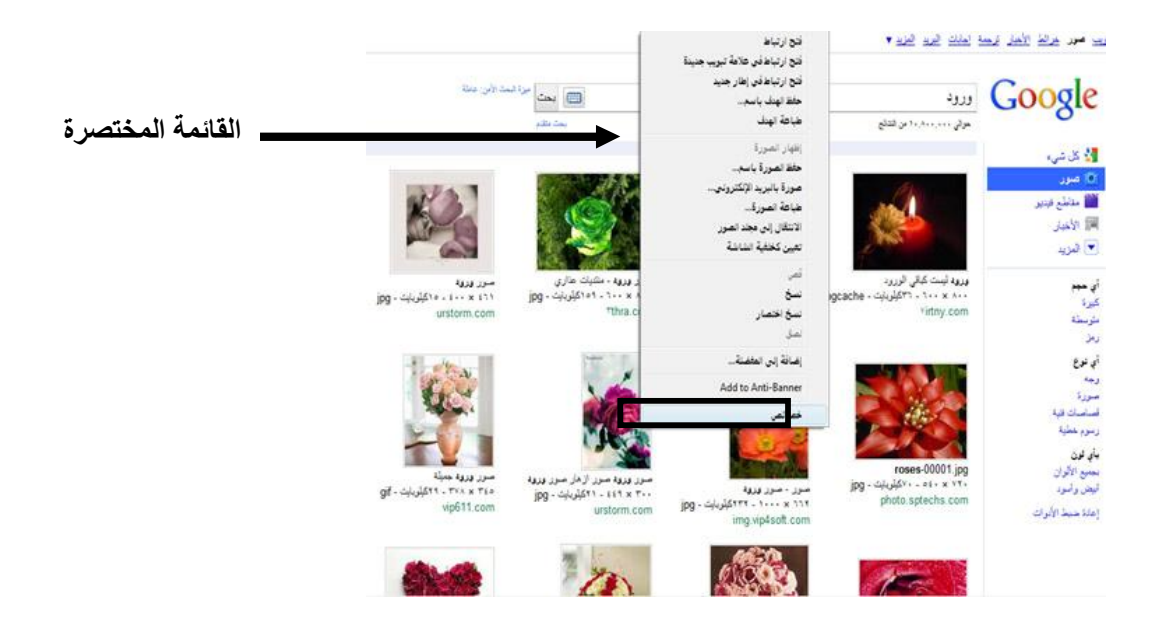

**.2** من مربع خصائص الصورة ننسخ عنوان URL الخاص بالصورة .

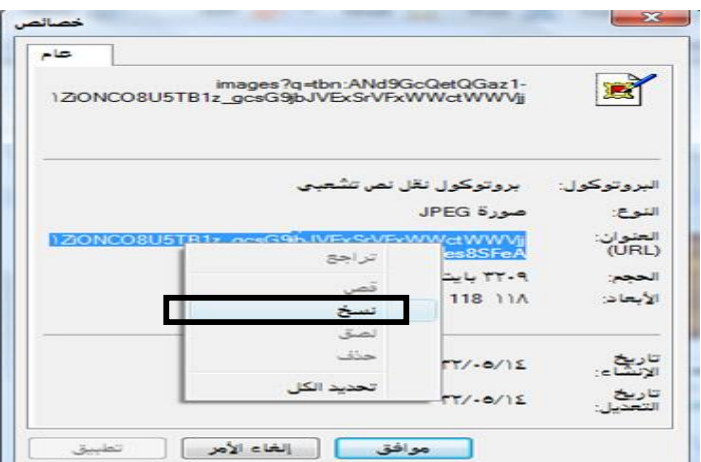

- عِكَ تِحرير عِرض <mark>إدراج تنسيق مشاركة أيوات جِدول إطار تعليمات <mark>آ</mark>ن</mark> 1◎ 國 2 2 2 = 19 علامة Outlook dags  $\overline{\bullet}$ <mark>⊨ \*طی \*تو</mark> ▶ | 2 | مِن ملغات... ھور الما علف الإنجاز ا... <mark>.</mark> ملغات... ه<mark>ي من ماييح ضوئي أو كاميرا...</mark> × | مفعة جنينا<mark>:</mark> الملفات كنسخ مطبوعة... أَوَى القَطةُ الشاشة... أصفحة غير معنونة ه تسجيل الصوت الله = تسجيل الغيديو ر مز ... Alt+Shift+F التاريخ والوقت Alt+Shift+F ...Outlook وتفاصيل اجتماع Outlook... S ارتباط تشعبی... Ctrl+K مساحة إضافية للكتابة
- **.3** من القائمة إدراج نختار صور ثم نختار من ملفات .

**.4** يظهر مربع الحوار **إدراج صورة**، في المربع اسم الملـف، نقـوم بلـصق URL الخاص بملف الصورة كاملاً، ثم نضغط فوق إدراج .

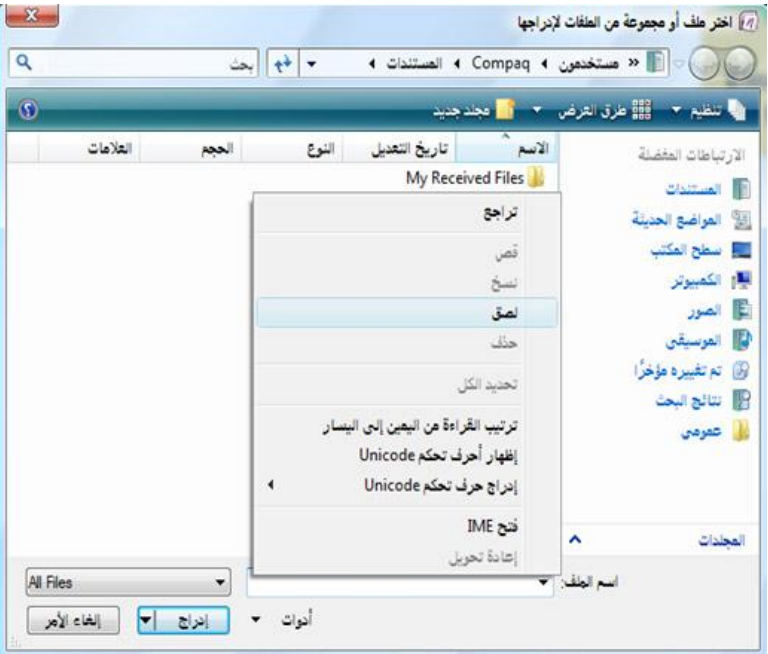

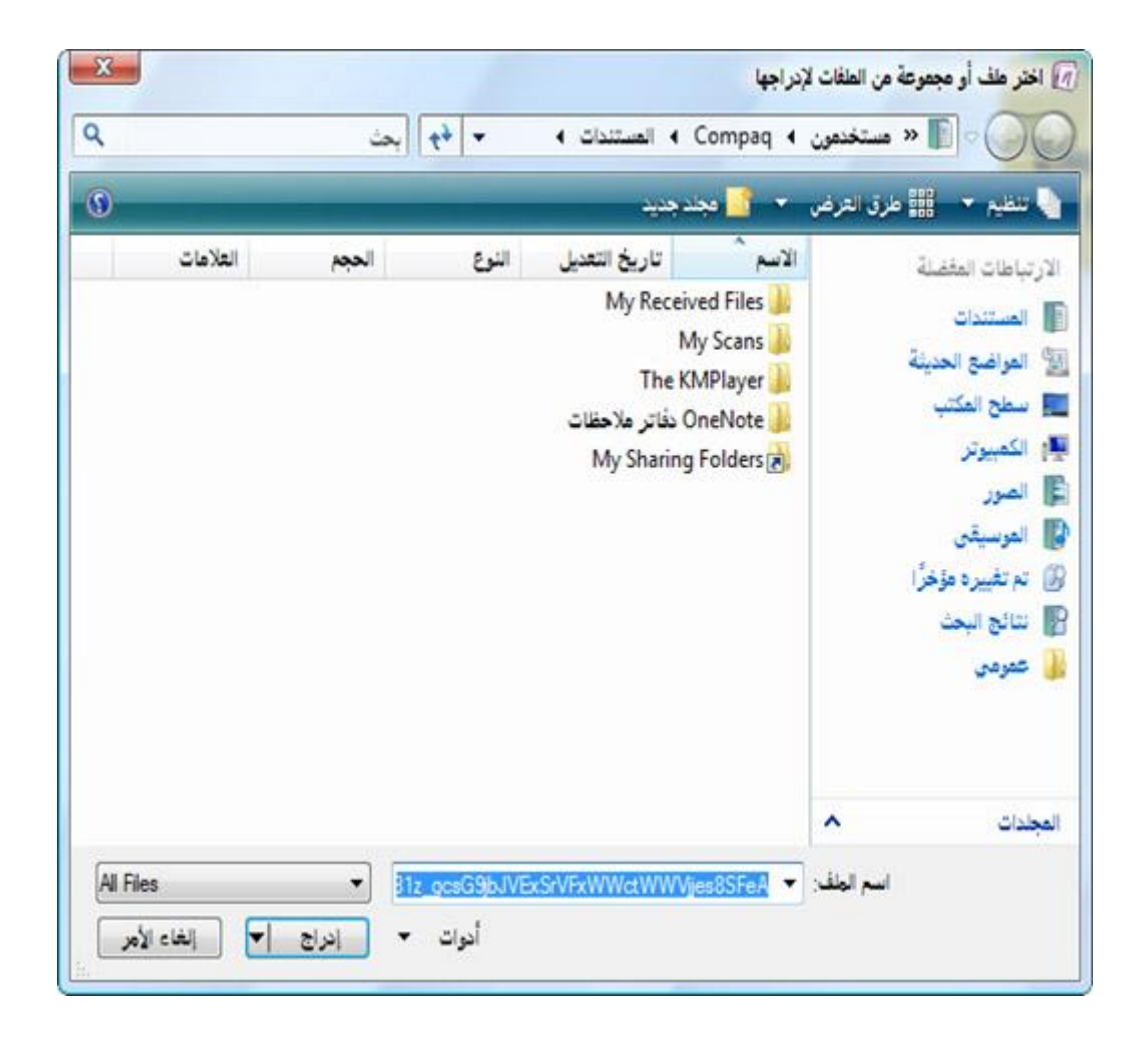

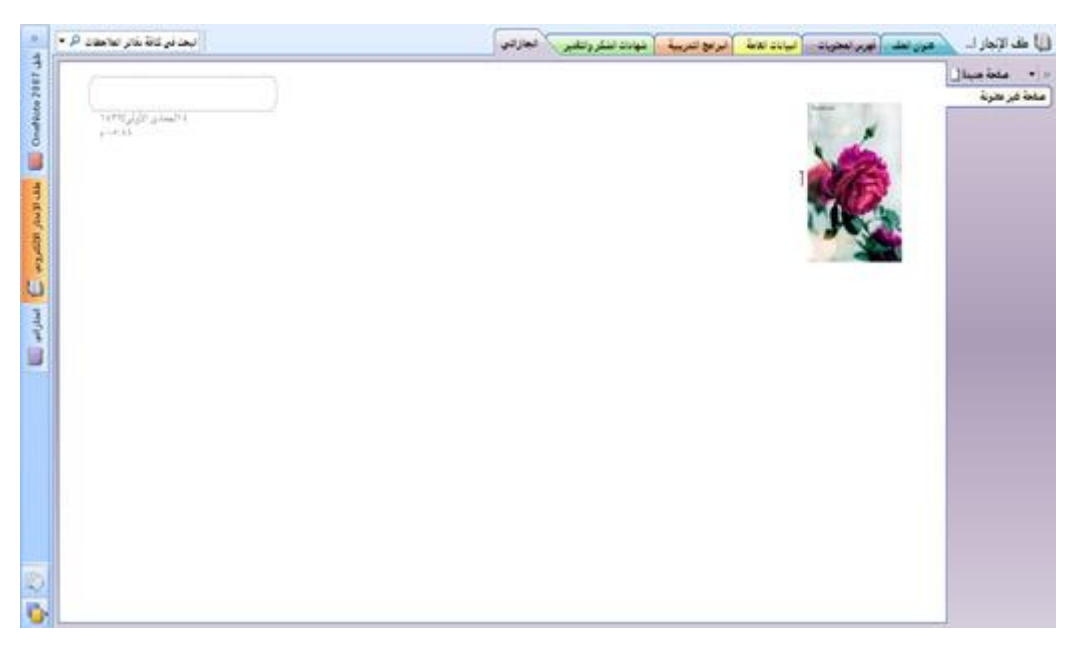

**المصادر التي یمكن الاستفادة منھا :** 

#### http://nhj575.blogspot.com/p/blog-page\_22.html

http://www.educause.edu/EDUCAUSE+Quarterly/EDUCAUSEQuarterlyMagazine Volum/ElectronicPortfoliosforWhom/157386

http://campustechnology.com/articles/2010/04/07/eportfolios-finally.aspx

http://www.sun.com/emrkt/educonnection/newsletter/0206eduinsight.html

http://thecleversheep.blogspot.com/2009/02/15-efficient-e-portfolio-tools.html

http://www.youtube.com/watch?feature=player\_embedded&v=6B3tujXlbdk

http://www.youtube.com/watch?feature=player\_embedded&v=0rYj1ZrkhhE

http://elewa.co.cc/ep-211/steps.php?step=5&mnum=1

http://academic.regis.edu/LAAP/eportfolio/basics\_types.htm

http://www.slideshare.net/thechenster/powerpoint-1091164

http://www.youtube.com/watch?feature=player\_detailpage&v=bd21FYyDbl4

http://www.youtube.com/watch?feature=player\_detailpage&v=bd21FYyDbl4

http://www.youtube.com/watch?feature=player\_detailpage&v=6B3tujXlbdk

**روابط لملفات انجاز إلكترونیة** 

http://linajj.awardspace.biz/index.htm

http://rabie75.awardspace.com/index.htm

http://www.slideshare.net/sama1387/ss-6287341

#### **نموذج مشاهدة صفية لزميلة**

## **عزيزتي الطالبة المعلمة يمكن وصف عملية المشاهدة الصفية لزميلة من خلال الإجابة عن الأسئلة التالية:**

**أهداف الدرس** 

هل هي مناسبة لمستوى نمو الطلبة؟ هل تم صياغتها بطريقة إجرائية؟ هل تتضمن الجوانب المعرفية والمهارية والوجدانية؟ هل يمكن تحقيقها بسهولة ؟ هل هي واضحة ومفهومة؟

**التمهيد للدرس** 

هل فكرت جديا في التمهيد للدرس الجديد؟ يمكنك التمهيد للدرس الجديد باستخدام الأساليب التالية: • ربط الدرس الجديد بالدرس السابق. • استخدام وسيلة إيضاح تكون ذات صلة بالدرس الجديد بهدف تشويق الطلبة إليه. • استغلال خبراتك الشخصية لإثارة ميل الطلبة إلى الدرس الجديد.

**محتوى الدرس**

هل يساعد على تحقيق أهداف الدرس ؟ هل يناسب مستوى الطلبة؟ هل يناسب زمن الحصة؟ هل يتطلب قراءة كتب أخرى غير الكتاب المدرسي؟ هل يتسم بالاستمرار والتتابع والتكامل؟

هل هي متوفرة بالمدرسة أم أعدتها؟ هل تساعد على تحقيق أهداف الدرس؟ هل الفصل ملائم لعرض هذه الوسائل؟ هل قامت بتحديد مواضع استخدامها في الدرس ومتى وكيف يمكن استخدامها؟ هل هي ملائمة لمستوى الطلبة؟

**طريقة التدريس** 

هل راعت تعدد وتنوع طرق التدريس ؟ هل اخترت الطريقة المناسبة للمحتوى المناسب؟ هل الطريقة مناسبة للهدف ومحققة له؟ هل الطريقة مثيرة لميول الطلبة نحو الدراسة؟ هل راعيت الفروق الفردية بين الطلبة؟ هل الطريقة مناسبة للموقف التعليمي ؟ هل الطريقة تسمح للتلاميذ بالعمل فرادى وجماعات؟ هل الطريقة تسمح بالمناقشة والحوار ؟ هل الطريقة تساعد على تنمية تفكير الطلبة.

 $\overline{a}$ 

**أسئلة التقويم** 

هل الأسئلة تقيس ما تم وضعه من أهداف؟ هل هي متنوعة بحيث تقابل ما بين الطلبة من فروق فردية؟ هل تم صياغتها بطريقة جيدة ؟ هل هي شاملة وتغطى الجوانب ( المعرفية والمهارية والوجدانية) هل استطاع تحقيق جميع الأهداف التي حددها قبل دخوله الفصل ؟ هل صادفته صعوبات مفاجئة حالت دون تحقيق الأهداف ؟ ما الوسائل التي ينبغي مراعاتها مستقبلا لتفادي الوقوع في مثل هذه الصعوبات ؟

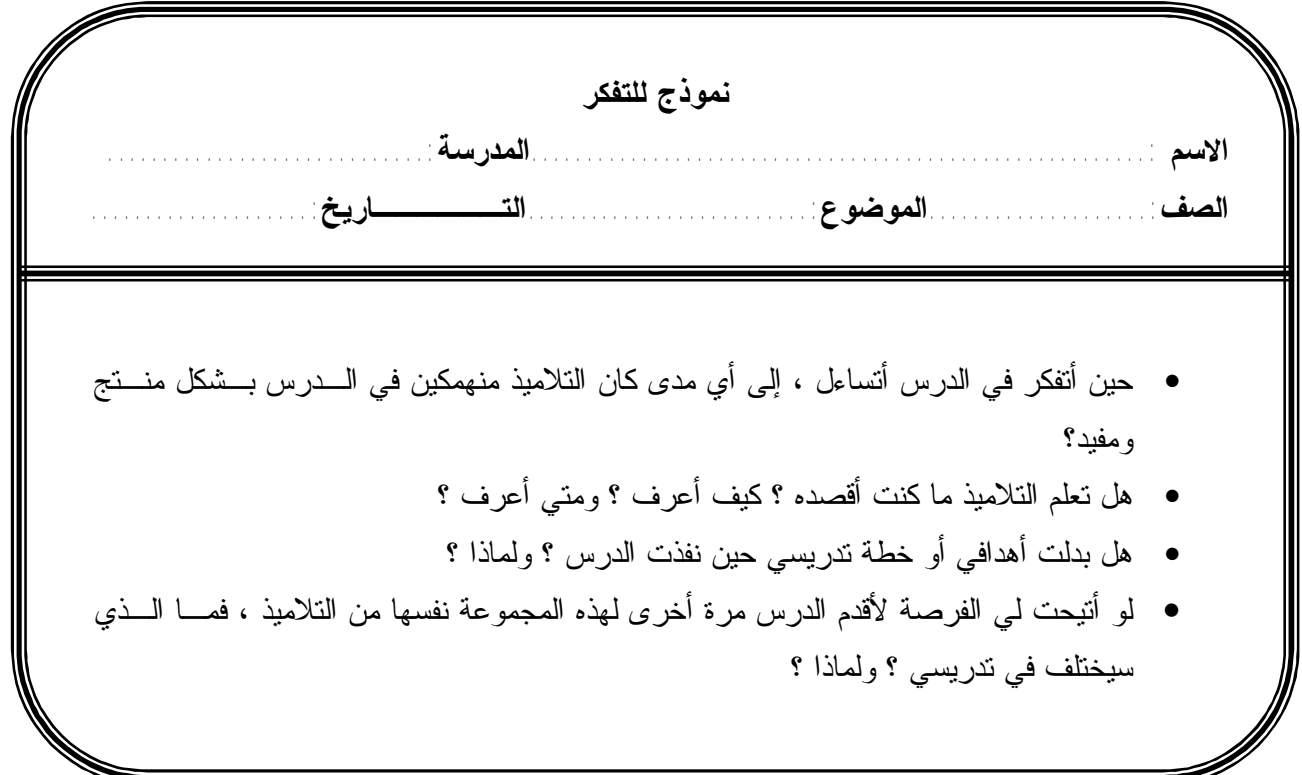

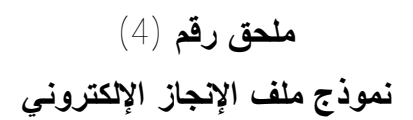

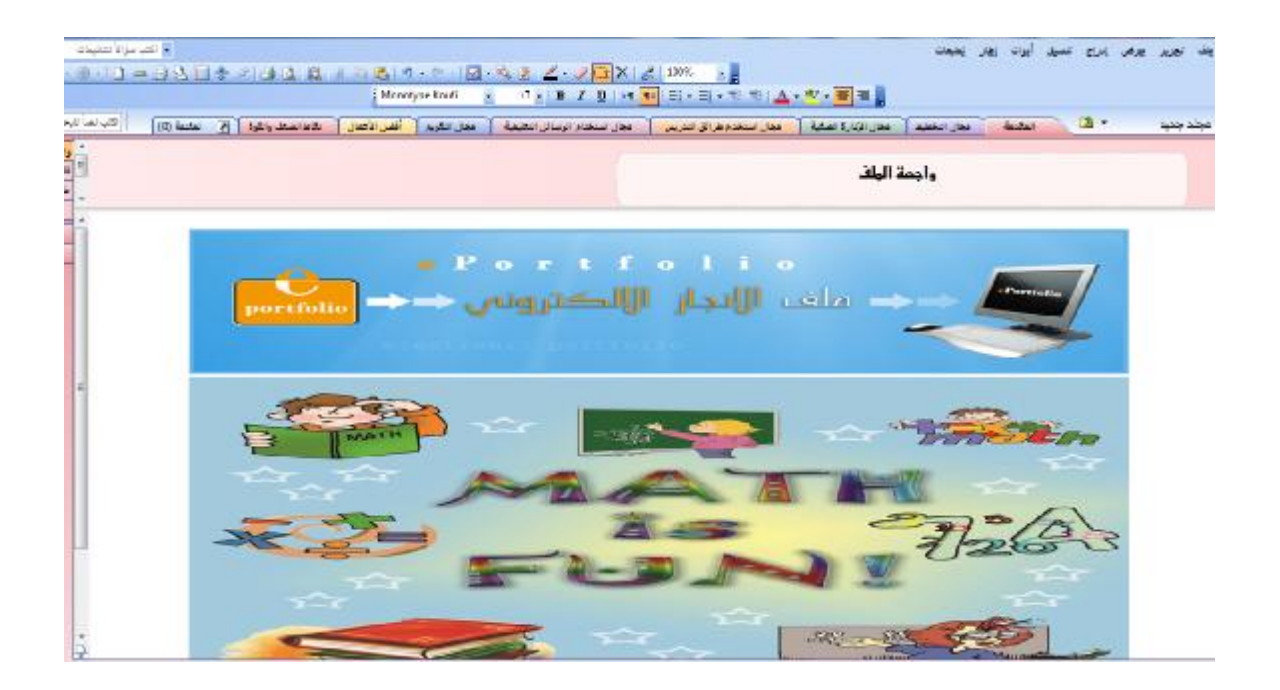

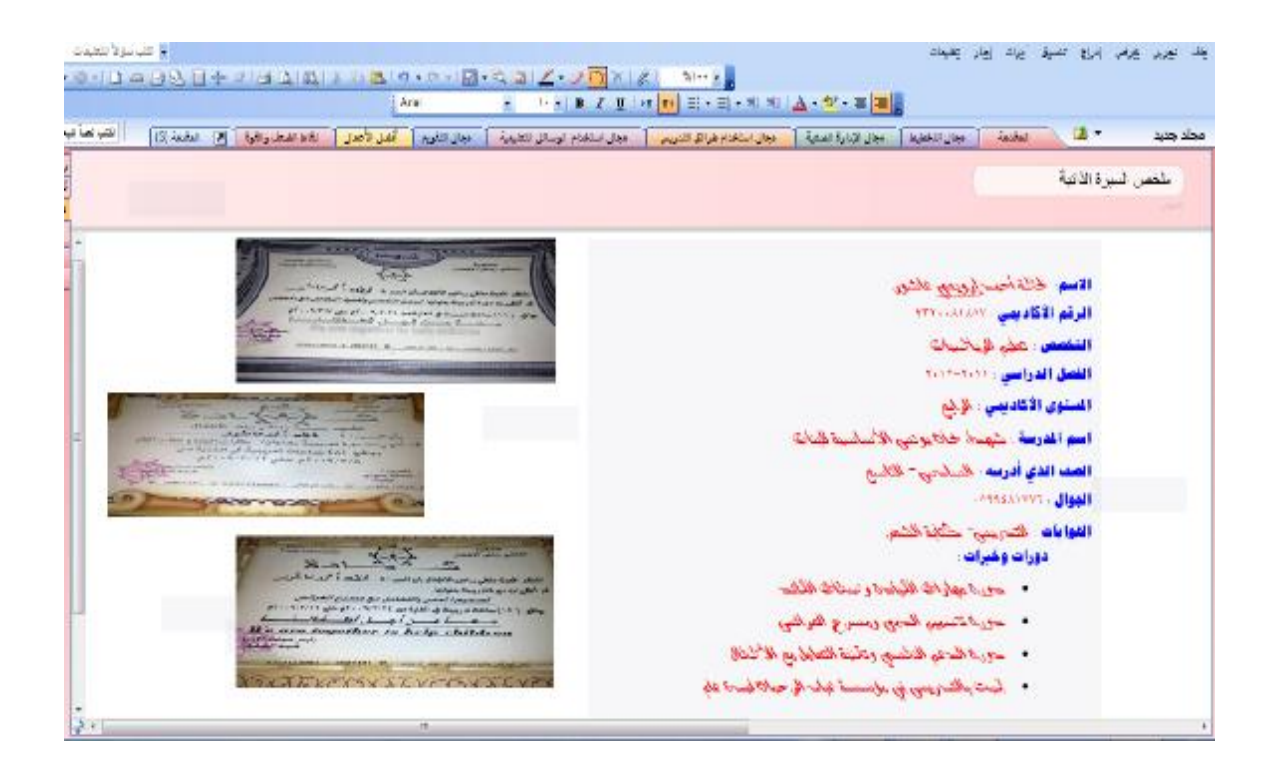

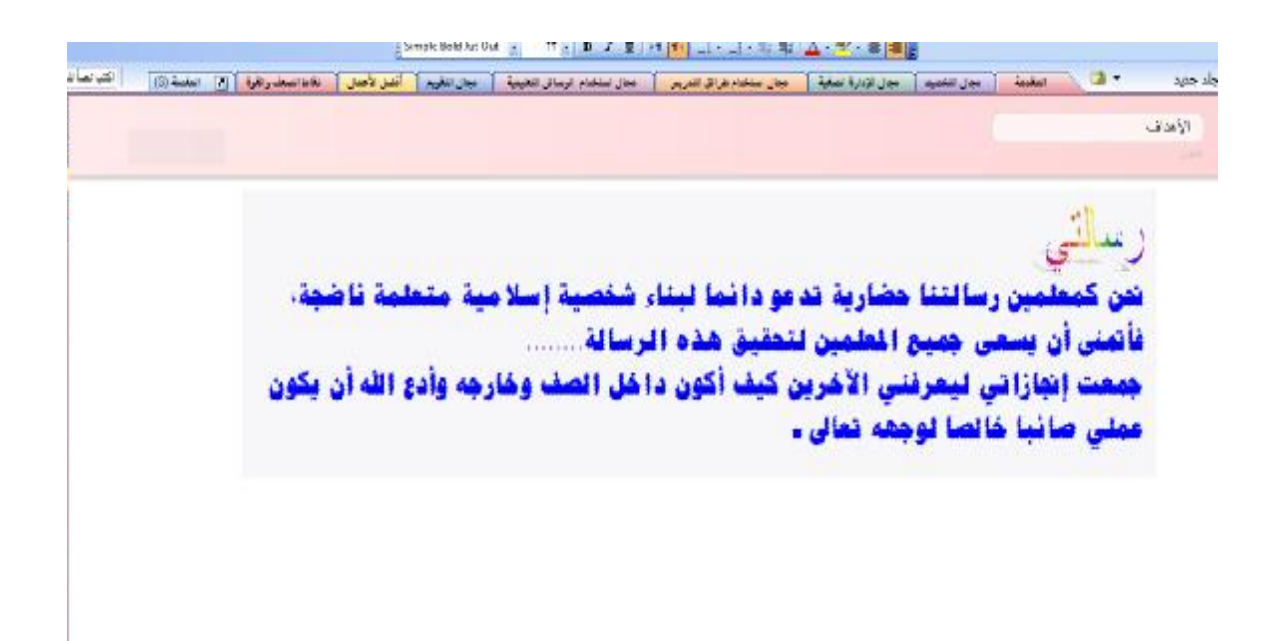

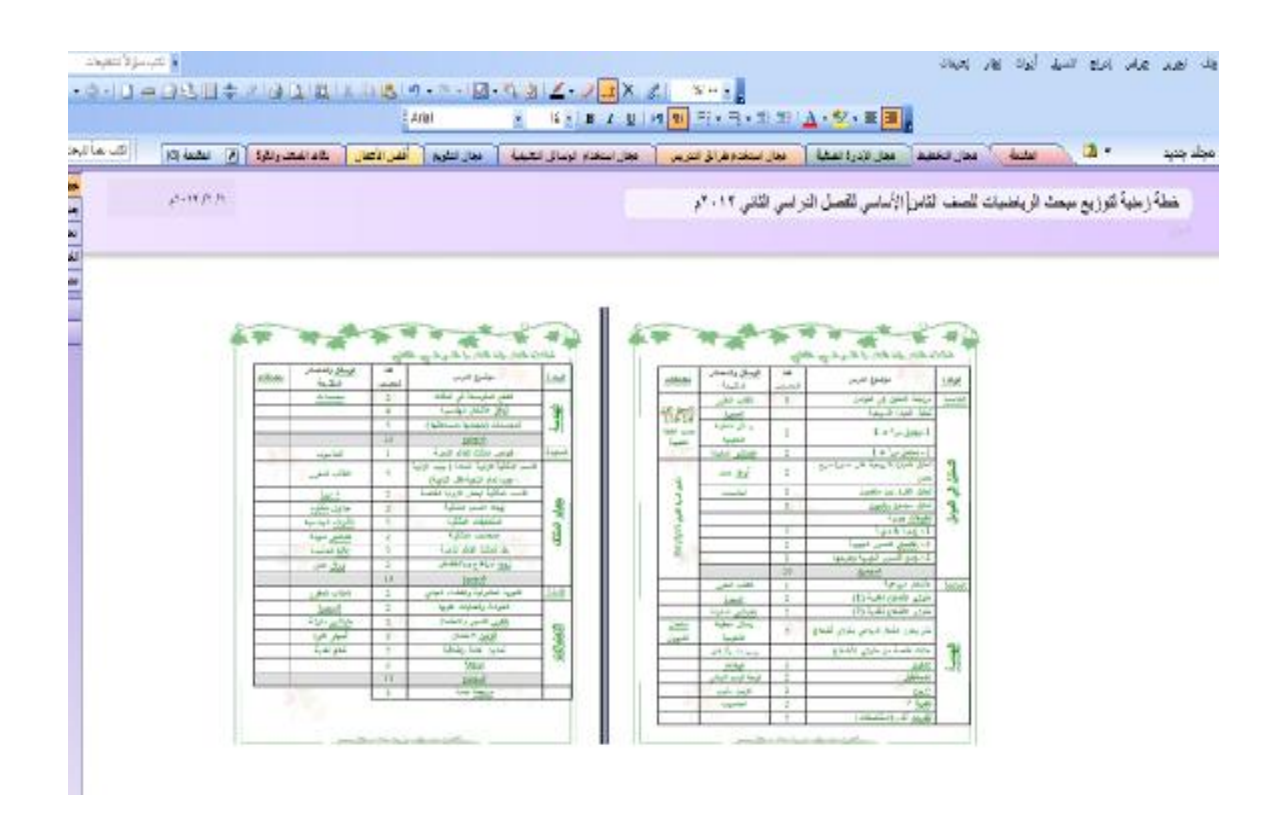

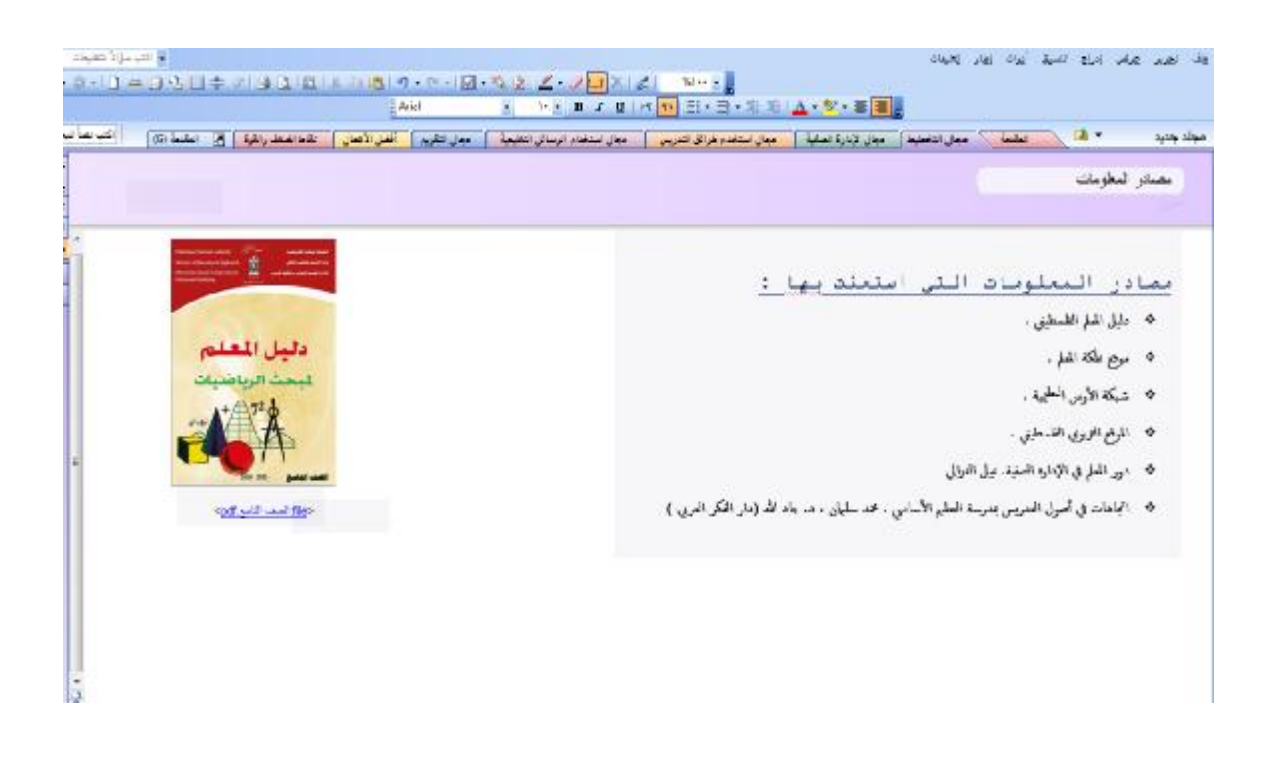

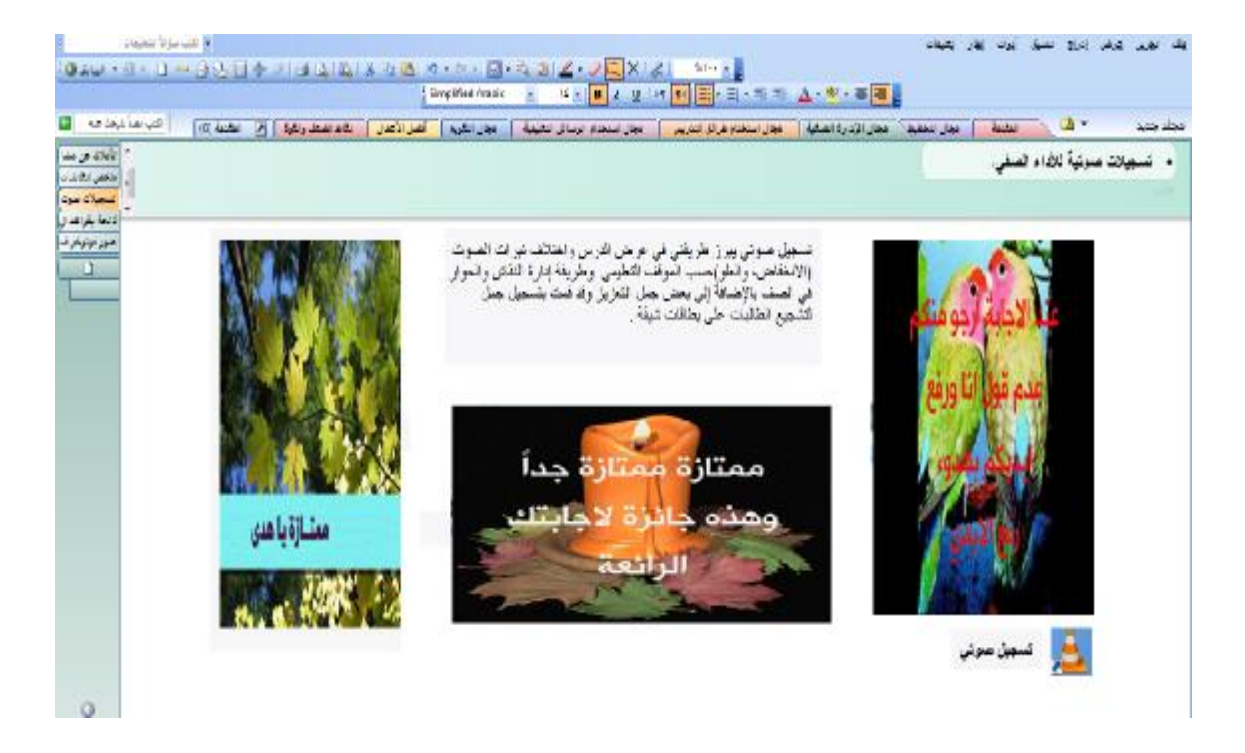

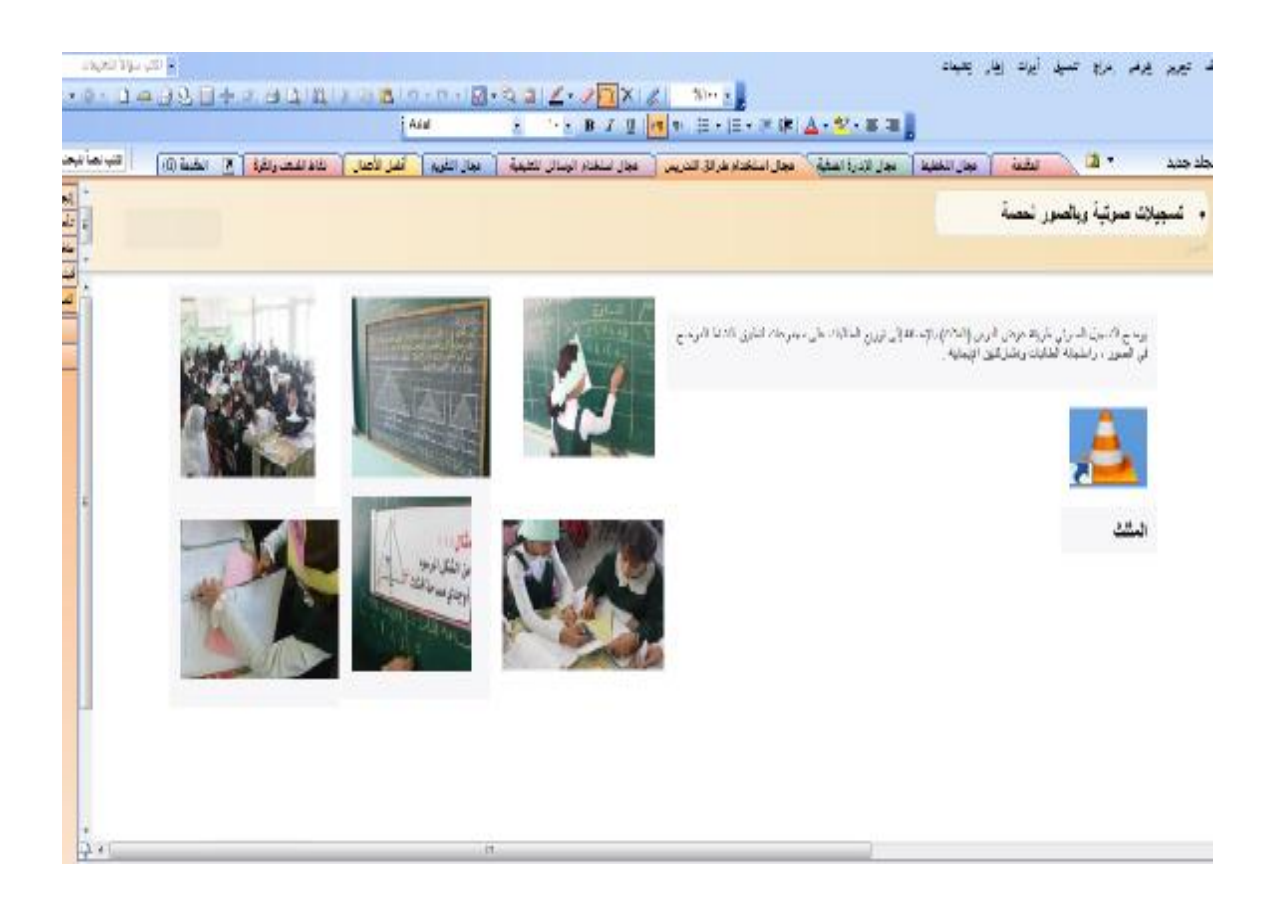

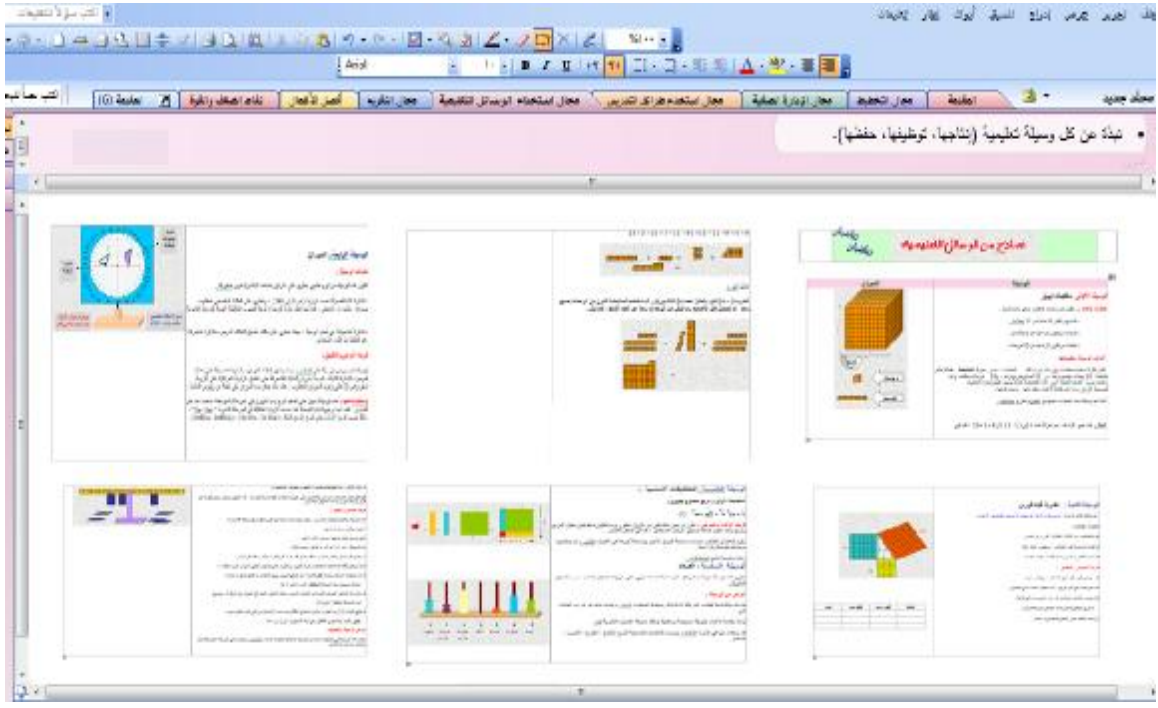

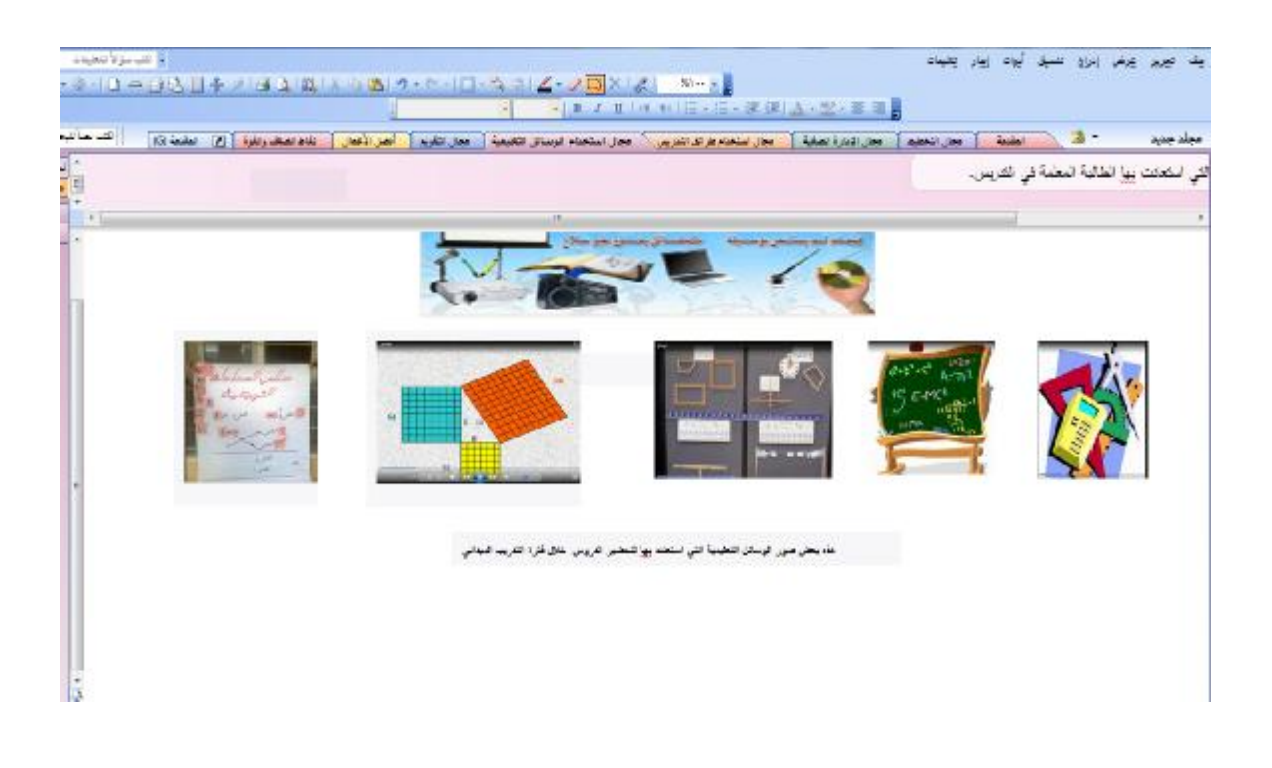

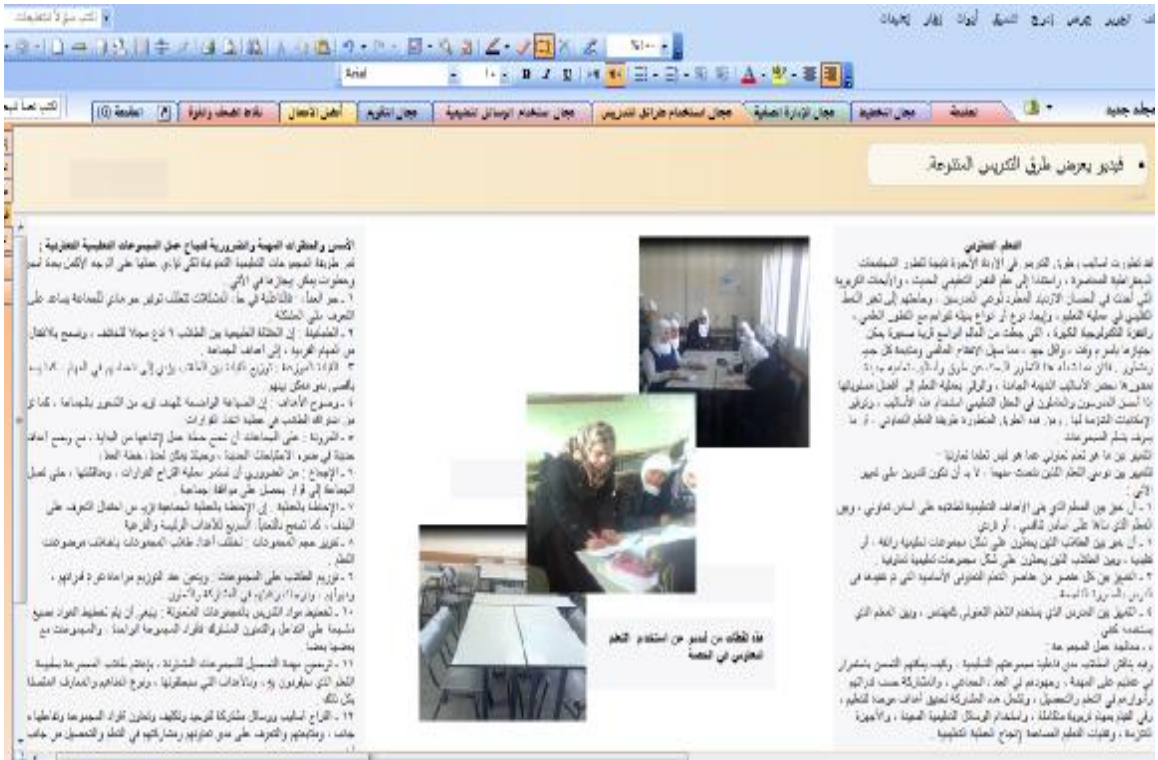

الماء ، وتأميم وقارما على مار عاربيا وماركيا في الله والمسار من عامل .<br>و

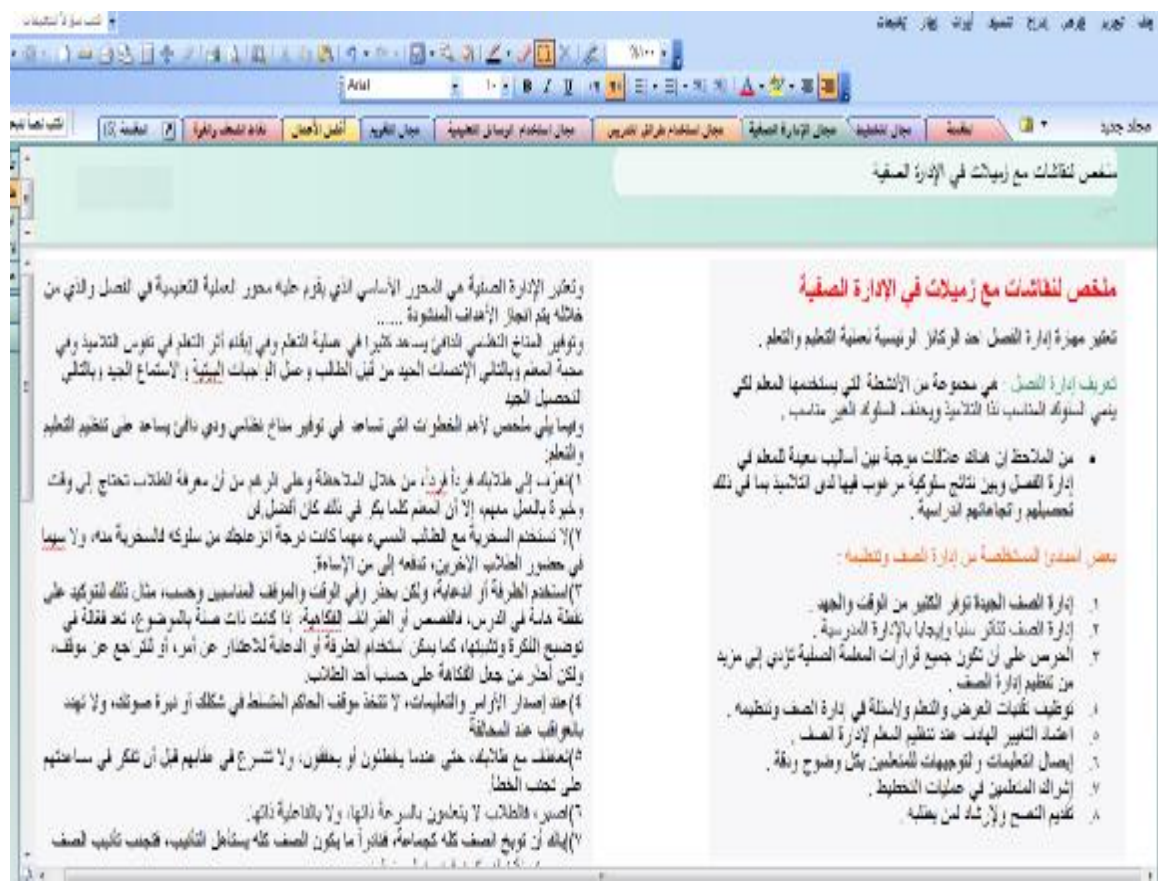

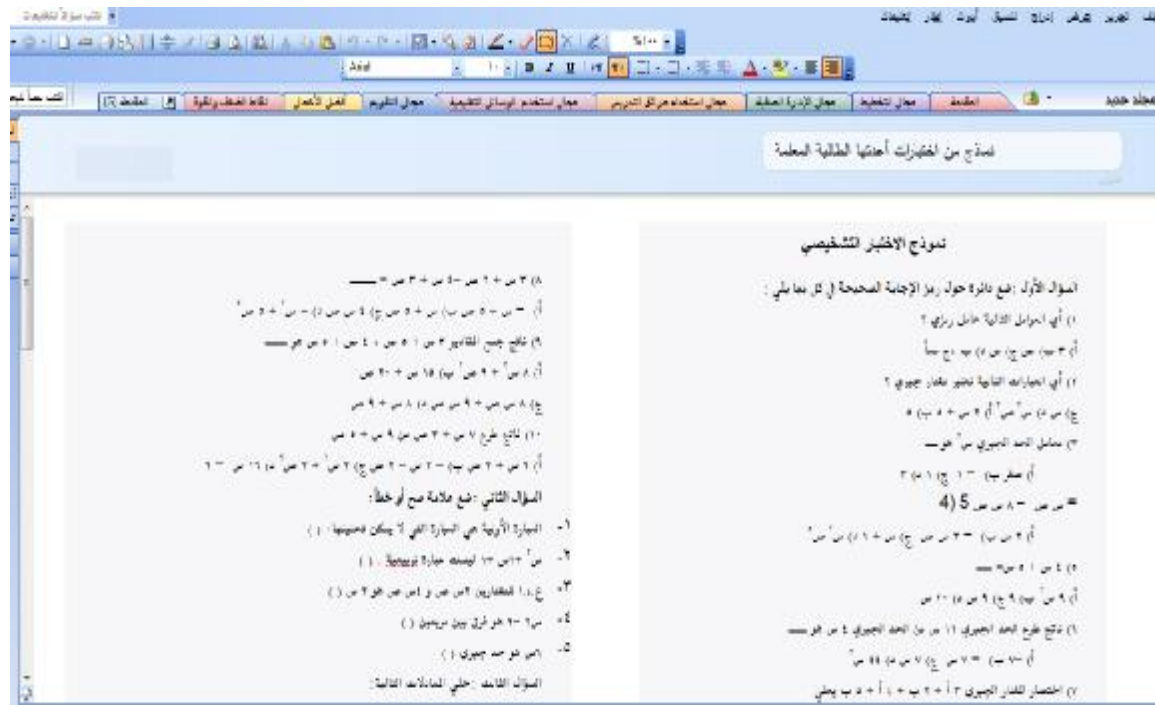

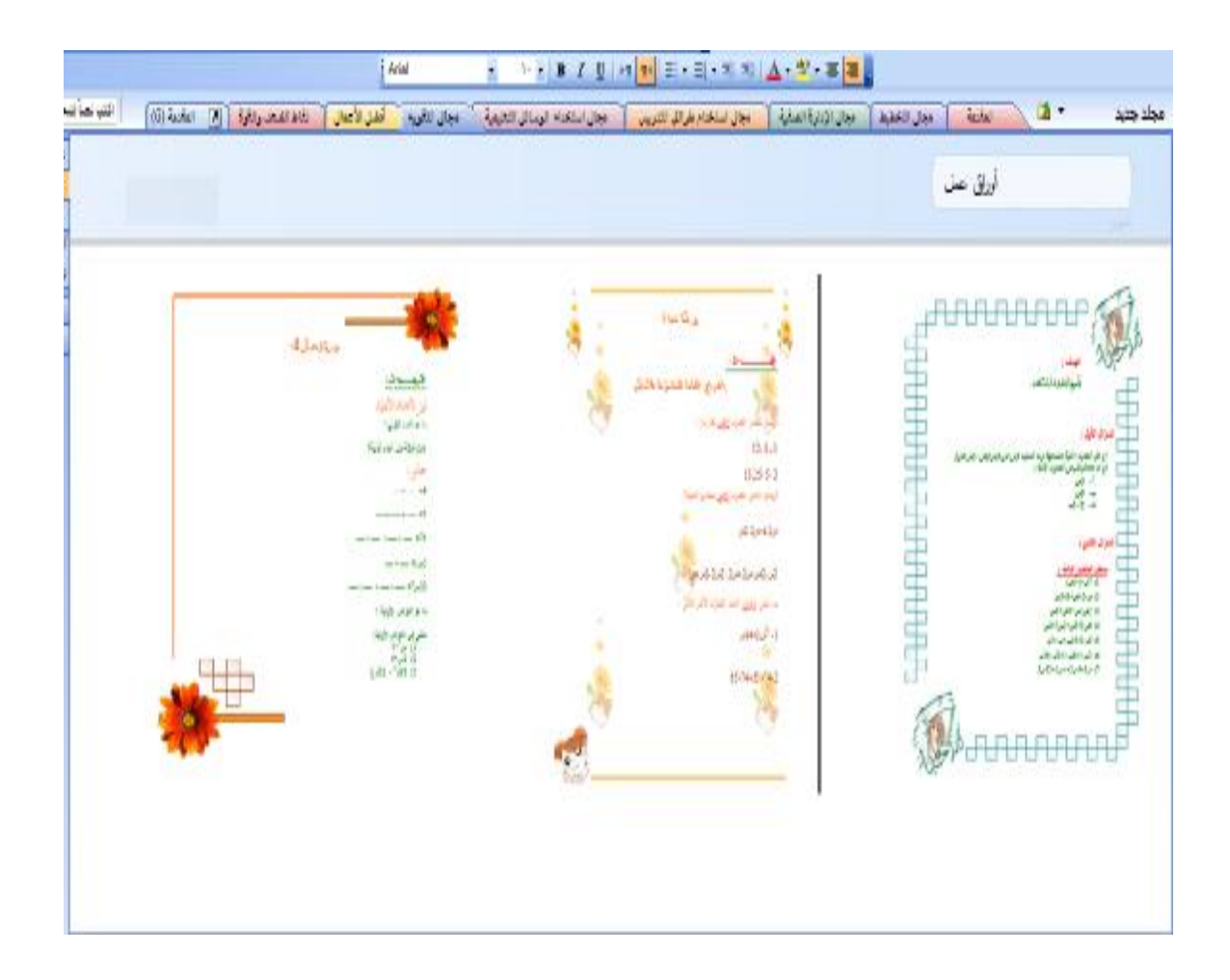

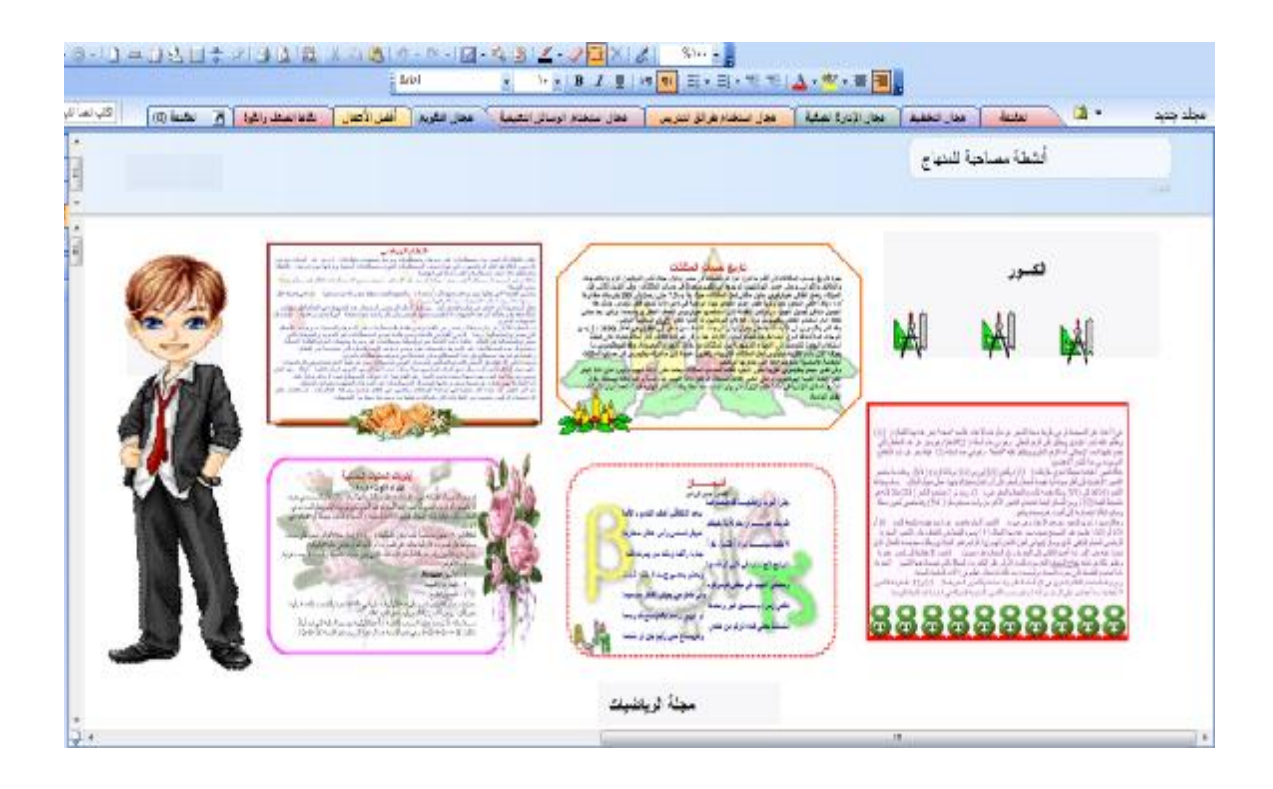

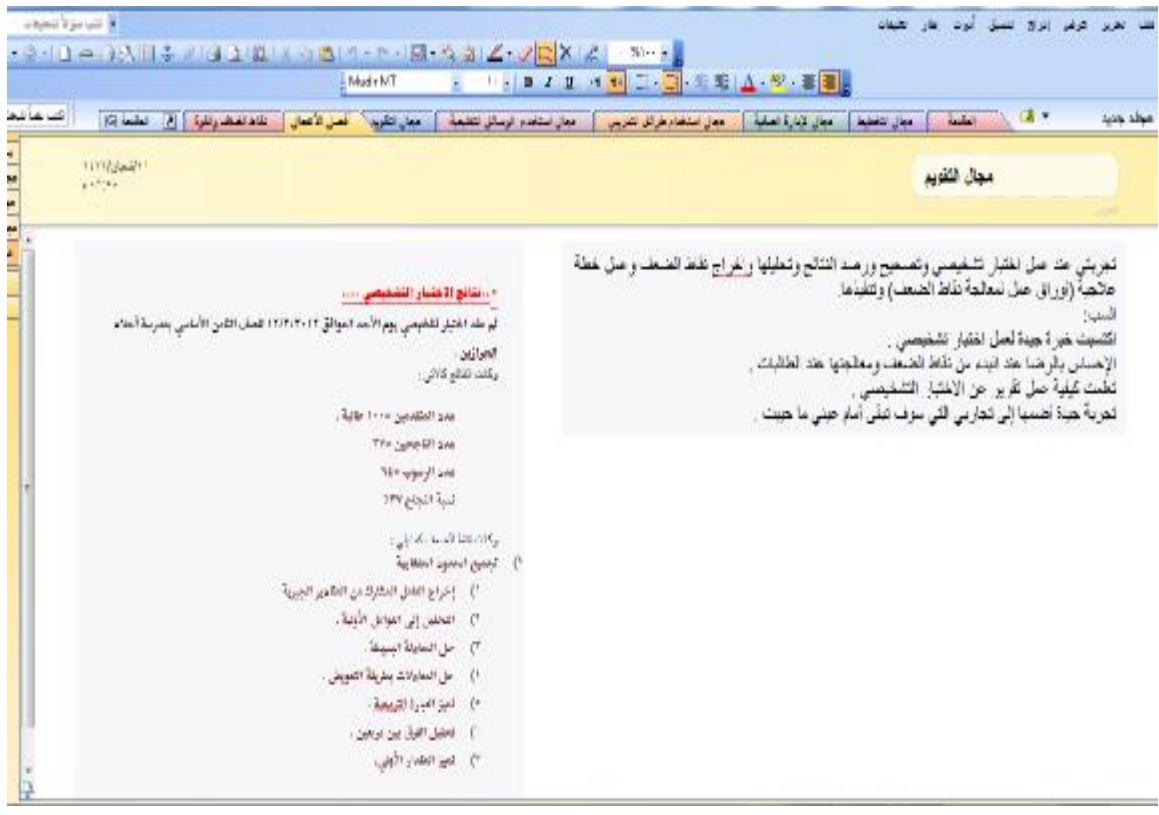

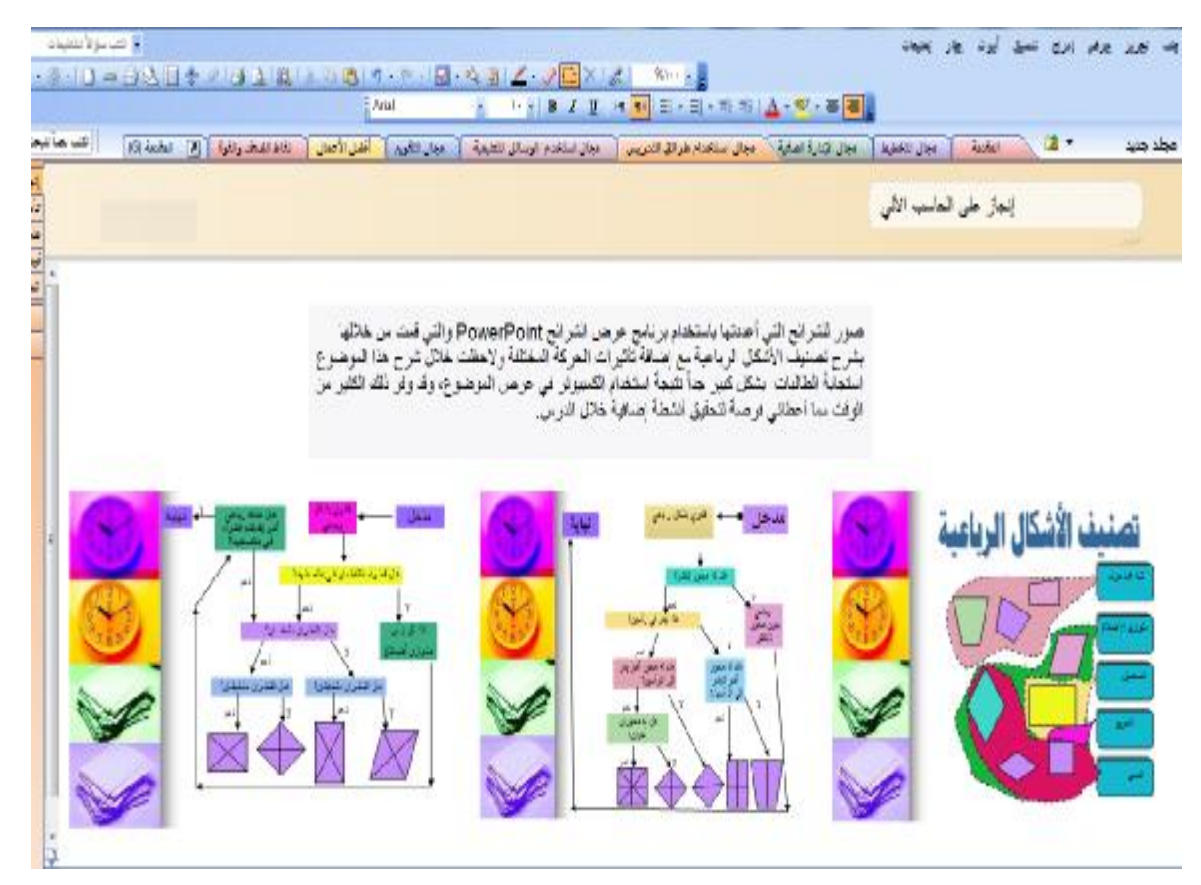

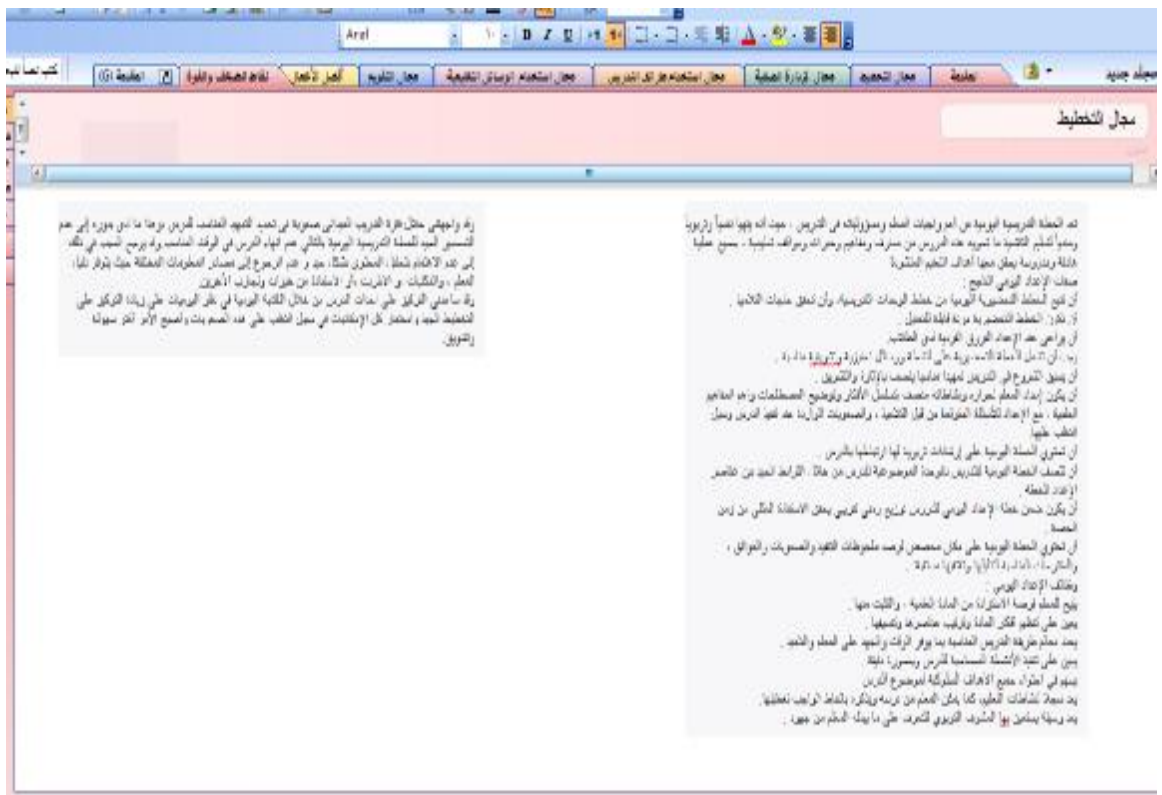

#### **ملحق رقم (5)**

**أسماء السادة محكمي بطاقة ملاحظة الكفايات التدريسية وبطاقة تقييم ملف الإنجاز الإلكتروني** 

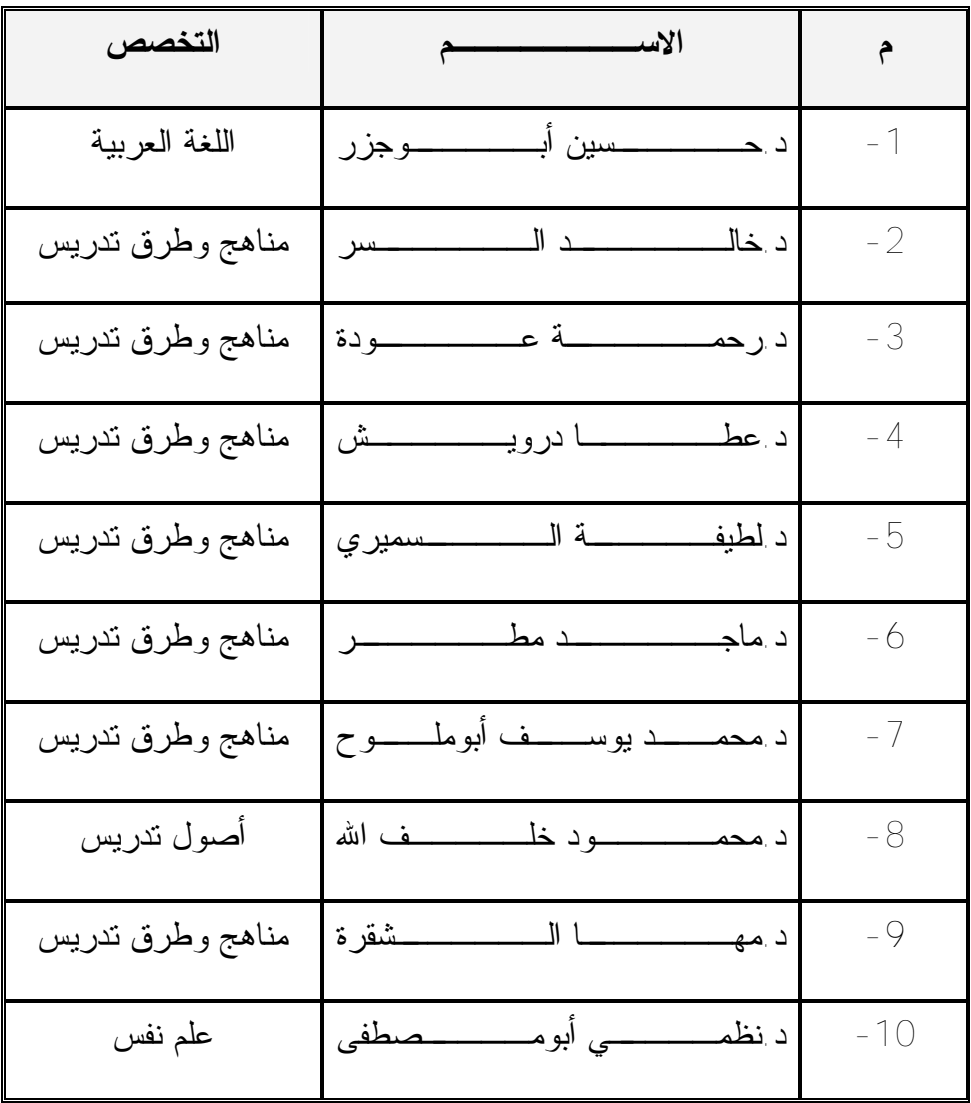

## **ملحق رقم (6)**

**أسماء السادة محكمي دليل الطالب المعلم لإعداد ملف الإنجاز الإلكتروني** 

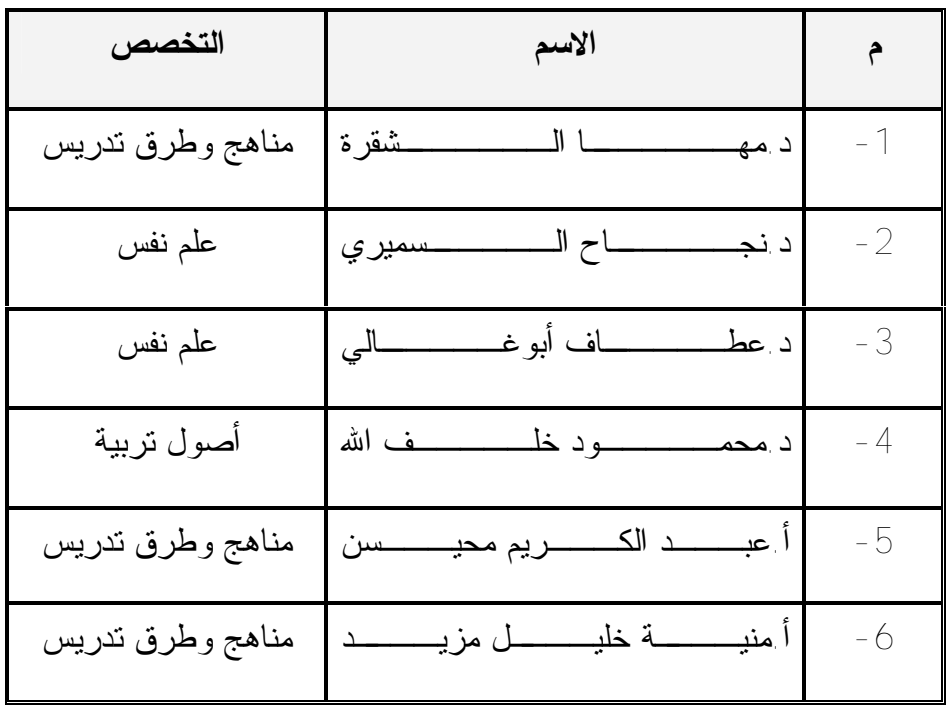

# **ملحق رقم (7) خطاب جامعة الأزهر إلى جامعة الأقصى**

**Line Mark DOM** sheria 22 **Entered**  $2011/1922$ الأخ نائب الرقيد فتثنوا الكاديسة - جملة الكنس . عزة an alar Transfer poole of their where your statement that فارات فستني الوضوع كخبيق ستبانه توسع والمداولين اللبب المرتدا وراميا ميرا ترتيح فراسله تعلي مانهم المتحافز المستعل البر الكريم والمستعدد من المستعدد المستعدد المستعدد المستعدد المستعدد المستعدد المستعدد المستعدد المستعدد المستعدد المستعدد المستعدد المستعدد المستعدد المستعدد المستعدد المستعدد المستعدد المستعدد المستعدد المستعدد المستعد Thursday of Blocates Section مستخدمات المستشهر عي التربية المحصور من التي زهاري الشريع. موت التوقية على التقويم التي تعد التي تعدد التي يعد التي تقدر التي تقويم التي تعدد التي تحدد التي تقدم التحديد التي تحدد التي تحدد التي تحدد التي تحدد التي تحدد التي تحدد التي تحدد التي تحدد التي تحدد التي تحدد التي تحدد بالمهة ستخدم عف الأنجاز الالتاروني لتتمية يعلى الثقايات الشريسية لمان الماليات للمدت بكية التربية في جامعة الأمس بغزا P. P. R. والعثران عبيد الدراسات العليا والبعث العلبي 15/10101 أو جسم مشتدابو موسينة Al-Arbert Globest (Al-**CARDINAL AND STATE CARRY PLACED BEE** 

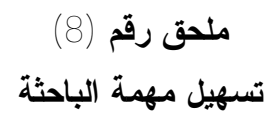

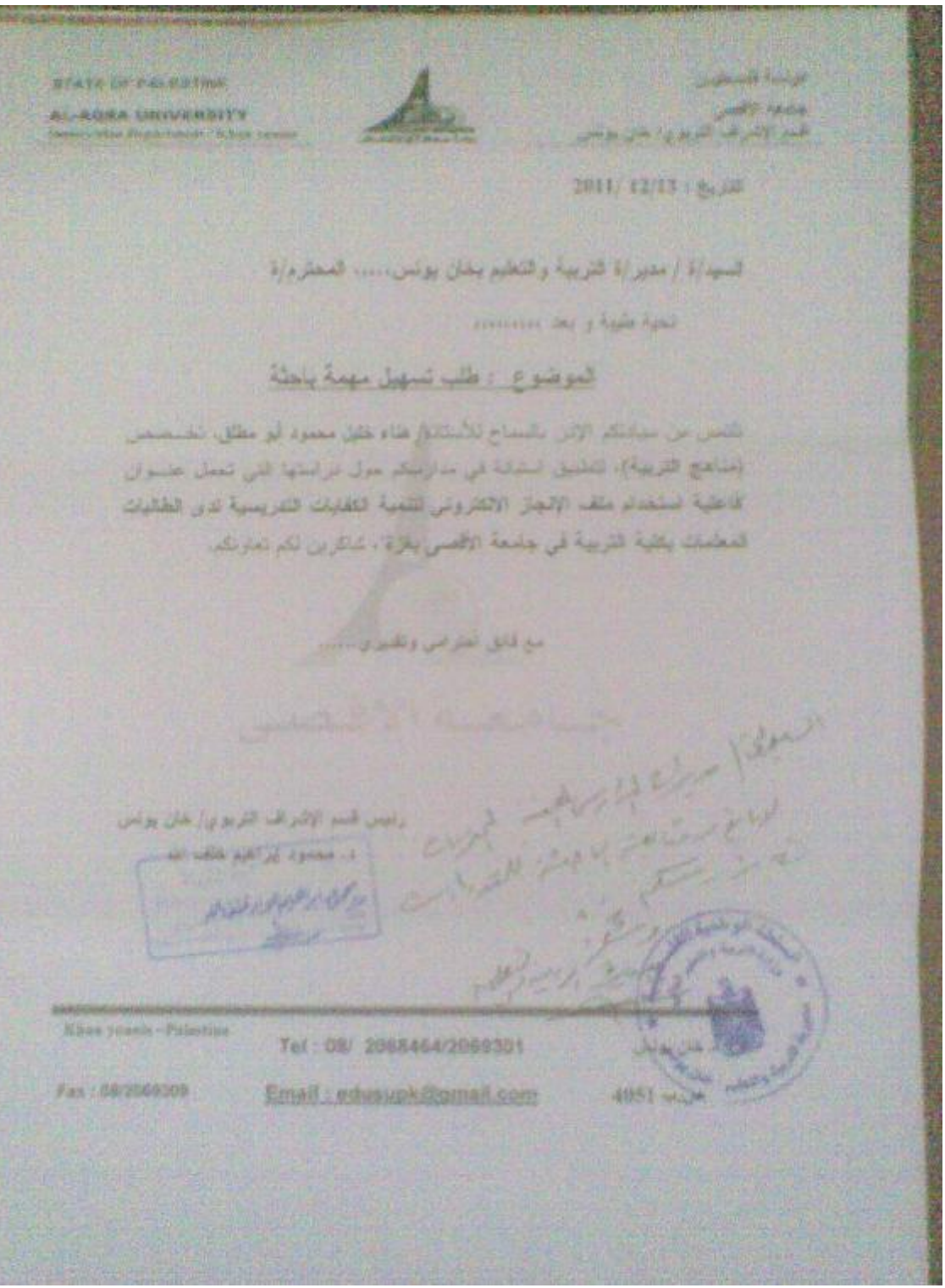

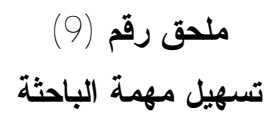

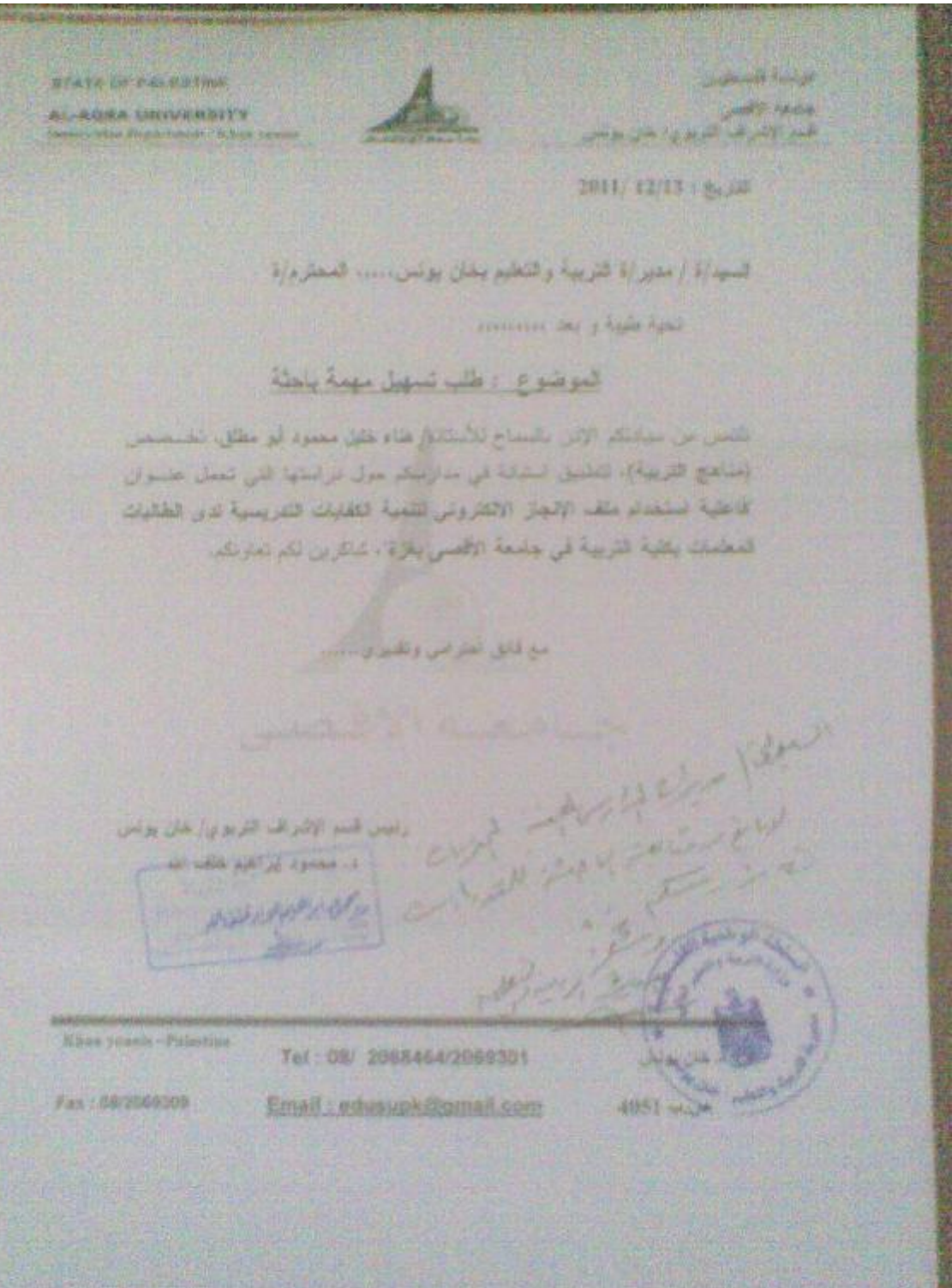

#### **Abstract**

**This study aims at investigating the effectiveness of using the e-portfolio on developing Some of teaching efficiencies for the teacher- students at the faculty of education in Al Aqsa university - Gaza** 

The researcher followed the semi experimental approach where the sample was Stratified random sample of about (30) teacher- students from (teaching Mathematics teaching Arabic).

In order to achieve the aims of the study, an observation card for the teaching proficiencies, e-portfolio evaluation card ( references list for collecting experiences, references list for the best work, references list for strengths and weakness points) were prepared besides teacher-students' guide for the e-portfolio.

The results were as follows:

- **1. There are statistically significant differences at the(0.05) level in the scores of the study sample and the chosen degree ( the mastering degree at 75% of the total mark of the card ) according to the e-portfolio evaluation card for the teacher- students at the faculty of education in Al Aqsa university in Gaza.**
- **2. There are statistically significant differences at the (0.05) level in the evaluation card of the e-portfolio due to the mathematics major.**

**There are statistically significant differences in the mean scores at (0.05) level in the observation card of the teaching proficiencies for the teacher- students at the faculty of education in Al Aqsa University in Gaza in the pre and post application.** 

In the light of the results, the researcher recommended the recommended the Ministry of Education and Higher Education, the need to use portfolios online in each of the schools, institutes, and the Palestinian universities, in addition to its use for medical students at universities in the use to increase their experience and broaden their knowledge better, especially in light of the current situation of the Palestinian people from the siege in various fields.

 **Al-Azhar University-Gaza Deanship of Postgraduate Studies & Scientific Research Faculty of Education Master of Curricula & Teaching Methods**

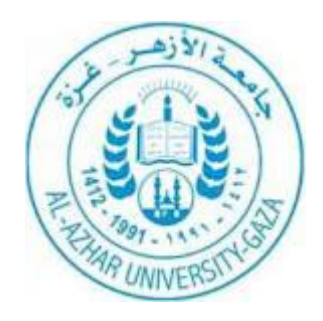

# **The Effectiveness of Using E-Portfolio on Developing Some of Teaching Proficiencies for Teacher-Students at the Faculty of Education in Al-Aqsa University-Gaza**

 **submitted by**

**Hana Khalil Abu Mutlaq**

**Supervised by**

**Professor of Curricula & Teaching Methods Assistant**

 **Dr. Sediqa Saleem Helles Dr. Rafeq Abedelrahman Mohsin Professor of Curricula & Teaching Methods Assistant**

**Thesis Submitted to the Department of Curricula &Teaching Methods in Partial Fulfillment of Requirements for the Degree of Master of Education**

 **2012/1433**